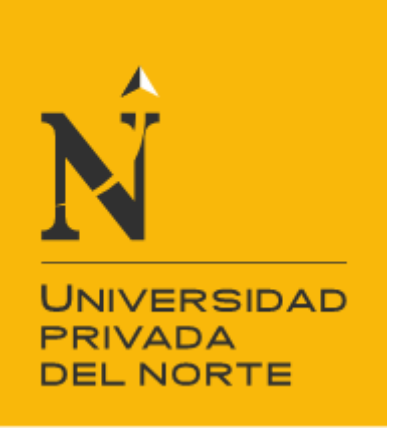

# **FACULTAD DE INGENIERÍA**

# **CARRERA DE INGENIERÍA INDUSTRIAL**

**"PROPUESTA DE MEJORA DE MÉTODOS DE TRABAJO EN EL PROCESO DE PRODUCCIÓN DE ESPÁRRAGO VERDE FRESCO PARA INCREMENTAR LA PRODUCTIVIDAD DE LA ASOCIACIÓN AGRÍCOLA COMPOSITAN ALTO"**

Tesis para optar el título profesional de:  **Ingeniero Industrial** 

> **Autor:** Gianella Flor Ruiz Quispe

**Asesor:** Ing. Rafael Castillo Cabrera

> **Trujillo - Perú 2018**

#### **DEDICATORIA**

#### *A DIOS:*

*Por ser mi soporte en los momentos más difíciles de mi vida, y por cada una de las bendiciones que me ha brindado.*

#### *A MIS QUERIDOS PADRES:*

*Wilson y Flor, quienes con su esfuerzo, dedicación, amor y apoyo incondicional, me dieron la oportunidad de poder ser una gran profesional.*

#### *A MIS HERMANAS:*

*Angie y Marielena, quienes con su alegría y cariño me brindan su apoyo y comprensión en cada momento de mi vida.*

#### *A MI PEQUEÑA HIJA:*

*Mikaela, quien con su sonrisa y amor me motiva a ser mejor cada día, a luchar y conseguir cada una de mis metas.*

#### **EPÍGRAFE**

"No hay mar que no sea navegable, ni tierra que no pueda ser habitada"

(Daniel J. Boorstin)

#### **AGRADECIMIENTO**

A los docentes de la UPN, a la Asociación Agrícola Compositan Alto, a mis padres y a todas aquellas personas que me brindaron su apoyo incondicional para elaborar esta tesis y así poder cumplir mi meta de titularme como Ingeniero Industrial.

#### **LISTA DE ABREVIACIONES**

**B/C:** Beneficio Costo

**H-H:** Hora Hombre

**Hr:** Hora

**Kg:** Kilogramo.

**Min:** Minuto.

**MO:** Mano de Obra.

**MP:** Materia Prima.

**PT:** Producto Terminado.

**Seg:** Segundo

**TIR:** Tasa Interna de Retorno.

**TM:** Tonelada Métrica

**TMAR:** Tasa Mínima Aceptable de Rendimiento

**Und:** Unidad

**VAN:** Valor actual neto.

#### **PRESENTACIÓN**

Señores Miembros del Jurado:

De conformidad y cumpliendo lo estipulado en el Reglamento de Grados y Títulos de la Facultad de Ingeniería de la Universidad Privada del Norte, para Optar el Título Profesional de Ingeniero Industrial, pongo a vuestra consideración el presente Proyecto titulado:

## **"PROPUESTA DE MEJORA DE MÉTODOS DE TRABAJO EN EL PROCESO DE PRODUCCIÓN DE ESPÁRRAGO VERDE FRESCO PARA INCREMENTAR LA PRODUCTIVIDAD DE LA ASOCIACIÓN AGRÍCOLA COMPOSITAN ALTO"**

El presente proyecto ha sido desarrollado durante los meses de enero a mayo del año 2018, y espero que el contenido de este estudio sirva de referencia para otros Proyectos o Investigaciones.

Bach. Gianella Flor Ruiz Quispe

#### **LISTA DE MIEMBROS DE LA EVALUACIÓN DE LA TESIS**

Asesor: Rafael Luis Alberto Castillo Cabrera

Jurado 1: César Enrique Santos Gonzales

Jurado 2: Jorge Luis García Gonzales

Jurado 3: Mario Alberto Alfaro Cabello

#### **RESUMEN**

El presente trabajo tuvo como objetivo general incrementar la productividad en un 6.90% en la Asociación Agrícola Compositan Alto a través de la propuesta de mejora de métodos de trabajo en el proceso de producción de espárrago verde fresco.

La presente investigación surge a partir de la baja productividad en las líneas manuales de producción, debido principalmente a dos causas: la falta de sistema de trabajo estandarizado y la falta de estandarización para el control de pesos en recepción.

La primera causa genera que los porcentajes de rendimiento, descarte y tocón sean 79.95%, 2.98% y 13.18%, respectivamente; teniendo como eficiencia de materia prima en el proceso de corte 80.98% y una productividad de mano de obra de 6 cajas/hora.

La segunda causa genera que la empresa asuma todo el costo de pérdida de humedad del espárrago, pues durante el transporte de campo a planta la materia prima pierde peso, merma que a la vez es responsabilidad del proveedor de materia prima.

Los problemas mencionados anteriormente, generan costos que reducen el margen de utilidad de la empresa. Con esta investigación se pretende mejorar el proceso productivo proponiendo un plan de capacitación, la mejora de métodos de trabajo en la estación de empaque e implementación de dos nuevas herramientas, y el establecimiento de un factor relativo de pérdida de humedad del espárrago para incrementar la productividad de la empresa.

Los resultados que se lograron con el mejoramiento del proceso productivo son: El aumento de rendimiento de materia prima a un 85.09% y la reducción de los porcentajes de descarte y tocón a un 2.83% y 8.29%, respectivamente; aumentando la eficiencia de materia prima en el proceso de corte a 86% y la productividad de mano de obra a 8 cajas/hora. Por otro lado, se logró establecer un factor relativo de pérdida de humedad del espárrago de 1.05% para materia prima procedente de Paiján y 2.15% para materia prima procedente de Virú.

Con estos resultados obtenidos, se logró cumplir con el objetivo general, aumentando la productividad total de la empresa de 1.45 a 1.55, siendo el porcentaje de aumento 6.90%.

En base a éstos nuevos indicadores se logró tener un ahorro de S/.2,517.82 por día; y, de acuerdo a los indicadores de la evaluación financiera VAN, TIR, B/C el proyecto es viable con un VAN de S/.89,784.60, un TIR de 88%, y un Beneficio/Costo de 1.65 por cada sol invertido en el proyecto.

#### **ABSTRACT**

The main objective of this work was to improve the productivity by 6.90% in the Compositan Alto Agricultural Association through the suggestion for improvement working methods in the production process of fresh green asparagus.

The present research arises from the low productivity in the manual lines of production, on account of two causes: the lack of standardized work system and the lack of standardization for weight control in reception.

The first cause generates that the percentages of efficiency, discard and stump are 79.95%, 2.98% and 13.18%, respectively; having as efficiency of raw material in the cutting process 80.98% and a labor productivity of 6 boxes / hour.

The second cause generates that the company assumes all the cost of loss of humidity of the asparagus, because during the transport of field to plant the raw material loses weight, decrease that at the same time is responsibility of the supplier of raw material.

The issues mentioned before, generate costs that reduce the profit margin of the company. This research aims at improving the production process by proposing a personnel trainning, the improvement of work methods in the packing station and the implementation of two new tools, and the establishment of a relative factor of asparagus humidity loss to increase productivity of the company.

The results that were achieved with the improvement of the productive process are: The increase of raw material efficiency to 85.09% and the reduction of discard and stump percentages to 2.83% and 8.29%, respectively; increasing raw material efficiency in the cutting process to 86% and labor productivity to 8 boxes / hour. On the other hand, it was possible to establish a relative factor of loss of humidity of the asparagus of 1.05% for raw material from Paiján and 2.15% for raw material from Virú.

With these results, the general objective was achieved, increasing the total productivity of the company from 1.45 to 1.55, with the percentage of increase being 6.90%.

Based on these new indicators, savings of S/.2,517.82 per day were achieved; and, according to the indicators of the financial evaluation NPV, IRR, B/C the project is viable with a NPV of S/.89,784.60, an IRR of 88%, and a Benefit/Cost of 1.65 for each PEN invested in the project.

# ÍNDICE GENERAL

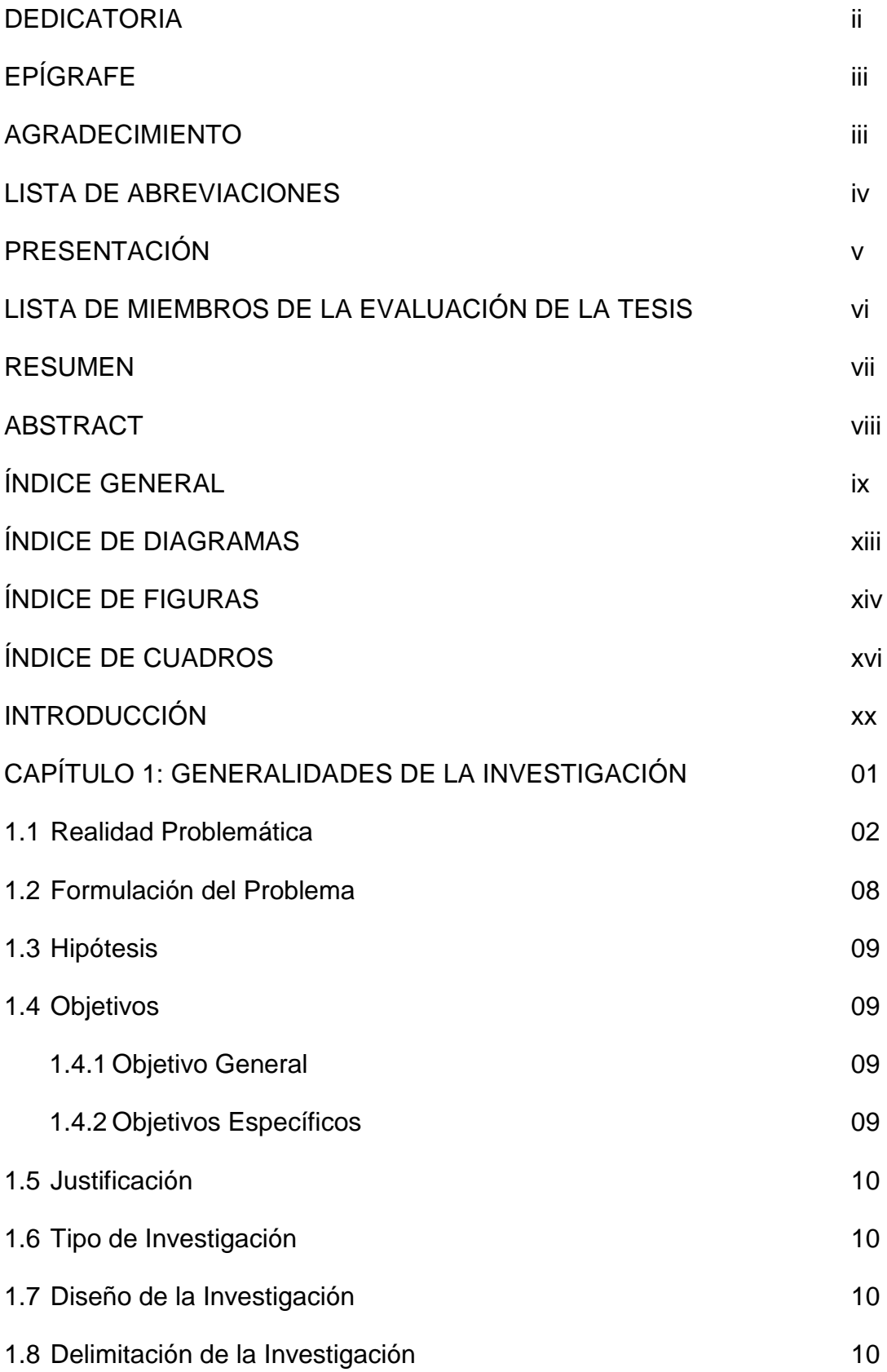

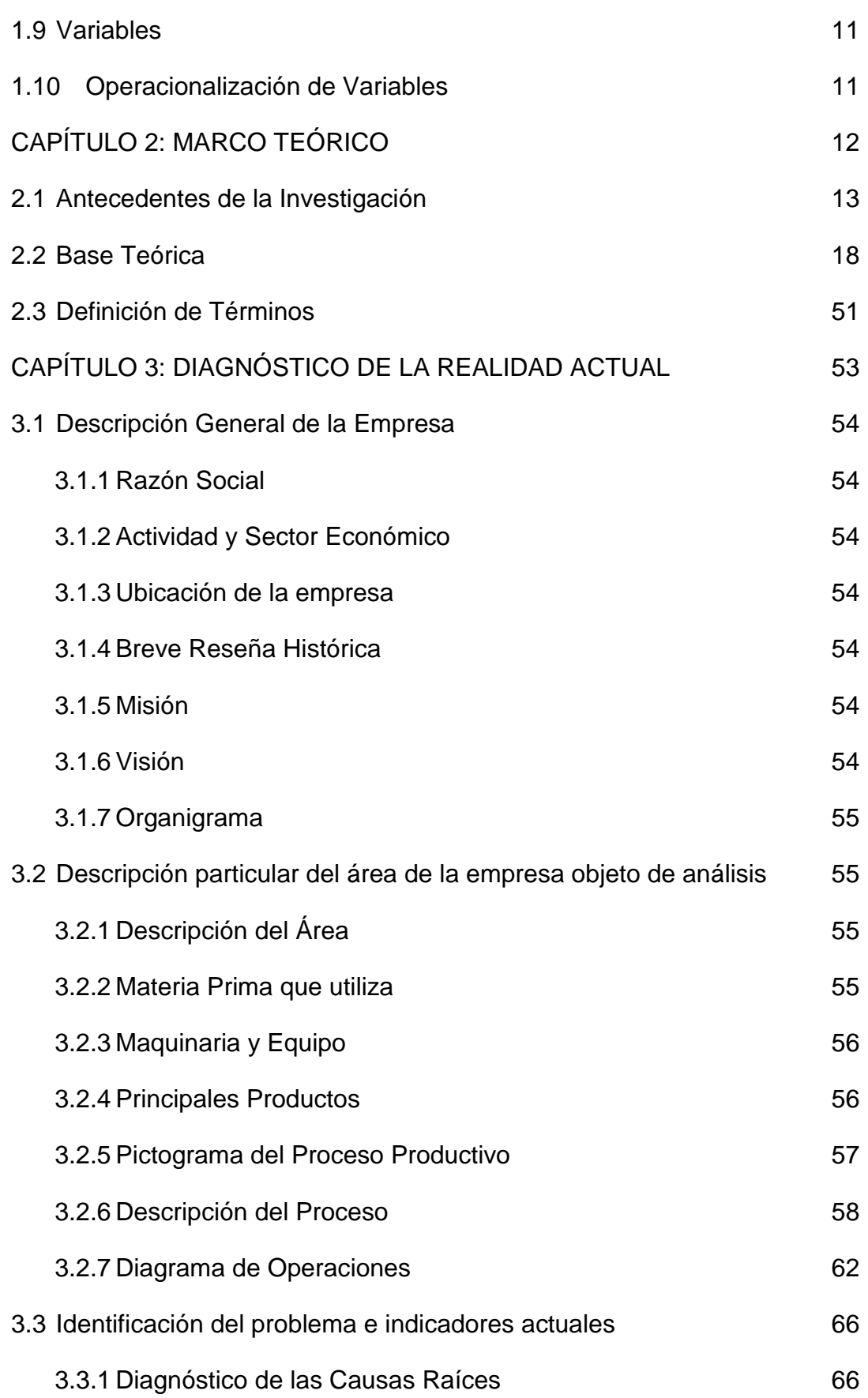

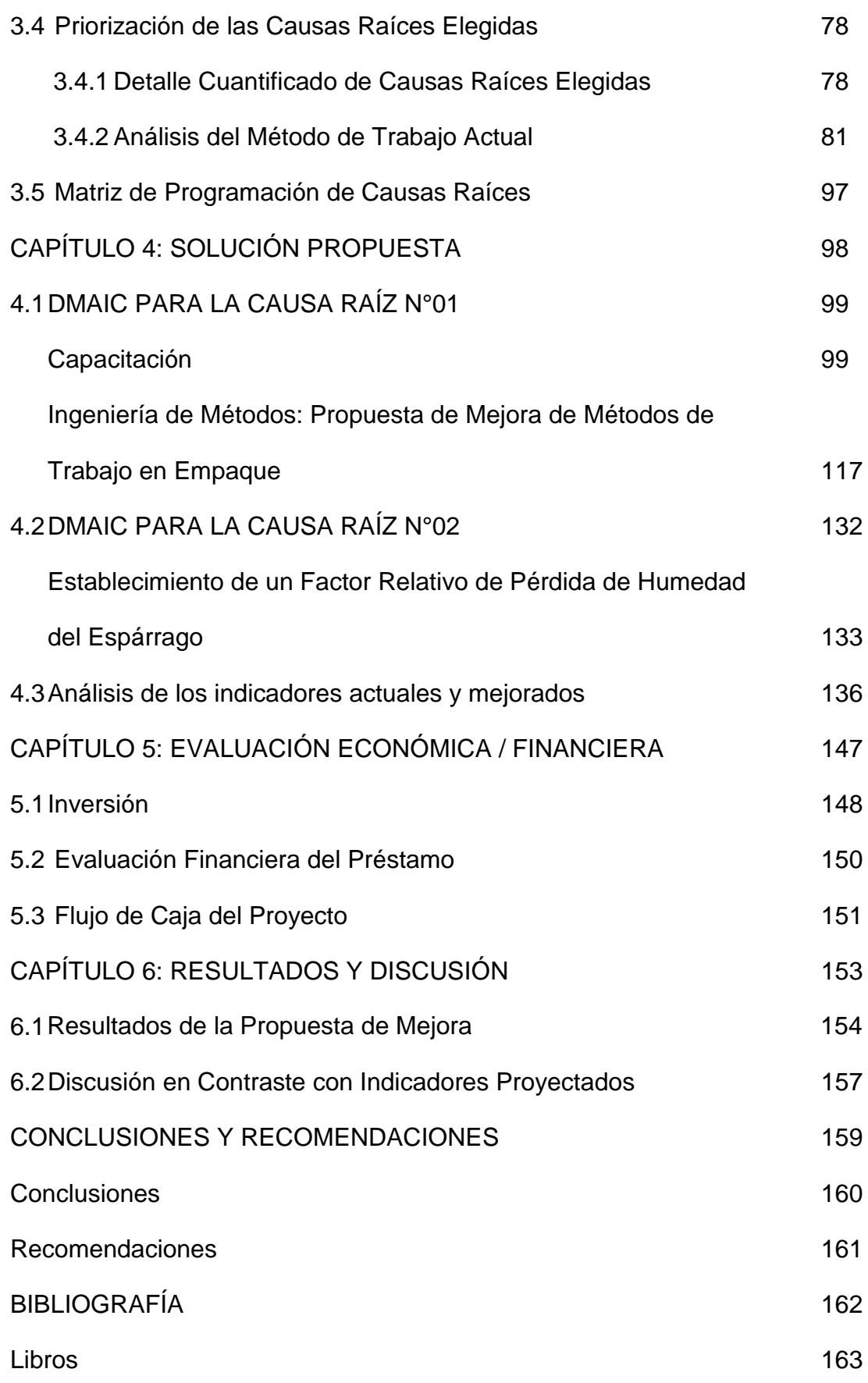

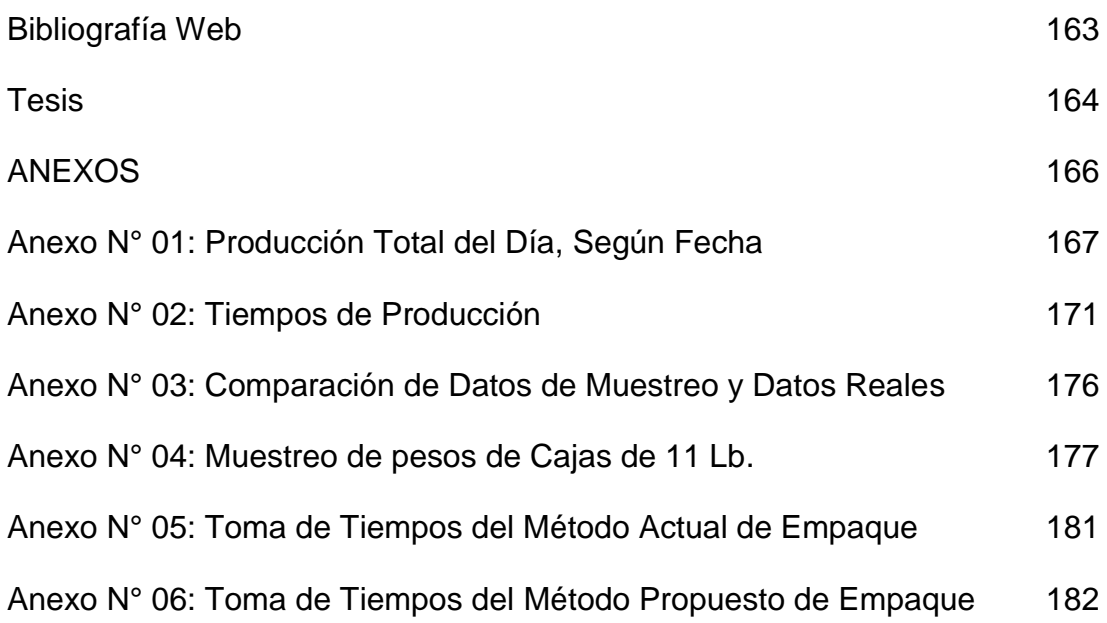

# ÍNDICE DE DIAGRAMAS

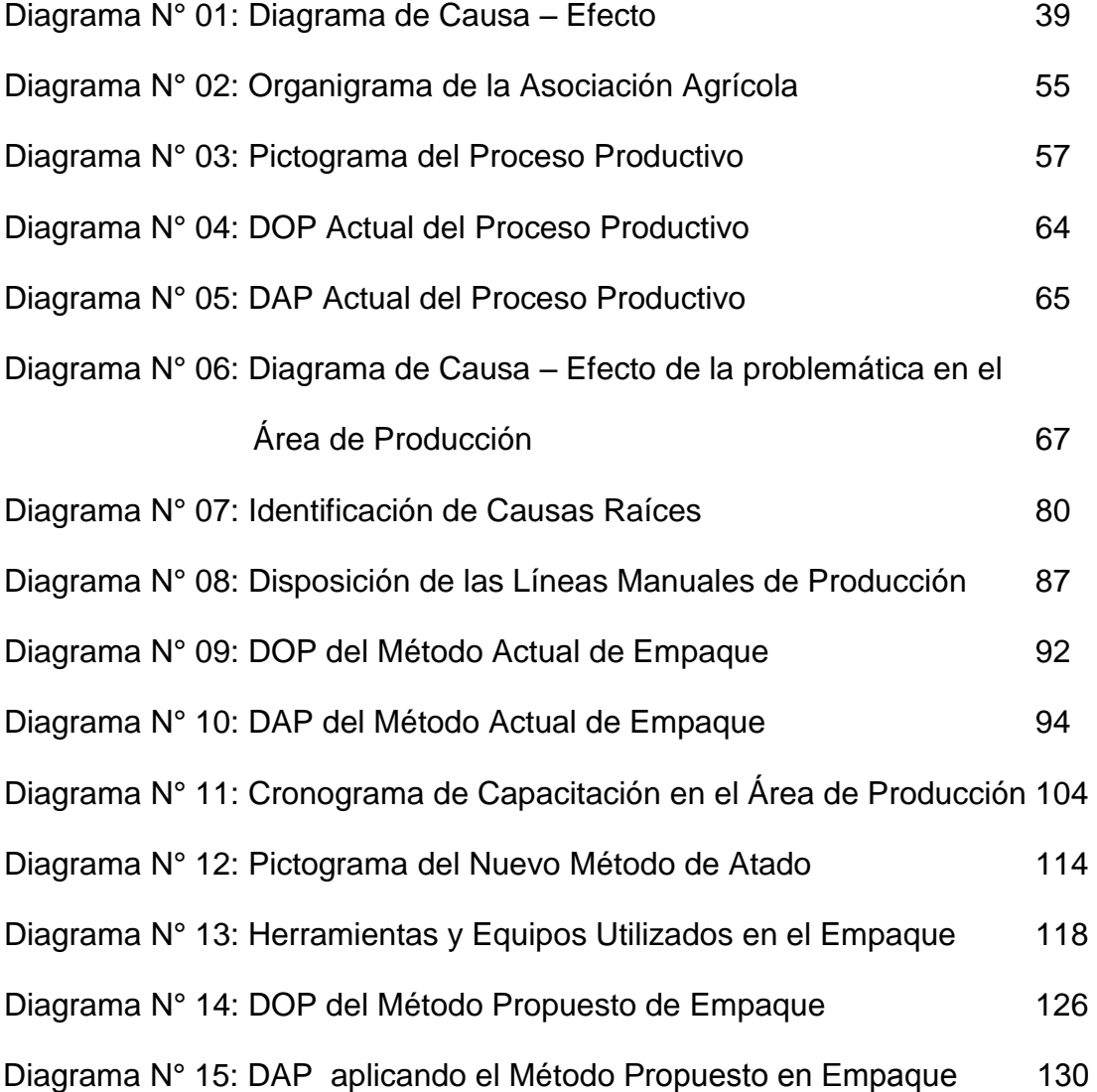

### ÍNDICE DE FIGURAS

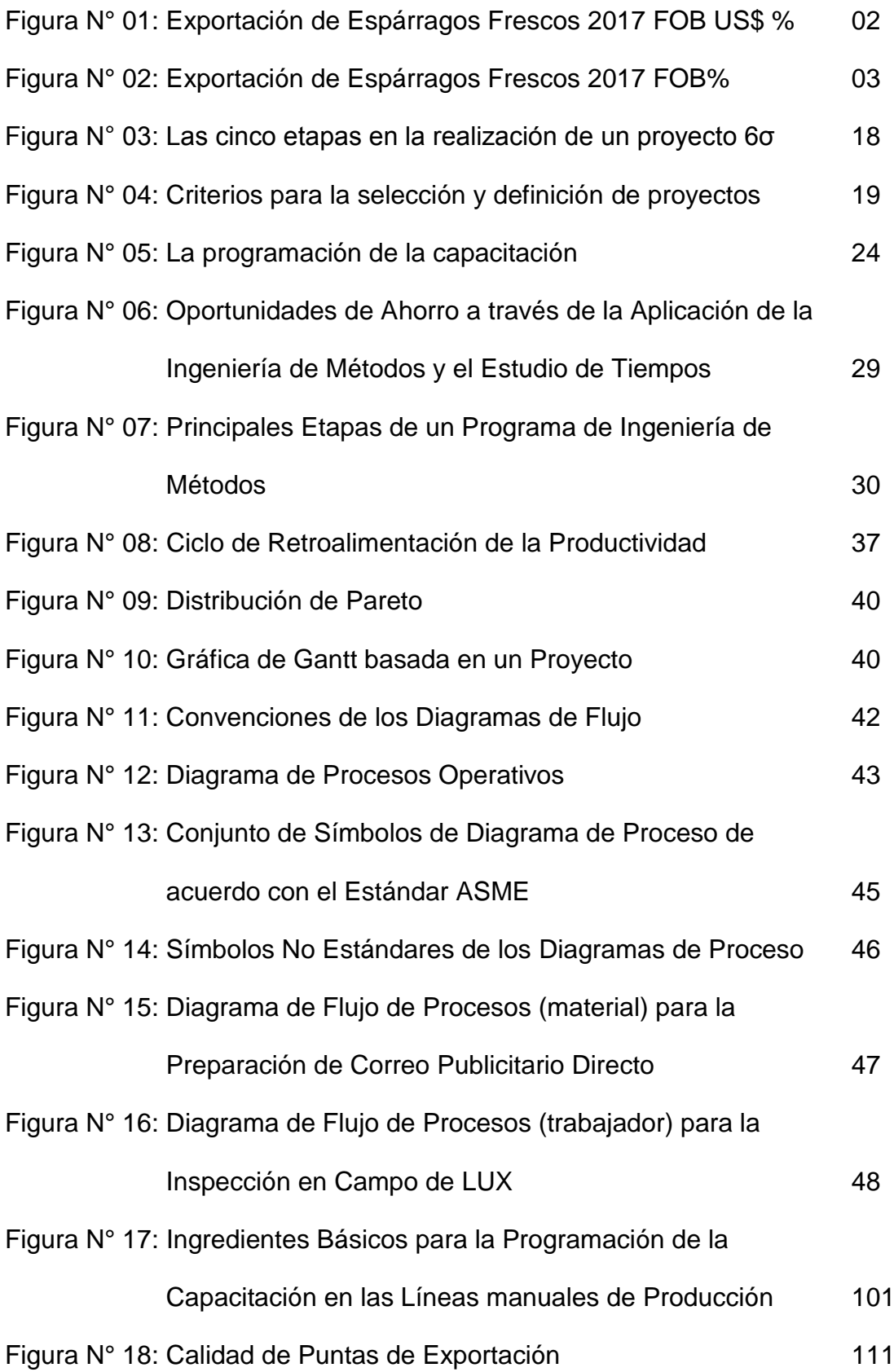

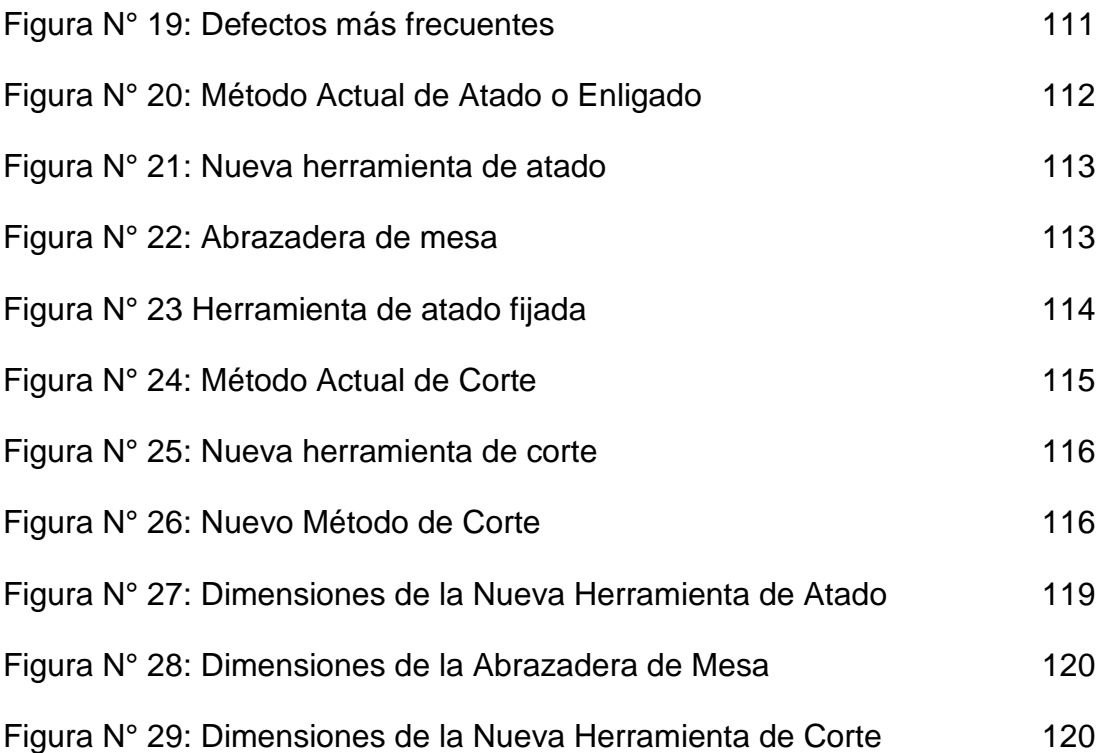

## ÍNDICE DE CUADROS

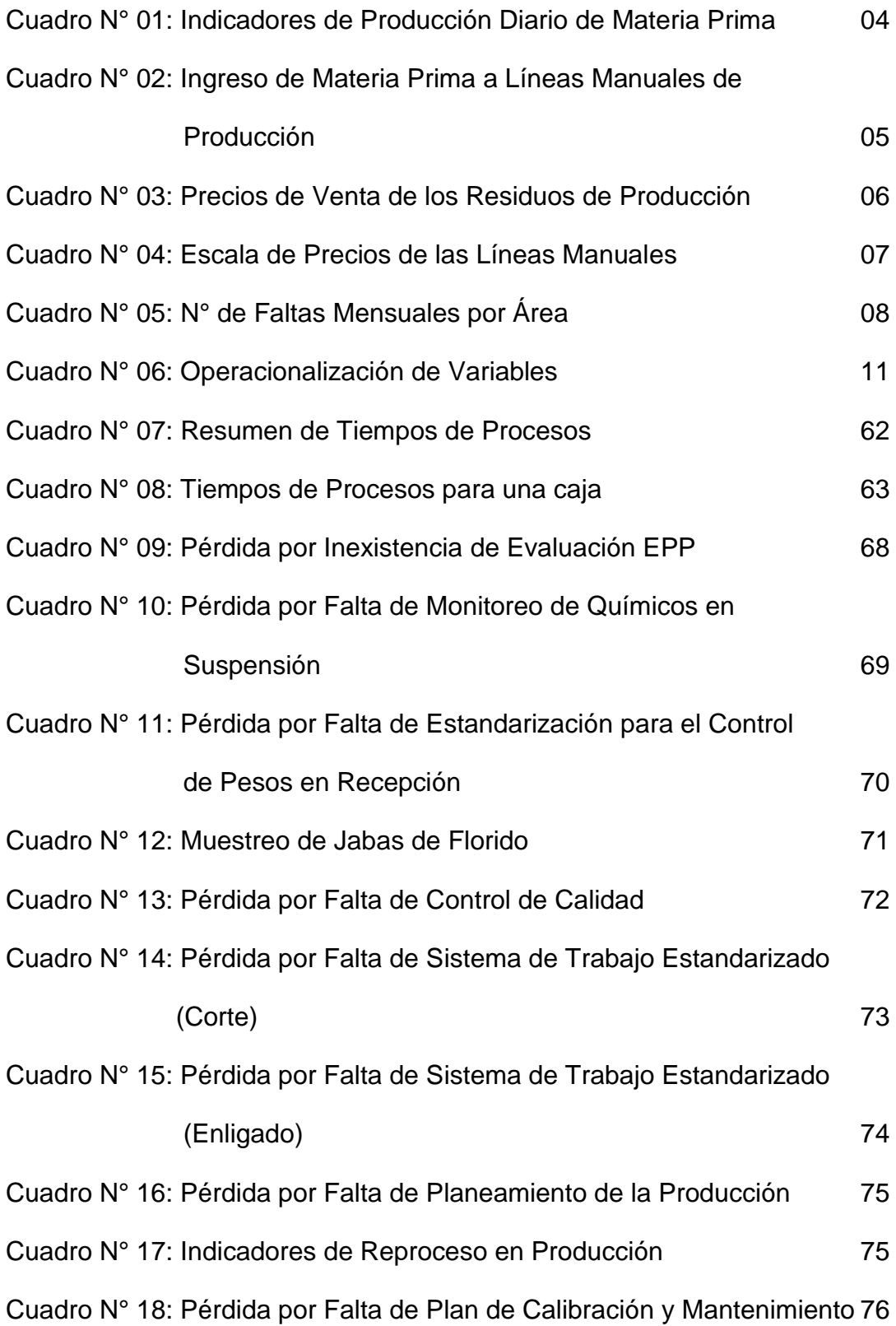

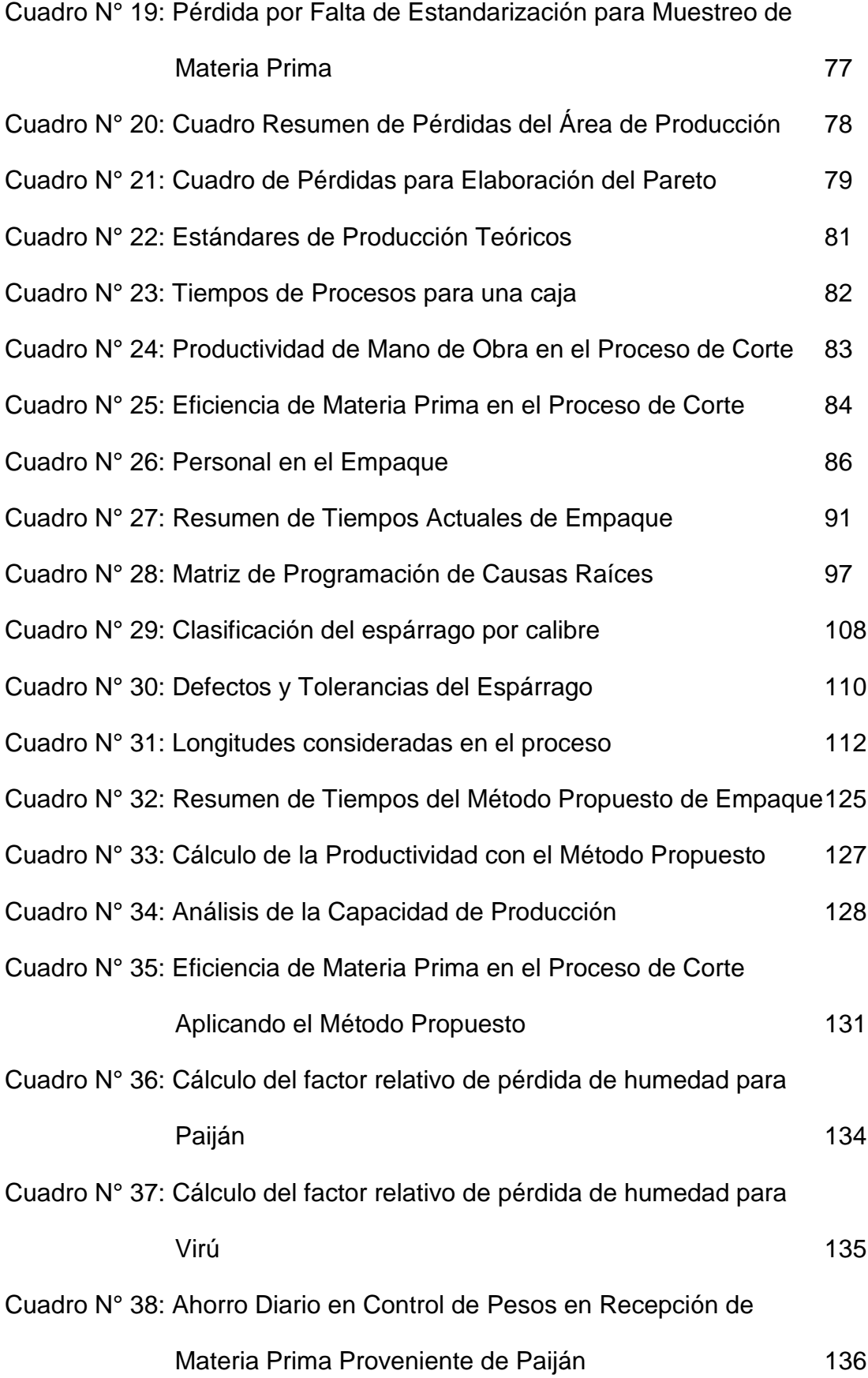

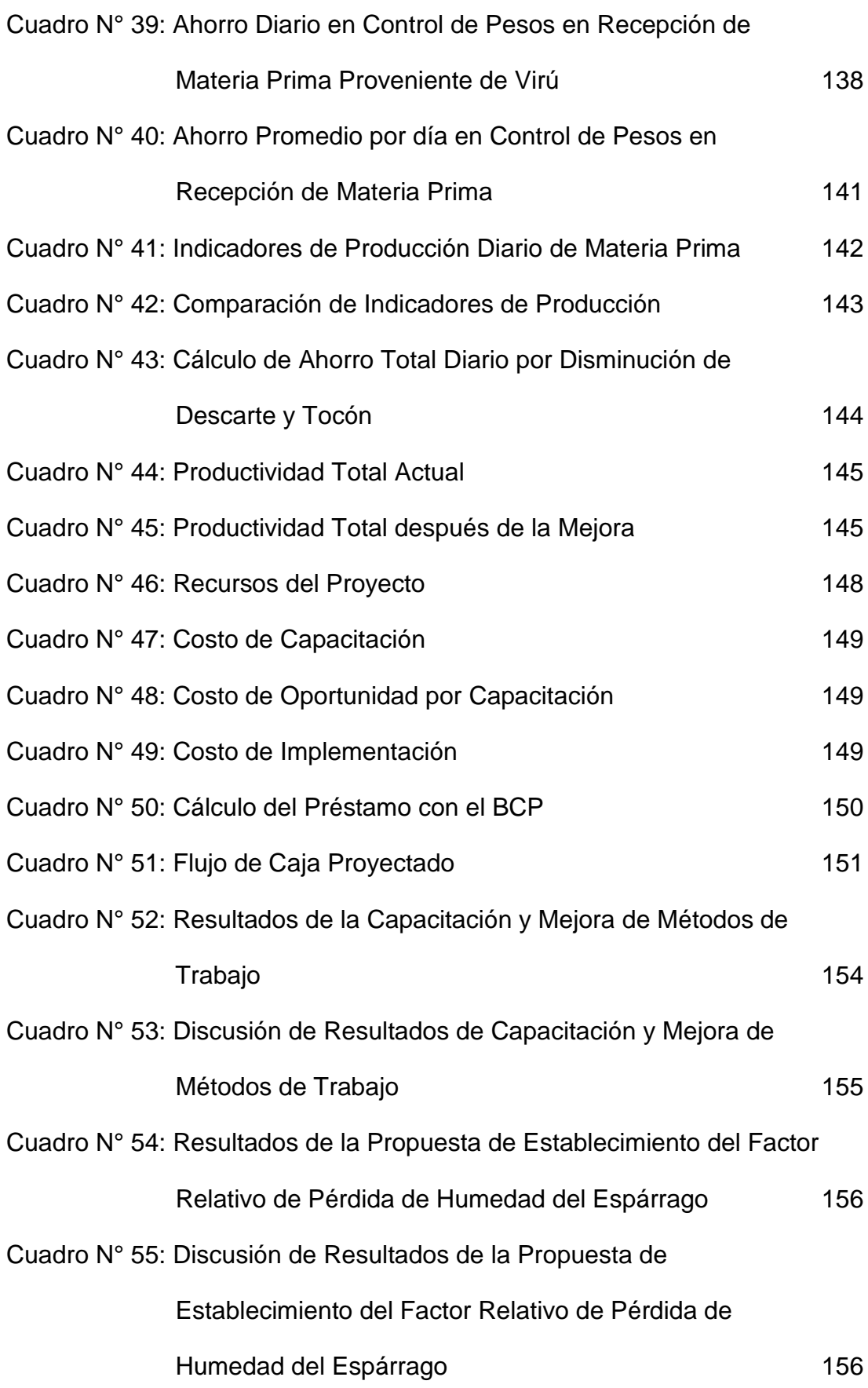

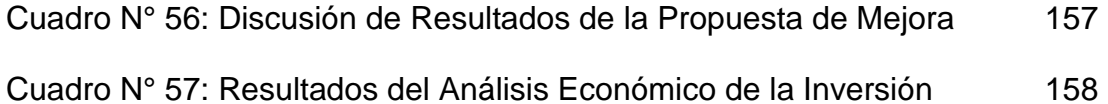

#### **INTRODUCCIÓN**

De acuerdo a lo anterior, la presente investigación sobre la Propuesta de Mejora de Métodos de Trabajo en el Proceso de Producción de Espárrago Verde Fresco para incrementar la Productividad de la Asociación Agrícola Compositan Alto – Trujillo, se describe en los siguientes capítulos.

En el Capítulo I, se muestran los aspectos generales sobre el problema de la investigación.

En el Capítulo II, se describen los planteamientos teóricos relacionados con la presente investigación.

En el Capítulo III, se describe el diagnostico actual de la empresa, descripción del estado en el que se encuentra el área de la empresa en estudio, identificación del problema y sus indicadores actuales.

En el Capítulo IV, se desarrollan las propuestas de Plan de Capacitación, Mejora de Métodos de Trabajo y Establecimiento de un Factor Relativo de Pérdida de humedad del espárrago en base a los resultados obtenidos en el diagnóstico.

En el Capítulo V, se realiza la evaluación económica financiera del proyecto, con sus indicadores VAN, TIR y B/C para poder visualizar el impacto económico que tendría la propuesta de mejora en la empresa.

En el Capítulo VI, se realiza la discusión de los resultados obtenidos con el desarrollo de la propuesta de mejora.

Finalmente, se plantean las conclusiones y recomendaciones como resultado del presente estudio.

# **CAPÍTULO 1: GENERALIDADES DE LA INVESTIGACIÓN**

#### **1.1 Realidad problemática**

Actualmente, el Perú es el segundo exportador mundial de espárragos frescos con 33% del volumen total exportado en el 2016, superado por México con 37%, según Trademap.

Hasta el 2015 el Perú era el mayor exportador de espárrago fresco en el mundo; sin embargo, un aumento significativo en la producción mexicana en el 2016 los posicionó en el primer lugar.

La Figura N° 01 nos muestra los datos de exportación de espárragos frescos en el 2017, que alcanzan los U\$ 388 millones a un precio en alza de U\$ 3.53 kilo. USA es el principal destino con U\$ 245 millones.

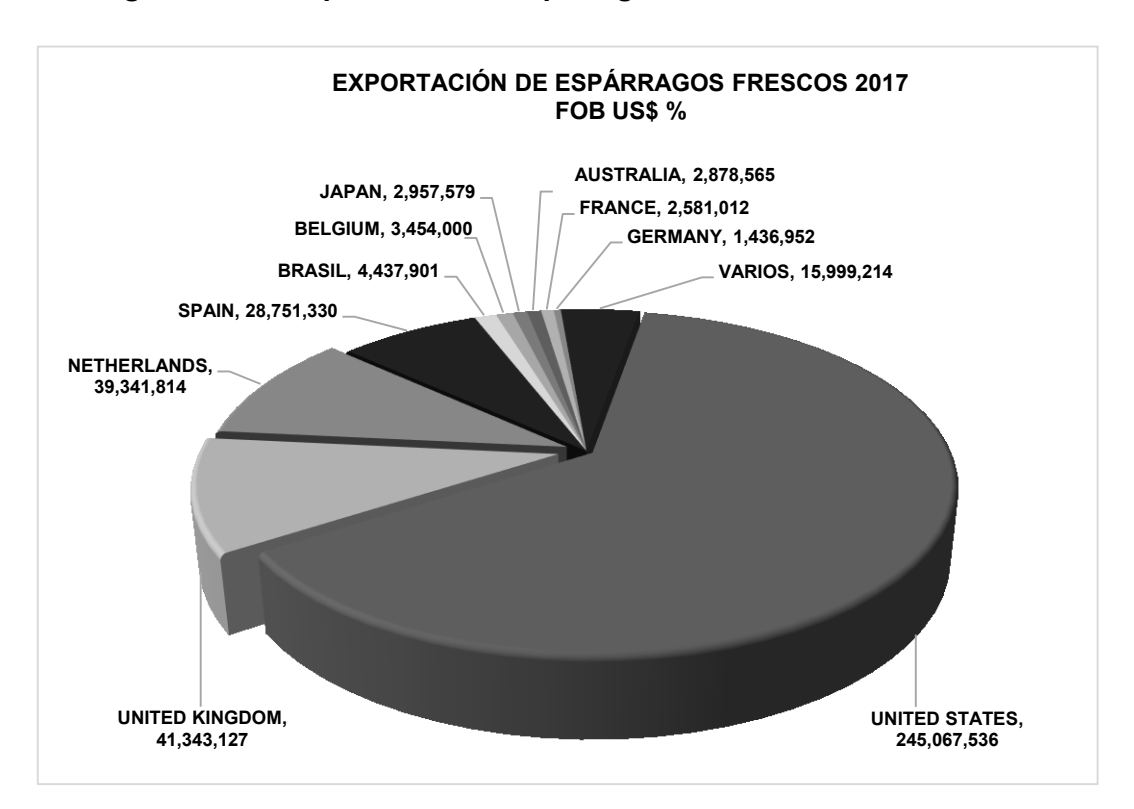

**Figura N° 01: Exportación de Espárragos Frescos 2017 FOB US\$ %**

#### **Fuente: Agrodataperu, 2017**

En Perú, son 95 las empresas exportadoras de espárrago, destacando principalmente 15 de ellas. La empresa líder que ocupa el primer lugar en las exportaciones del 2017 es el Complejo Agroindustrial Beta con una exportación del 13% del total. La exportación de las empresas que le siguen varía entre los porcentajes de 2% a 11%. Así mismo, a las empresas que ocupan los menores puestos pertenecen al 30% restante de la exportación anual.

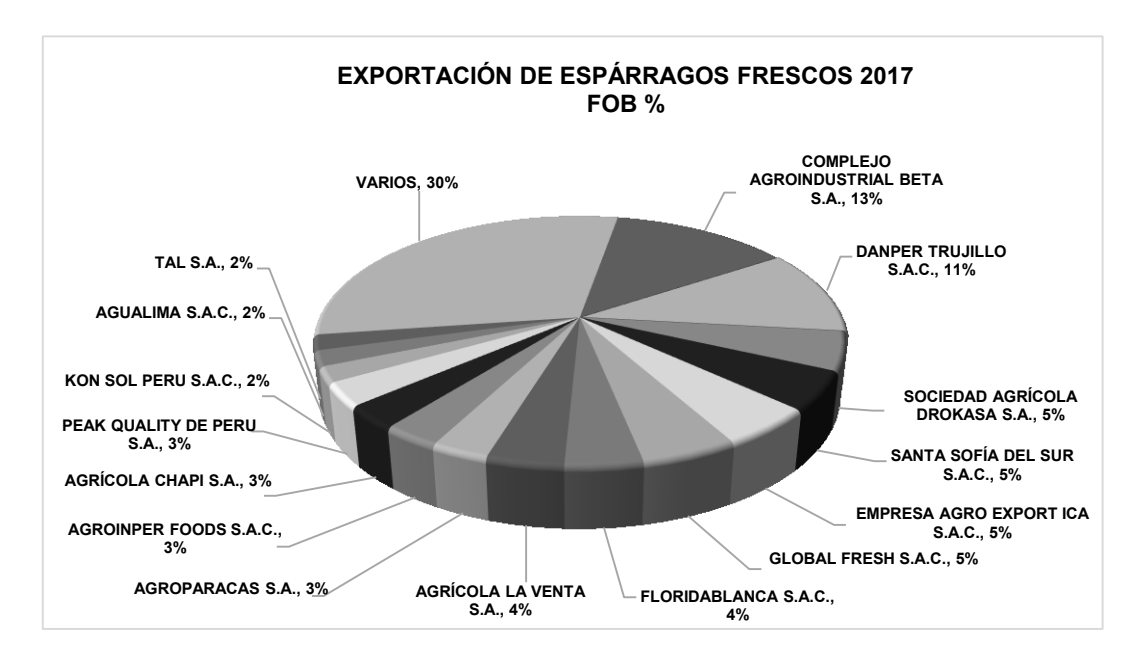

**Figura N° 02: Exportación de Espárragos Frescos 2017 FOB%**

**Fuente: Agrodataperu, 2017**

Habría que mencionar, además que no existe discusión acerca de la condición de producto estrella que tiene el espárrago en nuestras agroexportaciones. Dos aspectos que refuerzan esta condición son el clima del Perú y su ubicación geográfica, que benefician su cultivo a lo largo de la costa, principalmente en las regiones de Ica, Lima, Lambayeque y La Libertad.

Al mismo tiempo, en la Provincia de Trujillo existen diversas empresas que se dedican a la producción de espárrago procesado, dentro de las cuales tenemos a DANPER, TAL SA, CAMPOSOL, entre otras. Una de estas empresas es la ASOCIACIÓN AGRÍCOLA COMPOSITAN ALTO que cuenta con 5 años en el mercado y está dedicada a la exportación de espárrago verde fresco. Así mismo, garantiza la calidad e inocuidad de sus productos contando con la certificación GLOBAL G.A.P.

La materia prima ingresada proviene de campos propios (60%) y de campos de terceros (40%), contando con una producción diaria promedio de 4.385 TN de espárrago verde fresco y un rendimiento de materia prima de 79.95%. En el siguiente cuadro resumen, podemos apreciar los datos de ingresos de materia prima, por día.

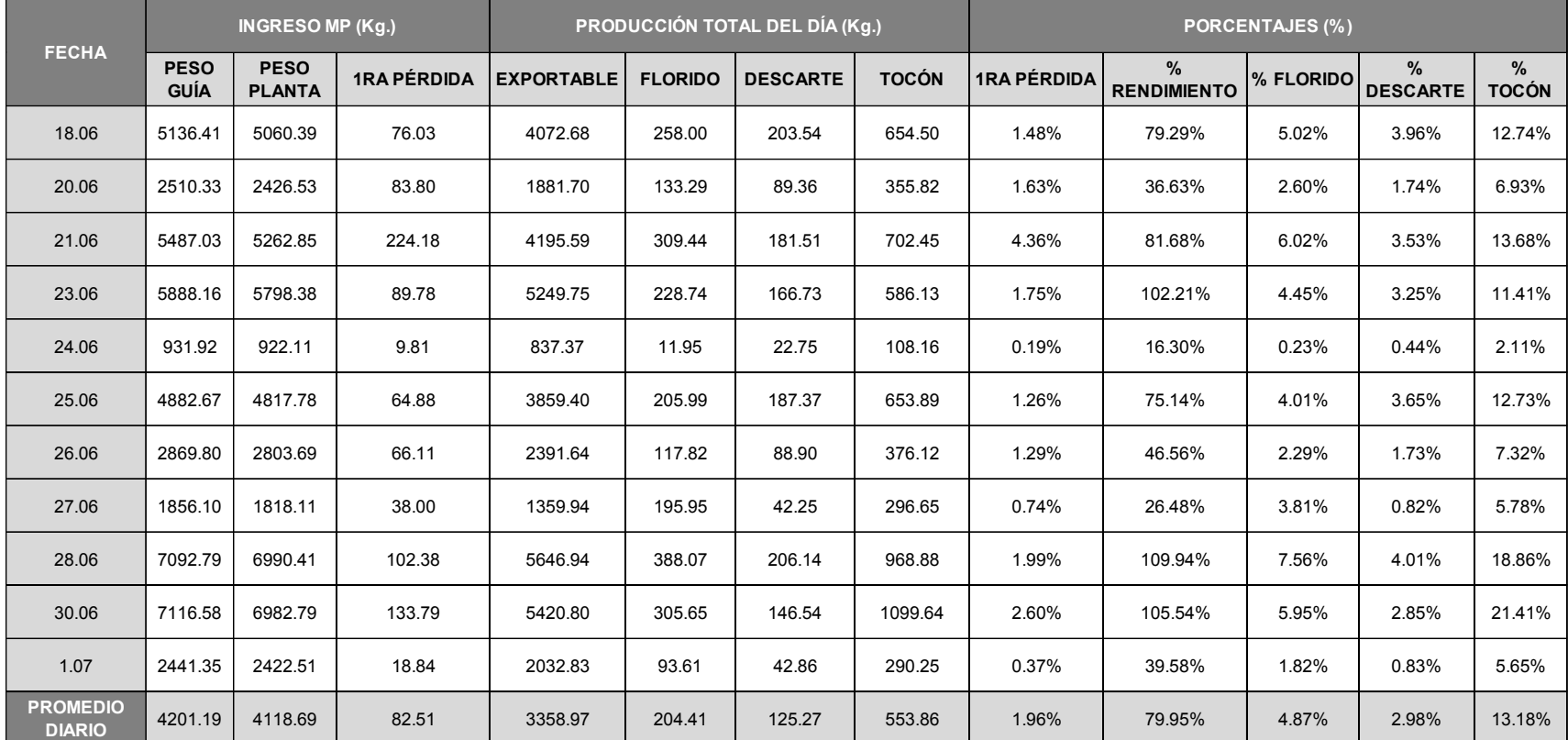

#### **Cuadro N° 01: Indicadores de Producción Diario de Materia Prima**

#### **Fuente: Elaboración Propia**

Los datos de la producción detallada por día se pueden observar en el Anexo N°01. Debemos tener en cuenta que el porcentaje de ingreso de materia prima a las líneas de producción manuales es 76.60%, equivalente a 4,201.19 kg. promedio diario respecto a los 5,484.34 kg. de materia prima promedio ingresada a planta.

Este indicador se calculó sumando los porcentajes de producción según tipo de presentación. Estos porcentajes se hallan dividiendo la producción total diaria por presentación (Kg.) entre el total de exportable del día (Kg.). Finalmente, se calcula el promedio diario de estos porcentajes.

Se utilizó la data existente en el Anexo N°01 para estos cálculos, arrojándonos los siguientes resultados:

| 10 atados          | 24.60% |
|--------------------|--------|
| 11 atados (11 lb.) | 46.13% |
| 12 atados          | 5.88%  |
| <b>TOTAL</b>       | 76.60% |

**Cuadro N° 02: Ingreso de Materia Prima a Líneas Manuales de Producción**

#### **Fuente: Elaboración Propia**

A su vez, podemos observar que, la materia prima ingresada tiene una pérdida inicial de 82.51 kg. promedio diario, equivalente al 1.96% de materia prima promedio ingresada a planta. Esto debido a una falta de estandarización para control de pesos en recepción, generando una pérdida inicial de S/.127,426.71 anuales.

Al llegar la materia prima a planta, es muestreada por la técnica de calidad. Sin embargo, este muestreo muchas veces no se realiza de la manera correcta, visto como una falta de estandarización para muestreo, lo que genera una pérdida de S/.9,512.87 anuales. Por otro lado, los residuos propios del proceso de producción son el florido, descarte y tocón, los cuales se convierten en subproductos al ser vendidos al final de la producción. Sus porcentajes son equivalentes al 4.87%, 2.98% y 13.18%, respectivamente.

Los precios de venta de espárrago exportable y de cada uno de los residuos de producción se especifican en el siguiente cuadro:

| <b>PRECIOS DE VENTA</b>           |                  |       |  |  |  |  |  |
|-----------------------------------|------------------|-------|--|--|--|--|--|
| Tocón (S/. / TM)                  |                  | 30    |  |  |  |  |  |
| Descarte (S/. / TM)               |                  | 60    |  |  |  |  |  |
| Florido (\$/Kg.)                  |                  | 0.2   |  |  |  |  |  |
| Espárrago Exportable<br>(\$/Caja) | Caja de 2.5 Kg.  | 9.50  |  |  |  |  |  |
|                                   | Caja de 3.5 Kg   | 12.10 |  |  |  |  |  |
|                                   | Caja de 4.76 Kg. | 14.00 |  |  |  |  |  |

**Cuadro N° 03: Precios de Venta de los Residuos de Producción**

**Fuente: Elaboración Propia**

Estos precios serán utilizados posteriormente para identificar el problema a tratar, en base a las pérdidas existentes en el área de producción.

Según referencias del Gerente de Planta, el porcentaje de rendimiento ideal de materia prima en este tipo de procesos es del 85%, porcentaje al cual no se ha logrado llegar. Lo que ocasiona este problema es que los obreros a los que se contrata tienen experiencia previa en el trabajo; sin embargo, la empresa no les ha capacitado. Además, debido a que el pago de la mano de obra es por destajo, es que los obreros se preocupan más por producir la mayor cantidad de cajas posibles en el menor tiempo, y menos por respetar en la mayor medida de lo posible las especificaciones de calidad a través de la aplicación de métodos inadecuados. Esto se expresa como una falta de sistema de trabajo estandarizado, con lo que se obtiene una pérdida de S/.311,821.87 anuales. Esto apoyado también en la falta de control de calidad, que produce una pérdida anual de S/.47,087.02.

La escala de precios de las líneas manuales de producción se encuentra detallado en el siguiente cuadro:

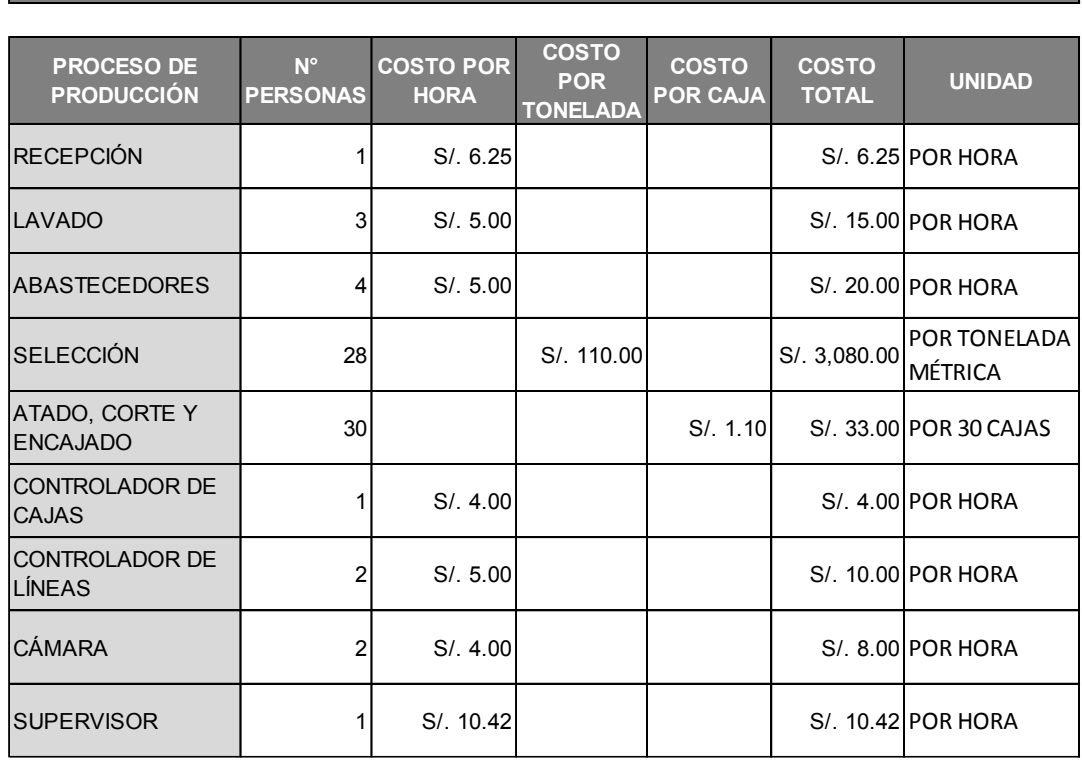

#### **Cuadro N° 04: Escala de Precios de las Líneas Manuales**

**ESCALA DE PRECIOS DEL PERSONAL DE LAS LÍNEAS MANUALES**

#### **Fuente: Elaboración Propia**

Así mismo, se considerará un costo de \$1.50 por kilogramo de espárrago verde comprado y puesto en planta. De igual manera, estos precios serán utilizados posteriormente para identificar el problema a tratar, en base a las pérdidas existentes en el área de producción.

En el proceso de producción, también se utilizan químicos para garantizar la inocuidad y desinfestación del producto, sobretodo en el proceso de lavado. Una falta de monitoreo de químicos en suspensión ocasiona que existan inasistencias por parte de algún operario debido a alergias, lo que nos genera una pérdida de S/.520.00 anuales. Así mismo, en la cámara de almacenamiento de producto terminado, se trabaja a temperaturas de 2°C – 6°C, generando que los operarios debido a una inexistencia de evaluación EPP puedan contraer alergias como también resfríos, generando una pérdida anual de S/.800 anuales.

|               | <b>N° FALTAS / MES</b> |                    |     |       |             |      |            |               |                       |             |           |                  |
|---------------|------------------------|--------------------|-----|-------|-------------|------|------------|---------------|-----------------------|-------------|-----------|------------------|
| ÁREA          | ∝<br>Ψ<br>Ш            | BR<br>0<br>ш<br>ш. | MAI | ABRIL | <b>MAYO</b> | OINU | С<br>JULIC | Ò,<br>(ŋ<br>◁ | <b>IBIN</b><br>Ш<br>ၯ | <b>JBRE</b> | NOVIEMBRE | <b>DICIEMBRE</b> |
| <b>LAVADO</b> |                        | 2                  | 0   |       | ◠           |      | റ          |               |                       | 2           |           |                  |
| ALMACÉN DE MP | າ                      | 3                  | 2   |       | ┍           | ◠    |            | າ             | 3                     | 2           | 3         | ◠                |

**Cuadro N° 05: N° de Faltas Mensuales por Área**

#### **Fuente: Elaboración Propia**

Por otro lado, no existe un sistema MRP o planeación de recursos y capacidad para la producción, puesto que, los pedidos de los clientes ingresan el mismo día por la mañana al área de producción. La información de los pedidos proviene del área comercial de la empresa. Por este motivo, la empresa obtiene una pérdida de S/.57,657.60 anuales. Sin embargo, esto no es considerado un problema mayor, pues se llegue o no a completar el pedido, los clientes siempre reciben la producción obtenida en el día.

Al mismo tiempo, existe la falta de un plan de calibración y mantenimiento, específicamente en balanzas, pues existe una diferencia de pesos en producción que al ser reconocida, genera que la caja de producto terminado regrese a su mesa respectiva de producción y vuelva a verificarse el peso. Este reproceso genera una pérdida anual de S/. 2,498.91.

Ante toda esta problemática, en el proyecto de investigación se propone realizar mejoras a nivel micro, abarcando el análisis del proceso de producción de espárrago verde fresco y proponiendo mejoras que impactarán directamente en el incremento de la productividad de la empresa, traducido en ahorro de recursos, tanto de materia prima como económicos.

#### **1.2 Formulación del problema**

¿En qué medida la propuesta de mejora de métodos de trabajo en el proceso de producción de espárrago verde fresco incrementa la productividad de la Asociación Agrícola Compositan Alto?

#### **1.3 Hipótesis**

#### **1.3.1 Hipótesis general**

La propuesta de mejora de métodos de trabajo en el proceso de producción de espárrago verde fresco incrementa la productividad en un 6.90% en la Asociación Agrícola Compositan Alto.

#### **1.4 Objetivos**

#### **1.4.1 Objetivo general**

Incrementar la productividad en un 6.90% en la Asociación Agrícola Compositan Alto a través de la propuesta de mejora de métodos de trabajo en el proceso de producción de espárrago verde fresco.

#### **1.4.2 Objetivos específicos**

- a. Realizar el diagnóstico de la situación actual del área de Producción de la Asociación Agrícola Compositan Alto.
- b. Identificar qué metodologías y herramientas de ingeniería industrial aplicaremos para desarrollar una propuesta de mejora de métodos de trabajo en el proceso de producción de espárrago verde fresco.
- c. Desarrollar una propuesta de mejora de plan de capacitación, mejora de métodos de trabajo en el proceso de producción y el establecimiento de un factor relativo de pérdida de humedad del espárrago, mediante la aplicación de herramientas como: DMAIC, ingeniería de métodos, diagrama Ishikawa y diagrama de Pareto.
- d.Evaluar la situación económica y financiera para demostrar la viabilidad de la propuesta de mejora.

#### **1.5 Justificación**

- **a) Criterio teórico:** La presente investigación permitirá al gerente de la Asociación Agrícola Compositan Alto llevar un mejor control y planificación de los procesos productivos basándose en el análisis interno de sus actividades; así mismo, podrá tener una visión más amplia del estado actual en el que se encuentra la empresa. Por otro lado, ésta investigación servirá como referencia a futuros colaboradores que pretendan realizar alguna mejora dentro de la empresa.
- **b) Criterio aplicativo:** Debido a que la propuesta de mejora permitirá reducir costos y tener un mayor control en el proceso de producción de espárrago verde fresco, respetando los estándares establecidos y asegurando una menor inversión y resultados más beneficiosos, principalmente en la optimización de recursos de la empresa.
- **c) Criterio valorativo:** Ésta propuesta de mejora ayudará a que clientes internos y clientes externos estén satisfechos, pues la Asociación Agrícola Compositan Alto logrará así un producto de calidad de una manera más eficiente y cumpliendo con los estándares establecidos.
- **d) Criterio académico:** La presente investigación, al aplicar herramientas de ingeniería industrial, servirá como guía o instrumento de consulta para futuras investigaciones.

#### **1.6 Tipo de Investigación**

Investigación Aplicada

#### **1.7 Diseño de la Investigación**

Pre experimental

#### **1.8 Delimitación de la Investigación**

- Información restringida por parte del personal debido a la confidencialidad existente.
- El horario de producción de la empresa.

#### **1.9 Variables**

#### **a. Variable Dependiente:**

Propuesta de mejora de métodos de trabajo en el proceso de producción de espárrago verde fresco

#### **b. Variable Independiente**

Productividad de la Asociación Agrícola Compositan Alto

#### **1.10 Operacionalización de Variables**

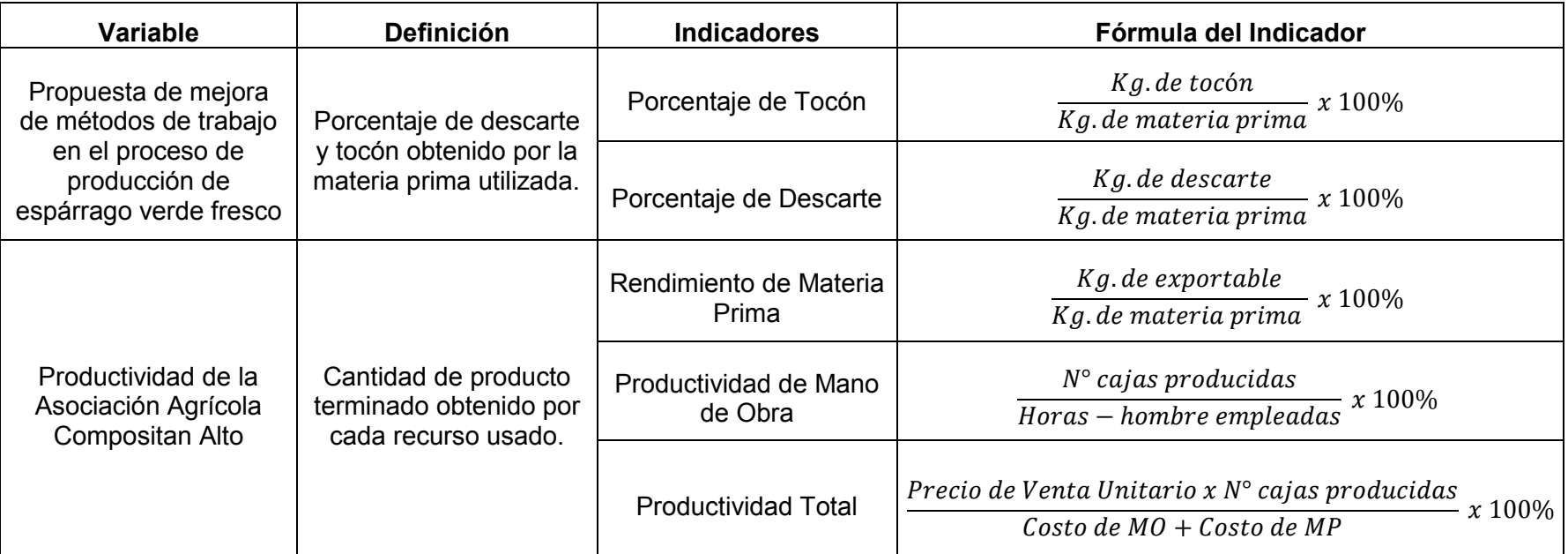

#### **Cuadro N° 06: Operacionalización de Variables**

**Fuente: Elaboración Propia**

# **CAPÍTULO 2: MARCO TEÓRICO**

#### **2.1 Antecedentes de la Investigación**

#### **A Nivel Internacional**

**Lozano, Pinzón (2011) – "Diseño e implementación de un plan de mejoramiento en el sistema productivo de CONFECCIONES MARACUARIO LTDA." – Universidad Industrial de Santander, Bucaramanga;** tras la realización de este trabajo se redujeron las distancias totales recorridas en el ensamble de la prenda efectuado por el grupo piloto. La familia de vestidos elegantes presentó una disminución en el trayecto recorrido del 37% y la familia de Braga y camisa del 24%. Con la realización del balanceo de líneas se aumentó la eficiencia de la planta de un 69.39% a un 80.62%, luego de ejecutadas las mejoras. Como conclusión final, se eligió este diseño e implementación porque permitirá a la empresa estar en capacidad de producir 65,676 prendas al año.

**Flores, M. (2009) – "Optimización de la producción en el proceso de mezclado de la línea de caucho en la empresa PLASTICAUCHO INDUSTRIAL S.A." – Escuela Superior Politécnica de Chimborazo, Riobamba;** tras la realización de este trabajo se lograron reducir distancias como tiempos de producción respecto a los tipos de planchas producidas. En lo que respecta a la obtención de planchas de NEOLITE la distancia actual de recorrido es de 295.77 metros y el tiempo de obtención es de 36.588 minutos; mientras que, en el diagrama propuesto la distancia es de 265.09 metros y el tiempo de obtención es de 32.789 minutos. Así mismo, su costo unitario se redujo de 7.74 USD a 6.42 USD. En la obtención de planchas de EVA PISA NEGRO la distancia actual de recorrido es de 197.95 metros y el tiempo de obtención es de 33.596 minutos; mientras que, en el diagrama propuesto la distancia es de 186.5 metros y el tiempo de obtención es de 30.786 minutos. Así mismo, su costo unitario se redujo de 11.2 USD a 9.72 USD. Como conclusión final, la propuesta es rentable ya que se obtendrá un ahorro del 20.56% en los costos de la plancha de NEOLITE y un ahorro del 13.37% en los costos de la plancha EVA PISA NEGRO.

**Cardona, Sanz (2007) – "Proyecto propuesta de mejora de métodos y determinación de los tiempos estándar de producción en la empresa G&L INGENIEROS LTDA." – Universidad Tecnológica de Pereira, Pereira;** tras la realización de este trabajo se determinó el estándar de tiempos de producción para cada una de las operaciones, con el fin de contar con una herramienta que facilite la programación de la producción, el control de rendimiento y requisitos de la mano de obra y maquinaria. Como conclusión final, se eligió esta redistribución de la planta con la finalidad de disminuir los transportes actuales en un 76%, obteniéndose una eficiencia mayor en las operaciones.

#### **A Nivel Nacional**

**Mejía, J. (2016) – "Propuesta de mejora del proceso de producción en el Consorcio de Procesos Digitales que produce y comercializa microformas con valor legal" – Universidad Peruana de Ciencias Aplicadas, Lima;** tras la realización de este trabajo la aplicación de la distribución esbelta y el balance de línea respecto a la secuencia lógica de los procesos mejora la productividad en un 35%, ya que se ha reducido de 125 operarios distribuidos por todos las áreas de la línea de producción a 116 de manera balanceada, y se ha elevado la producción de las microformas de 394 a 560 libros por turno (281 libros por cada línea esbelta). Anteriormente la productividad era de 0.49 libros/operario y ahora será de 0.75 libros/operario. Así mismo, la eficiencia de línea mejora de 61.6% a 94.26%, y se eliminan los tiempos que se invertían en la manipulación de las cajas contenedoras de los libros llamados lotes de producción de 54.8 min/día a cero. Como conclusión final, se eligió esta metodología debido a que la empresa en estudio tendría una disminución de inventario en proceso de 3970 libros ubicados dentro de la línea original a 504 en ambas líneas esbeltas, representado una mejora del 87% en la reducción respecto al stock en proceso.

**Dávila, A. (2015) – "Análisis y propuesta de mejora de procesos en una empresa productora de jaulas para gallinas ponedoras" – Pontificia Universidad Católica del Perú, Lima;** tras la realización de este trabajo se concluye que la mejor metodología para contrarrestar el desorden y suciedad en el área de trabajo es la aplicación de las 5S. Con la inversión en nuevas máquinas cortadoras de alambre, equipos de cizalla, contratación de nuevo personal, compra de diversos materiales e inversión en las 5S se puede llegar a un ritmo de producción de 65 módulos a la semana. Con este ritmo de producción no habría retrasos en la entrega de productos y se aceptaría la venta que antes era rechazada por la falta de capacidad de producción de la empresa. Como conclusión final, se eligió esta metodología debido a que el valor actual neto calculado para las 5S y el estudio de métodos, tiempos y balance de línea es de S/.4955.76 y S/.344,711.17 respectivamente. También se obtienen tasas TIR de 49% y 92% respectivamente. Esta tasa es mucho mayor al COK de 14.27% anual calculado. Por lo tanto la inversión es muy rentable. Además, el ratio Beneficio/Costo es de 1.94 y 4.17 respectivamente. Esto muestra que por cada sol invertido en las 5S se obtiene S/1.94 soles en beneficios y por cada sol invertido en el estudio de métodos, tiempos y balance de línea se obtiene S/4.17 soles en beneficios.

**Saavedra, A. (2013) – "Mejora de la línea de producción de mango fresco en la empresa GANDULES INC. S.A.C." – Universidad Católica Santo Toribio de Mogrovejo, Chiclayo;** tras la realización de este trabajo la estandarización del trabajo y el ajuste del ritmo de trabajo al Takt Time logró incrementar la producción en 0,5 pallet/hora, mejorando la productividad del proceso respecto del tiempo y mano de obra utilizados, ya que se continúa utilizando la misma cantidad de ambos recursos. Además, se eliminaron 3 transportes innecesarios, lo que implica un nuevo ensamblaje para la línea de producción en 3 áreas, el ajuste del ritmo de producción a la demanda, la redistribución del personal según las necesidades de trabajo en cada área y la eliminación de los almacenes provisionales de materia prima y producto terminados. Como conclusión final, se eligió esta metodología debido a que el beneficio que implica la propuesta de mejora, es un incremento de los ingresos del 7%, en promedio, respecto del ingreso total anual en los próximos 5 años.
### **A Nivel Local**

**Castillo L. (2014) -** Realizó un trabajo de investigación **"Diseño de programa de operaciones para las líneas de producción de conserva de esparrago mediante el uso de simulación, para disminuir los tiempos de retención de producto y tiempo de parada de línea en el área de cerrado de la empresa TAL S.A." – Universidad Nacional de Trujillo, Trujillo;** tras la realización de este trabajo se procedió a calcular los tiempos de retención de cada calibre, restando los tiempos de inicio del proceso de envasado con el del proceso de pelado, excusando los 2 minutos que demora el paso del proceso pelado con el proceso de envasado. Como conclusión final, se eligió ese programa porque el tiempo de retención promedio por cada calibre en cada grupo conocido como "batch" es de un promedio de 40 minutos, mejorando en un 225% del actual tiempo de retención, que es de 90 a 120 minutos de retención.

**Vásquez, J. (2013) - "Propuesta de mejora de métodos de trabajo en el proceso de producción de esparrago fresco blanco para incrementar la productividad de la empresa TAL S.A." – Universidad Privada del Norte, Trujillo;** tras la realización de este trabajo Se logró incrementar la productividad de la materia prima en un promedio del 9% y la productividad de la mano de obra de empaque en un 67%. Se elaboró planes de mejora para incrementar la productividad mediante la propuesta de mejora de métodos de trabajo en el proceso de producción de espárrago fresco blanco. Como conclusión final, el estudio económico financiero nos indicó que el proyecto es viable en donde se muestra un VAN de S/. 521,344.93.

**Segundo G. (2012) – "Mejora en las líneas de maquillado en el proceso de producción de esparrago fresco en la empresa GREEN PERÚ S.A." – Universidad Nacional de Trujillo, Trujillo; t**ras la realización de este trabajo se ha podido disminuir el CMOD de las 3 líneas de maquillado en 0.03%. Actualmente se paga S/. 1,227.9 y con la propuesta se pagará S/. 1,124.8 por día por cada línea de maquillado. La productividad aumentó en un 2.1% (cajas de 5kg x horas hombre). Como conclusión final, la propuesta es rentable ya que se tendrá un ahorro anual de S/. 3,032.2, incluyendo un 10% de ahorro para gastos de mantenimiento anual.

## **2.2 Base Teórica**

### **a) Seis Sigma: Metodología DMAMC o DMAIC (Gutiérrez & de la Vara, 2009)**

Seis Sigma se apoya en una metodología robusta. Los datos por sí solos no resuelven los problemas del cliente y del negocio, por ello es necesaria una metodología.

En 6σ los proyectos se desarrollan en forma rigurosa con la metodología de cinco fases: Definir, Medir, Analizar, Mejorar y Controlar (en inglés DMAIC: Define, Measure, Analyze, Improve and Control). En la Figura N° 03 se muestran estas etapas y se definen brevemente.

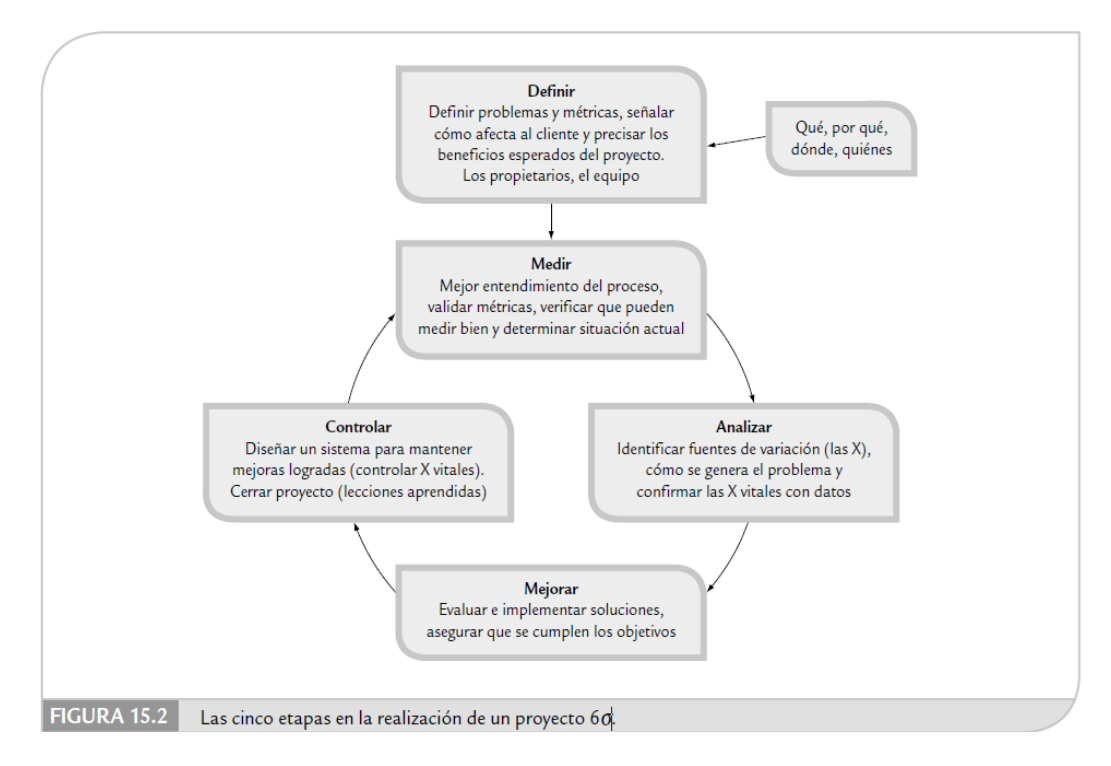

**Figura N° 03: Las cinco etapas en la realización de un proyecto 6σ**

**Fuente: Gutiérrez & de la Vara, 2009**

En esta sección se estudian con detalle las etapas de la metodología DMAMC que se aplica en un proyecto de mejora Seis Sigma.

### **Definir el proyecto (D)**

En la etapa de definición se enfoca el proyecto, se delimita y se sientan las bases para su éxito. Por ello, al finalizar esta fase se debe tener claro el objetivo del proyecto, la forma de medir su éxito, su alcance, los beneficios potenciales y las personas que intervienen en éste.

El primer paso para lograr un proyecto exitoso será su selección adecuada. En la Figura N° 04 se da un lista de los aspectos a considerar en la selección y definición de un proyecto (Snee, 2001).

### **Figura N° 04: Criterios para la selección y definición de proyectos**

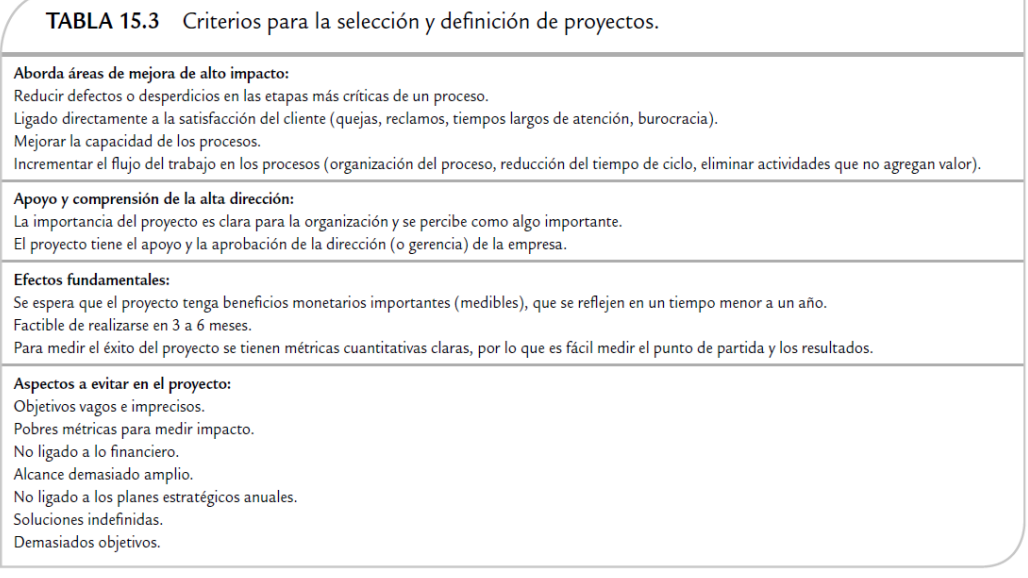

#### **Fuente: Gutiérrez & de la Vara, 2009**

#### **Medir la situación actual (M)**

El objetivo general de esta segunda fase es entender y cuantificar mejor la magnitud del problema o situación que se aborda con el proyecto. Por ello, el proceso se define a un nivel más detallado para entender el flujo del trabajo, los puntos de decisión y los detalles de su funcionamiento; asimismo, se establecen con mayor detalle las métricas (las Y) con las que se evaluará el éxito del proyecto. Además se analiza y valida el sistema de medición para garantizar que las Y pueden medirse en forma consistente. Además, con el sistema de medición validado se mide la situación actual (o línea base) para clarificar el punto de arranque del proyecto con respecto a las Y.

Las herramientas de mayor utilidad en esta etapa son: mapeo de procesos a un nivel detallado, métodos para realizar estudios de repetibilidad y reproducibilidad, y otras técnicas estadísticas, como herramientas básicas, capacidad de proceso, AMEF y métricas Seis Sigma.

#### **Analizar las causas raíz (A)**

La meta de esta fase es identificar la(s) causa(s) raíz del problema (identificar las X vitales), entender cómo es que éstas generan el problema y confirmar las causas con datos. Entonces, se trata de entender cómo y por qué se genera el problema, buscando llegar hasta las causas más profundas y confirmarlas con datos.

Obviamente, para encontrar las X vitales primero es necesario identificar todas las variables de entrada y/o posibles causas del problema.

Las herramientas de utilidad en esta fase son muy variadas, por ejemplo lluvia de ideas, diagrama de Ishikawa, Pareto de segundo nivel, estratificación, cartas de control, mapeo de procesos, los cinco por qué, despliegue de la función de calidad para relacionar variables de entrada con variables de salida, diseño de experimentos, prueba de hipótesis, diagrama de dispersión, entre otras.

#### **Mejorar (M)**

El objetivo de esta etapa es proponer e implementar soluciones que atiendan las causas raíz; es decir, asegurarse de que se corrige o reduce el problema. Es recomendable generar diferentes alternativas de solución que atiendan las diversas causas, apoyándose en algunas de las siguientes herramientas: lluvia de ideas, técnicas de creatividad, hojas de verificación, diseño de experimentos, poka-yoke, etc.

La clave es pensar en soluciones que ataquen la fuente del problema (causas) y no el efecto.

#### **Controlar para mantener la mejora (C)**

Una vez que las mejoras deseadas han sido alcanzadas, en esta etapa se diseña un sistema que mantenga las mejoras logradas (controlar las X vitales) y se cierra el proyecto. Muchas veces esta etapa es la más dolorosa o difícil, puesto que se trata de que los cambios realizados para evaluar las acciones de mejora se vuelvan permanentes, se institucionalicen y generalicen. Esto implica la participación y adaptación a los cambios de toda la gente involucrada en el proceso, por lo que se pueden presentar resistencias y complicaciones. Al final de cuentas, el reto de la etapa de control es que las mejoras soporten la prueba del tiempo.

### **b) Capacitación (Chiavenato, 2008)**

La capacitación es un proceso cíclico y continuo que pasa por cuatro etapas:

- 1. El *diagnóstico* consiste en realizar un inventario de las necesidades o las carencias de capacitación que deben ser atendidas o satisfechas. Las necesidades pueden ser pasadas, presentes o futuras.
- 2. El *diseño* consiste en preparar el proyecto o programa de capacitación para atender las necesidades diagnosticadas.
- 3. La *implantación* es ejecutar y dirigir el programa de capacitación.
- 4. La *evaluación* consiste en revisar los resultados obtenidos con la capacitación.

En realidad, las cuatro etapas de la capacitación implican el diagnóstico de la situación, la decisión en cuanto a la estrategia para la solución, la implantación de la acción y la evaluación y el control de los resultados. La capacitación no se debe considerar una simple cuestión de realizar cursos y de proporcionar información, porque va mucho más lejos. Significa alcanzar el nivel de desempeño que la organización desea por medio del desarrollo continuo de las personas que trabajan en ella.

Para lograrlo es deseable crear y desarrollar una cultura interna favorable para el aprendizaje y comprometida con los cambios organizacionales.

No basta con reponer el valor, sino que es preciso agregarlo continuamente.

A continuación analizaremos cada una de las cuatro etapas de la capacitación.

#### **1. Diagnóstico de las necesidades de capacitación**

La primera etapa de la capacitación es levantar un inventario de las necesidades de capacitación que presenta la organización. Esas necesidades no siempre están claras y se deben diagnosticar con base en ciertas auditorías e investigaciones internas capaces de localizarlas y descubrirlas.

Las necesidades de capacitación son carencias en la preparación profesional de las personas, es la diferencia entre lo que una persona debería saber y hacer y aquello que realmente sabe y hace. Significan una discordancia entre lo que debería ser y lo que realmente es. Una necesidad de capacitación es un área de información o de habilidades que un individuo o un grupo deben desarrollar para mejorar o aumentar su eficiencia, eficacia y productividad en el trabajo. En la medida en que la capacitación se enfoque en estas necesidades y carencias y las elimine, entonces será benéfica para los colaboradores, para la organización y, sobre todo, para el cliente. De lo contrario, representará un desperdicio o una simple pérdida de tiempo.

La capacitación de las personas en la organización debe ser una actividad continua, constante e ininterrumpida.

Incluso cuando las personas presentan un excelente desempeño, siempre se debe introducir o incentivar alguna orientación y mejoría de las habilidades y las competencias. La base principal para los programas de mejora continua es la constante capacitación de las personas para que alcancen niveles cada vez más elevados de desempeño. La capacitación funciona como el principal catalizador de ese cambio.

#### *Métodos para levantar un inventario de las necesidades de capacitación*

Existen varios métodos para determinar cuáles habilidades y competencias deben ser el punto focal para establecer la estrategia de capacitación. Uno de los métodos consiste en evaluar el proceso productivo de la organización, localizar factores críticos como los productos rechazados, las barreras, los puntos débiles en el desempeño de las personas, los costos elevados, etc. Otro método es la realimentación directa a partir de lo que las personas consideran que serán las necesidades de capacitación de la organización. Las personas expresan, con palabras claras y objetivas, qué tipos de información, habilidades, competencias o actitudes necesitan para ejecutar mejor sus actividades. Un tercer método para determinar las necesidades de capacitación implica la visión organizacional del futuro. La introducción de nuevas tecnologías o equipamientos, los nuevos procesos para producir los productos o servicios de la organización, los nuevos productos y servicios o el desarrollo de los actuales productos y servicios son señales de que las personas necesitan adquirir o construir nuevas habilidades, competencias y destrezas.

La realización de un inventario de necesidades de capacitación se puede hacer en razón de cuatro niveles de análisis:

- a. El análisis organizacional, a partir del diagnóstico de toda la organización, para comprobar cuáles aspectos de la misión, la visión y los objetivos estratégicos debe abordar el programa de capacitación.
- b. El análisis de los recursos humanos, a partir del perfil de las personas, para determinar cuáles son los comportamientos, las actitudes, los conocimientos y las competencias necesarias para que las personas puedan contribuir a alcanzar los objetivos estratégicos de la organización.
- c. El análisis de la estructura de puestos, a partir del estudio de los requisitos y las especificaciones de los puestos, para saber cuáles son las habilidades, las destrezas y las competencias que las personas deben desarrollar para desempeñar adecuadamente sus trabajos.
- d. El análisis de la capacitación, a partir de los objetivos y metas que se deberán utilizar como criterios para evaluar la eficiencia y la eficacia del programa de capacitación.

#### **Mapas de las competencias**

Cuando la capacitación se enfoca en las competencias, se basa en la laguna que existe entre las competencias disponibles y existentes y entre las que necesita la organización, la unidad organizacional o el trabajo de la persona. Existe cierta similitud con el levantamiento del inventario de las necesidades de capacitación que acabamos de mencionar. En este caso, la capacitación representa la manera con que se pretende llenar las lagunas y equiparar las competencias existentes con las que necesita la organización.

#### **2. Diseño del programa de capacitación**

El diseño del proyecto o programa de capacitación es la segunda etapa del proceso. Se refiere a la planificación de las acciones de capacitación y debe tener un objetivo específico; es decir, una vez que se ha hecho el diagnóstico de las necesidades de capacitación, o un mapa con las lagunas entre las competencias disponibles y las que se necesitan, es necesario plantear la forma de atender esas necesidades en un programa integral y cohesionado.

Programar la capacitación significa definir los seis ingredientes básicos, descritos en la Figura N° 05, a fin de alcanzar los objetivos de la capacitación.

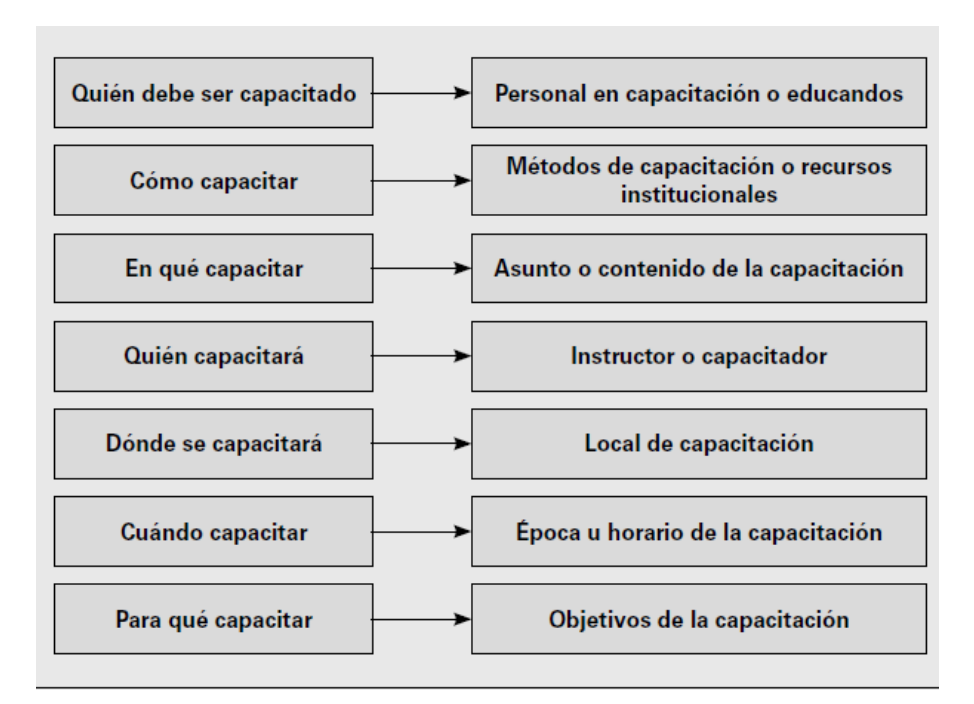

**Figura N° 05: La programación de la capacitación**

### **Fuente: Chiavenato, 2008**

El programa debe estar ligado a las necesidades estratégicas de la organización. Comprar paquetes de capacitación con programas que ya están preparados y que son vendidos como productos enlatados y cerrados no siempre soluciona las necesidades de la organización.

Es preciso evaluar las necesidades de la organización y de las personas y fijar criterios precisos para establecer el nivel de desempeño deseado. Además, la organización debe estar dispuesta a brindar espacio y oportunidades para que las personas apliquen las nuevas competencias y los conocimientos que han adquirido en la capacitación. Para evitar desperdicios y garantizar el rendimiento deseado de la inversión, el pragmatismo es imprescindible a la hora de programar la capacitación.

La manera de conciliar la inversión con el rendimiento es mediante el llamado entrenamiento dirigido a los resultados y, por más difícil que sea definir y calificar los objetivos y los resultados, es indispensable definirlos y compararlos posteriormente.

#### **3. Ejecución del programa de capacitación**

La conducción, implantación y ejecución del programa es la tercera etapa del proceso. Existe una sofisticada gama de tecnologías para la capacitación.

También existen varias técnicas para transmitir la información necesaria y para desarrollar las habilidades requeridas en el programa de capacitación.

#### **Tipos de capacitación**

La capacitación se puede dar de varias maneras: en el trabajo, en clase, por teléfono, por medio de la computadora o por satélite. Los medios son muy variados.

Por cuanto se refiere al lugar donde ocurre, la capacitación puede ser:

- **a)** La *capacitación en el puesto* es una técnica que proporciona información, conocimiento y experiencia en cuanto al puesto. Puede incluir la dirección, la rotación de puestos y la asignación de proyectos especiales. La dirección presenta una apreciación crítica sobre la forma en que la persona desempeña su trabajo. La rotación de puestos implica que una persona pasa de un puesto a otro con el fin de comprender mejor a la organización como un todo. La asignación de proyectos especiales significa encomendar una tarea específica para que la persona aproveche su experiencia en determinada actividad.
- **b)** Las *técnicas de clase* utilizan un aula y un instructor para desarrollar habilidades, conocimientos y experiencias relacionados con el puesto. Las habilidades pueden variar desde las técnicas (como programación de computadora) hasta las interpersonales (como liderazgo o trabajo en grupo). Las técnicas de clase desarrollan habilidades sociales e incluyen actividades como la dramatización (role playing) y juegos de empresas (business games). El formato más común de los juegos administrativos es el de pequeños grupos de educandos que deben tomar y evaluar decisiones administrativas frente a una situación dada. El formato de la dramatización implica actuar como determinado personaje para la solución de problemas orientados hacia las personas y que deben ser resueltos dentro de la organización. Las técnicas de clase propician la interacción y generan un ambiente de discusión, lo que no ocurre con los modelos de mano única, como la situación de lectura. También desarrollan un clima en el cual los capacitados aprenden el nuevo comportamiento desempeñando las actividades, actuando como personas o equipos, actuando con información y facilitando el aprendizaje a través del conocimiento y la experiencia relacionados con el puesto, por medio de su aplicación

práctica. Las diferencias entre el papel educativo usado para difundir información y el utilizado para desarrollar habilidades son enormes.

#### **Técnicas de capacitación**

Existen varias técnicas de capacitación, a saber:

a) *Lecturas*. La técnica más utilizada para transmitir información en programas de capacitación es la lectura. La lectura es un medio de comunicación que implica una situación de mano única, en la cual un instructor presenta verbalmente información a un grupo de oyentes. El instructor presenta la información en esa situación de capacitación, mientras que el personal en capacitación participa escuchando y no hablando. Una ventaja de la lectura es que el instructor expone a las personas en capacitación una cantidad máxima de información dentro de un periodo determinado. No obstante, la lectura tiene algunas desventajas. Como es un medio de mano única, el personal en capacitación adopta una posición pasiva. Existe poca o ninguna posibilidad de esclarecer dudas o significados o de comprobar si las personas comprendieron el material de lectura. Existe poca o ninguna posibilidad para la práctica, el refuerzo, la realimentación o el conocimiento de los resultados.

Lo ideal sería hacer que el material sea más significativo o intrínsecamente motivador para las personas en capacitación. Esas limitaciones provocan que la lectura tenga poco valor para promover cambios de actitud o de comportamiento.

b) *Instrucción programada.* Es una técnica útil para transmitir información en programas de capacitación. El aprendizaje programado aplica sin la presencia ni la intervención de un instructor humano. Se presentan pequeñas partes de información, que requieren las correspondientes respuestas, al personal en capacitación. Éstos pueden determinar sus respuestas, sabiendo si han comprendido la información obtenida.

Los tipos de respuestas solicitados a los capacitados varían conforme a la situación, pero generalmente son de opción múltiple, verdadera o falsa, etc. Tal como el método de lectura, el aprendizaje programado tiene ventajas y desventajas. Algunas de las ventajas son: la posibilidad de que

sea computarizado y de que los capacitados absorban el conocimiento en sus propias casas, saber de inmediato si están en lo correcto o no y participar activamente en el proceso. La principal desventaja es que no presenta respuestas al capacitado.

- c) *Capacitación en clase*. Es el entrenamiento fuera del local del trabajo, en un aula. Los educandos son reunidos en un local y cuentan con la ayuda de un instructor, profesor o gerente que transmite el contenido del programa de capacitación. Se trata de una situación de laboratorio y está aislada del local de trabajo. Es el tipo de capacitación más utilizado. Las organizaciones suelen divulgar las horas dedicadas per cápita para evaluar el tiempo que el educando pasa en clase.
- d) *Capacitación por computadora (Computer based training, CBT).* Con ayuda de la tecnología de la información (TI), se puede hacer por medio de CD o DVD y con la ayuda de multimedia (gráficos, animación, películas, audio y video).
- e) *E-learning*. Se refiere al uso de las tecnologías de internet para entregar una amplia variedad de soluciones que aumentan el desempeño y el conocimiento de las personas. También se conoce como web-based training (WBT) o capacitación en línea y tiene tres fundamentos:
	- 1. Es una red que es capaz de actualizar, almacenar, distribuir y compartir al instante el contenido de la instrucción o la información.
	- 2. Se puede entregar al usuario final por vía de la computadora mediante la tecnología estándar de internet.
	- 3. Se enfoca en el aspecto más amplio del aprendizaje y va más allá de los paradigmas tradicionales de capacitación. No se limita a la entrega de la instrucción (característica de la capacitación por computadora).

Además, el e-learning produce los beneficios siguientes:

- 1. Bajo costo: es el medio de información o instrucción más barato.
- 2. Mejora la reactividad del negocio: aplica simultáneamente a un número ilimitado de aprendices.
- 3. Puede ser estándar (cuando el contenido es el mismo para todos) o a la medida (cuando se ajusta a las diferentes necesidades de aprendizaje de las personas o grupos).
- 4. Se actualiza al instante; por tanto, la información es más exacta.
- 5. Permite el acceso a cualquier hora o lugar. Su enfoque es del tipo justo a tiempo en cualquier momento. Puede ser local o global.
- 6. Universidad: se accede por medio de los protocolos internacionales de internet.
- 7. Construye comunidades de práctica, lo cual es un enorme motivador para el aprendizaje organizacional.
- 8. Estabilidad: los programas se pueden dirigir a 10 personas y aumentar a 10 000 sin el menor esfuerzo o costo por el incremento.
- 9. Ofrece un servicio valioso al cliente cuando se enfoca en el esfuerzo del e-commerce para ayudar a los clientes a buscar el beneficio del sitio.

#### **4. Evaluación del programa de capacitación**

Es necesario saber si el programa de capacitación alcanzó sus objetivos. La etapa final es la evaluación para conocer su eficacia, es decir, para saber si la capacitación realmente satisfizo las necesidades de la organización, las personas y los clientes. Como la capacitación representa un costo de inversión —los costos incluyen materiales, el tiempo del instructor y las pérdidas de producción mientras los individuos se capacitan y no desempeñan su trabajo— se requiere que esa inversión produzca un rendimiento razonable. Lo primordial es evaluar si el programa de capacitación satisfizo las necesidades para las cuales fue diseñado.

Las principales medidas para evaluar la capacitación son:

- 1. Costo: cuál ha sido el monto invertido en el programa de capacitación.
- 2. Calidad: qué tan bien cumplió las expectativas.
- 3. Servicio: satisfizo las necesidades de los participantes o no.
- 4. Rapidez: qué tan bien se ajustó a los nuevos desafíos que se presentaron.
- 5. Resultados: qué resultados ha tenido.

#### **c) Ingeniería de Métodos (Niebel, 2009)**

Se refiere a una técnica para aumentar la producción por unidad de tiempo o reducir el costo por unidad de producción: en otras palabras, a la mejora de la productividad. Sin embargo, la ingeniería de métodos implica el análisis en dos tiempos diferentes durante la historia de un producto.

El procedimiento completo incluye la definición del problema; dividir el trabajo en operaciones; analizar cada operación con el fin de determinar los procedimientos de fabricación más económicos para la cantidad que se desee producir, considerando la seguridad del operador y su interés en el trabajo; aplicando los valores de tiempo apropiados; y posteriormente dando seguimiento al proceso con el fin de garantizar que el método prescrito se haya puesto en operación.

Las oportunidades para reducir el tiempo de manufactura estándar a través de la aplicación de la ingeniería de métodos y el estudio de tiempos.

# **Figura N° 06: Oportunidades de Ahorro a través de la Aplicación de la Ingeniería de Métodos y el Estudio de Tiempos**

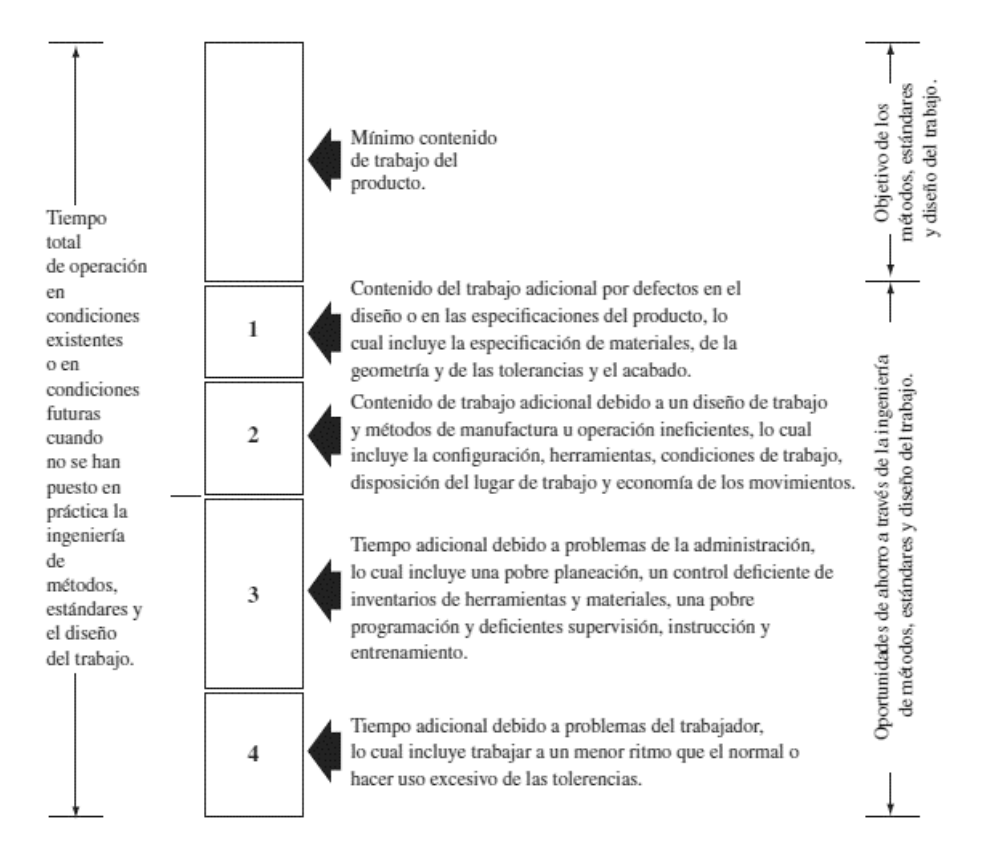

**Fuente: Niebel, 2009**

Los ingenieros de métodos utilizan un procedimiento sistemático para desarrollar un centro de trabajo, fabricar un producto y ofrecer un servicio.

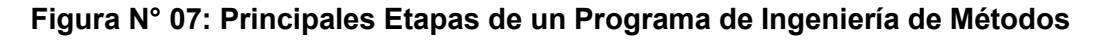

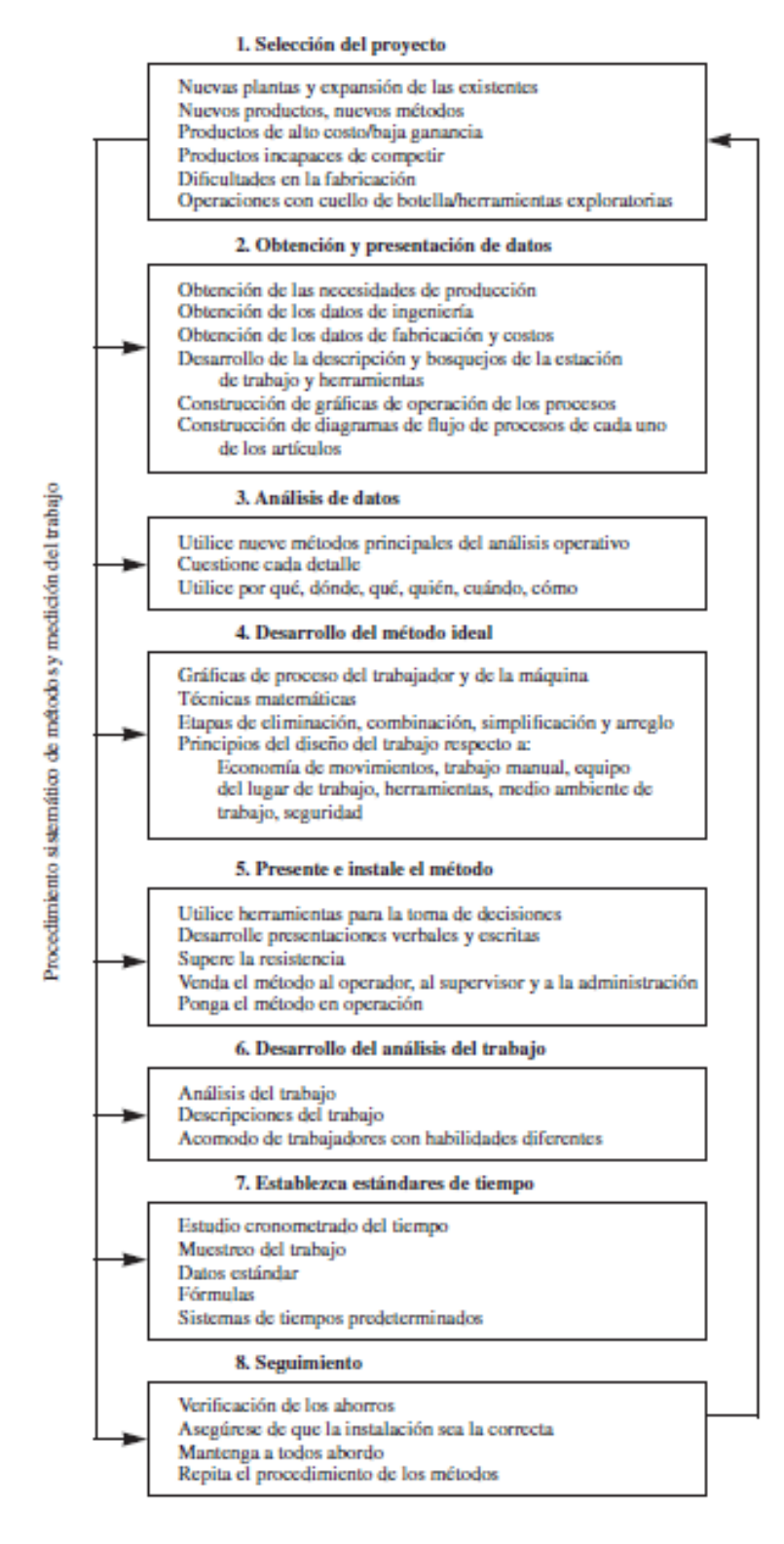

**Fuente: Niebel, 2009**

A continuación se describe cada etapa del programa de Ingeniería de Métodos:

1. Seleccione el proyecto: Por lo general, los proyectos seleccionados representan ya sea nuevos productos o productos existentes que tienen un alto costo de manufactura y una baja ganancia.

También, los productos que actualmente experimentan dificultades para conservar la calidad y tienen problemas para ser competitivos son proyectos aptos para aplicar ingeniería de métodos.

- 2. Obtenga y presente los datos: Integre todos los hechos relevantes relacionados con el producto o servicio. Esta tarea incluye diagramas y especificaciones, cantidades requeridas, requerimientos de entrega y proyecciones de la vida anticipada del producto o servicio. Una vez que se ha recabado toda la información relevante, almacénela en una forma ordenada para su estudio y análisis. En esta etapa, el desarrollo de las gráficas de proceso es de mucha utilidad.
- 3. Analice los datos. Utilice los principales métodos de análisis de operaciones para decidir qué alternativa dará como resultado el mejor producto o servicio. Dichos métodos principales incluyen el propósito de la operación, el diseño de la parte, las tolerancias y especificaciones, los materiales, los procesos de manufactura, la configuración y las herramientas, las condiciones de trabajo, el manejo de materiales, la distribución de la planta y el diseño del trabajo.
- 4. Desarrolle el método ideal. Seleccione el mejor procedimiento para cada operación, inspección y transporte considerando las diversas restricciones asociadas con cada alternativa, entre ellas la productividad, la ergonomía y las implicaciones sobre salud y seguridad.
- 5. Presente e implemente el método. Explique el método propuesto a detalle a las personas responsables de su operación y mantenimiento. Tome en cuenta todos los detalles del centro de trabajo con el fin de asegurar que el método propuesto ofrezca los resultados planeados.
- 6. Desarrolle un análisis del trabajo. Lleve a cabo un análisis del trabajo del método instalado con el fin de asegurar que los operadores sean seleccionados, entrenados y recompensados adecuadamente.
- 7. Establezca estándares de tiempo. Determine un estándar justo y equitativo para el método instalado.

8. Dar seguimiento al método. A intervalos regulares, audite el método instalado con el fin de determinar si se están alcanzando la productividad y la calidad planeadas, si los costos se proyectaron correctamente y si se pueden hacer mejoras adicionales.

En resumen, la ingeniería de métodos es el análisis sistemático a fondo de todas las operaciones directas e indirectas con el fin de implementar mejoras que permitan que el trabajo se desarrolle más fácilmente, en términos de salud y seguridad del trabajador, y permite que éste se realice en menos tiempo con una menor inversión por unidad.

### **d) Método de Trabajo (Álvarez, 2015}**

El método de trabajo debe ser:

- 1. Explicado con claridad.
- 2. Rápido de poner en práctica.
- 3. Fácil de poner en práctica.

Se elija la metodología que se elija, tendrá que cumplir un mínimo de condiciones si quiere lidiar de forma eficaz con las dificultades que plantea el trabajo.

### **Cómo mejorar un método de trabajo**

Uno de los cambios a potenciar es la **mejora de los métodos de trabajo**.

Antes de empezar a cambiar un método de trabajo siempre hay que preguntarse: "¿Podemos eliminar este trabajo?", y dejar dos minutos para pensar cómo se podría eliminar.

La mejora de los métodos de trabajo busca los siguientes objetivos:

- Mejorar el aprovechamiento de los recursos
- Diseñar un trabajo más seguro
- Incrementar la eficiencia

Para mejorar un método de trabajo hay que pasar por los 8 pasos explicados anteriormente en la Ingeniería de Métodos. Una vez decidido qué trabajo vamos a estudiar, tendremos que pasar por una serie de fases para conseguir un nuevo método.

En la fase de análisis de datos, hay que "interrogar" al método actual para descubrir las alternativas existentes de mejora.

#### **Claves para Mejorar un Método**

Para mejorar un método de trabajo tenemos que identificar cual es el factor de coste que más incide.

Si en nuestro método intervienen varios recursos (personas, máquinas, instalaciones, etc.), debemos identificar cual es el recurso que está consumiendo más costes, o que actúa de limitador del proceso.

Los factores de coste que aparecen con mayor frecuencia son:

- DISTANCIA Puede referirse al movimiento de materiales, de personas, movimientos o una combinación de todas.
- ESFUERZO Manipulación de cargas o movimientos repetitivos.
- DIFICULTAD El trabajo requiere de un periodo de aprendizaje extenso, la tarea es compleja o requiere gran atención para no estropear las piezas.
- COMBINACIÓN DE RECURSOS En el trabajo actúan más de un recurso a la vez. Puede ser hombre y máquina, hombre y varias máquinas, dos o más hombres, mano derecha y mano izquierda, etc.

Para poder mejorar un método de trabajo debemos conocer sistemáticamente todos los aspectos relacionados. Para ello, debemos someter al método a un "interrogatorio". La finalidad será:

- ELIMINAR las partes innecesarias del trabajo.
- COMBINAR las operaciones que sea posible
- ORDENAR adecuadamente la secuencia de operaciones.
- SIMPLIFICAR la manera de ejecutar el trabajo.

### **e) La Técnica del Interrogatorio (OIT, 1996)**

La técnica del interrogatorio es el medio de efectuar el examen crítico sometiendo sucesivamente cada actividad a una serie sistemática y progresiva de preguntas.

Las cinco clases de actividades registradas en el diagrama pueden clasificarse en dos grandes categorías:

- $\Box$  Aquellas en que le sucede algo a la materia prima o pieza objeto del estudio, es decir, se la trabaja, traslada o examina;
- □ Aquellas en que no se la toca y está, o bien almacenada o bien detenida en una espera.
- La primera categoría puede subdividirse en tres grupos:
- □ **Actividades de <<preparación>>** para que la pieza o materia quede lista y en posición para ser trabajada.
- □ **Operaciones << activas>>**, que modifican la forma, composición química o condición física del producto. Algunas de estas operaciones son << claves >>. Sin embargo, algunas operaciones pueden ser activas, pero no claves, ya que no se efectuaría si no hubiera fabricación.
- □ **Actividades de <<salida>>**, como sacar el trabajo de la máquina o del taller. Lo que es la <<salida>> para una operación puede ser <<preparación>> para la siguiente.

Como puede verse, a las actividades de preparación y salida pueden corresponder los símbolos de transporte e inspección, pero las operaciones activas pueden representarse únicamente con el símbolo de operación.

Es evidente que el ideal consiste en lograr la mayor proporción posible de operaciones activas, puesto que son las únicas que hacen evolucionar el producto de su estado de materia prima al de artículo acabado. Esas son las actividades productivas; todas las demás, por necesarias que sean, pueden considerarse no productivas, entre las cuales los almacenamientos y esperas, que de hecho inmovilizan un capital cuya inversión en otra cosa podría ser provechosa.

Otra posibilidad consiste en examinar, en primer lugar, la necesidad de las operaciones claves. Si alguna de éstas puede eliminarse, las operaciones activas (pero no claves) y las no productivas que están asociadas con ellas serán eliminadas automáticamente.

### **Las Preguntas Preliminares**

Las preguntas se hacen en un orden bien determinado, para averiguar:

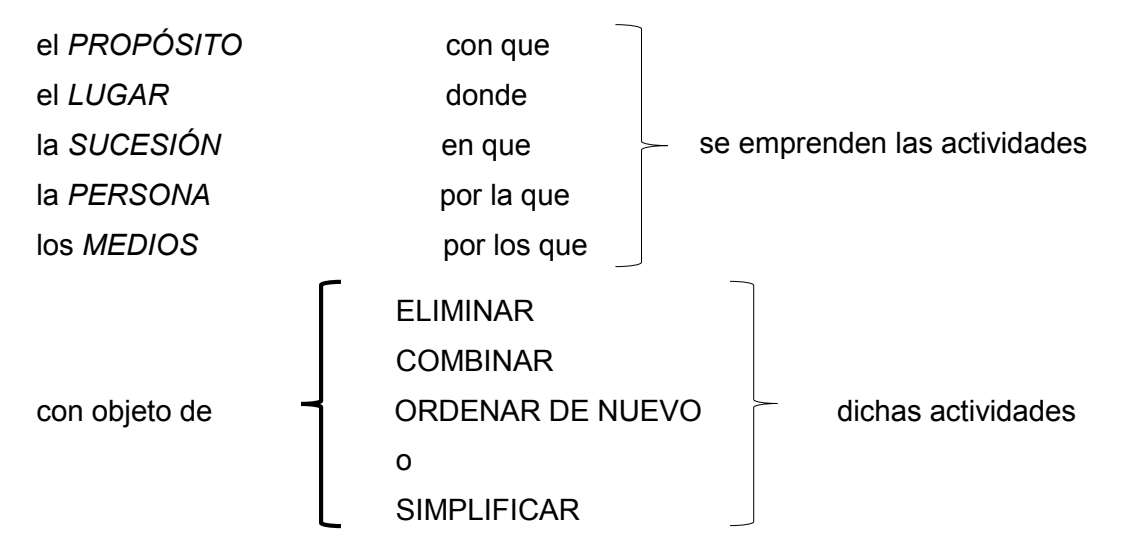

La primera etapa del interrogatorio se pone en tela de juicio, sistemáticamente y con respecto a cada actividad registrada, el propósito, lugar, sucesión, persona y medios de ejecución, y se le busca justificación a cada respuesta.

#### **Las preguntas preliminares serán, pues:**

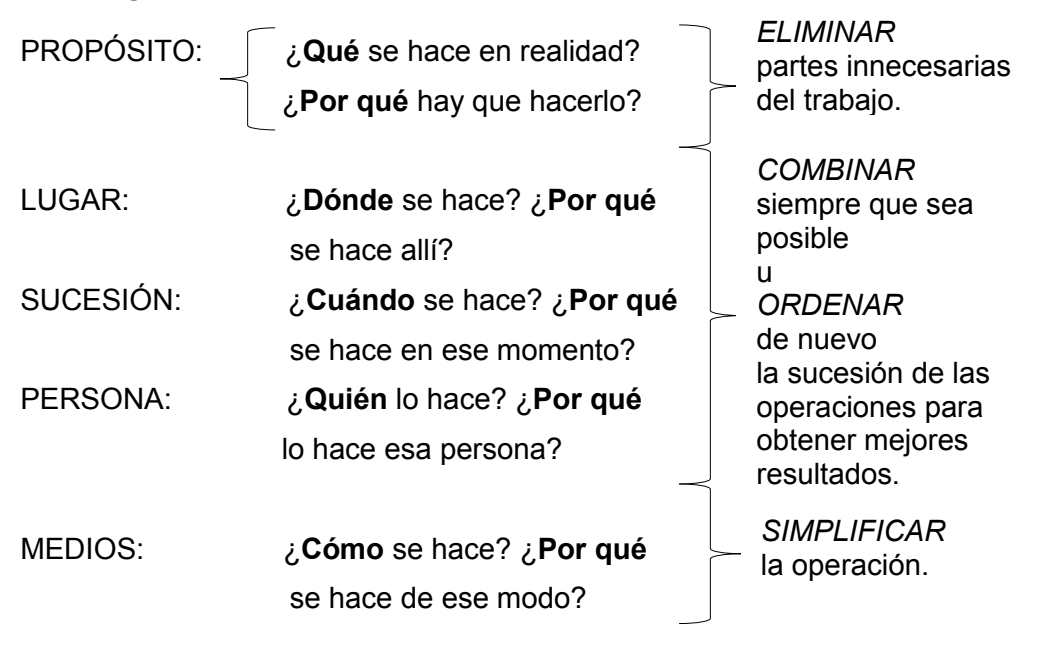

#### **Las preguntas de fondo**

Las preguntas de fondo son la segunda fase del interrogatorio: prolongan y detallan las preguntas preliminares para determinar si, a fin de mejorar el método empleado, sería factible y preferible reemplazar por otro el lugar, la sucesión, la persona y/o los medios.

En esta segunda fase del interrogatorio (después de haber preguntado ya, a propósito de cada actividad registrada, qué se hace y por qué se hace), el investigador pasa a averiguar **qué** más **podría** hacerse, y por tanto, qué se **debería** hacer. En esa forma se profundizan las respuestas que se habían obtenido sobre el lugar, la sucesión, la persona y los medios.

Combinando las dos preguntas preliminares y las dos preguntas de fondo de cada tema (propósito, lugar, etc.) se llega a la lista completa de interrogaciones, es decir:

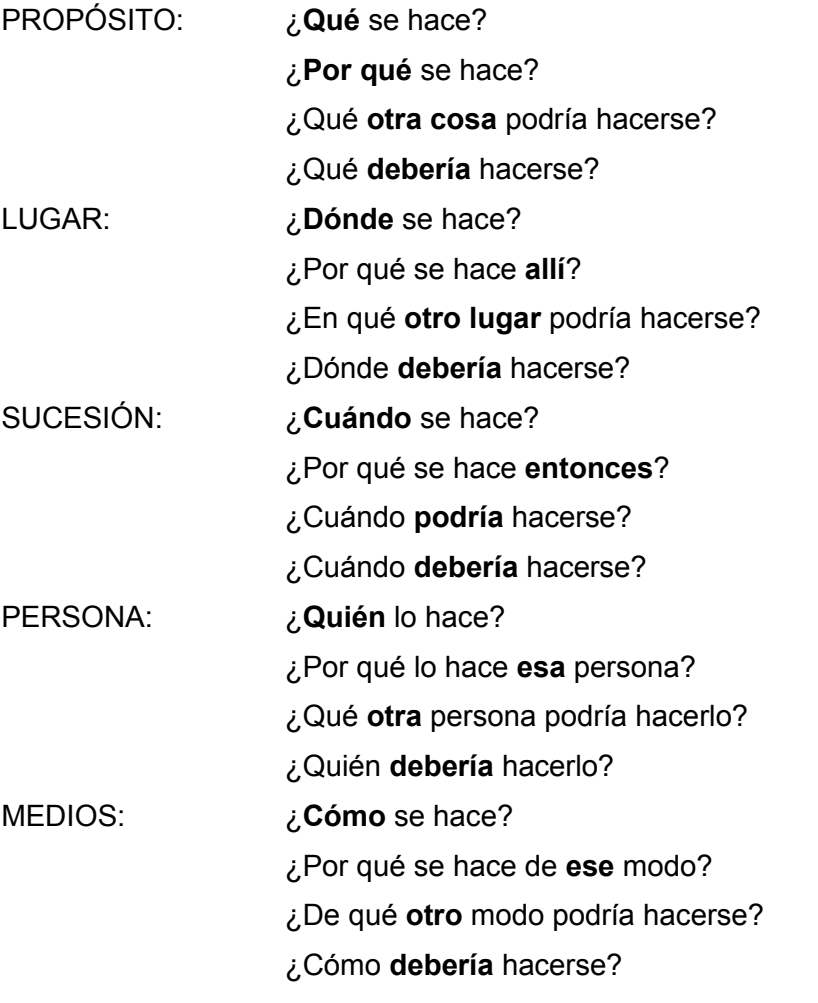

**Esas preguntas, en ese orden, deben hacerse sistemáticamente cada vez que se empieza un estudio de métodos, porque son la condición básica de un buen resultado.**

### **f) Productividad (Heizer, J. & Render, B., 2009)**

La productividad se refiere al grado de aprovechamiento de los factores de producción. Por ello, el estudio de la productividad está íntimamente relacionado con el estudio de los costes, siendo ambos un único problema. **(Baca, 2014)**

La productividad es la relación que existe entre las salidas (bienes y servicios) y una o más entradas (recursos como mano de obra y capital) (vea la Figura N°08).

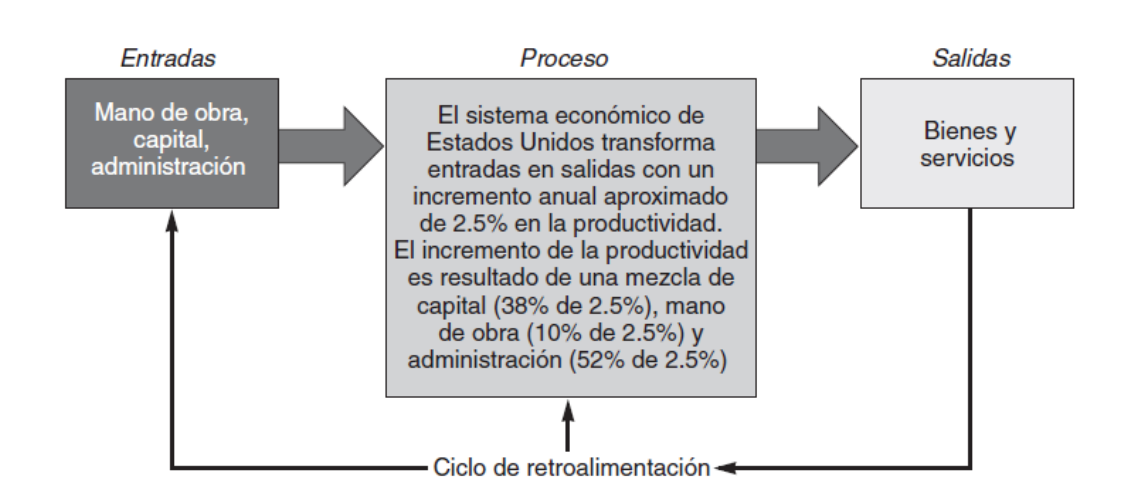

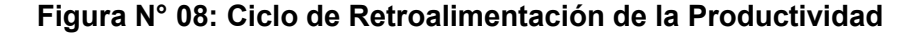

### **Fuente: (Heizer, J. & Render, B., 2009)**

Mejorar la productividad significa mejorar la eficiencia. Esta mejora puede lograrse de dos formas: mediante una reducción en la entrada mientras la salida permanece constante, o bien con un incremento en la salida mientras la entrada permanece constante.

En el sentido económico, las entradas son mano de obra, capital y administración integrados en un sistema de producción. La producción es la elaboración de bienes y servicios.

### **Variables de la productividad**

Como se vio en la Figura N°08, los incrementos en la productividad dependen de tres variables de la productividad:

- 1. Mano de obra, que contribuye en casi el 10% al incremento anual.
- 2. Capital, que contribuye en casi un 38% al incremento anual.
- 3. Administración, que contribuye en alrededor del 52% al incremento anual.

Estos tres factores son críticos para incrementar la productividad. Representan las grandes áreas en que los administradores pueden actuar para mejorar la productividad.

#### **Medición de la Productividad**

La medición de la productividad puede ser bastante directa. Tal es el caso si la productividad puede medirse en horas-trabajo por tonelada de algún tipo específico de acero. Aunque las horas-trabajo representan una medida común de insumo, pueden usarse otras medidas como el capital (dinero invertido), los materiales (toneladas de hierro) o la energía (kilowatts de electricidad). Un ejemplo puede resumirse en la siguiente ecuación:

> $Productividad =$ Unidades producidas Insumo empleado

Por ejemplo, si las unidades producidas son 1,000 y las horas-hombre empleadas son 250, entonces:

$$
Productividad = \frac{Unidades productidas}{Horas - hombre empleadas} = \frac{1,000}{250} = 4 \text{ unid. por } h - h
$$

El uso de un solo recurso de entrada para medir la productividad, como se muestra en la ecuación, se conoce como **productividad de un solo factor**. Sin embargo, un panorama más amplio de la productividad es la **productividad de múltiples factores**, la cual incluye todos los insumos o entradas (por ejemplo, capital, mano de obra, material, energía). La productividad de múltiples factores también se conoce como *productividad de factor total*. La productividad de múltiples factores se calcula combinando las unidades de entrada como se muestra a continuación:

$$
Productividad = \frac{Salida}{Mano de obra + material + energía + capital + otros}
$$

Por otro lado, la **productividad total** es la razón entre la producción total y la suma de todos los factores de insumo. Así, la medida de productividad total refleja el impacto conjunto de todos los insumos al fabricar productos. **(Adam, 1997)**

#### **g) Herramientas Exploratorias (Niebel, 2009)**

#### **Diagrama de Pescado**

El método consiste en definir la ocurrencia de un evento o problema no deseable, esto es, el efecto, como la "cabeza del pescado" y, después, identificar los factores que contribuyen a su conformación, esto es, las causas, como las "espinas del pescado" unidas a la columna vertebral y a la cabeza del pescado. Por lo general, las principales causas se subdividen en cinco o seis categorías principales -humanas, de las máquinas, de los métodos, de los materiales, del medio ambiente, administrativas-, cada una de las cuales se subdividen en subcausas. El proceso continúa hasta que se detectan todas las causas posibles, las cuales deben incluirse en una lista. Un buen diagrama tendrá varios niveles de espinas y proporcionará un buen panorama del problema y de los factores que contribuyen a su existencia.

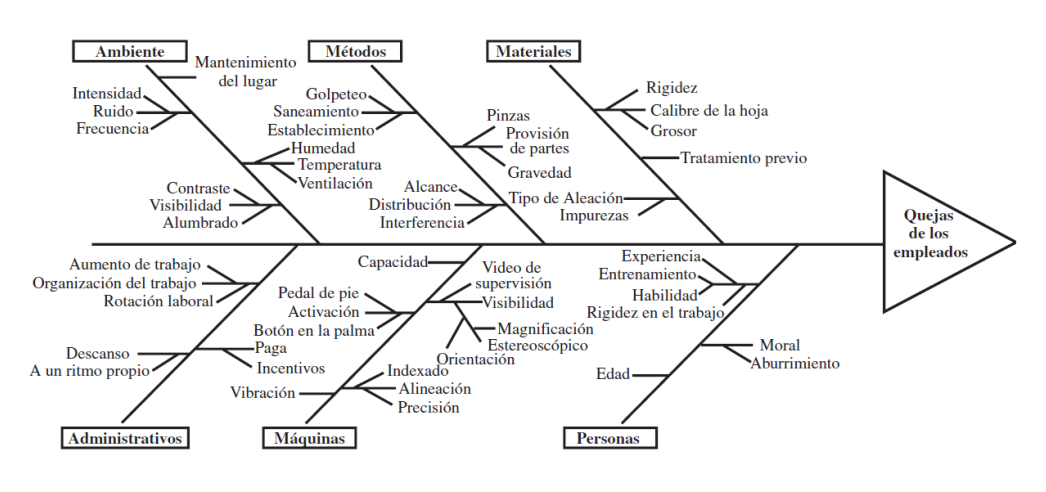

#### **Diagrama N° 01: Diagrama de Causa - Efecto**

**Fuente: Niebel, 2009**

#### **Análisis de Pareto**

En el análisis de Pareto, los artículos de interés son identificados y medidos con una misma escala y luego se ordenan en orden descendente, como una distribución acumulativa. Por lo general, 20% de los artículos evaluados representan 80% o más de la actividad total; como consecuencia, esta técnica a menudo se conoce como la regla 80-20.

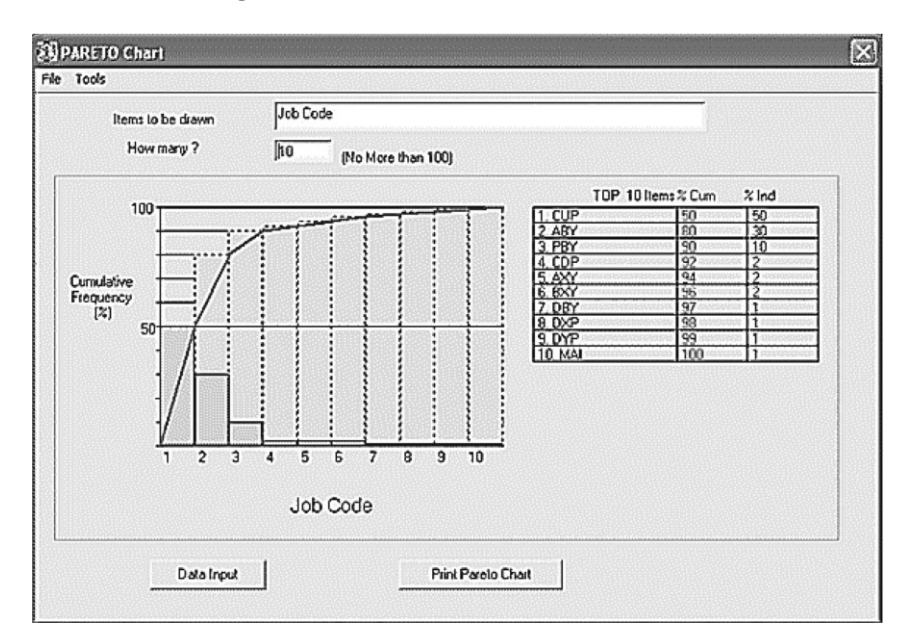

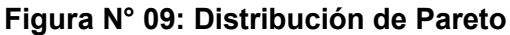

**Fuente: Niebel, 2009**

### **Diagrama de Gantt**

El diagrama de Gantt muestra anticipadamente de una manera simple las fechas de terminación de las diferentes actividades del proyecto en forma de barras graficadas con respecto al tiempo en el eje horizontal (Figura N°10). Los tiempos reales de terminación se muestran mediante el sombreado de barras adecuadamente. Si se dibuja una línea vertical en una fecha determinada, usted podrá determinar qué componentes del proyecto están retrasadas o adelantadas.

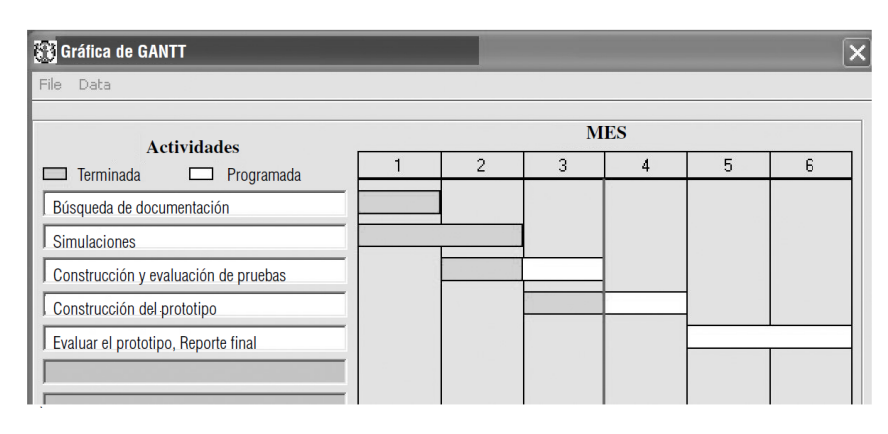

**Figura N° 10: Gráfica de Gantt basada en un Proyecto**

**Fuente: Niebel, 2009**

#### **h) Herramientas de Registro y Análisis**

#### **Gráfica del Proceso Operativo (Niebel, 2009)**

La gráfica del proceso operativo muestra la secuencia cronológica de todas las operaciones, inspecciones, tiempos permitidos y materiales que se utilizan en un proceso de manufactura o de negocios, desde la llegada de la materia prima hasta el empaquetado del producto terminado. La gráfica muestra la entrada de todos los componentes y subensambles al ensamble principal. De la misma manera como un esquema muestra detalles de diseño tales como partes, tolerancias y especificaciones, la gráfica del proceso operativo ofrece detalles de la manufactura y del negocio con sólo echar un vistazo.

Se utilizan dos símbolos para construir la gráfica del proceso operativo: un pequeño círculo representa una operación y un pequeño cuadrado representa una inspección. Una operación se lleva a cabo cuando una parte bajo estudio se transforma intencionalmente, o cuando se estudia o se planea antes de que se realice cualquier trabajo productivo en dicha parte. Una inspección se realiza cuando la parte es examinada para determinar su cumplimiento con un estándar. Observe que algunos analistas prefieren describir sólo las operaciones, por lo que al resultado le llaman gráfica de la descripción del proceso.

Antes de comenzar la construcción real de la gráfica de procesos operativos, los analistas identifican la gráfica por medio del título —Gráfica del proceso operativo—, e información adicional como el número de parte, número de plano, descripción del proceso, método actual o propuesto, fecha y nombre de la persona que elaboró la gráfica. Dentro de la información adicional se pueden incluir datos tales como el número de gráfica, la planta, el edificio y el departamento.

Las líneas verticales indican el flujo general del proceso a medida que se realiza el trabajo, mientras que las líneas horizontales que alimentan a las líneas de flujo vertical indican materiales, ya sea comprados o elaborados durante el proceso. Las partes se muestran como ingresando a una línea vertical para ensamblado o abandonando una línea vertical para desensamblado. Los materiales que son desensamblados o extraídos se representan mediante líneas horizontales de materiales y se dibujan a la derecha de la línea de flujo vertical, mientras que los materiales de

ensamblado se muestran mediante líneas horizontales dibujadas a la izquierda de la línea de flujo vertical.

En general, el diagrama del proceso operativo se construye de tal manera que las líneas de flujo verticales y las líneas de materiales horizontales no se crucen. Si es estrictamente necesario el cruce de una línea vertical con una horizontal, se debe utilizar la convención para mostrar que no se presenta ninguna conexión; esto es, dibujar un pequeño semicírculo en la línea horizontal en el punto donde la línea vertical lo cruce (vea la Figura N° 11).

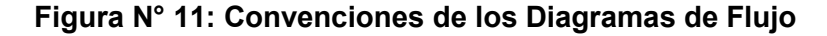

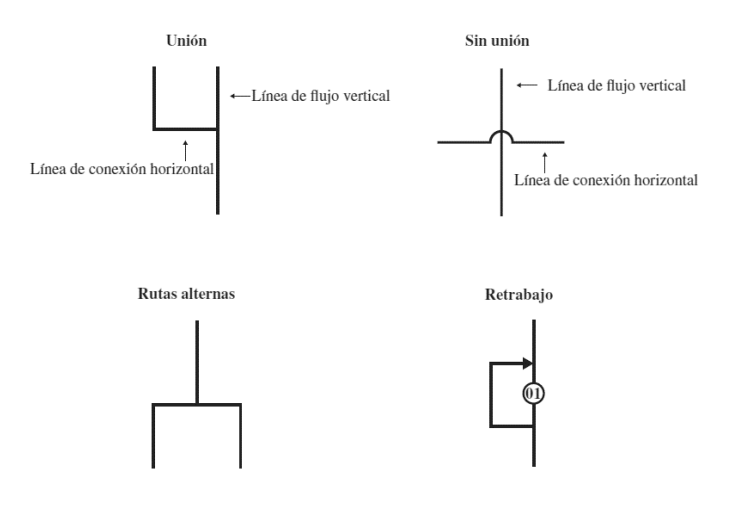

**Fuente: Niebel, 2009**

Los valores del tiempo, basados en estimaciones o en mediciones reales, pueden asignarse a cada operación o inspección. En la Figura N° 12 se muestra un diagrama típico de proceso operativo completo que ilustra la fabricación de bases para teléfono.

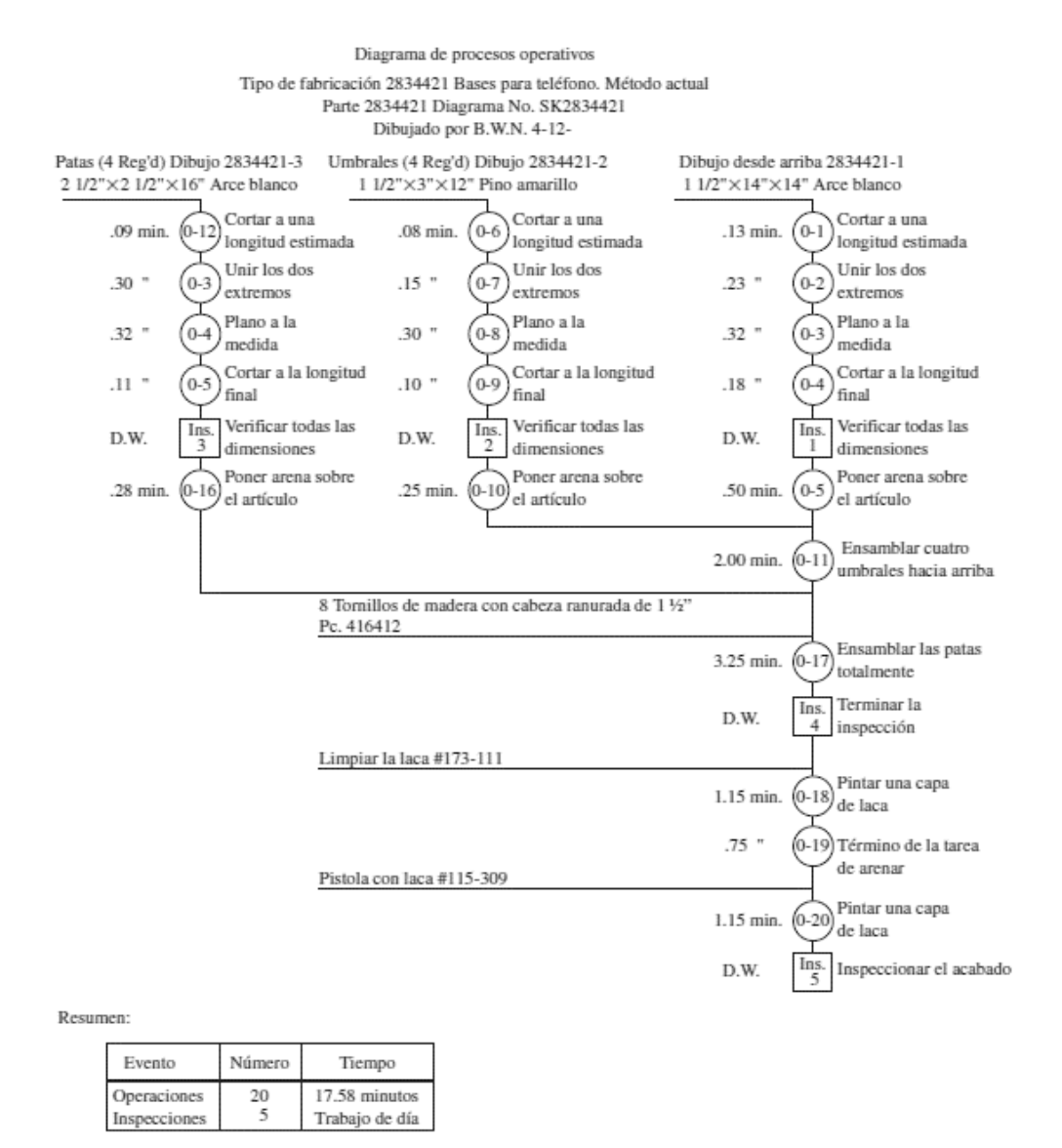

### **Figura N° 12: Diagrama de Procesos Operativos**

**Fuente: Niebel, 2009**

El diagrama de proceso operativo terminado ayuda a los analistas a visualizar el método en curso, con todos sus detalles, de tal forma que se pueden identificar nuevos y mejores procedimientos.

Este diagrama muestra a los analistas qué efecto tendrá un cambio en una determinada operación en las operaciones precedentes y subsecuentes.

Asimismo, puesto que cada etapa se muestra en su secuencia cronológica apropiada, el diagrama en sí mismo constituye una distribución ideal de la planta. En consecuencia, los analistas de métodos consideran esta

herramienta extremadamente útil para desarrollar nuevas distribuciones y mejorar las existentes.

### **Diagrama de Análisis del Proceso (Escudero, s.f.)**

El diagrama de análisis de proceso, también llamado diagrama detallado del proceso, diagrama de flujo del proceso o cursograma analítico, es la representación gráfica de la secuencia de todas las operaciones, transporte, inspecciones, demoras y los almacenamientos que ocurren durante un proceso o procedimiento. Comprende toda la información que se considera deseable para el análisis tal como tiempo necesario y distancia recorrida.

Los objetivos del DAP son los siguientes:

- 1. Formarse una imagen de la secuencia total de acontecimientos que ocurren durante el proceso.
- 2. Estudiar los acontecimientos en forma sistemática.
- 3. Mejorar la disposición de los locales.
- 4. Mejorar el manejo o manipulación de materiales.
- 5. Reducir o anular las demoras.
- 6. Estudiar las operaciones y demás acontecimientos en relación unos con otros.
- 7. Comparar 2 métodos.
- 8. Escoger operaciones para un estudio más detallado.
- 9. Simplificar y combinar operaciones.

**(Niebel, 2009)** En general, el diagrama de flujo del proceso cuenta con mucho mayor detalle que el diagrama del proceso operativo. Como consecuencia, no se aplica generalmente a todos los ensambles, sino que a cada componente de un ensamble. El diagrama de flujo del proceso es particularmente útil para registrar los costos ocultos no productivos como, por ejemplo, las distancias recorridas, los retrasos y los almacenamientos temporales. Una vez que estos periodos no productivos se identifican, los analistas pueden tomar medidas para minimizarlos y, por ende, reducir sus costos.

Además de registrar operaciones e inspecciones, los diagramas de flujo de procesos muestran todos los retrasos de movimientos y almacenamiento a los que se expone un artículo a medida que recorre la planta. Los diagramas de flujo de procesos, por lo tanto, necesitan varios símbolos además de los de operación e inspección que se utilizan en los diagramas de procesos operativos. Una flecha pequeña significa transporte, el cual puede definirse como mover un objeto de un lugar a otro excepto cuando el movimiento se lleva a cabo durante el curso normal de una operación o inspección. Una letra D mayúscula representa un retraso, el cual se presenta cuando una parte no puede ser procesada inmediatamente en la próxima estación de trabajo. Un triángulo equilátero parado en su vértice significa almacenamiento, el cual se presenta cuando una parte se guarda y protege en un determinado lugar para que nadie la remueva sin autorización. Estos cinco símbolos (vea la Figura N°13) constituyen el conjunto estándar de símbolos que se utilizan en los diagramas de flujo de procesos (ASME, 1974).

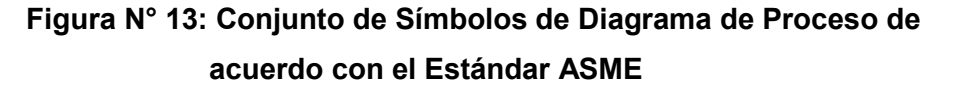

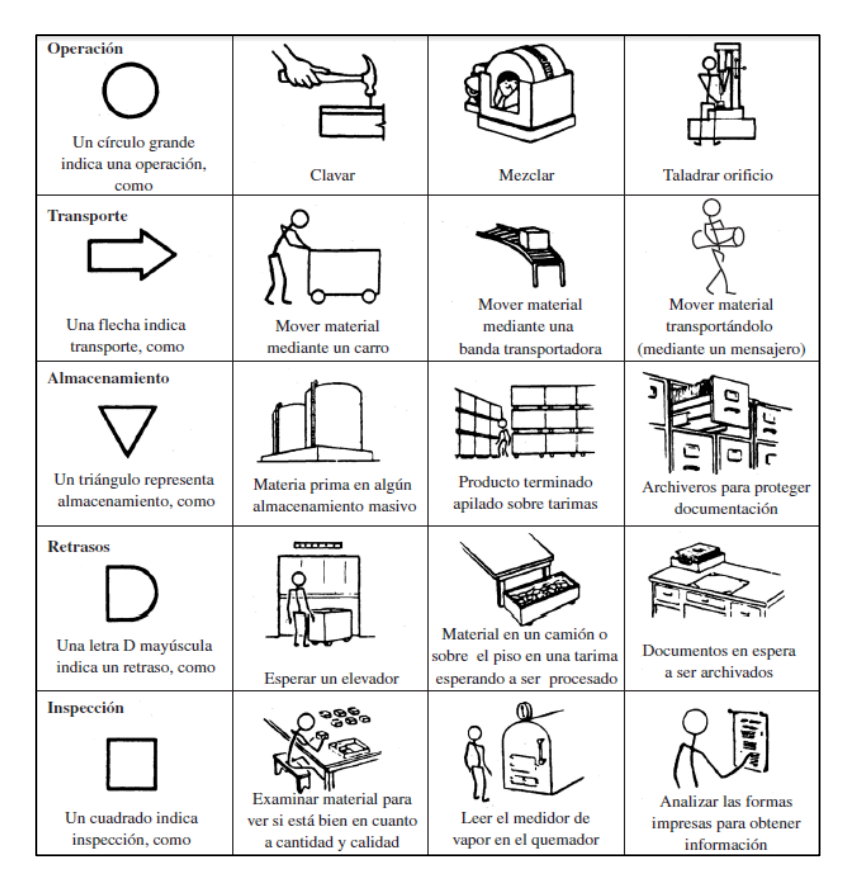

**Fuente: Niebel, 2009**

En ciertas ocasiones, algunos otros símbolos no estándar pueden utilizarse para señalar operaciones administrativas o de papeleo u operaciones combinadas, como se muestra en la Figura N° 14.

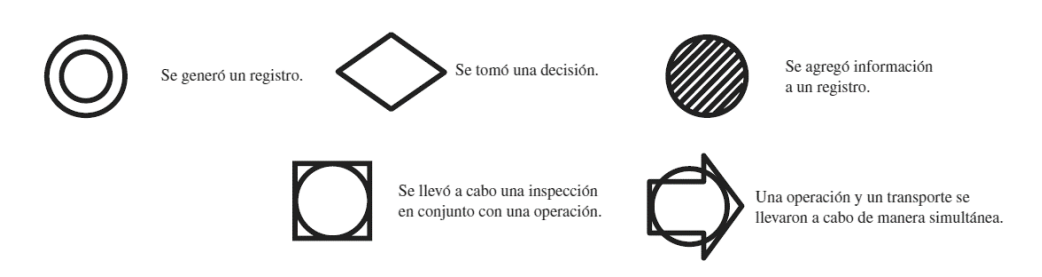

### **Figura N° 14: Símbolos No Estándares de los Diagramas de Proceso**

**Fuente: Niebel, 2009**

Dos tipos de diagramas de flujo se utilizan actualmente: de productos o materiales (vea la Figura N° 15, preparación de publicidad directa por correo) y de personas u operativos (vea la Figura N° 16, personal de servicio que inspeccionan unidades de campo LUX). El diagrama de producto proporciona los detalles de los eventos que involucran un producto o un material, mientras que el diagrama de flujo operativo muestra a detalle cómo lleva a cabo una persona una secuencia de operaciones.

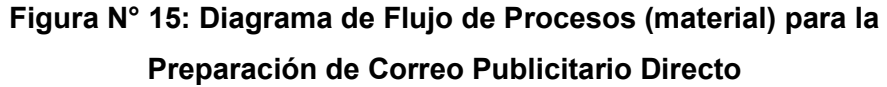

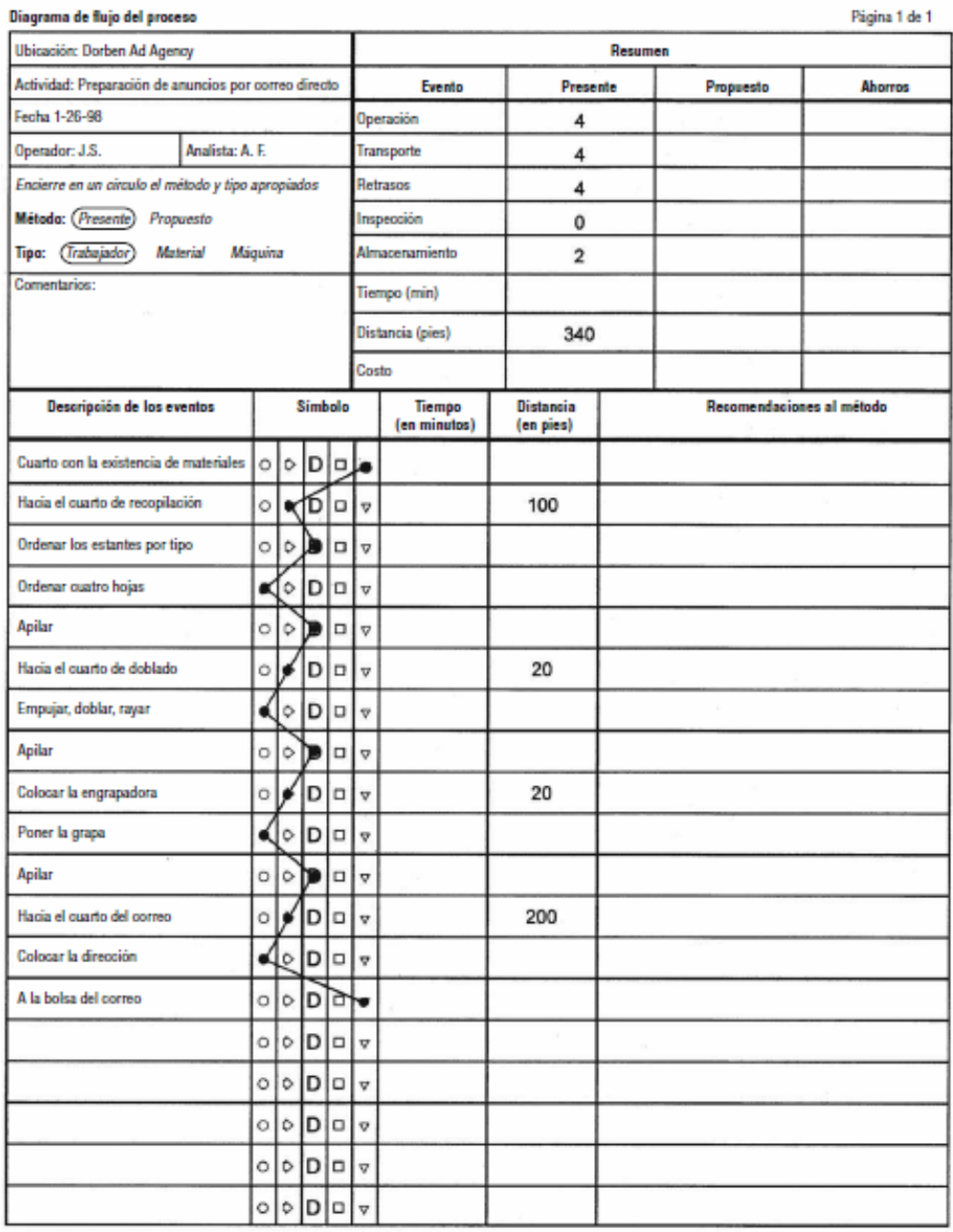

**Fuente: Niebel, 2009**

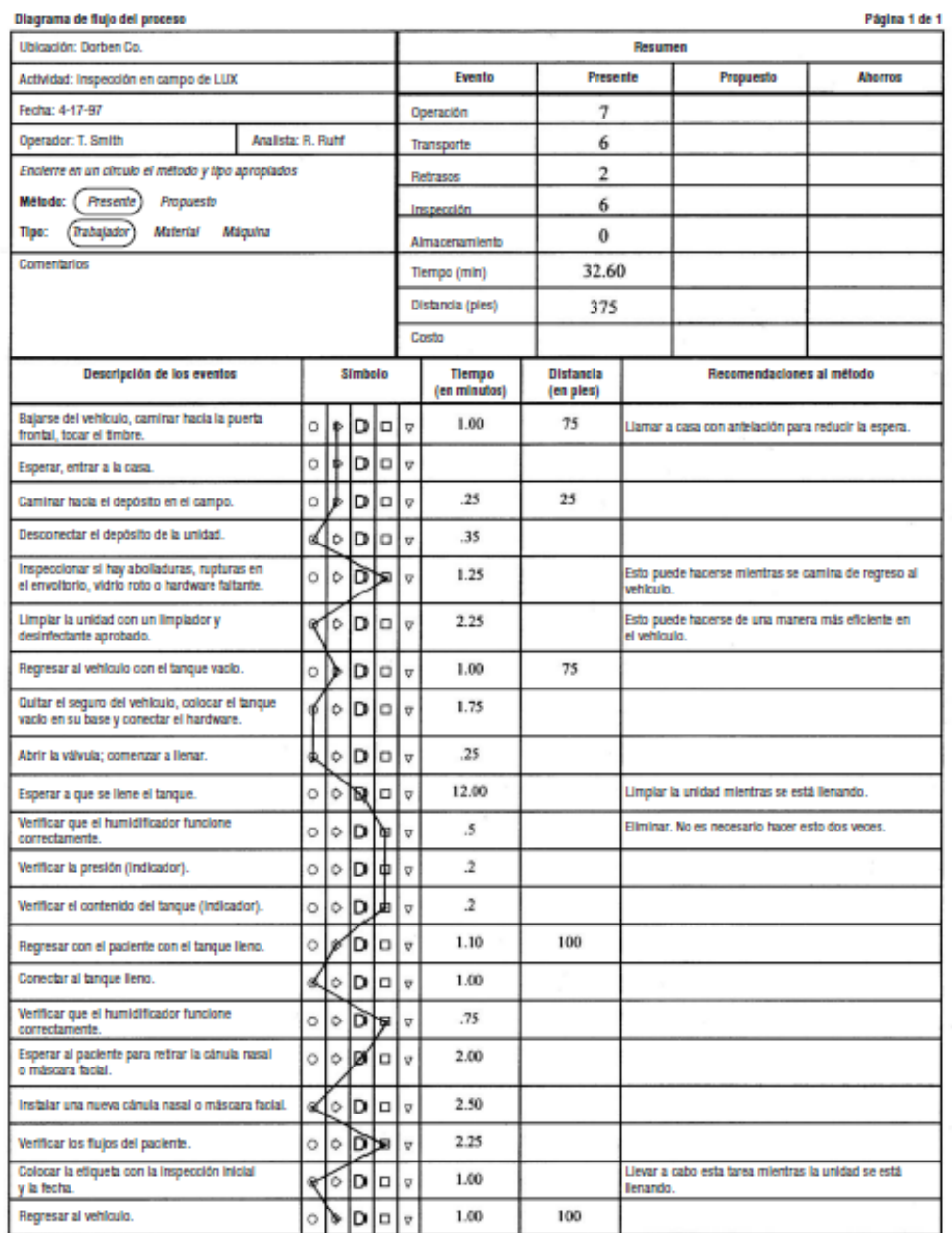

# **Figura N° 16: Diagrama de Flujo de Procesos (trabajador) para la Inspección en Campo de LUX**

### **Fuente: Niebel, 2009**

De la misma forma que el diagrama de procesos de operación, el diagrama de flujo del proceso se identifica mediante un título —Diagrama de flujo de procesos—, y la información adicional que lo acompaña que generalmente incluye el número de parte, el número de diagrama, la descripción del proceso, el método actual o propuesto, la fecha y el nombre de la persona que elaboró el diagrama.

Dentro de la información adicional que puede ser útil para identificar totalmente el trabajo que se está realizando se encuentra la planta, edificio o departamento; el número de diagrama; la cantidad; y el costo.

El analista debe describir cada evento del proceso, encerrar en un círculo el símbolo adecuado del diagrama del proceso e indicar los tiempos asignados para los procesos o retrasos y las distancias de transporte. Después tiene que conectar los símbolos de eventos consecutivos con una línea vertical. La columna del lado derecho proporciona suficiente espacio para que el analista incorpore comentarios o haga recomendaciones que conduzcan a cambios en el futuro.

El diagrama de flujo del proceso, de la misma forma que el diagrama de procesos operativos, no es el final en sí mismo; es sólo un medio para llegar al final. Esta herramienta facilita la eliminación o reducción de los costos ocultos de un componente. Puesto que el diagrama de flujo muestra claramente todos los transportes, retrasos y almacenamientos, la información que ofrece puede dar como consecuencia una reducción en la cantidad y la duración de estos elementos.

### **i) Tasa Mínima Aceptable de Rendimiento (Fundación Carlos Slim)**

La tasa mínima aceptable de rendimiento (TMAR) es un porcentaje que por lo regular determina la persona que va a invertir en tu proyecto. Esta tasa se usa como referencia para determinar si el proyecto le puede generar ganancias o no.

Si tu proyecto no tiene una tasa de rendimiento superior a la TMAR, NO será aprobado por el inversor.

#### **Qué significan los valores de la TMAR**

- Si la TMAR es menor a la inflación, el proyecto NO será redituable y NO se invertirá en él, ya que generará pérdidas.
- Si la TMAR es igual a la inflación, el proyecto NO generará pérdidas ni ganancias.
- Si la TMAR es superior a la inflación, el proyecto puede ser redituable y los inversores se interesarán en él, por lo que cualquier rendimiento superior al de la TMAR es bueno.

### **Cómo se calcula la TMAR**

La tasa se expresa de forma porcentual y se calcula con la siguiente fórmula:

 $TMAR = tasa de inflación + riesgo de la inversion$ 

*Tasa de inflación*: este dato se obtiene de los registros de tu país, se expresa de manera porcentual, y puedes consultarlo en internet para el año en curso.

*Riesgo a la inversión*: representa un porcentaje de remuneración que obtendrá el inversor por confiar su dinero en tu proyecto, se determina con base en datos del estudio de mercado y se expresa de manera porcentual.

#### **Cómo estimo el riesgo de la inversión de mi proyecto**

Toma en cuenta los siguientes casos:

- Bajo riesgo. Si la demanda de tu producto o servicio es estable y NO existe competencia fuerte de otros productores, el porcentaje de riesgo puede ir de 3 a 6%. Por ejemplo, un zapatero tiene un riego bajo al no cambiar sus precios constantemente.
- Riesgo medio. Son proyectos que tienen una demanda variable y competencia considerable, se estima un porcentaje de 6 a 10%. Por ejemplo, una tienda de ropa, donde existe una gran competencia en modelos y precios.
- Riesgo alto. Son negocios en los que el precio del producto cambia mucho debido a la oferta y la demanda, se considera un porcentaje superior a 10%. Por ejemplo, negocios con nuevas ideas de emprendimiento, productos de moda, coleccionables.

### **2.3 Definición de Términos**

- a. *Actividad*: Capacidad de obrar o de producir un efecto.
- b. *Análisis de Pareto.* Técnica exploratoria donde los artículos de interés se identifican y miden en una escala común y se arreglan en orden ascendente, lo que crea una distribución acumulada; por lo general, 20% de los artículos son responsables de 80% o más de la actividad total, lo que sugiere el término alternativo de regla 80-20.
- c. *Cuello de Botella*. Fase de la cadena de producción más lenta que otras, que ralentiza el proceso de producción global.
- d. *Demora.* Cualquier interrupción de la rutina de trabajo que no ocurre en el ciclo de trabajo típico.
- e. *Descarte*: Son los espárragos que son rechazados por no cumplir con los estándares de calidad.
- f. *Diagrama de Análisis del Proceso*. Cuenta con mucho mayor detalle que el diagrama del proceso operativo. Incluye las actividades de transporte y almacenamiento.
- g. *Diagrama de Operaciones del Proceso*. Muestra la secuencia cronológica de todas las operaciones, inspecciones, tiempos permitidos y materiales que se utilizan en un proceso de manufactura, desde la llegada de la materia prima hasta el empaquetado del producto terminado.
- h. *Diagrama de Pescado*. El método consiste en definir la ocurrencia de un evento o problema no deseable.
- i. *DMAIC*. Metodología de cinco fases: Definir, Medir, Analizar, Mejorar y Controlar.
- j. *Estándar*: Es un documento establecido por consenso, aprobado por un cuerpo reconocido, y que ofrece reglas, guías o características para que se use repetidamente.
- k. *Gráfica del Proceso Operativo*. La gráfica del proceso operativo muestra la secuencia cronológica de todas las operaciones, inspecciones, tiempos permitidos y materiales que se utilizan en un proceso de manufactura o de negocios.
- l. *Ingeniería de Métodos*. Técnica para aumentar la producción por unidad de tiempo o reducir el costo por unidad de producción: en otras palabras, a la mejora de la productividad.
- m. *Línea de Producción*: s un conjunto de operaciones secuenciales en una fábrica de materiales que se ponen a través de un proceso para producir un producto final que es adecuado para su posterior consumo.
- n. *Método*: Es el conjunto de estrategias y herramientas que se utilizan para llegar a un objetivo preciso, el método por lo general representa un medio instrumental por el cual se realizan las obras que cotidianamente se hacen.
- o. *Operación*: Cambio intencional de una parte a su forma, tamaño y características deseadas.
- p. *Proceso de Producción.* Es el conjunto de etapas destinadas a transformar una materia en producto terminado.
- q. *Proceso*: Procesamiento o conjunto de operaciones a que se somete una cosa para elaborarla o transformarla.
- r. *Producción*. La cantidad de productos fabricados en un período de tiempo determinado.
- s. *Producción*: Fabricación o elaboración de un producto mediante el trabajo. Conjunto de los productos que da la tierra naturalmente o de los que se elaboran en la industria.
- t. *Productividad*: Es la relación que existe entre las salidas (bienes y servicios) y una o más entradas (recursos como mano de obra y capital).
- u. *Recursos*: Conjunto de elementos disponibles para resolver una necesidad o para llevar a cabo una empresa.
# **CAPÍTULO 3: DIAGNÓSTICO DE LA REALIDAD ACTUAL**

# **3.1 Descripción General de la Empresa**

# **3.1.1 Razón social**

ASOCIACIÓN AGRÍCOLA COMPOSITAN ALTO

RUC: 20480904606

# **3.1.2 Actividad y sector económico**

- a) Actividad de Comercio Exterior:
	- Exportación de Espárrago Fresco.
- CIIU 01110 Cultivos de cereales y otros cultivos n.c.p.
- b) Sector Económico: Sector Primario

# **3.1.3 Ubicación de la empresa**

Calle Carlos Heros N° 101 - Pueblo Moche, Trujillo, La Libertad

# **3.1.4 Breve Reseña Histórica**

La ASOCIACIÓN AGRÍCOLA COMPOSITAN ALTO es la iniciativa de un grupo de productores ecológicos organizados del valle de Virú, quienes deciden integrarse en una asociación a nivel provincial exportando directamente sus productos a los mercados internacionales, basándose en la agricultura responsable y sostenible, gracias a las buenas prácticas de cultivo, certificadas por empresas internacionales.

# **3.1.5 Misión**

Producir espárrago verde fresco de la mejor calidad posible, con productores capacitados, haciendo uso de los equipos y máquinas más modernas.

# **3.1.6 Visión**

La ASOCIACIÓN AGRÍCOLA COMPOSITAN ALTO tiene como visión de negocios, convertirse en la asociación de productores líderes en el valle de Virú, dentro los siguientes cinco años, exportando directamente nuestros productos a los mercados internacionales, gracias a las buenas prácticas de cultivo, certificadas por empresas internacionales.

# **3.1.7 Organigrama**

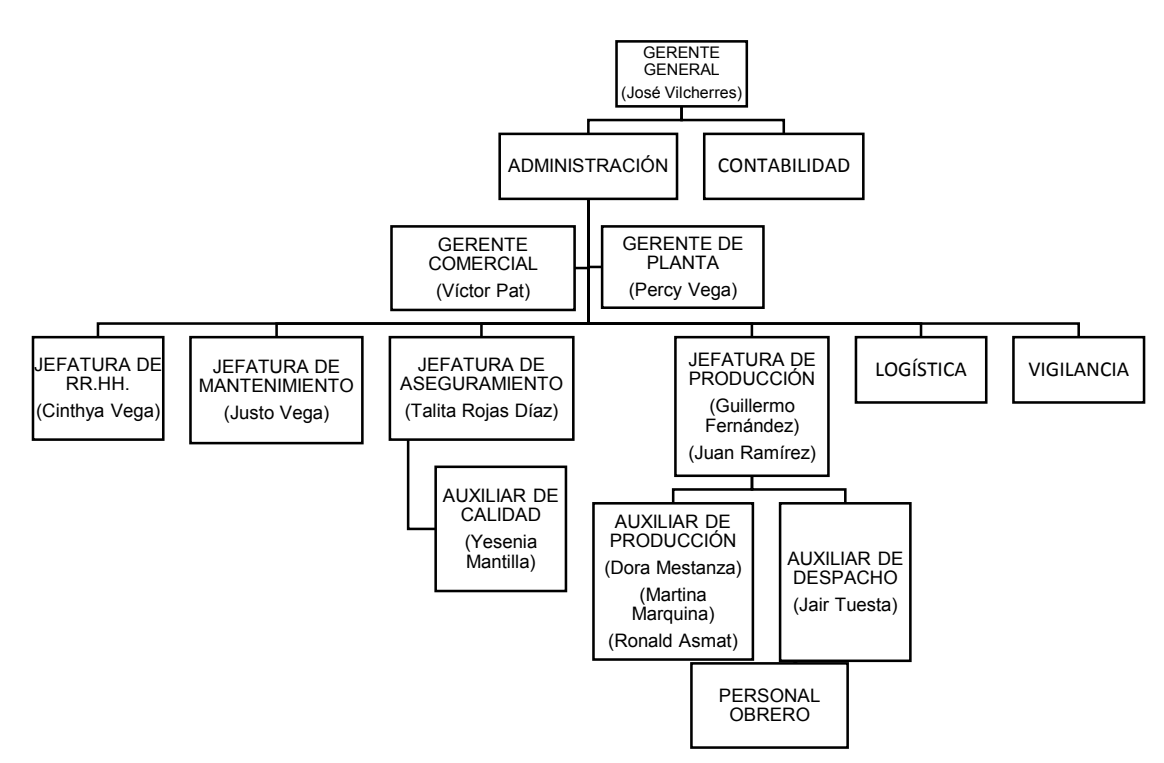

# **Diagrama N° 02: Organigrama de la Asociación Agrícola**

# **Compositan Alto**

# **Fuente: Asociación Agrícola Compositan Alto**

# **3.2 Descripción Particular del Área de la Empresa Objeto de Análisis**

#### **3.2.1 Descripción del Área**

El área donde se realiza el estudio es el área de Producción. Esta área es la encargada de la coordinación, control y evaluación del proceso productivo. Comprende todo lo relacionado con el desarrollo de los métodos y planes más económicos para la producción de espárrago fresco para exportación, coordinación de la mano de obra, cálculo de la capacidad de proceso del día y proyección de la producción; lográndose de esta manera el cumplimiento de metas de cada una de las operaciones del proceso según las normas técnicas internacionales.

#### **3.2.2 Materia Prima que utiliza**

#### **Insumos:**

**Esparrago Verde Fresco.** 

- **Hipoclorito de Calcio.**
- Dióxido de Cloro.

## **Envase:**

- Cajas de polipropileno corrugado.
- Ligas de caucho.
- Paños de celulosa.
- **Stickers**

# **Embalaje:**

- Láminas de cartón.
- Parihuelas de Madera certificadas.
- **EXECUTE:** Zunchos de polipropileno
- Esquineros de polietileno.
- Grapas de acero

# **3.2.3 Maquinaria y Equipo**

# **Línea Manual:**

- Tina de lavado con soplador de aire.
- Bandas transportadoras para clasificación manual de MP.
- Mesas de acero inoxidable.
- Balanzas electrónicas, tablas de teflón y cuchillos.
- Banda transportadora para producto terminado.

# **3.2.4 Principales Productos**

- Cajas con atados de Esparrago Verde Fresco 2.5 kg. (10 atados).
- Cajas con atados de Espárrago Verde Fresco 3.0 Kg. (10 12 atados)
- Cajas con atados de Esparrago Verde Fresco 11.0 Lb. (11 atados).
- Cajas de atados con Esparrago Verde Fresco 12.0 kg. (12 36 atados).
- Cajas con atados de Espárrago verde Fresco 28.0 Lb. (28 atados).

# **3.2.5 Pictograma del Proceso Productivo**

# **Diagrama N° 03: Pictograma del Proceso Productivo**

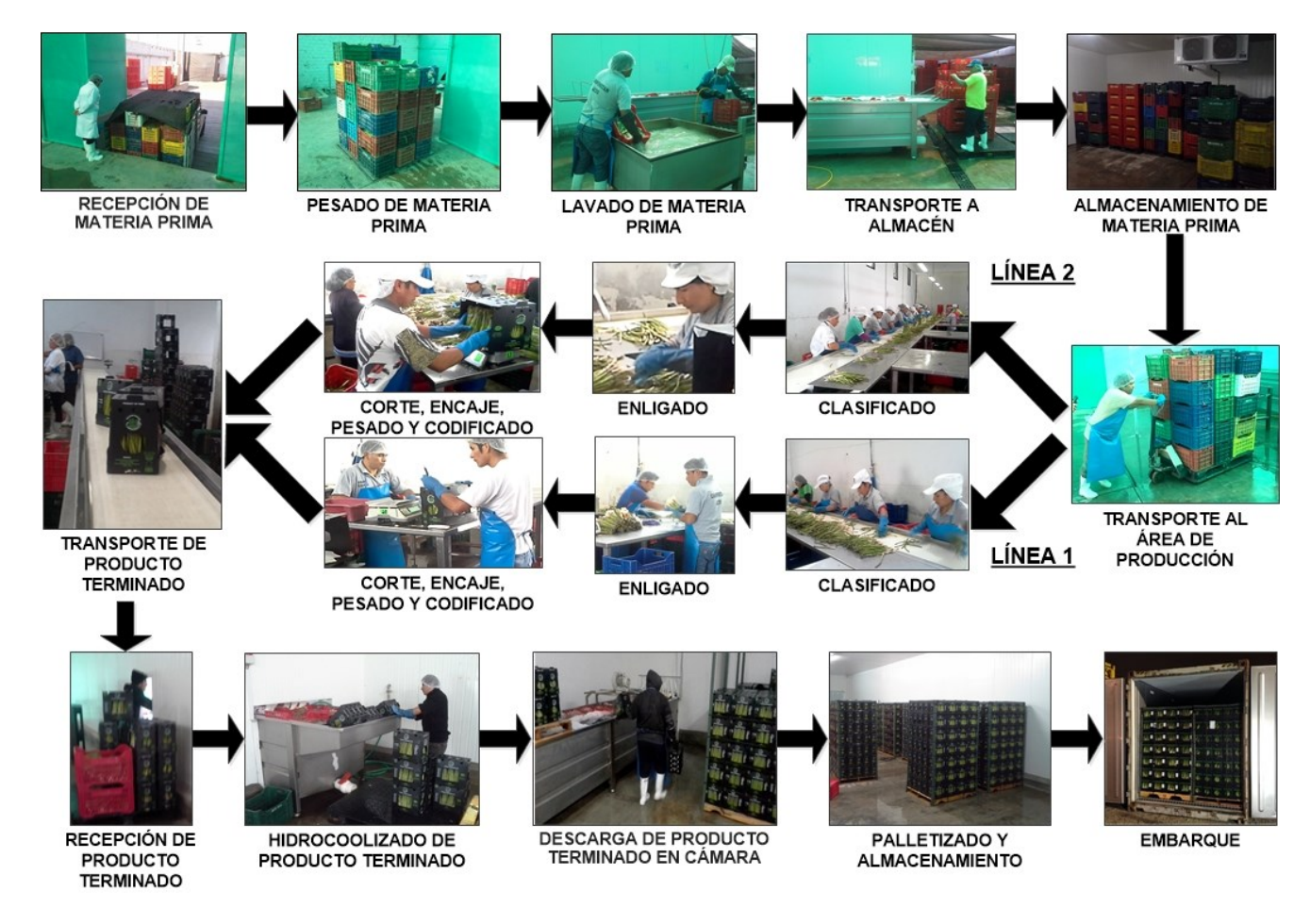

#### **3.2.6 Descripción del Proceso**

#### **a) RECEPCIÓN Y PESADO DE MATERIA PRIMA:**

La materia prima llega a planta en camiones cerrados. El tiempo de llegada del espárrago a la planta está en función del lugar de su procedencia. Los espárragos llegan en jabas plásticas, son pesados e identificados: fecha de recepción y lotes de origen. El TAC del área realiza una inspección visual a las condiciones de limpieza del vehículo de transporte y de las jabas en las que el espárrago se ha trasladado, saca su muestra de la materia prima para evaluar el producto en términos de calidad de puntas, diámetros, sanidad, olor, color, infestación, etc. Todo ello queda escrito y debidamente registrado.

## **b) LAVADO Y DESINFESTACIÓN**

Los espárragos contenidos en jabas plásticas son lavados con agua a presión, para luego ser sumergidos en una tina de acero inoxidable por un sistema por turbulencia, por un tiempo aprox. de 5 minutos de acuerdo a las condiciones de la materia prima, con el fin de eliminar restos de arena, tierra, etc., adheridas a la base (tocón). Esta primera tina de lavado contiene además detergente biodegradable (Esparrawash 0.05- 0.1 % volumen), con el objetivo de eliminar la posible presencia de plagas y disminuir la carga microbiana que pueda contener la materia prima y además se acompaña con hipoclorito de calcio al 65% a 200 ppm. Acto seguido pasa a la tina de desinfección en el cual se dosifica hipoclorito de calcio al 65% de 100 a 200 ppm, con la finalidad asegurar que la desinfección ha sido realizada en gran parte con éxito. El TAC se encarga de monitorear las concentraciones y temperaturas del ingreso y salida durante esta etapa, registrándolos debidamente.

#### **c) CÁMARA DE REFRIGERACIÓN DE MATERIA PRIMA**

La materia prima lavada, contenida en jabas plásticas y estibadas sobre parihuelas de plástico, es trasladada hacia la cámara de refrigeración a una temperatura de 6 a 8°C, identificándose cada lote por fecha, proveedor, hora de ingreso, numero de jabas y peso neto. Ningún material de madera o de superficie porosa será permitido dentro de la cámara. Continuamente se verificara que la temperatura y condiciones de

saneamiento en la cámara sean los requeridos, estos datos serán registrados en el Registro de Control de Cámaras.

#### **d) SELECCIÓN Y CLASIFICACIÓN**

Los espárragos son lanzados en una faja transportadora en la cual los operarios están colocados con jabas a su costado y una mesa al frente en donde colocan los turiones seleccionados y clasificados de acuerdo a las especificaciones de producción, teniendo en cuanta los diámetros y calidad de las puntas.

Los turiones más gruesos se denominan JUMBO, seguido de EXTRALARGE, LARGE, MEDIUM, ESTANDAR Y SMALL.

La materia prima no conforme se deja pasar al final de la faja y es recepcionada en jabas que continuamente son trasladadas al área de florido. Constantemente el supervisor y el TAC realizan muestreos por jaba para verificar que los turiones no salgan de los parámetros indicados.

#### **e) ENLIGADO**

Los turiones colocados en la mesa son revisados por el personal de esta área, considerando la calidad de puntas de exportación (compactas) de acuerdo a las especificaciones del cliente, así como aquellos turiones que se encuentren defectuosos, los cuales serán separados (puntas rotas, tallos planos, puntas rameadas, puntas muy asemilladas, puntas quemadas, turiones muy curvos, turiones picados, turiones con daño mecánico, fuera de color, deshidratados).

El personal hace una separación en tres longitudes diferentes, emparejando las puntas, colocando las dos ligas de tal manera que el volumen del atado vaya de acuerdo al peso solicitado por el cliente.

# **f) CORTE**

El corte se lleva a cabo de forma manual en tablas de teflón sobre mesas de acero inoxidable. Los cuchillos empleados también son de acero inoxidable con mango de plástico. El corte se realiza en forma vertical a la longitud mayor del atado siendo el rango aceptable de 18 cm a 23 cm, con la finalidad de tener una base plana en la cual el atado es sentado en la caja, evitando con esto la desalineación de puntas, y permitiendo también que permanezca hidratado con el paño húmedo colocado en la base de la caja. El supervisor continuamente verificara que los turiones se encuentren dentro de las especificaciones del cliente.

#### **g) PESADO, ENCAJE Y CODIFICADO**

El producto se coloca en la balanza y se da el peso respectivo. Acto seguido el producto es encajado colocando un pad o paño dentro de ésta, con la finalidad de protegerlo durante el transporte y de que permanezca hidratado el mayor tiempo posible. Cada caja es codificada o rotulada transmitiendo información a los compradores sobre el producto contenido sin que sea necesario abrir el empaque.

#### **h) HIDROENFRIADO**

El producto encajado es pasado a través de una tina de inmersión por turbulencia (Hidroenfriado), donde se encuentra el agua a una temperatura de 0.5 °C +/- 1 y una concentración de Hipoclorito de calcio de 100 a 200 ppm. El golpe de frio que se da al producto ayuda a retardar el envejecimiento del mismo y la concentración de desinfectante reduce la carga microbiana presente en su totalidad.

#### **i) ALMACENAMIENTO DE PRODUCTO TERMINADO**

Una vez que el producto es hidroenfriado, se coloca en la cámara de almacenamiento de producto terminado permaneciendo a una temperatura de 1.5°C a 4 °C, retardándose las funciones fisiológicas de transpiración y respiración, y por ende el deterioro.

Se arman los pallets de acuerdo a la composición que indica el cliente colocándose esquineros enzunchados de tal manera que se evite el movimiento de las cajas durante el transporte. Los pallets armados permanecen en la cámara a espera de ser embarcados guardando una separación de 15 a 20 cm de la pared y unos con otros como mínimo de tal forma que facilite la recirculación del aire en el ambiente.

#### **j) EMBARQUE**

El producto destinado a ser embarcado deberá ser de la fecha más antigua a la más reciente.

En cada pallet armado se colocará una etiqueta indicando la composición del mismo calibre, número de cajas, etc.

El camión refrigerado que transporta el producto previamente es lavado y desinfectado, realizándose el embarque cuando éste se encuentre a 2 °C en caso de ser un termoking (aéreo) y 1°C contenedor (marítimo).

# **3.2.7 Diagrama de Operaciones**

Para poder elaborar el diagrama de operaciones del proceso productivo, se tomaron los tiempos de cada proceso perteneciente al área de Producción, los cuales se encuentran detallados en el Anexo N° 02.

En el Cuadro N° 07 podemos apreciar el tiempo empleado por los operarios en los distintos procesos de la línea de producción, así como los kg. de materia prima ingresados y el número de operarios.

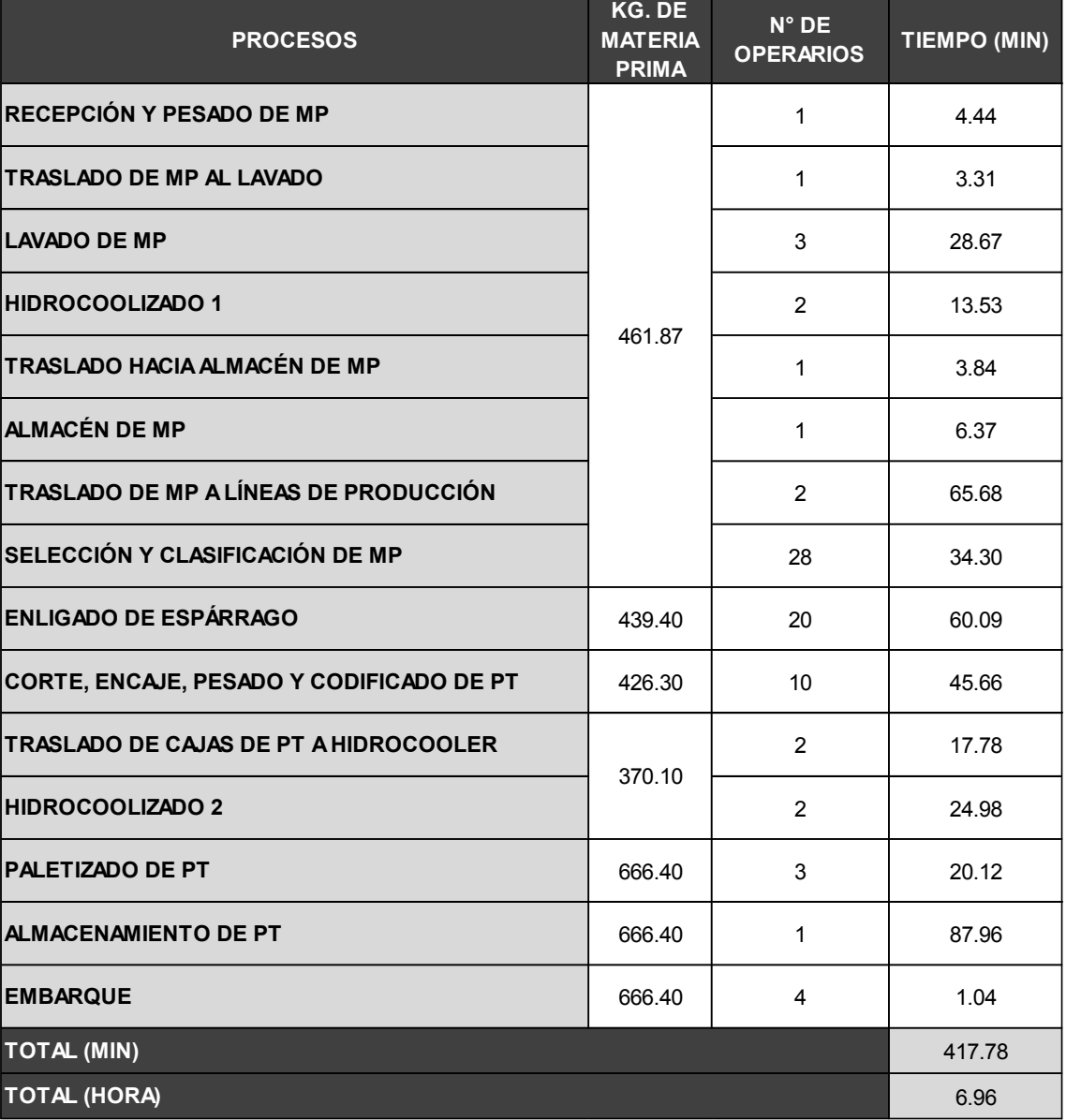

# **Cuadro N° 07: Resumen de Tiempos de Procesos**

Teniendo en cuenta este resumen, calculamos los tiempos empleados para producir una caja de espárrago verde fresco exportable.

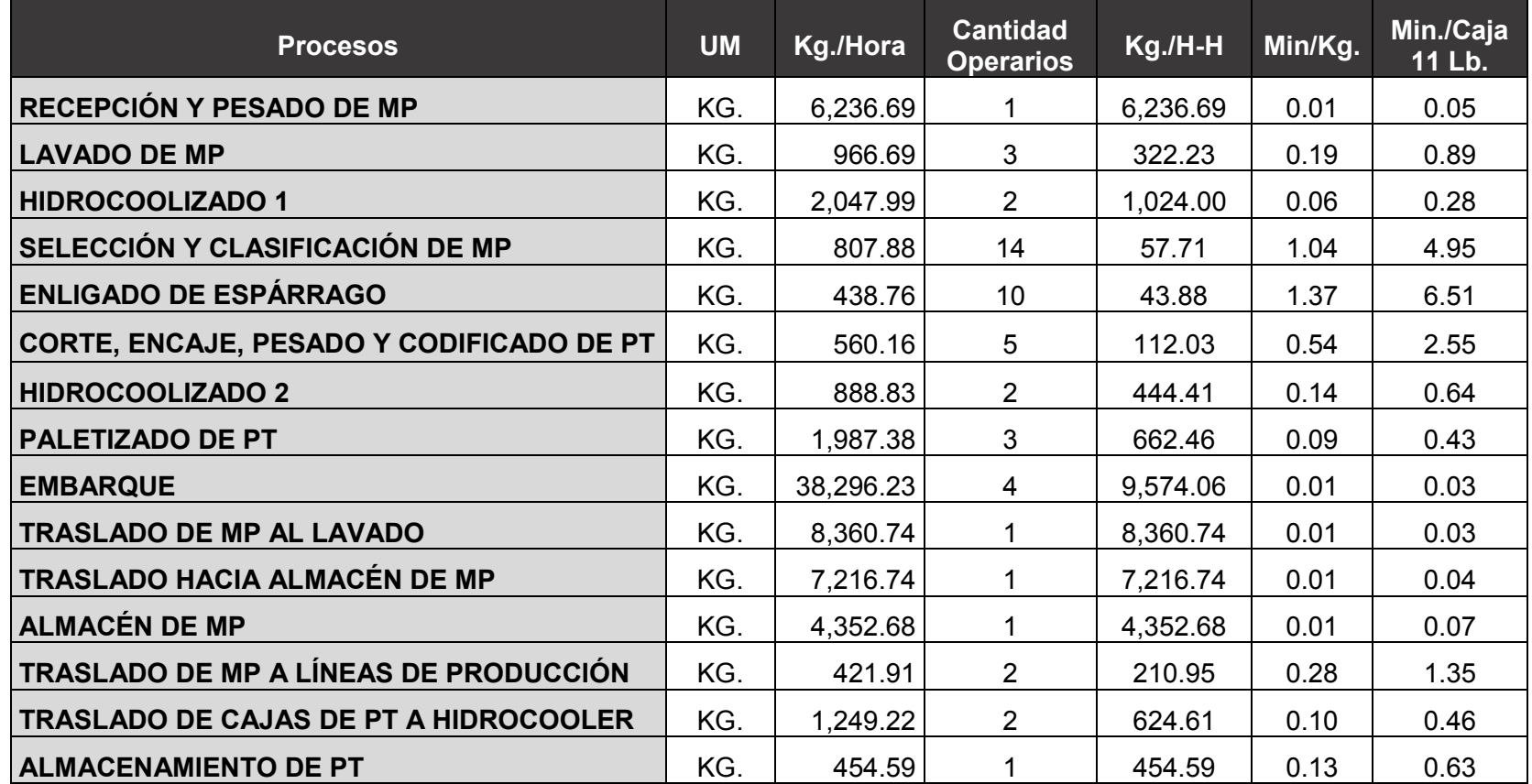

# **Cuadro N° 08: Tiempos de Procesos para una caja**

Estos tiempos nos sirven para elaborar el DOP y el DAP del Proceso Productivo, los cuales se muestra a continuación:

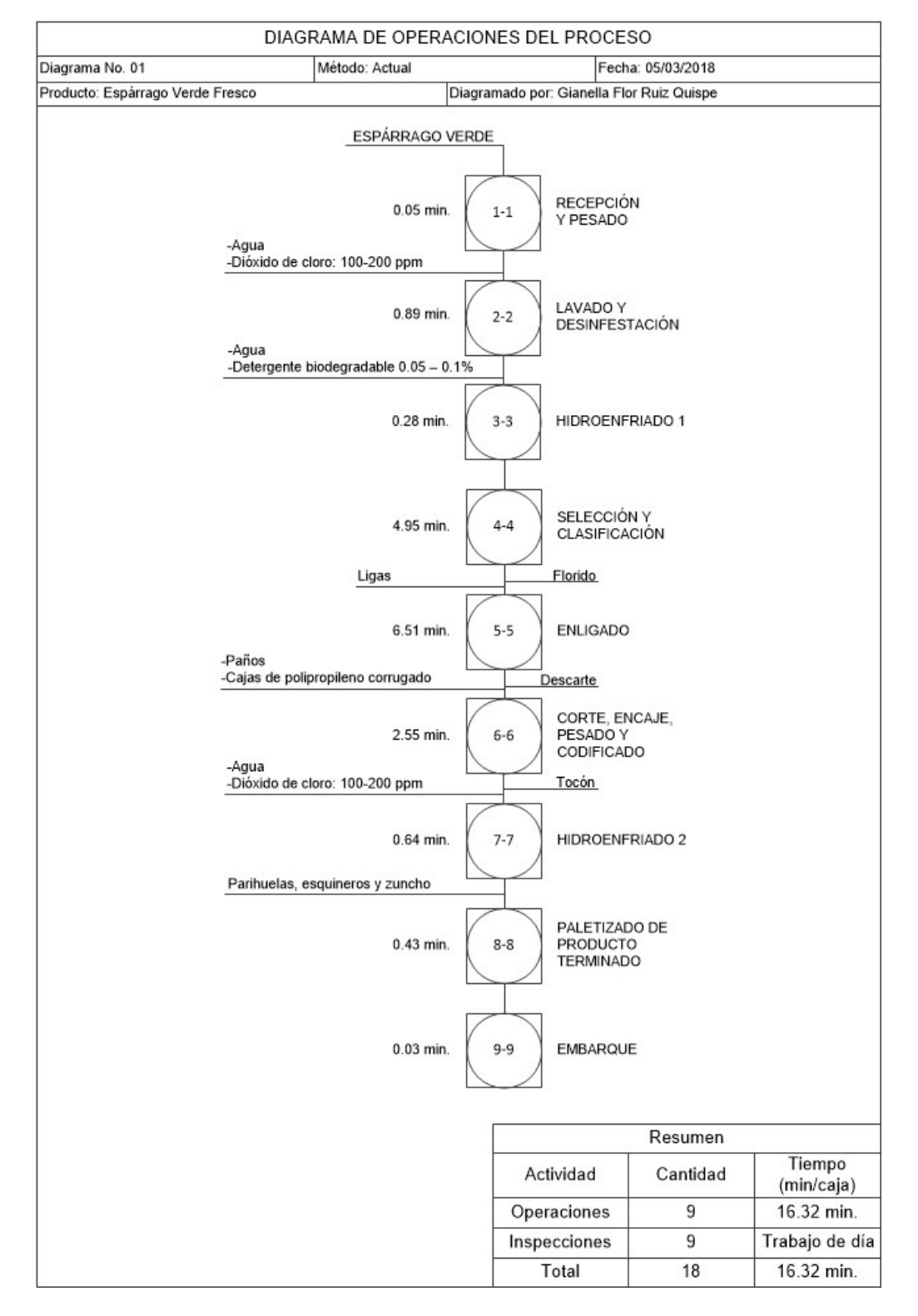

# **Diagrama N° 04 DOP Actual del Proceso Productivo**

**Fuente: Elaboración Propia**

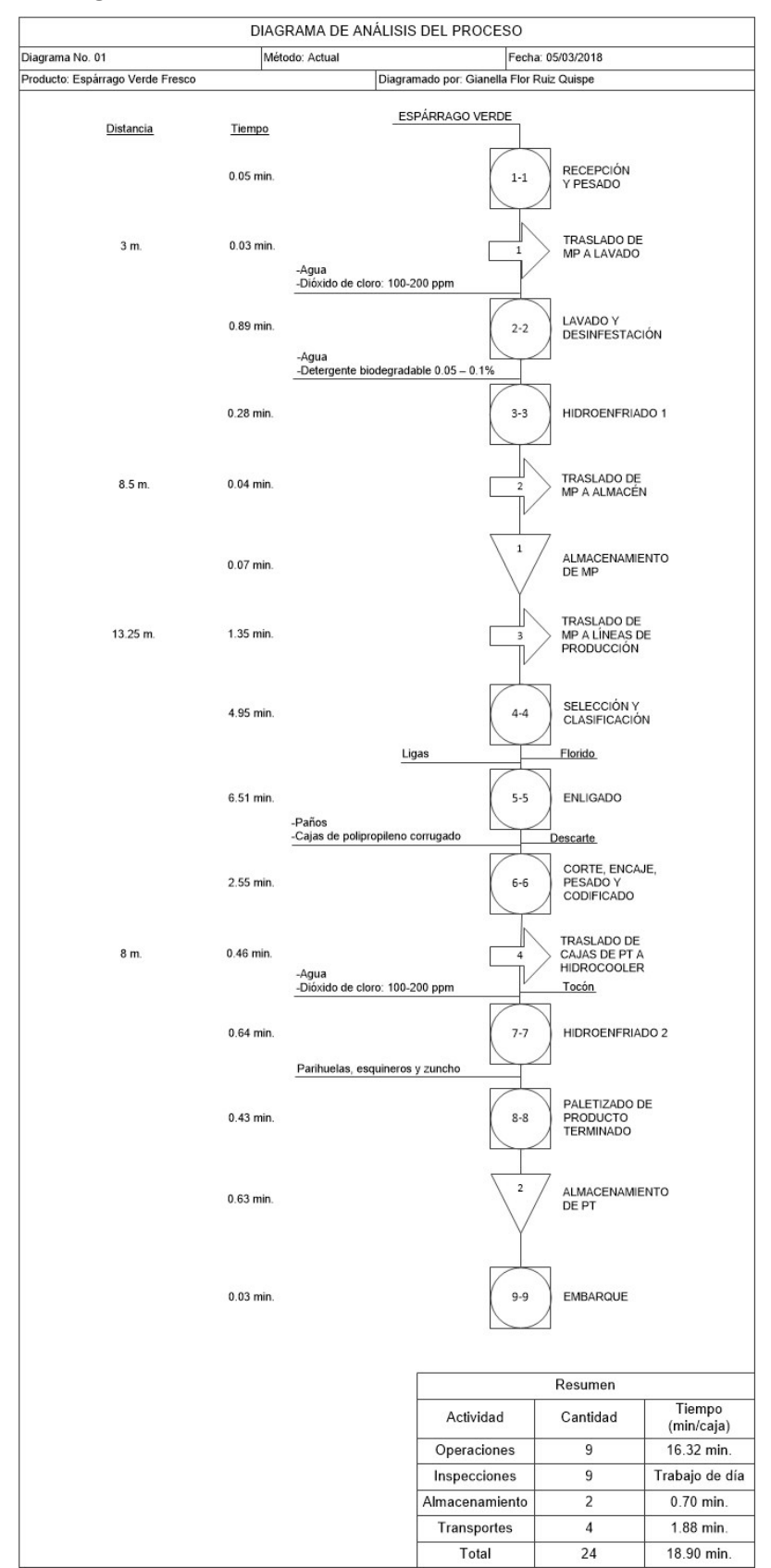

**Diagrama N° 05: DAP Actual del Proceso Productivo**

**Fuente: Elaboración Propia**

# **3.3 Identificación del Problema e Indicadores Actuales**

# **3.3.1 Diagnóstico de las Causas Raíces**

La Asociación Agrícola Compositan Alto, es una de las agroexportadoras de espárrago verde fresco de La Libertad. Cuenta con personal con experiencia en el proceso productivo, pero en la actualidad presenta problemas dentro del área de producción, los cuales generan una baja productividad en el proceso de producción.

Las causas del problema se encuentran plasmadas en el Diagrama N° 06, un diagrama causa-efecto, también conocido como el diagrama de Ishikawa, el cual permitió encontrar y ordenar las causas del problema planteado.

Para elaborar el diagrama causa-efecto se realizaron observaciones directas, entrevistas con el personal y directivos, y se estudiaron cada una de las áreas que conforman la línea de producción.

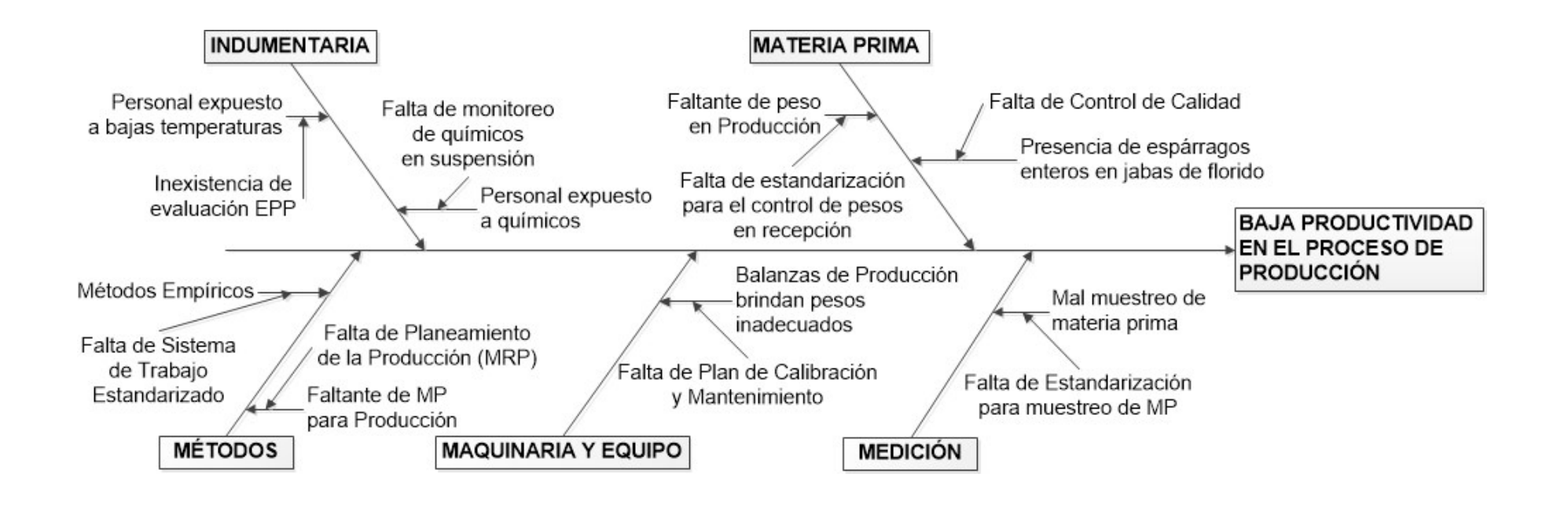

# **Diagrama N° 06: Diagrama de Causa – Efecto de la problemática en el área de Producción**

A continuación se describirá cada una de las causas raíces mostradas en el diagrama anterior:

#### **a. Indumentaria**

#### **Inexistencia de evaluación EPP**

El personal que labora en la cámara de almacenamiento de producto terminado se encuentra expuesto a bajas temperaturas (1.5°C a 4 °C). La falta de EPP ocasiona que mensualmente un operario pida permiso por resfrío o alergia de 2 a 3 veces mensuales, lo que genera que se tenga que pagar horas extra a los operarios asistentes, pues deben realizar el trabajo completo en un mayor tiempo. El número de faltas mensuales puede observarse en el Cuadro N° 05, perteneciente al Capítulo 1.

La pérdida de esta causa raíz se calcula multiplicando el número de días ausentes al año por el número de horas diarias laboradas por el pago por hora que recibe el operario, obteniendo el valor de S/.800.00 anuales. Este cálculo puede observarse en el siguiente cuadro:

| <b>INEXISTENCIA DE EVALUACIÓN EPP</b> |  |                |  |  |  |  |  |
|---------------------------------------|--|----------------|--|--|--|--|--|
| N° DE DÍAS AUSENTES ANUALES           |  | $25$ DÍAS      |  |  |  |  |  |
| <b>HORAS DIARIAS</b>                  |  | 8 HORAS        |  |  |  |  |  |
| PAGO POR HORA                         |  | 4.00 S/./HORA  |  |  |  |  |  |
| PÉRDIDA                               |  | 800.00 S/./AÑO |  |  |  |  |  |

**Cuadro N° 09: Pérdida por Inexistencia de Evaluación EPP**

#### **Fuente: Elaboración Propia**

#### **Falta de monitoreo de químicos en suspensión**

El personal que realiza el lavado de materia prima llegada a planta se encuentra expuesto a químicos en suspensión, pues estos son utilizados para eliminar restos de arena, la posible presencia de plagas y disminuir la carga microbiana que pueda contener la materia prima. Los permisos que solicita un operario al mes son de 1 a 2 veces mensuales, generando de la misma manera que se tenga que pagar horas extra a los operarios asistentes, pues deben realizar el trabajo completo en un mayor tiempo. El número de faltas mensuales puede observarse en el Cuadro N° 05, perteneciente al Capítulo 1.

La pérdida de esta causa raíz se calcula multiplicando el número de días ausentes al año por el número de horas diarias laboradas por el pago por hora que recibe el operario, obteniendo el valor de S/.520.00 anuales. Este cálculo puede observarse en el siguiente cuadro:

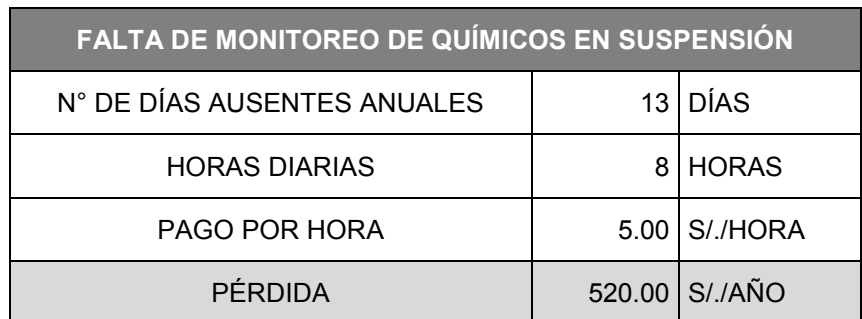

# **Cuadro N° 10: Pérdida por Falta de Monitoreo de Químicos en Suspensión**

#### **Fuente: Elaboración Propia**

#### **b. Materia Prima**

#### **Falta de estandarización para el control de pesos en recepción**

La materia prima comprada se paga en base al peso que se obtiene en chacra, conocido también como peso guía. Sin embargo, al llegar a planta este peso no siempre se mantiene, y se obtiene lo que es el peso planta. Esta diferencia generada ocasiona que exista un faltante de peso en materia prima para producción, el cual debería estar estandarizado con un factor relativo de pérdida de humedad del espárrago, a partir del cual se pueda pronosticar la cantidad de materia prima que se tendría disponible para poder programar la producción.

Los ingresos de materia prima se pueden observar en el Cuadro N° 01, perteneciente al Capítulo 1.

La pérdida de esta causa raíz se calcula hallando la diferencia entre el peso guía y peso planta. Esta diferencia se multiplica por \$1.50 que es el costo por kg. de espárrago; luego es multiplicado por 26 que son los días que se trabaja en planta al mes. Finalmente este valor es multiplicado por 12 que equivale a los meses del año, obteniendo un valor de S/.127,426.71 anuales. Este cálculo puede observarse en el siguiente cuadro:

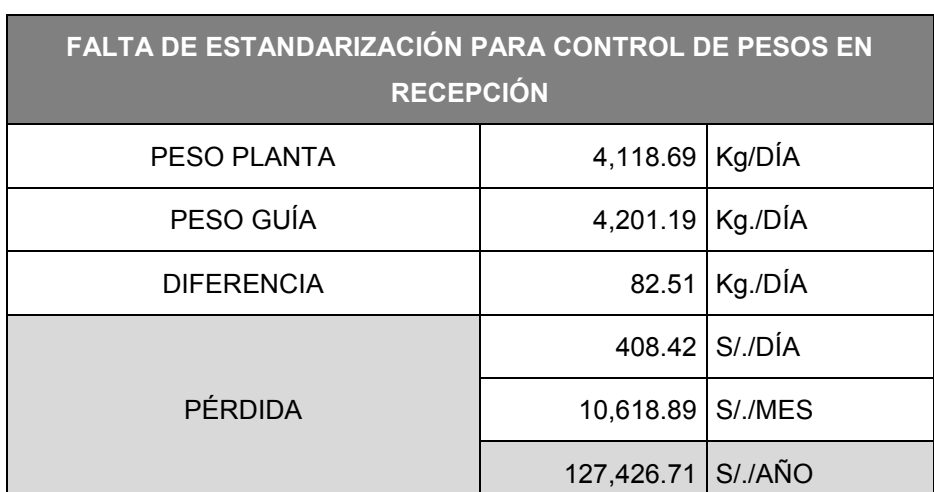

**Cuadro N° 11: Pérdida por Falta de Estandarización para el Control de Pesos en Recepción**

#### **Fuente: Elaboración Propia**

# **Falta de control de calidad**

La empresa cuenta con formatos con los cuales realizar el control de calidad del producto; sin embargo, no son utilizados en su totalidad ni frecuentemente. Al realizar un muestreo de las jabas de florido, se encontraron espárragos enteros que deberían haber pasado como espárrago para exportación, equivalentes al 8.16%. Este porcentaje se puede observar en el siguiente cuadro:

| N° JABA         | <b>PESO</b><br>(KG.) | <b>TARA</b><br>(KG.) | <b>FLORIDO</b><br>(KG.) | <b>ENTERO</b><br>(KG.) | %<br><b>ENTEROS</b> |
|-----------------|----------------------|----------------------|-------------------------|------------------------|---------------------|
| 1               | 9.35                 | 1.85                 | 7.5                     | 0.584                  | 7.79%               |
| 2               | 12.45                | 1.85                 | 10.6                    | 0.940                  | 8.87%               |
| 3               | 10.7                 | 1.85                 | 8.85                    | 0.639                  | 7.22%               |
| $\overline{4}$  | 10.52                | 1.85                 | 8.67                    | 0.628                  | 7.24%               |
| 5               | 12.23                | 1.85                 | 10.38                   | 0.923                  | 8.89%               |
| 6               | 12.75                | 1.85                 | 10.9                    | 0.962                  | 8.83%               |
| $\overline{7}$  | 9.53                 | 1.85                 | 7.68                    | 0.595                  | 7.75%               |
| <b>PROMEDIO</b> | 11.08                | 1.85                 | 9.23                    | 0.75                   | 8.16%               |

**Cuadro N° 12: Muestreo de Jabas de Florido**

**Fuente: Elaboración Propia**

Se debe tener en cuenta que la tara es respecto al peso de la jaba que contiene el florido.

La pérdida de esta causa raíz se calcula multiplicando el porcentaje de espárragos enteros (8.16%) por el florido obtenido en el día, obteniendo los kg. totales de espárragos enteros considerados como florido. Este peso es multiplicado por el pago por kg. como espárrago exportable; y aparte también es multiplicado por el pago por kg. como florido. Luego, se halla la diferencia de ambos y se obtiene la pérdida por día en dólares. Finalmente, este valor es multiplicado por S/.3.3 que es el tipo de cambio, y por 26 que equivale a los días mensuales que se labora. Luego es multiplicado por 12 que equivale a los meses del año, obteniendo un valor de S/.47,087.02 anuales. Este cálculo puede observarse en el siguiente cuadro:

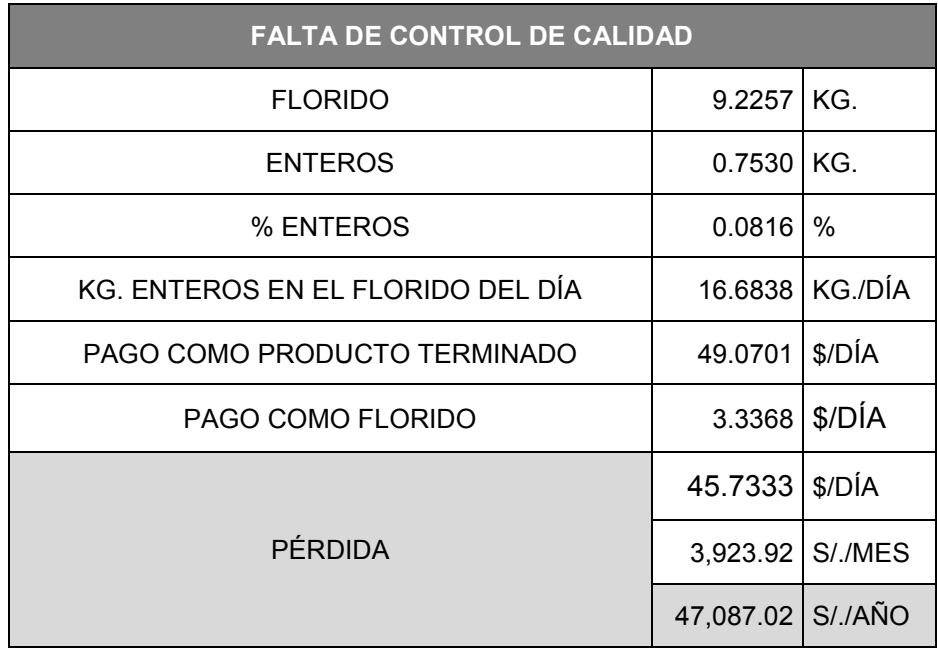

## **Cuadro N° 13: Pérdida por Falta de Control de Calidad**

**Fuente: Elaboración Propia**

#### **c. Métodos**

#### **Falta de sistema de trabajo estandarizado**

En el proceso de empaque (enligado y corte) de materia prima, los operarios trabajan utilizando métodos empíricos, en base a su experiencia y sin usar alguna herramienta de apoyo o de medida, lo que genera que haya un exceso en el peso de descarte y un exceso en la medida del corte del espárrago, enviando este peso como tocón y no como producto terminado.

La pérdida debido a esta causa raíz en el proceso de corte se calcula hallando la diferencia entre el tocón real y el tocón según muestreo, ambos en kg. Luego, se multiplica esta diferencia dos veces, una por el pago como espárrago exportable y otra por el pago como tocón. Seguidamente, se halla la diferencia de ambos valores obtenidos, incluyendo el tipo de cambio. Finalmente, este valor se multiplica por 26 días y seguidamente por 12 meses, obteniendo un valor de S/.311,137.70 anuales. Este cálculo se puede observar en el Cuadro  $N^{\circ}14$ .

La comparación entre los datos de muestreo y los datos reales se pueden observar en el Anexo N° 03.

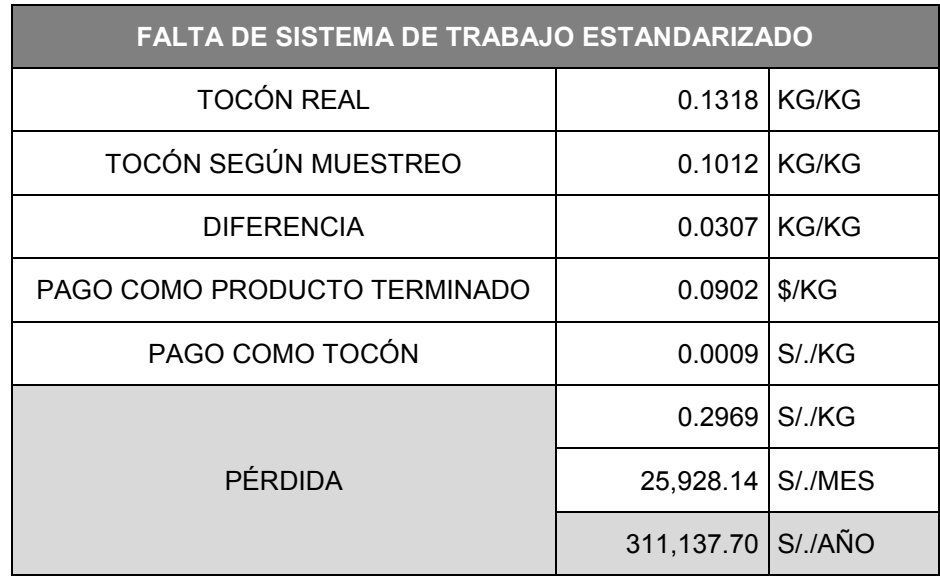

# **Cuadro N°14: Pérdida por Falta de Sistema de Trabajo Estandarizado (Corte)**

#### **Fuente: Elaboración Propia**

Así mismo, la pérdida debido a esta causa raíz en el proceso de enligado se calcula hallando la diferencia entre el descarte real y el descarte según muestreo, ambos en kg. Luego, se multiplica esta diferencia dos veces, una por el pago como espárrago exportable y otra por el pago como descarte. Seguidamente, se halla la diferencia de ambos valores obtenidos, incluyendo el tipo de cambio. Finalmente, este valor se multiplica por 26 días y seguidamente por 12 meses, obteniendo un valor de S/.684.16 anuales. Este cálculo puede observarse en el siguiente cuadro:

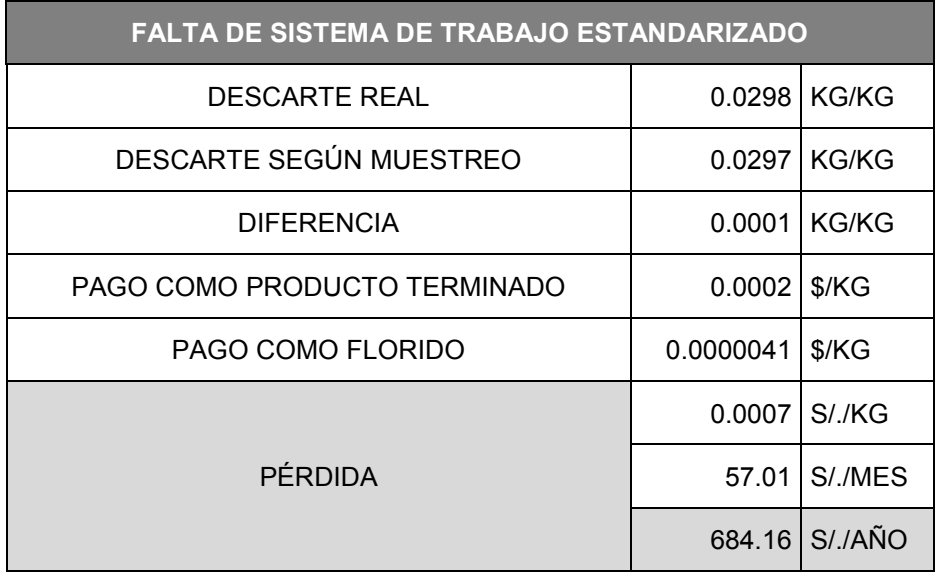

# **Cuadro N° 15: Pérdida por Falta de Sistema de Trabajo Estandarizado (Enligado)**

**Fuente: Elaboración Propia**

La pérdida total debido a esta causa raíz es de S/.311,821.87 anuales.

# **Falta de planeamiento de la producción**

La demanda del producto ingresa a producción el mismo día, una hora antes de comenzar las labores diarias, lo que genera que no se solicite la materia prima con anticipación. Esto se debe también a que se produce lo que llega a planta, es decir que pueden producir más de lo solicitado o incluso producir menos. El producir más de lo solicitado no genera problemas, pues todo lo producido se envía al cliente siempre, sin tener objeciones. Sin embargo, el producir menos afecta la rentabilidad de la empresa.

La pérdida debido a esta causa raíz se calcula hallando la diferencia entre la demanda y la oferta de cajas de producto terminado, y multiplicándola por el precio de venta de cada caja de 11 lb. equivalente a 14 dólares. Finalmente, multiplicamos este valor por 26 días, y luego por 12 meses, obteniendo un valor final de S/.57,657.60 anuales.

La demanda y oferta de cajas de producto terminado se obtiene del Cuadro N°01, perteneciente al Capítulo 1.

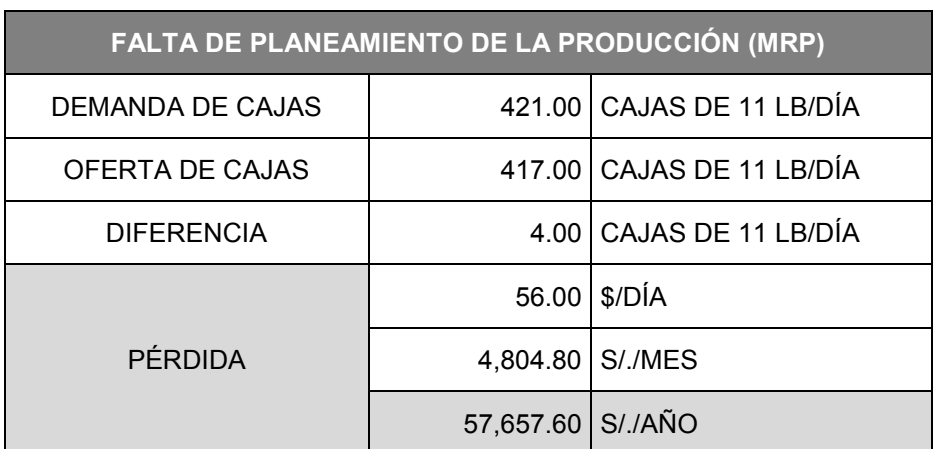

# **Cuadro N° 16: Pérdida por Falta de Planeamiento de la Producción**

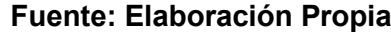

# **d. Maquinaria y Equipo**

# **Falta de plan de calibración y mantenimiento**

Al realizar el muestreo de pesos de cajas de producto terminado, se observó que las balanzas de producción brindaban pesos inadecuados respecto a la balanza de muestreo. Estos datos podemos observarlos en el Anexo N° 04.

Con estos datos, obtenemos los siguientes indicadores. Por cada 10 cajas de producto terminado, 2 cajas son las que deben ser corregidas. Así, por cada pallet de producto terminado, equivalente a 140 cajas, 28 cajas son las corregidas en peso. Por otro lado, obtenemos que corregir cada caja demora 6 segundos en promedio.

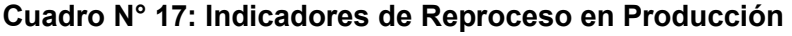

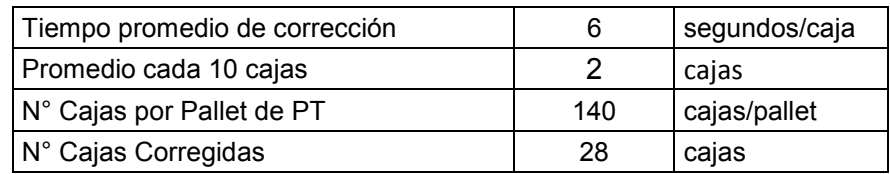

# **Fuente: Elaboración Propia**

La pérdida debido a esta causa raíz se calcula hallando el tiempo en rectificación de pesos: se multiplican los 6 segundos/caja por las 28 cajas corregidas. Luego, hallamos el tiempo por kilogramo dividiendo este valor entre la multiplicación de las 28 cajas por los 4.76 kg. de cada una. Seguidamente, se multiplica por los kilogramos exportables diarios y luego, se divide entre 3660 segundos para convertir el valor a horas.

El número de cajas producidas por hora se calcula dividiendo 60 minutos entre la suma de tiempos de enligado y corte por caja (9.06 min/caja). Seguidamente, se multiplica por S/.1.10 que es el pago a cada operario por hora.

Finalmente, multiplicamos este valor por las horas por día empleadas para la corrección. Y luego se multiplica por 26 días, y luego por 12 meses, obteniendo un valor final de S/. 4,581.34 anuales.

**Cuadro N° 18: Pérdida por Falta de Plan de Calibración y Mantenimiento**

| FALTA DE PLAN DE CALIBRACIÓN Y MANTENIMIENTO |          |                          |  |  |  |  |  |
|----------------------------------------------|----------|--------------------------|--|--|--|--|--|
| TIEMPO EN RECTIFICACIÓN DE PESOS             |          | 176.24   SEGUNDOS/PALLET |  |  |  |  |  |
| TIEMPO POR KILOGRAMO                         |          | 1.32   SEGUNDOS/KG.      |  |  |  |  |  |
| TIEMPO POR DÍA                               |          | 4442   SEGUNDOS/DÍA      |  |  |  |  |  |
|                                              | 1.21     | HR./DÍA                  |  |  |  |  |  |
| N° CAJAS PRODUCIDAS                          | 6        | CAJAS/HORA               |  |  |  |  |  |
| PAGO POR HORA                                | 6.60     | S/./HORA                 |  |  |  |  |  |
|                                              | 8.01     | S/./DÍA                  |  |  |  |  |  |
| <b>PÉRDIDA</b>                               | 208      | S/./MES                  |  |  |  |  |  |
|                                              | 2,498.91 | S/./AÑO                  |  |  |  |  |  |

#### **Fuente: Elaboración Propia**

#### **e. Medición**

#### **Falta de estandarización para muestreo de MP**

En el área de Producción se calculan las cajas a producir en base a los datos del muestreo de materia prima. Sin embargo, este muestreo contiene irregularidades durante su proceso, pues algunos valores son duplicados al no tomar el peso correcto para muestrear.

La pérdida debido a esta causa raíz se calcula hallando la diferencia entre los kg. exportables reales y los kg. exportables según muestreo. Luego, esta diferencia se multiplica dos veces, una por el pago como producto terminado y otra por el pago como florido. Seguidamente, se halla la diferencia entre ambos valores y se multiplica por el tipo de cambio S/.3.3.

Finalmente, multiplicamos este valor por 26 días, y luego por 12 meses, obteniendo un valor final de S/.9,512.87 anuales.

La comparación entre los datos de muestreo y los datos reales se pueden observar en el Anexo N° 03.

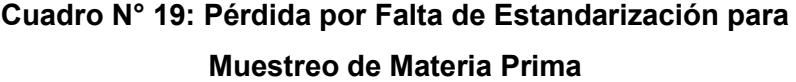

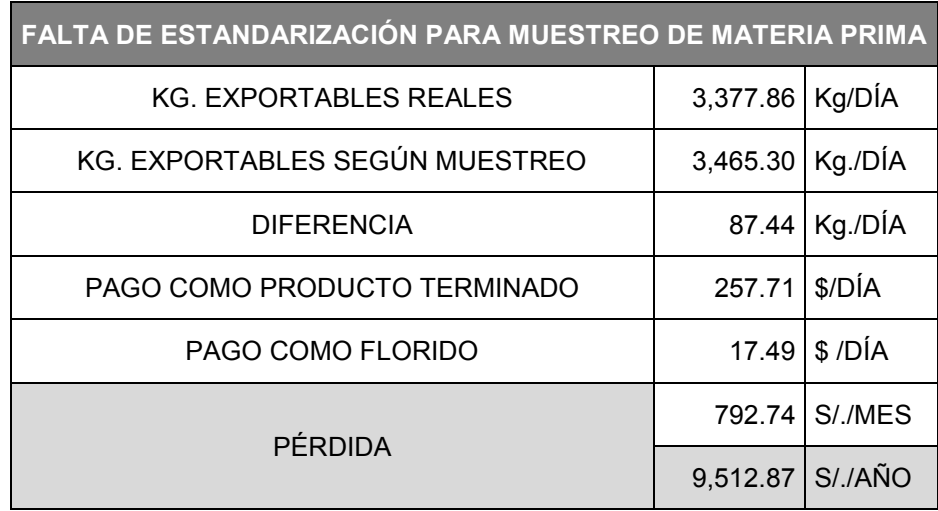

# **3.4 Priorización de las Causas Raíces Elegidas**

## **3.4.1 Detalle Cuantificado de Causas Raíces Elegidas**

En el diagnóstico de las causas raíces realizado para el presente proyecto, se detallaron las características actuales del área de producción; además, se describieron los cálculos de la pérdida que generaba cada causa raíz. A continuación, se presenta un cuadro resumen con todas las pérdidas del área de producción:

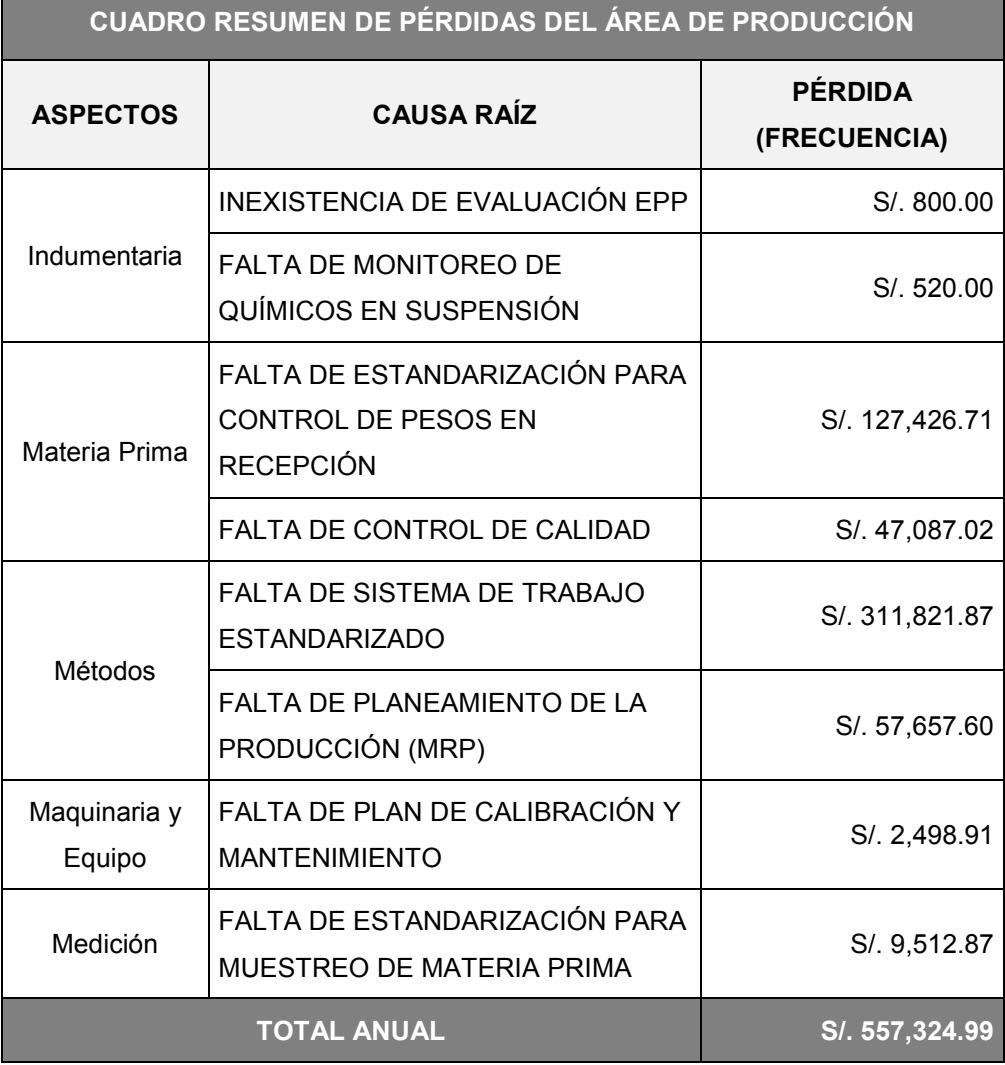

# **Cuadro N°20: Cuadro Resumen de Pérdidas del Área de Producción**

## **Fuente: Elaboración Propia**

Realizando la suma de todas las causas raíces, se obtiene que la empresa pierde S/.557,324.99 anualmente.

Para poder identificar las causas raíces a trabajar, se elaboró un Diagrama de Pareto. Primero, se ordenaron los montos de mayor a menor, y se calcularon sus porcentajes individuales en base al total de la pérdida anual. Seguidamente, se hallaron los porcentajes acumulados, que viene a ser la suma seguida de los porcentajes individuales.

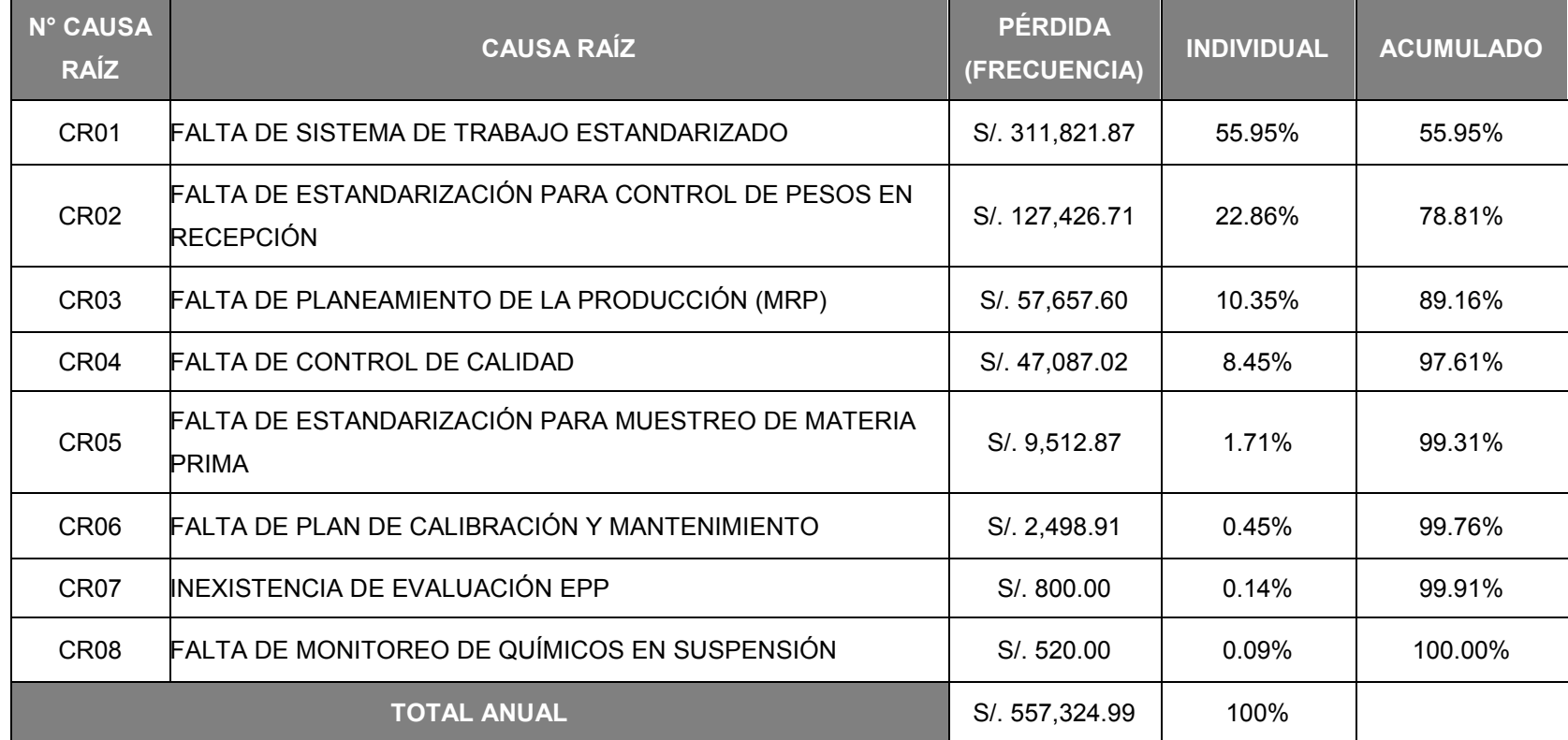

# **Cuadro N° 21: Cuadro de Pérdidas para Elaboración del Pareto**

Finalmente, se elaboró un cuadro combinado con estos valores, obteniendo como resultado que las causas raíces correspondientes al 80% de la pérdida son: **la falta de sistema de trabajo estandarizado** y **la falta de estandarización para el control de pesos en recepción.** Estas causas raíces generan como pérdida S/.311,821.87 y S/.127,426.71, respectivamente.

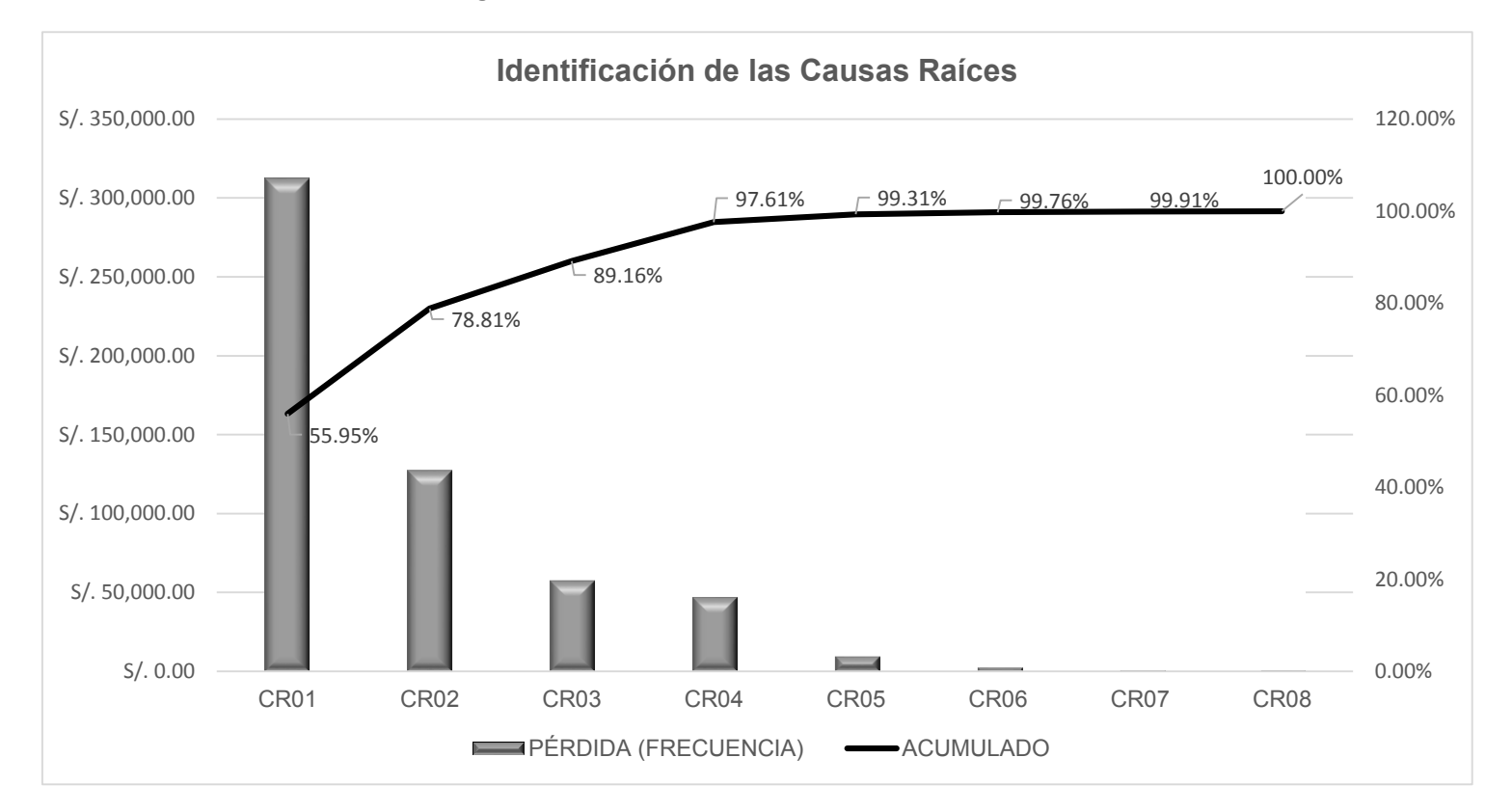

## **Diagrama N° 07: Identificación de Causas Raíces**

**Fuente: Elaboración Propia**

## **3.4.2 Análisis del Método de Trabajo Actual**

#### **3.4.2.1Selección de la Estación de Trabajo**

La Asociación Agrícola Compositan Alto considera los estándares establecidos por el rubro para poder realizar y calcular su producción debido a que su personal no está capacitado y por ende no pueden calcular su propio estándar en planta.

Estos estándares, considerados como teóricos, se encuentran en el siguiente cuadro:

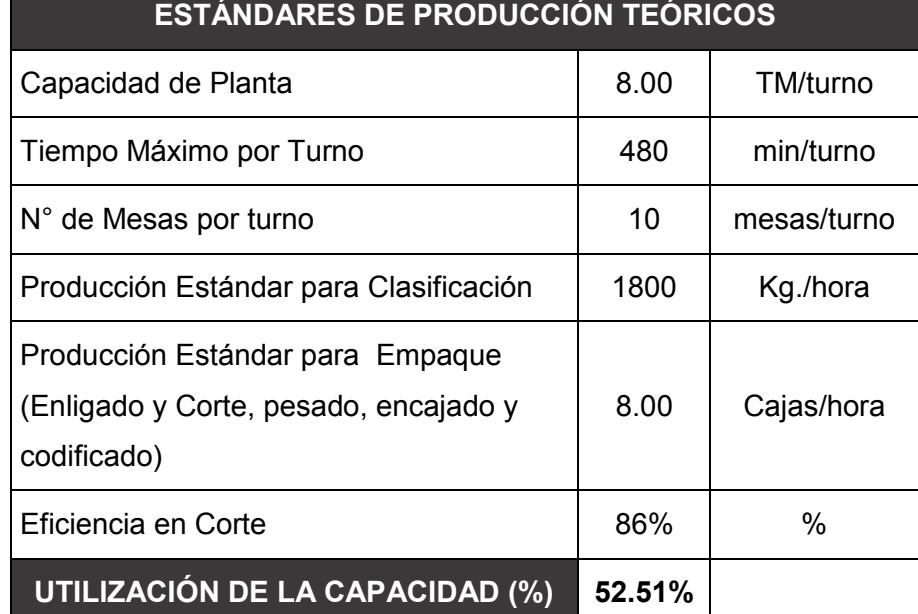

# **Cuadro N° 22: Estándares de Producción Teóricos**

#### **Fuente: Elaboración Propia**

Por otro lado, tenemos que para el empaque (proceso de enligado y corte, pesado, encajado y codificado) se maneja una producción estándar de 8 cajas/hora, que vendría a ser lo ideal para este tipo de productos. Sin embargo, actualmente se producen 6 cajas/hora en promedio con una eficiencia en corte de materia prima de 80.98% en promedio.

El cálculo de estos indicadores será demostrado a lo largo de este capítulo.

Al analizar los tiempos de los procesos, identificamos que el cuello de botella pertenece al proceso de enligado de espárrago, el cual podemos visualizar en el siguiente cuadro:

| <b>Procesos</b>                                           | <b>UM</b> | Kg./Hora  | <b>Cantidad</b><br><b>Operarios</b> | $Kg.H-H$ | Min/Kg. | Min./Caja 11 Lb. |
|-----------------------------------------------------------|-----------|-----------|-------------------------------------|----------|---------|------------------|
| RECEPCIÓN Y PESADO DE MP                                  | KG.       | 6,236.69  | 1                                   | 6,236.69 | 0.01    | 0.05             |
| <b>LAVADO DE MP</b>                                       | KG.       | 966.69    | 3                                   | 322.23   | 0.19    | 0.89             |
| <b>HIDROCOOLIZADO 1</b>                                   | KG.       | 2,047.99  | $\overline{2}$                      | 1,024.00 | 0.06    | 0.28             |
| SELECCIÓN Y CLASIFICACIÓN<br><b>DE MP</b>                 | KG.       | 807.88    | 14                                  | 57.71    | 1.04    | 4.95             |
| <b>ENLIGADO DE ESPÁRRAGO</b>                              | KG.       | 438.76    | 10                                  | 43.88    | 1.37    | 6.51             |
| <b>CORTE, ENCAJE, PESADO Y</b><br><b>CODIFICADO DE PT</b> | KG.       | 560.16    | 5                                   | 112.03   | 0.54    | 2.55             |
| <b>HIDROCOOLIZADO 2</b>                                   | KG.       | 888.83    | 2                                   | 444.41   | 0.14    | 0.64             |
| <b>PALETIZADO DE PT</b>                                   | KG.       | 1,987.38  | 3                                   | 662.46   | 0.09    | 0.43             |
| <b>EMBARQUE</b>                                           | KG.       | 38,296.23 | 4                                   | 9,574.06 | 0.01    | 0.03             |

**Cuadro N° 23: Tiempos de Procesos para una caja**

Como el corte representa el mayor monto de pérdida debido al tocón obtenido, se calculará la productividad de la mano de obra así como la eficiencia de materia prima en este proceso.

Dentro del área de producción se cuenta con dos líneas de proceso, las cuales manejan tiempos diferentes para el proceso de corte, los cuales podemos observar en el Cuadro N°24.

|                    | <b>INGRESO</b><br>DE MP | <b>MP LLEGADA A</b><br><b>CORTE</b> | <b>TIEMPO</b><br>(Min.) | <b>KG./HORA</b> | Cantidad<br><b>Operarios</b> | Kg./H-H | Min./Kg.        | Min./Caja |
|--------------------|-------------------------|-------------------------------------|-------------------------|-----------------|------------------------------|---------|-----------------|-----------|
|                    | 203.78                  | 187.79                              | 28.35                   | 397.44          |                              | 79.49   | 0.75            | 3.59      |
|                    | 177.80                  | 163.85                              | 21.82                   | 450.61          |                              | 90.12   | 0.67            | 3.17      |
| LÍNEA 1            | 266.18                  | 245.29                              | 33.55                   | 438.68          | 5                            | 87.74   | 0.68            | 3.26      |
|                    | 477.94                  | 440.44                              | 44.30                   | 596.53          |                              | 119.31  | 0.50            | 2.39      |
|                    | 135.23                  | 124.62                              | 17.03                   | 438.97          |                              | 87.79   | 0.68            | 3.25      |
|                    | 274.05                  | 252.54                              | 31.40                   | 482.57          |                              | 96.51   | 0.62            | 2.96      |
| <b>TOTALES</b>     | 1,534.98                | 1,414.53                            | 176.45                  | 481.00          | 5                            | 96.20   | 0.62            | 2.97      |
|                    | 291.12                  | 268.27                              | 20.58                   | 782.02          |                              | 156.40  | 0.38            | 1.83      |
|                    | 203.20                  | 187.25                              | 15.83                   | 709.61          |                              | 141.92  | 0.42            | 2.01      |
| LÍNEA <sub>2</sub> | 319.42                  | 294.35                              | 24.35                   | 725.30          | 5                            | 145.06  | 0.41            | 1.97      |
|                    | 448.06                  | 412.90                              | 47.27                   | 524.13          |                              | 104.83  | 0.57            | 2.72      |
|                    | 162.27                  | 149.54                              | 12.37                   | 725.51          |                              | 145.10  | 0.41            | 1.97      |
|                    | 274.05                  | 252.54                              | 22.78                   | 665.09          |                              | 133.02  | 0.45            | 2.15      |
| <b>TOTALES</b>     | 1,698.12                | 1,564.86                            | 143.18                  | 655.75          | 5                            | 131.15  | 0.46            | 2.18      |
|                    |                         |                                     |                         |                 |                              |         | <b>PROMEDIO</b> | 2.57      |

**Cuadro N° 24: Productividad de Mano de Obra en el Proceso de Corte**

Observando estos resultados, nos damos cuenta que la línea N°2 produce la mayor cantidad de materia prima en menos tiempo utilizando la misma cantidad de operarios. A la línea N°1 le toma 2.97 minutos producir una caja de 11 Lb., mientras que a la línea N°2 le toma 2.18 minutos producir una caja de 11 Lb. El promedio entre ambas líneas es de 2.57 minutos por caja de 11 Lb.

Por otro lado, se realizó un muestreo respecto al tocón obtenido en promedio por línea, obteniendo los siguientes valores:

|         | N° MESA        | N° CAJAS | <b>TOCÓN</b><br>(Kg.) | <b>PESO POR</b><br><b>CAJA</b> | <b>TARA DE</b><br><b>JABA</b> | <b>EFICIENCIA</b><br><b>MP</b> | <b>EFICIENCIA</b><br><b>PROMEDIO POR</b><br>LÍNEA |
|---------|----------------|----------|-----------------------|--------------------------------|-------------------------------|--------------------------------|---------------------------------------------------|
|         |                | 19       | 19.65                 | 4.76                           | 1.75                          | 83.48%                         |                                                   |
|         | $\overline{2}$ | 13       | 14.6                  | 4.76                           | 1.75                          | 82.80%                         |                                                   |
| LÍNEA 1 | 3              | 20       | 19.1                  | 4.76                           | 1.75                          | 84.58%                         | 83.22%                                            |
|         | 4              | 18       | 20.2                  | 4.76                           | 1.75                          | 82.28%                         |                                                   |
|         | 5              | 17       | 18.4                  | 4.76                           | 1.75                          | 82.94%                         |                                                   |
|         |                | 12       | 19.9                  | 4.76                           | 1.75                          | 75.89%                         |                                                   |
|         | $\overline{2}$ | 16       | 21.92                 | 4.76                           | 1.75                          | 79.06%                         |                                                   |
| LÍNEA 2 | 3              | 13       | 21.6                  | 4.76                           | 1.75                          | 75.71%                         | 78.75%                                            |
|         | 4              | 22       | 21.8                  | 4.76                           | 1.75                          | 83.93%                         |                                                   |
|         | 5              | 15       | 20.55                 | 4.76                           | 1.75                          | 79.16%                         |                                                   |
|         |                |          |                       |                                |                               | <b>PROMEDIO</b>                | 80.98%                                            |

**Cuadro N° 25: Eficiencia de Materia Prima en el Proceso de Corte**

## **Fuente: Elaboración Propia**

Como podemos observar, en la línea N°1 se tiene una eficiencia de 83.22% respecto al tocón obtenido; mientras que en la línea N°2 se tiene una eficiencia de 78.85% respecto al tocón obtenido en el proceso de corte. El estándar de eficiencia manejado por la empresa para este proceso es del 86%, pero en realidad la eficiencia promedio es de 80.98%.

Comparando y analizando la productividad y la eficiencia, nos damos cuenta que la línea N°1 demora más tiempo en producir, pero tiene una eficiencia mayor a la de la línea N°2. Sin embargo, la línea N°2 es más rápida, pero su eficiencia es mucho menor en comparación con la eficiencia de la línea N°1.

Con estos indicadores, sumando el tiempo de enligado (6.51 min/caja) más el tiempo de corte (2.55 min/caja) obtenemos un tiempo total de empaque de 9.06 min/caja. Y, dividiendo 60 minutos entre el tiempo total de empaque, obtenemos una producción de 6 cajas/hora, redondeando al inmediato inferior.

Dado esto, llegamos a la conclusión que actualmente la empresa produce una cantidad menor al estándar con una eficiencia más baja de la que debería tener la materia prima en este proceso.

Como el enligado de espárrago y el corte, encaje, pesado y codificado son procesos que van de la mano y que son considerados como empaque para el estándar establecido en producción, se analizará el método utilizado.

# **3.4.2.2 Registro del Método Actual**

Las actividades principales de un operario en el empaque se pueden identificar como:

- Enligar el espárrago
- Cortar los atados de espárrago de manera individual.
- Tarar la caja de 11 Lb. en la balanza.
- Coloca en grupo de atados de espárrago en la caja de 11 Lb.
- Observar el peso global de la caja con espárragos.
- Si sobrepasa el peso, retira espárragos de cualquier atado.
- Cierra la caja y marca su codificación.

Pero se observa que el empacador está distrayendo sus actividades principales y dedicándose a realizar otras actividades auxiliares como son:

- Proveer sus cajas para colocar los atados cortados.
- Llevar la jaba con tocón al área respectiva.

En esta estación, se tienen 2 líneas de empaque, las cuales poseen el siguiente equipo de trabajo:

# **Cuadro N° 26: Personal en el Empaque**

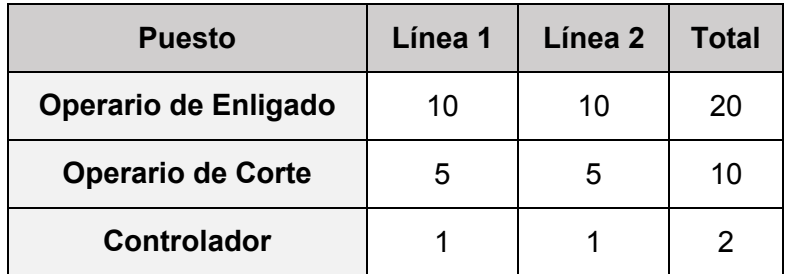

# **Fuente: Elaboración Propia**

Herramientas y equipos con que se dispone son:

- Mesas metálicas
- Balanzas electrónicas
- Cuchillos y tablas de corte
- Jabas

A continuación se muestra la disposición de las líneas manuales de producción.

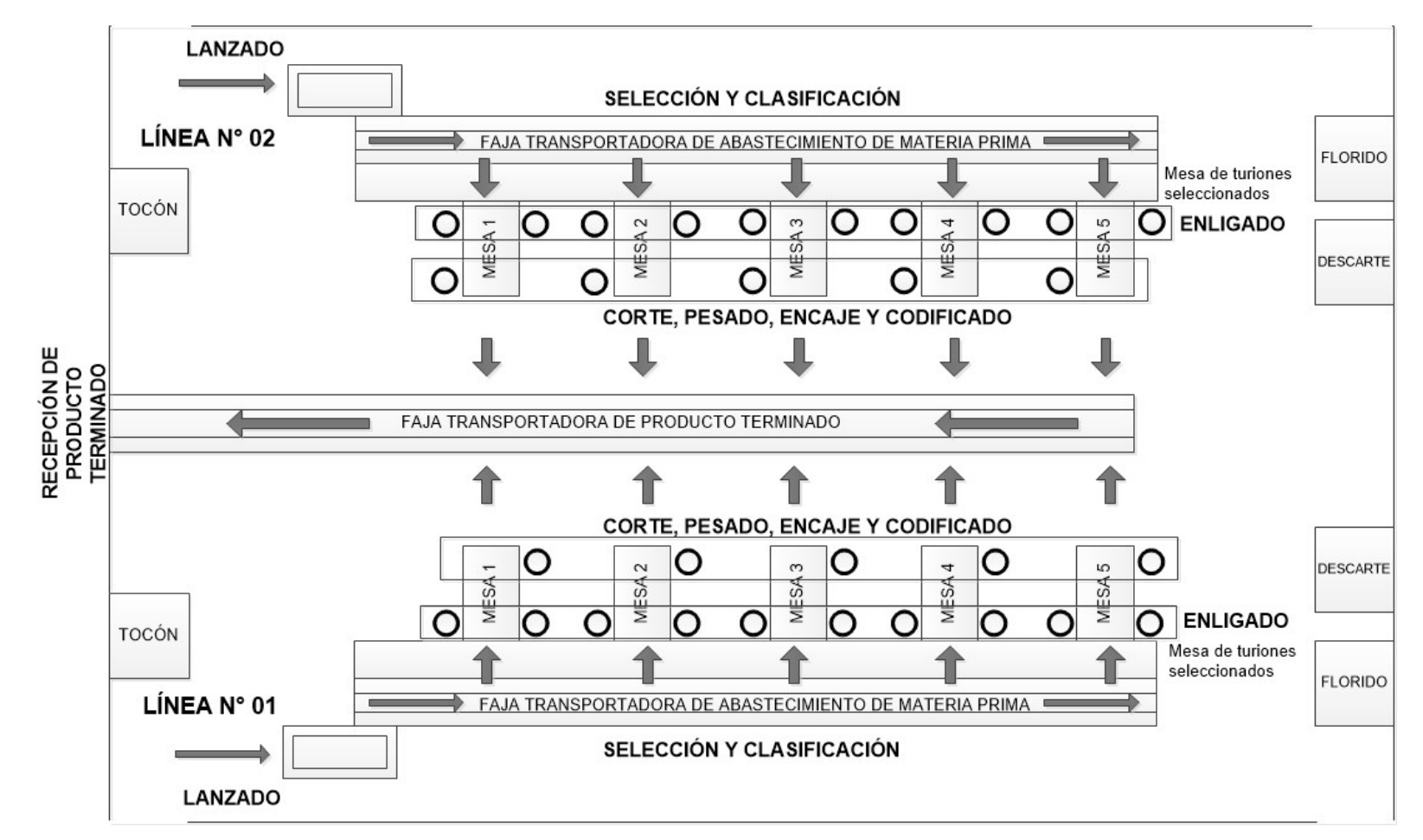

**Diagrama N° 08: Disposición de las Líneas Manuales de Producción**

**Fuente: Elaboración Propia**

El registro de las actividades en empaque lo haremos valiéndonos del diagrama de análisis de procesos. Para ello se tomará en cuenta que una caja de 11 Lb. contiene 11 atados de aproximadamente 0.432 kg. Primeramente haremos una descripción de cada elemento que

conforma el proceso, las cuales están ordenados a continuación:

# **1. Estibar el espárrago clasificado hacia la mesa metálica**

El operario coge espárrago de la mesa anexada a la faja transportadora y lo coloca en su mesa de trabajo. Esta operación se realiza por cada atado elaborado.

#### **2. Revisión y separación de turiones defectuosos**

El operario selecciona y coloca los espárragos con defectos en una jaba colocada a su costado derecho. Esta operación se realiza por cada atado elaborado.

## **3. Separación de longitudes**

Una vez retirados los espárragos defectuosos, el operario separa los espárragos largos de los cortos. Esta operación se realiza por cada atado elaborado.

#### **4. Atado del espárrago**

El operario coge un grupo de espárragos de aproximadamente 0.432 kg., junta las puntas de estos y luego coloca una liga en la parte inferior y otra liga en la parte superior del atado. Esta operación se realiza por cada atado elaborado.

# **5. Estiba del atado hacia corte**

Una vez enligado el espárrago, el operario lo coloca a un costado de la balanza electrónica, con el fin de que el operario de corte pueda cogerlo rápidamente. Esta operación se realiza por cada atado elaborado.

#### **6. Aprovisionamiento de cajas vacías**

Cada operario debe abastecerse de cajas para poder producir, por ello debe ir hasta el área de armado de cajas y abastecerse de
cajas. Cada operario lleva 30 cajas en cada traslado. El traslado se realiza cada 30 cajas producidas.

#### **7. Colocar una caja sobre la balanza y tarar**

Antes de comenzar el corte, el operario coloca una caja sobre la balanza y tara este peso, con el objetivo de pesar luego solamente el espárrago exportable. Esta operación se realiza por cada caja a producir.

# **8. Estibar el atado hacia el filo de la mesa y cortar**

El operario coge un atado de espárrago y lo lleva al filo de la mesa metálica para realizar el corte, esto con el fin de que el tocón producido caiga a la jaba correspondiente colocada al lado de la mesa metálica. Esta operación se realiza por cada atado cortado.

# **9. Inspeccionar el corte del atado**

Terminado el corte del atado, el operario verifica que todos los turiones hayan quedado cortados correctamente. Esta inspección se realiza por cada corte realizado.

# **10. Estibar el atado cortado hacia la mesa**

El atado cortado es colocado a un costado de la mano izquierda del operario. Esta operación se realiza por cada atado elaborado.

#### **11. Coger y colocar los atados cortados dentro de la caja**

Una vez completados 4 o 3 atados cortados, se cogen en grupo y se colocan dentro de la caja previamente colocada y tarada en balanza. Esta operación se realiza por cada 4 o 3 atados cortados.

# **12. Pesado de la caja con atados**

Una vez colocados los 11 atados dentro de la caja, se procede a pesar. Esta operación se realiza por cada caja producida.

# **13. Inspeccionar el peso**

El operario verifica que el peso de la caja se encuentre dentro de los parámetros establecidos. Casi siempre el peso excede en algunos gramos. Esta operación se realiza por cada caja producida.

# **14. Retiro de turiones de algún atado**

El operario procede a retirar algunos turiones de los atados con el fin de completar el peso debido dentro de los parámetros establecidos. Esta operación se realiza por cada caja producida.

#### **15. Inspeccionar el peso**

Luego del retiro de turiones, el operario vuelve a inspeccionar que el peso sea el correcto. Esta operación se realiza por cada caja producida.

#### **16. Cierre de caja de producto terminado**

El operario retira la caja de la balanza y procede a cerrar las 4 tapas de la caja. Esta operación se realiza por cada caja producida.

# **17. Codificado de caja de producto terminado**

El operario marca en cada caja la línea y el número de mesa de trabajo, así como el calibre del espárrago correspondiente. Esta operación se realiza por cada caja producida.

# **18. Estibar caja de producto terminado hacia jaba**

Una vez codificado el producto, el operario coge la caja y la coloca sobre una jaba colocada a su lado derecho en el suelo. Esta operación se realiza por cada caja producida.

# **19. Trasladar jaba con tocón al área de tocón**

Cada 17 cajas producidas en promedio, el operario retira la jaba con tocón y la coloca en el área correspondiente.

La toma de tiempos del proceso de empaque se encuentra en el Anexo N°05. En el siguiente cuadro se puede apreciar el resumen de los tiempos de empaque:

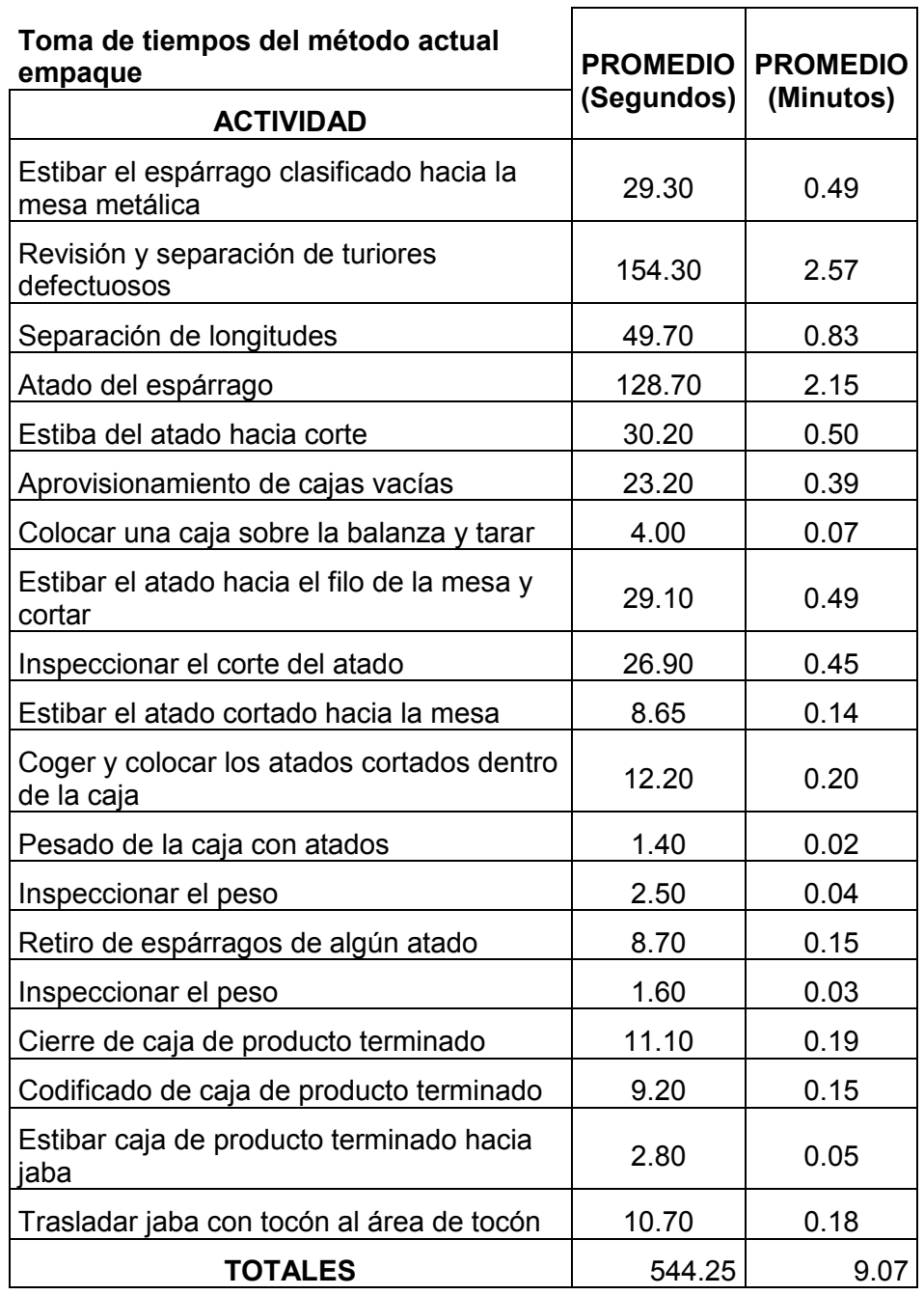

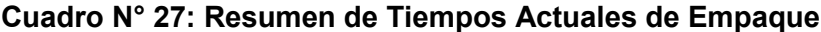

# **Fuente: Elaboración Propia**

Las distancias consideradas para el aprovisionamiento de cajas vacías y traslado de jaba con tocón al área de tocón son de 13 m. y 9 m., respectivamente.

┑

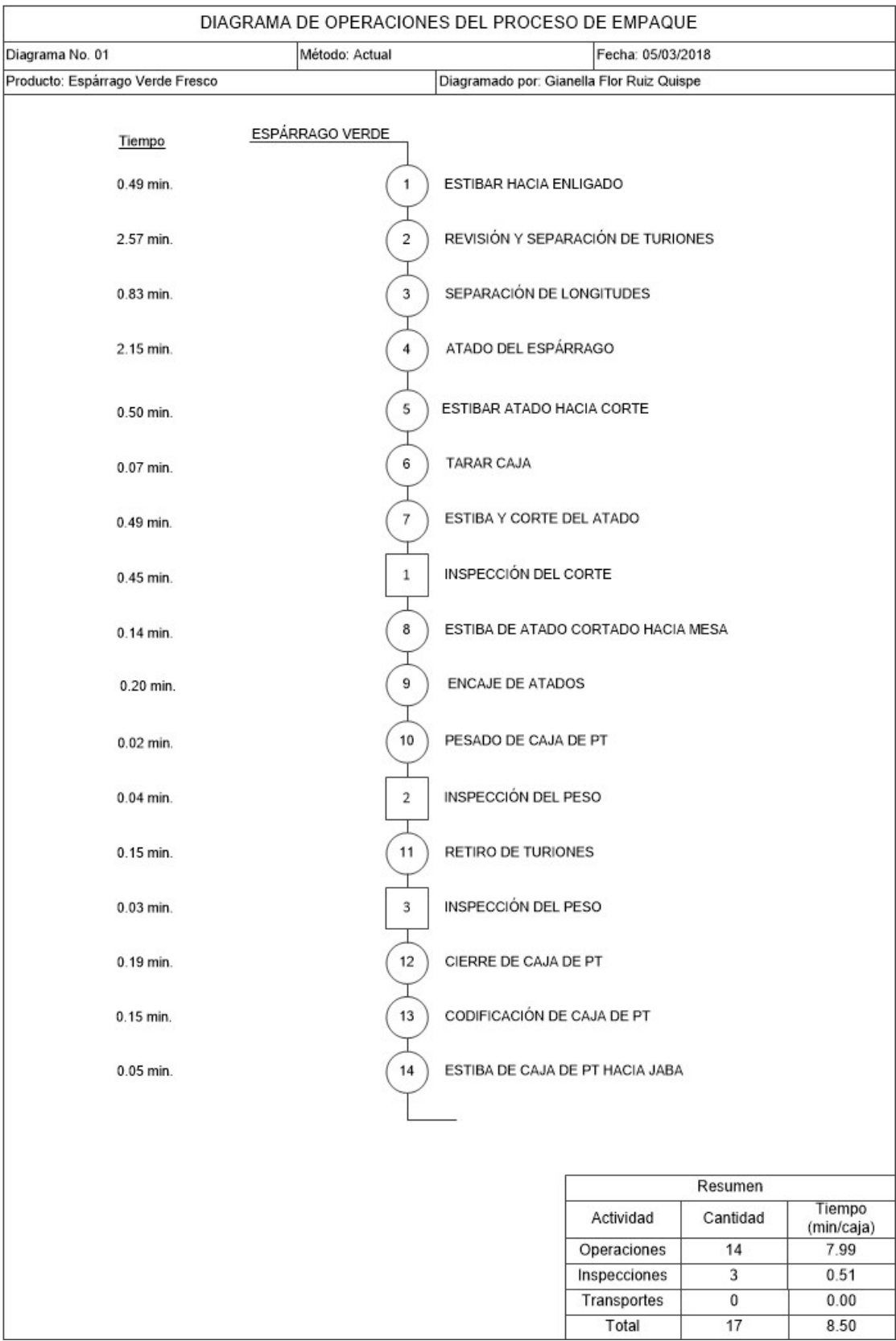

# **Diagrama N° 09: DOP del Método Actual de Empaque**

**Fuente: Elaboración Propia**

En base a los tiempos en el proceso de empaque podemos decir que el porcentaje de actividades productivas corresponde al 93.72%.

$$
Act. Productivas = \frac{\bigcirc + \square}{\bigcirc + \square + \bigcirc} x \, 100
$$
\n
$$
Act. Productivas = \frac{7.99 + 0.51}{9.07} x \, 100
$$

$$
Act. Productivas = 93.72\%
$$

Mientras que el porcentaje de actividades improductivas corresponde al 6.28%.

Act. *Importivas* = 
$$
\frac{\Box}{\bigcirc + \Box + \Box}
$$
 x 100

\nAct. *Importivas* =  $\frac{0.57}{9.07}$  x 100

\nAct. *Importivas* = 6.28%

#### **3.4.2.3Examinar cada uno de los elementos del trabajo**

Se evaluó el método actual a través de un diagrama de análisis del proceso, considerando una producción promedio diaria de 48 cajas de 11 Lb. producidas por 1 mesa de trabajo, teniendo 2 operarios para enligado y 1 operario para corte, encaje, pesado y codificado. El tiempo total empleado para esta producción es de 6.84 horas, considerando 2 transportes para el aprovisionamiento de cajas vacías y 3 transportes para el traslado de jaba de tocón.

El diagrama de análisis del proceso del método actual se muestra a continuación:

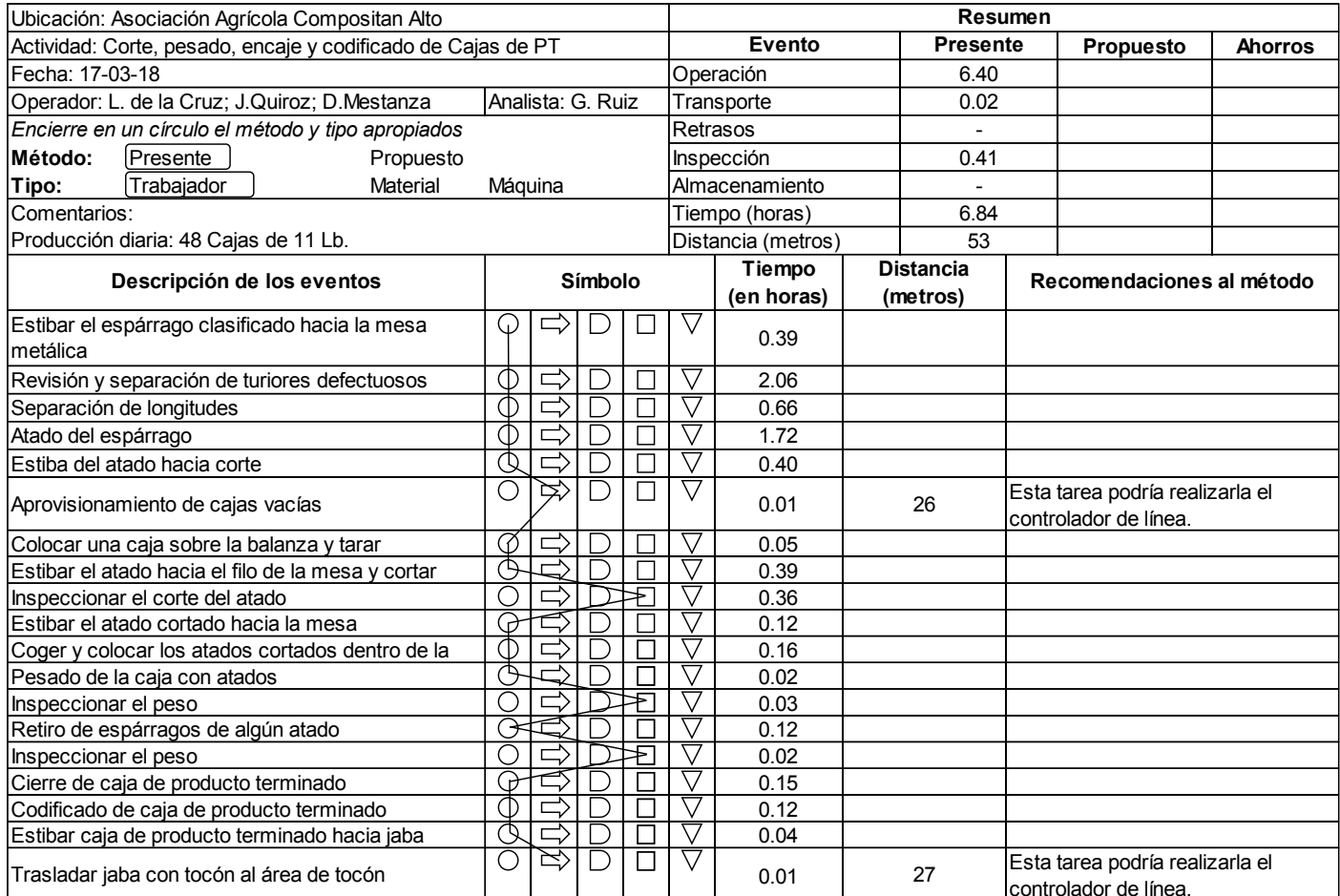

# **Diagrama N° 10: DAP del Método Actual de Empaque**

**Fuente: Elaboración Propia**

Con este DAP de empaque, examinaremos al método actual para descubrir las alternativas existentes de mejora, a través de la técnica del interrogatorio.

Podemos observar en el diagrama de análisis del proceso, que existen dos transportes, para aprovisionamiento de cajas vacías y para traslado de jaba de tocón al área indicada; ambos correspondientes a una actividad de preparación y una actividad de salida, respectivamente.

Por otro lado, las actividades de enligado o atado y de corte son repetitivas, lo que ocasiona que el operario realice un esfuerzo frecuentemente, además, los operarios de corte no cuentan con una herramienta de ayuda para realizar el corte a la medida exacta.

Entonces, analizaremos las observaciones descritas a través de la técnica mencionada:

# **Para los transportes identificados:**

# **P: ¿Qué se hace?**

R: El operario debe traer a su lugar de trabajo las cajas vacías a producir, y cuando la jaba de tocón está llena, debe llevarla al área de tocón.

# **P: ¿Por qué hay que hacerlo?**

R: Porque le asignaron realizar esta actividad, de lo contrario no podría realizar su trabajo**.**

# **P: ¿Qué otra cosa podría hacerse?**

R: Asignar esta actividad al controlador de línea.

# **P: ¿Qué debería hacerse?**

R: Debería seguirse la propuesta indicada en el punto a) de la Propuesta de Mejora de Métodos de Trabajo en Empaque del punto 4.1. del Capítulo 4 de esta tesis.

# **Para las operaciones de enligado:**

# **P: ¿Qué se hace?**

R: El operario debe separar longitudes, retirar espárragos defectuosos y realizar el atado de un manojo de espárrago.

# **P: ¿Cómo se hace el atado?**

R: El operario agita ligeramente el manojo de espárragos colocando las puntas hacia su pecho, de manera que pueda emparejar las puntas para poder enligar.

# **P: ¿Por qué se hace de ese modo?**

R: Porque no cuentan con una herramienta de apoyo para poder realizar el enligado mejor de una manera más rápida.

# **P: ¿De qué otro modo podría hacerse?**

Podría hacerse utilizando una herramienta de atado que tenga la facilidad de portar las ligas y pueda emparejarse las puntas del espárrago de manera más rápida, ahorrando tiempo.

# **P: ¿Cómo debería hacerse?**

R: Debería seguirse la propuesta indicada para atado o enligado en el punto b) y c) de la Propuesta de Mejora de Métodos de Trabajo en Empaque del punto 4.1. del Capítulo 4 de esta tesis.

# **Para las operaciones de corte:**

# **P: ¿Qué se hace?**

R: El operario debe coger el atado de espárrago y cortarlo, esta operación se realiza uno por uno.

# **P: ¿Cómo se hace el corte?**

R: El operario coloca el atado sobre la tabla de teflón y corta "al ojo" con ayuda del cuchillo.

# **P: ¿Por qué se hace de ese modo?**

R: Porque no cuentan con una herramienta de corte más sofisticada para poder realizar el corte en mayor cantidad y menor tiempo.

# **P: ¿De qué otro modo podría hacerse?**

Podría hacerse utilizando una herramienta de corte que permita realizar la mayor cantidad de atados cortados en un menor tiempo.

# **P: ¿Cómo debería hacerse?**

R: Debería seguirse la propuesta indicada para corte en el punto b) y c) de la Propuesta de Mejora de Métodos de Trabajo en Empaque del punto 4.1. del Capítulo 4 de esta tesis.

# **3.5 Matriz de Programación de Causas Raíces**

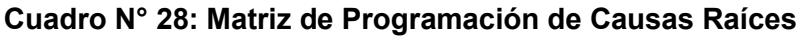

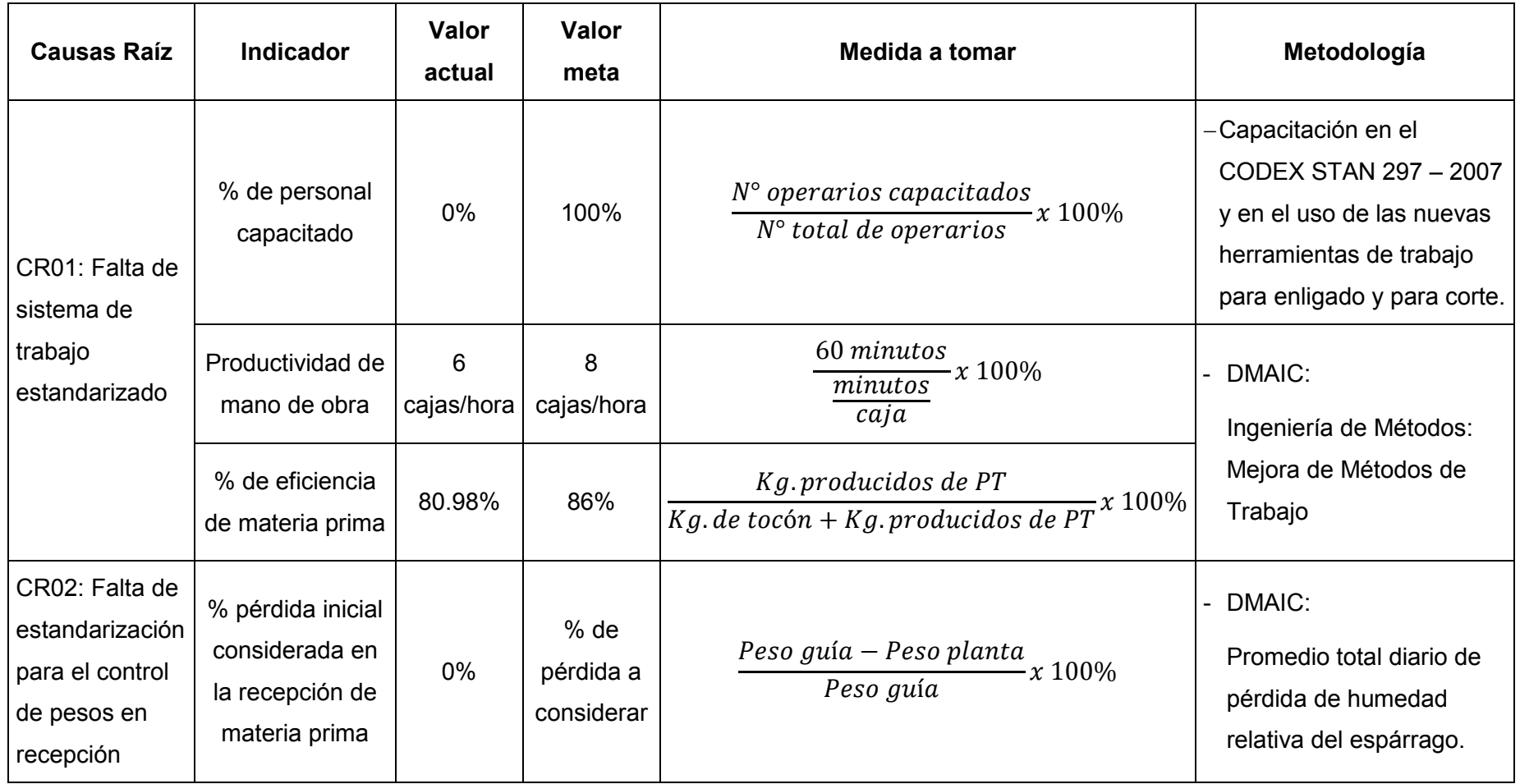

**Fuente: Elaboración Propia**

# **CAPÍTULO 4: SOLUCIÓN PROPUESTA**

# **4.1 DMAIC PARA LA CAUSA RAÍZ N° 01**

# **A. DEFINIR**

Esta fase está desarrollada en el punto 3.3 y el punto 3.4.1 del Capítulo 3 de esta tesis.

# **B. MEDIR**

Esta fase está desarrollada en el punto 3.4.2.1 del Capítulo 3 de esta tesis.

# **C. ANALIZAR**

Esta fase está desarrollada en el punto 3.4.2.2, 3.4.2.3 y 3.5 del Capítulo 3 de esta tesis.

# **D. MEJORAR**

Para la falta de sistema de trabajo estandarizado se propuso una capacitación en CODEX STAN 297-2007, con la finalidad de recordar a los obreros de empaque las características y clasificaciones que tiene el espárrago en los procesos de producción, y capacitación en las nuevas herramientas a utilizar en el enligado y en el corte. Así mismo, se propuso mejorar los métodos de trabajo a través de la implementación de una nueva herramienta de trabajo para enligado y otra para corte. El desarrollo de estas mejoras se muestra a continuación.

# **1. Capacitación**

La capacitación es un proceso cíclico y continuo que pasa por cuatro etapas:

# **a) Diagnóstico de las necesidades de capacitación**

Para el presente proyecto, se evaluó el proceso productivo de la organización y se localizaron factores críticos como los puntos débiles en el método empleado por los obreros en el empaque y las pérdidas elevadas asociadas a este. Así mismo, se consideró que el personal no ha recibido capacitación de ningún tipo; por lo tanto, se realizará la capacitación con los siguientes temas:

- CODEX STAN 297 2007: Disposiciones Específicas.
- Mejora de método de atado utilizando una nueva herramienta.

- Mejora de método de corte utilizando una nueva herramienta.

# **b) Diseño del programa de capacitación**

En esta etapa del proceso se va a plantear la forma de atender estas necesidades en un programa integral y cohesionado.

El diseño del programa de capacitación en las líneas manuales para el área de Producción la Asociación Agrícola Compositan Alto tiene objetivos específicos, los cuales se lograrán definiendo los seis ingredientes básicos descritos en la siguiente figura:

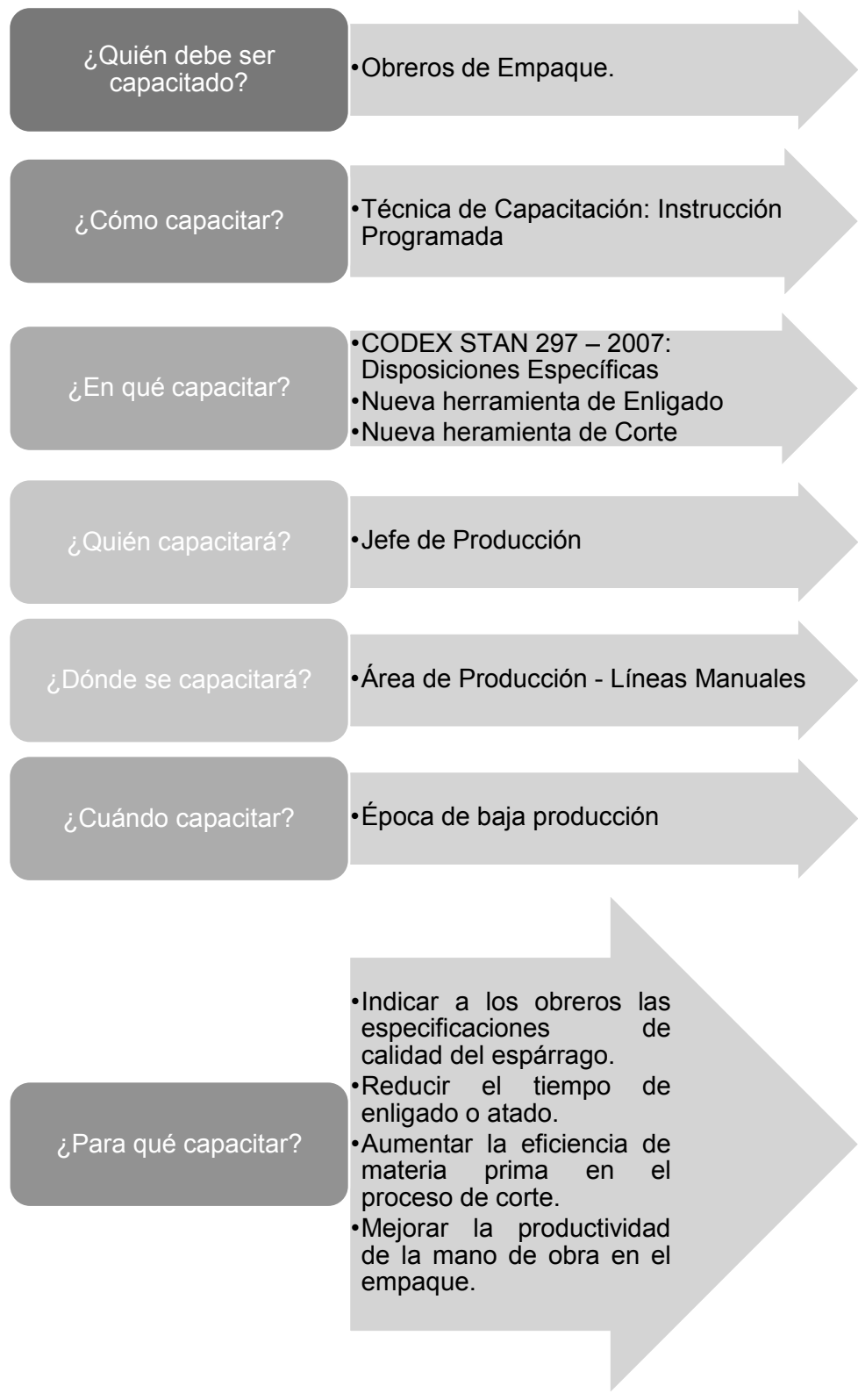

# **Figura N° 17: Ingredientes Básicos para la Programación de la Capacitación en las Líneas manuales de Producción**

# **Fuente: Elaboración Propia**

Con los objetivos de la capacitación ya definidos, ahora planeamos el programa de capacitación mediante el llamado entrenamiento dirigido a los resultados. Para nuestro caso, el contenido del entrenamiento incluirá la Transmisión de Información y el Desarrollo de Habilidades. Será un entrenamiento orientado de manera directa a las tareas y operaciones que van a ejecutarse.

# **Planeación del entrenamiento**

El programa de entrenamiento incluye los siguientes aspectos:

- a. Necesidad Específica:
	- Indicar a los obreros las especificaciones de calidad del espárrago consideradas en el proceso y estipuladas por el CODEX.
	- Entrenamiento en nuevo método de trabajo utilizando una nueva herramienta de atado y nueva herramienta de corte de espárrago verde fresco.
- b. Objetivo de entrenamiento:
	- Recordar y recalcar las especificaciones del espárrago consideradas para producir espárrago verde fresco.
	- Facilitar al operario la obtención de atados utilizando menos tiempo.
	- Aumentar la eficiencia del espárrago en el proceso de corte, obteniendo menos tocón.
	- Mejorar la productividad de las líneas manuales de producción.
- c. División del trabajo: Módulos
- d. Contenido del entrenamiento:
	- Módulo N° 01:
		- CODEX STAN 297 2007: Disposiciones Específicas
	- Módulo N° 02:
		- Método de Atado Nueva herramienta
	- $\triangleright$  Módulo N° 03.
		- Método de Corte Nueva herramienta
- e. Métodos de entrenamiento y tecnología disponible:
	- Técnica de entrenamiento en cuanto al lugar de aplicación:
		- Entrenamiento en el lugar de trabajo:
			- Entrenamiento en tareas.
- f. Recursos necesarios para la implementación del entrenamiento:
	- Entrenador o instructor: Jefe de Producción
	- $\triangleright$  Recursos:
		- Audiovisuales/ máquinas: Video, laptop, proyector multimedia
		- Equipos o herramientas: Mesa de trabajo, balanza electrónica, cuchillo, tabla de cortar, jabas, nueva herramienta de atado y de corte.
		- Materiales: Módulo, ligas, cajas, espárrago
- g. Población objetivo:
	- > Número de personas: 32 operarios.
	- $\triangleright$  Disponibilidad de tiempo: 8:00 am. 1:00 pm.
- h. Lugar donde se efectuará el entrenamiento: Puesto de trabajo.
- i. Época del entrenamiento: Julio de 2017.
- j. Costo-beneficio del programa: Cálculo del beneficio costo.
- k. Evaluación de los resultados: Eficiencia de materia prima y Productividad de la mano de obra.

# **c) Ejecución del programa de capacitación**

Para poder comenzar con el programa de capacitación, tenemos el siguiente cronograma de trabajo:

#### ESCALA DE TIEMPO 17 jul '17 24 jul '17 Inicio<br>
CAPACITACIÓN EN EL ÁREA DE PRODUCCIÓN<br>
Sáb 15/07/17 - sáb 29/07/17 Fin sáb 15/07/17 sáb 29/07/17 17 jul '17 24 jul '17  $\bigcirc$  Modo de  $\overline{\phantom{a}}$  Nombre de tarea  $\overline{\phantom{a}}$  Duración  $\overline{\phantom{a}}$  Comienzo  $\overline{\phantom{a}}$ Fin  $\bullet$  Prede  $J = V$  $\overline{\mathsf{S}}$  $\mathsf{D}$  $L$   $M$  $\begin{array}{ccccccccc} \textbf{1} & \textbf{X} & \textbf{1} & \textbf{J} \end{array}$  $V$  $S$  $\mathsf{D}$  $L \cdot M$  $\mathbf{x}$  $\overline{D}$ **4 CAPACITACIÓN EN EL** ∍ 12 días sáb sáb ÁREA DE PRODUCCIÓN 29/07/17 15/07/17  $\overline{2}$ Módulo Nº 01: CODEX 1 día sáb sáb **Contract** STAN 297 - 2007: 15/07/17 15/07/17 **Disposiciones** Específicas DIAGRAMA DE GANTT  $\overline{3}$ Módulo N° 02: Método 1 día sáb  $\overline{2}$ sáb de Atado - Nueva 22/07/17 22/07/17 herramienta  $\overline{A}$ Módulo N° 03: Método 1 día sáb sáb  $\overline{3}$ Կ⊫ de Corte - Nueva 22/07/17 22/07/17 herramienta  $\overline{5}$ Retroalimentación N° 1 día sáb sáb  $\overline{3}$ 01: Método de Atado -29/07/17 29/07/17 Nueva herramienta -6 Retroalimentación N° 1 día sáb sáb  $\overline{4}$ 02: Método de Corte -29/07/17 29/07/17 Nueva herramienta

# **Diagrama N° 11: Cronograma de Capacitación en el Área de Producción**

**Fuente: Elaboración Propia**

El contenido de la capacitación a dictar es el siguiente:

# TABLA DE CONTENIDO

- I. Información General de la Empresa
- II. MÓDULO N° 01: CODEX STAN 297 2007: Disposiciones **Específicas** 
	- a) Descripción del Espárrago.
	- b) Factores Esenciales de Composición y Calidad.
- III. MÓDULO N° 02: Método de Atado Nueva herramienta
	- a) Descripción del Método Actual de Atado o Enligado.
	- b) Uso práctico de la implementación de una nueva herramienta Método mejorado de atado o enligado.
- IV.MÓDULO N° 03: Método de Corte Nueva herramienta
	- a) Descripción del Método Actual de Corte.
	- b) Uso práctico de la implementación de una nueva herramienta Método mejorado de corte.

El desarrollo del contenido de la capacitación es como se describe a continuación:

I. Información General de la Empresa

La Asociación Campositan Alto, es la iniciativa de un grupo de productores ecológicos organizados, quienes deciden integrarse en una asociación a nivel provincial, con la finalidad de unir iniciativas y esfuerzos entorno a una propuesta de desarrollo basada en la agricultura responsable y sostenible dedicada a la exportación de espárrago verde fresco.

- II. MÓDULO N° 01: CODEX STAN 297 2007: Disposiciones **Específicas** 
	- a) Descripción del Espárrago
		- i. Definición del producto

Se entiende por "espárrago" el producto preparado a partir de las porciones tiernas de los brotes pelados o sin pelar, de las variedades de espárragos conforme a las características de la especie *Asparagus officinallis* L.

- ii. Formas de presentación
	- Los espárragos se pueden presentar en las siguientes formas y tamaños:
		- Espárragos enteros o espárragos o tallos enteros: La punta y parte adyacente del tallo, de una longitud máxima de 18 cm y mínima de 12 cm.
	- Espárragos cortos o tallos cortos: La punta y parte adyacente del tallo, de una longitud máxima de 12 cm y mínima de 7 cm.
	- Puntas de espárragos: Extremo superior (yema) y parte adyacente del tallo, de una longitud máxima de 7 cm y mínima de 3 cm.
	- Espárragos en trozos: tallos cortados transversalmente en secciones de una longitud máxima de 7 cm y mínima de 2 cm.
- Espárragos en trozos con puntas: el porcentaje de puntas deberá ser mayor o igual a 15% del peso escurrido.
- Espárragos en trozos sin puntas: se permite la presencia ocasional de puntas.
- Los espárragos se envasan de acuerdo a su color de la siguiente manera:
	- Espárrago blanco: tallos blancos, crema, o amarillentos; con no más del 20% de tallos cuya punta presenta un color verde, verde claro o verde amarillento.
- Espárrago blanco con puntas violetas o verdes: los espárragos blancos que pueden tener las puntas y zonas adyacentes de color violeta, verde, verde claro o verde amarillento, pero en no más del 25%, en número de unidades, podrán extenderse esos colores por más del 50% de la longitud del tallo.
- Espárrago verde: unidades de color verde, verde claro o verde amarillento donde no más del 20%, en número de unidades, pueden presentar un color blanco, crema o blanco amarillento en la parte inferior del tallo, pero dicho color no deberá extenderse a más del 20 al 50% de la longitud del tallo en cuestión de conformidad con la legislación del país de venta al por menor.
- Mixtos: mezcla de unidades de color blanco, crema, blanco amarillento, violeta, verde, verde claro o verde amarillento.
- iii. Clasificación por tamaño (opcional)

Los espárragos se pueden clasificar por tamaños de acuerdo al siguiente cuadro. El tamaño corresponde al diámetro máximo de la parte más gruesa de la unidad, medida perpendicularmente al eje longitudinal de la misma.

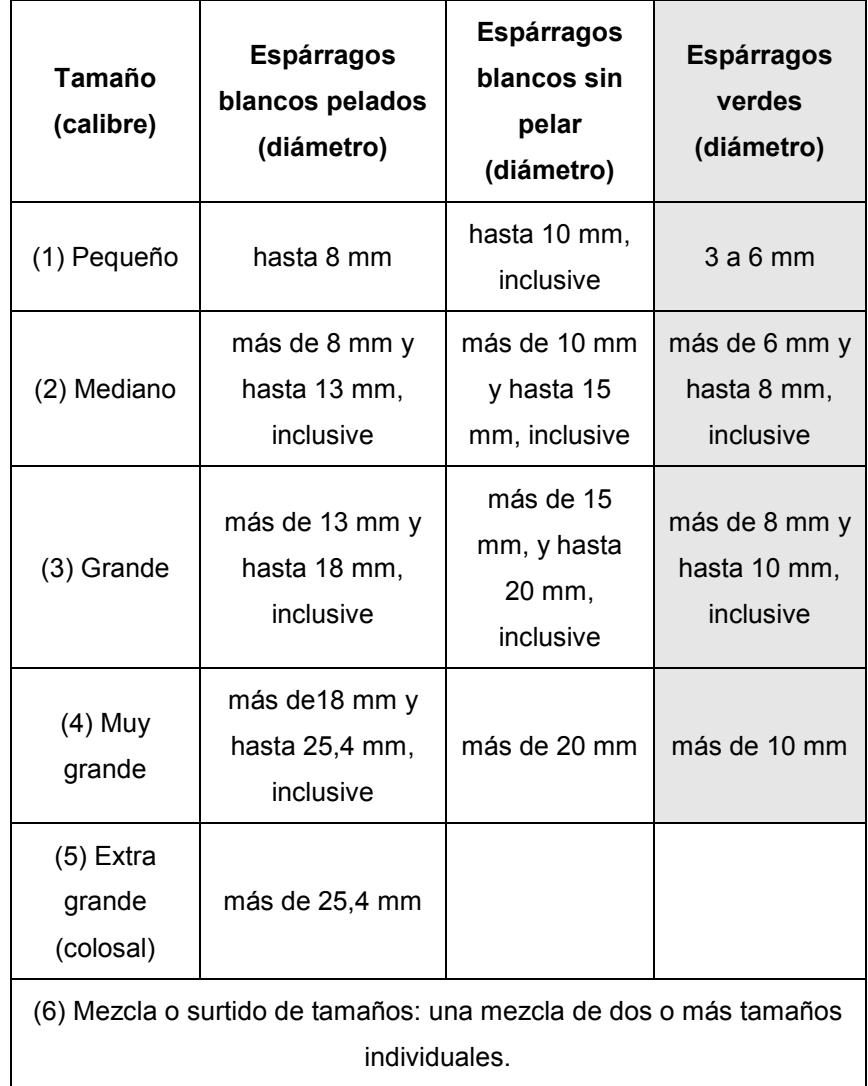

# **Cuadro N° 29: Clasificación del espárrago por calibre**

**Fuente: CODEX STAN 297 – 2007**

- b) Factores Esenciales de Composición y Calidad
	- i. Criterios de calidad
		- Homogeneidad
			- Longitud: se cumple con las especificaciones establecidas en el punto ii de la descripción del espárrago con respecto a las formas de presentación de los espárragos cuando:
				- La longitud predominante de las unidades de la muestra se mantiene dentro de los límites establecidos para la forma de presentación pertinente.
			- Diámetro: de conformidad con la denominación por tamaño individual.
				- Cuando se declara que la presentación o venta del producto cumple con las denominaciones de los tamaños individuales establecidos en el punto iii de la descripción del espárrago, la unidad (muestra) deberá cumplir con el diámetro especificado para cada tamaño individual presentado.

Definición de defectos y tolerancias

| <b>Defectos</b>                                                            | <b>Definición</b>                                                                                                    | Máximo                                                                  |
|----------------------------------------------------------------------------|----------------------------------------------------------------------------------------------------|-------------------------------------------------------------------------|
| (1) Puntas y otras<br>partes de<br>espárragos<br>magulladas                | trozos rotos o magullados hasta<br>el punto que afecten seriamente<br>el aspecto del producto; se<br>incluyen los fragmentos de<br>longitud menor de 1 cm.   | El producto deberá<br>estar bastante libre<br>de tales defectos.        |
| (2) Materia<br>extraña                                                     | arena, tierra o material terroso.                                                                                                    | El producto deberá<br>estar prácticamente<br>libre de tales<br>defectos |
| (3) Espárragos<br>con piel (en los<br>espárragos<br>pelados<br>únicamente) | unidades con áreas sin pelar que<br>afecten seriamente el aspecto o<br>la calidad comestible del<br>producto.                                                | 10% en número                                                           |
| (4) Espárragos<br>huecos y fibrosos                                        | unidades huecas que afecten<br>seriamente el aspecto del<br>producto, y espárragos fibrosos o<br>duros que no afecten la calidad<br>comestible del producto. | 10% en número                                                           |
| (5) Espárragos<br>deformes                                                 | tallos o puntas muy torcidas, o<br>cualquier unidad seriamente<br>perjudicada en su aspecto por<br>pliegues u otras malformaciones,<br>y puntas abiertas.    | 10% en número                                                           |
| (6) Espárragos<br>dañados                                                  | alteraciones del color, daños<br>mecánicos, enfermedades, los<br>cuales no son dañinos para el<br>consumidor.                                                | 15% en número                                                           |

**Cuadro N° 30: Defectos y Tolerancias del Espárrago**

**Fuente: CODEX STAN 297 – 2007**

- III. MÓDULO N° 02: Método de Atado Nueva herramienta
	- a) Descripción del Método Actual de Atado

Los turiones colocados en la mesa son revisados por el personal de esta área, considerando la calidad de puntas de exportación (compactas) de acuerdo a las especificaciones del cliente:

- TIPO A: Éste tipo de turión posee su cabezuela unida.
- TIPO B: Turión que posee su cabezuela totalmente semiabierta.
- TIPO C: Es aquel turión que su cabezuela está totalmente abierta.

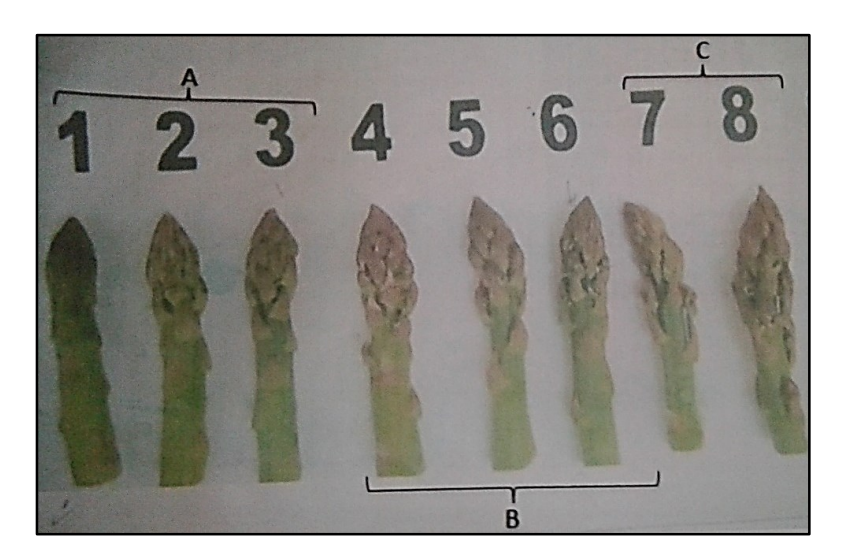

**Figura N° 18: Calidad de Puntas de Exportación**

**Fuente: Asociación Agrícola Compositan Alto**

Así también, turiones que se encuentren defectuosos serán separados (puntas rotas, tallos planos, puntas rameadas, puntas muy asemilladas, puntas quemadas, turiones muy curvos, turiones picados, turiones con daño mecánico, fuera de color, deshidratados, fofos).

#### **Figura N° 19: Defectos más frecuentes**

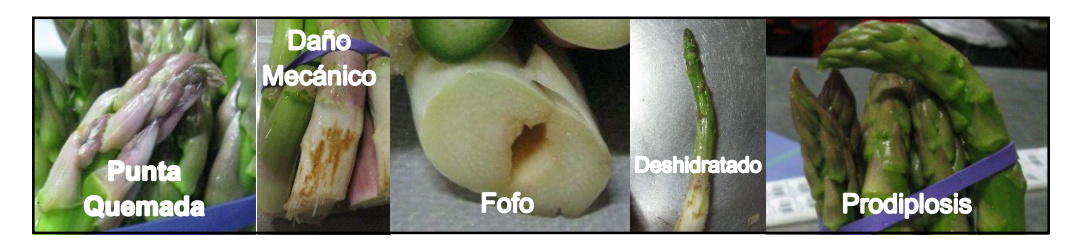

**Fuente: Elaboración Propia**

Luego, el personal hace una separación en tres longitudes diferentes, emparejando las puntas.

**Cuadro N° 31: Longitudes consideradas en el proceso**

|            | 18 cm.            |
|------------|-------------------|
| Longitudes | 21 cm.            |
|            | $23 \text{ cm}$ . |

**Fuente: Elaboración Propia**

Para poder enligar el espárrago, los obreros utilizan las dos manos y agitan ligeramente el espárrago colocando las puntas hacia su pecho, de manera que puedan emparejar las puntas para poder enligar. El volumen del atado va de acuerdo al peso solicitado por el cliente.

**Figura N° 20: Método Actual de Atado o Enligado**

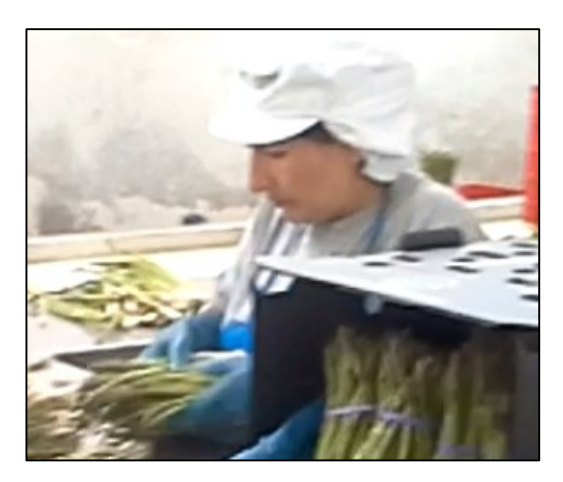

**Fuente: Elaboración Propia**

b) Uso práctico de la implementación de una nueva herramienta – Método mejorado de atado o enligado

La nueva herramienta de atado facilitará al operario el poder obtener un atado en un menor tiempo. Las características de la nueva herramienta se detallan a continuación:

**Figura N° 21: Nueva herramienta de atado**

**Fuente: Elaboración Propia**

Como podemos apreciar en la figura anterior, esta herramienta tiene una cavidad circular en donde se colocarán los espárragos a enligar y se realizará el proceso posteriormente descrito. Además, si observamos en la parte inferior, podemos visualizar una cavidad, la cual sirve para poder fijar la herramienta a la mesa de trabajo a través de una abrazadera, la cual se muestra a continuación:

**Figura N° 22: Abrazadera de mesa**

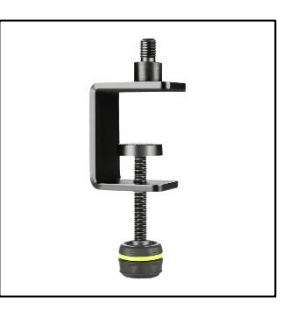

**Fuente: Elaboración Propia**

Esta fijación tipo rosca permite sacar la herramienta, colocar las ligas a lo largo de la parte tubular y volver a fijarla fácilmente para su aplicación. La herramienta quedaría fijada en la mesa de trabajo como se muestra en la siguiente figura:

# **Figura N° 23 Herramienta de atado fijada**

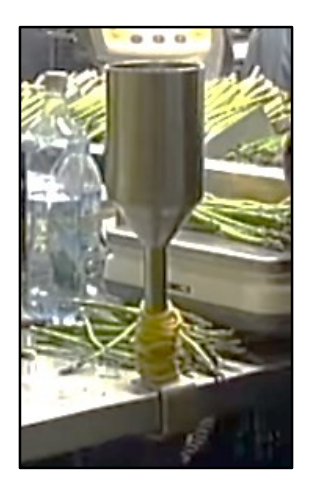

**Fuente: Elaboración Propia**

El operario procederá a colocar el manojo de espárrago de cabeza dentro de la cavidad, de manera que las puntas queden parejas. Luego, el operario jalará una liga ubicada al inferior de la herramienta y la colocará en la parte superior del manojo colocado. Seguidamente, el operario repetirá la operación y colocará la liga correspondiente en la parte superior del atado, cerca de las puntas. Este proceso se puede observar a continuación:

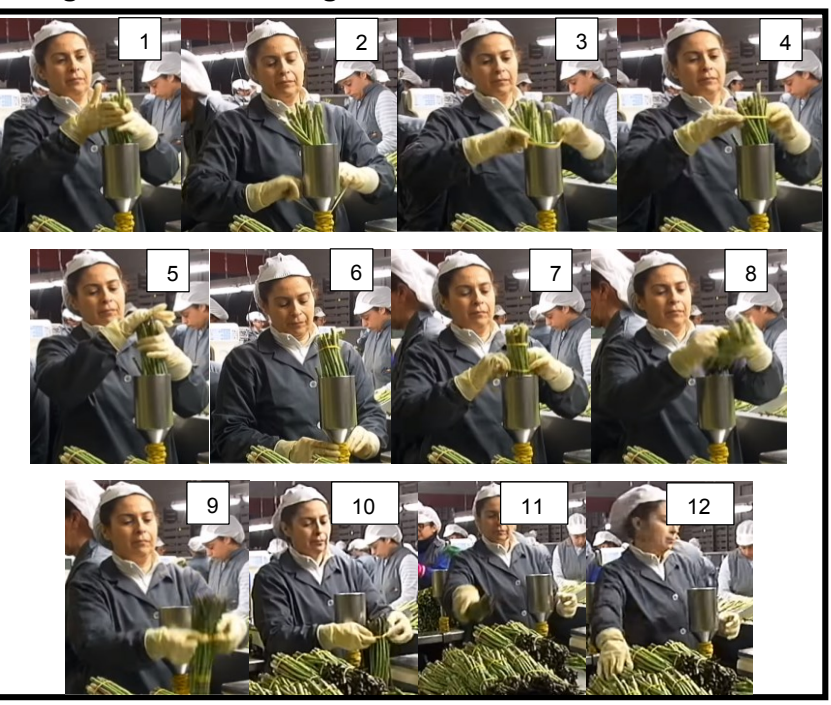

**Diagrama N° 12: Pictograma del Nuevo Método de Atado**

**Fuente: Elaboración Propia**

# IV.MÓDULO N° 03: Método de Corte – Nueva herramienta

a) Descripción del Método Actual de Corte

El corte se lleva a cabo de forma manual en tablas de teflón sobre mesas de acero inoxidable. Los cuchillos empleados también son de acero inoxidable con mango de plástico. El corte se realiza en forma vertical a la longitud mayor del atado siendo el rango aceptable de 18 cm a 23 cm, con la finalidad de tener una base plana en la cual el atado es sentado en la caja, evitando con esto la desalineación de puntas, y permitiendo también que permanezca hidratado con el paño húmedo colocado en la base de la caja. Sin embargo, para realizar el corte no se utiliza ninguna herramienta de medida, y los operarios cortan "al ojo" los atados de espárrago.

# **Figura N° 24: Método Actual de Corte**

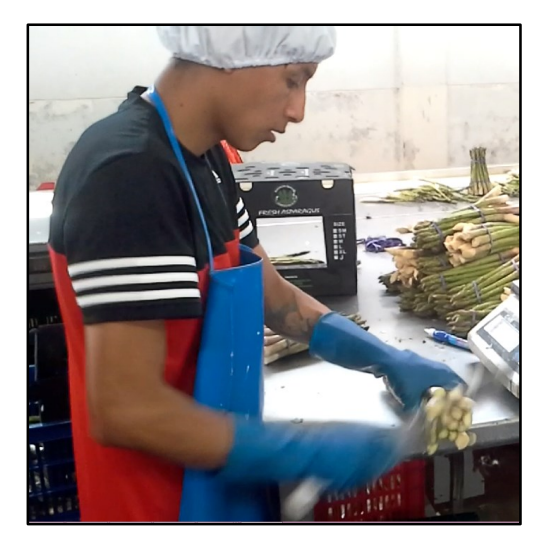

**Fuente: Elaboración Propia**

b) Uso práctico de la implementación de una nueva herramienta – Método mejorado de corte

La nueva herramienta de corte ayudará al operario a obtener más atados cortados en menor tiempo y en la medida correcta; con esta herramienta se pueden cortar 11 atados a la vez. Las características de la nueva herramienta se detallan a continuación:

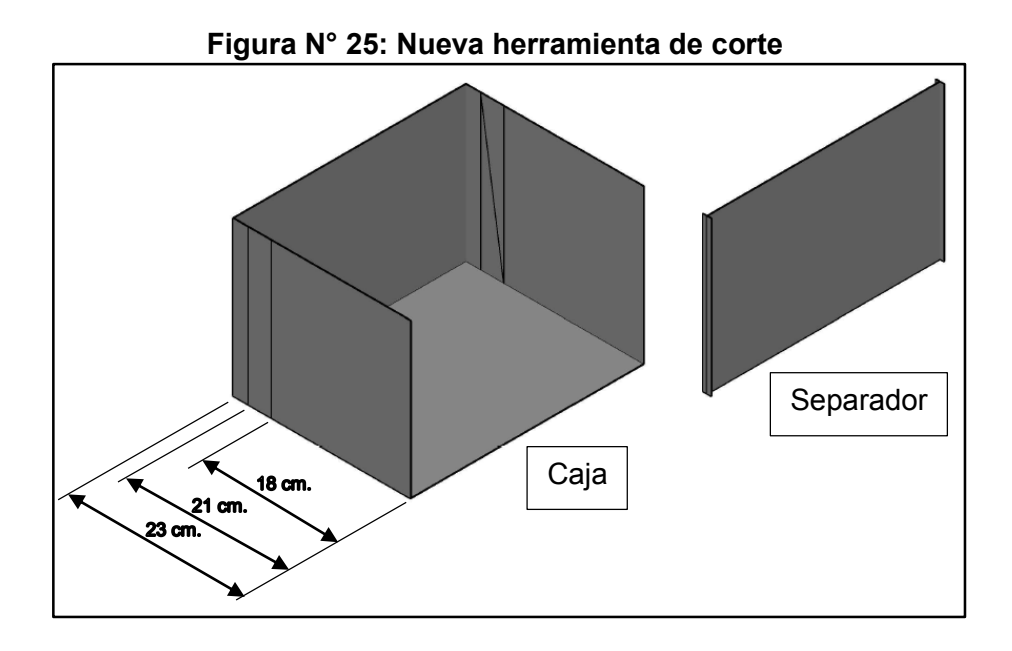

**Fuente: Elaboración Propia**

Como podemos apreciar en la figura anterior, a los 18 cm. y 21 cm. esta herramienta tiene aberturas en la parte lateral de la caja, las cuales sirven para colocar el separador. El separador tiene el objetivo de poder marcar las distancias, colocar las puntas del atado del espárrago contra este y poder realizar el corte a la medida correcta.

El operario procederá a colocar el atado de espárrago con las puntas junto al separador colocado a la longitud deseada. Seguidamente, el operario cortará el espárrago apoyado de un cuchillo y de las paredes de la caja. Este proceso se puede observar a continuación:

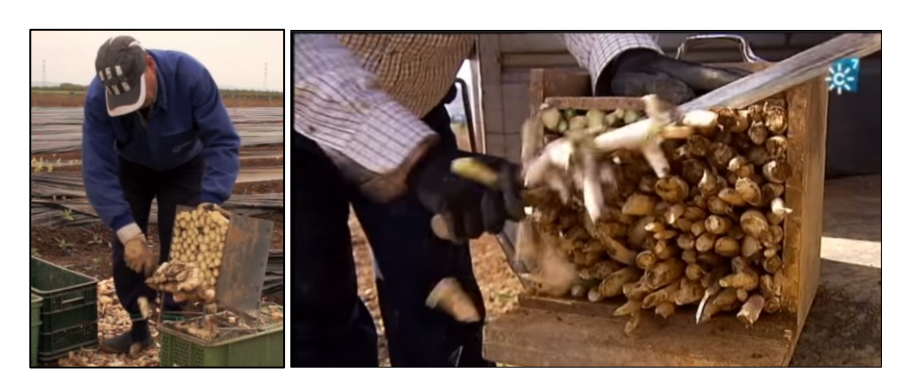

#### **Figura N° 26: Nuevo Método de Corte**

**Fuente: Elaboración Propia**

# **2. Ingeniería de Métodos: Propuesta de Mejora de Métodos de Trabajo en Empaque**

La mejora del método de trabajo que se propone para empaque, se basa en la determinación de un método que permita aumentar la productividad de la mano de obra y mejorar la eficiencia de materia prima. El operario será evaluado minuciosamente por el controlador de producción; pues este, al final de cada jornada pesará el tocón de cada operario y realizará los cálculos de la eficiencia obtenida.

Así mismo, para mejorar el método de trabajo, se incluirá la implementación de dos nuevas herramientas: una para el proceso de atado o enligado y otra para el proceso de corte.

# **a) Reasignación de tareas**

De acuerdo al nuevo método de trabajo, a continuación se indica las tareas que debe realizar específicamente el personal involucrado en la mejora.

- **El controlador:** Esta persona se encargará de colocar las ligas en la herramienta de atado antes de comenzar el proceso de producción, se encargará de proveer las cajas vacías al operario de corte, se encargará del recojo de la jaba de tocón y la llevará hacia el área de tocón. Además anotará el número de cajas producidas al día por cada operario. Al finalizar la producción, pesará el tocón de cada operario y realizará los cálculos de la eficiencia obtenida.
- **Operario de Atado:** Esta persona se encargará de realizar los atados de espárrago, separando defectos y longitudes. Además, utilizará la nueva herramienta para emparejar las puntas de los espárragos y colocar las ligas.
- **Operario de Corte:** Esta persona se encargará de realizar el corte de los atados con ayuda de la nueva herramienta de corte. Además, realizará el encaje, pesado y codificado de la caja de producto terminado.

# **b) Determinación de herramientas y equipos**

Esta determinación se hará en base a lo que se utilizará en la estación de empaque.

# **Diagrama N° 13: Herramientas y Equipos Utilizados en el Empaque**

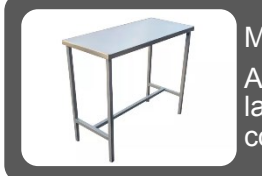

# Mesas de acero inoxidable:

Aquí los operarios encargados del empaque realizarán sus labores. Se utilizará una mesa por 2 operarios de enligado y 1 de corte.

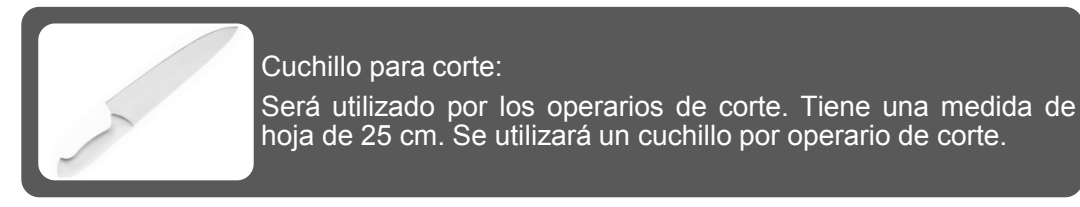

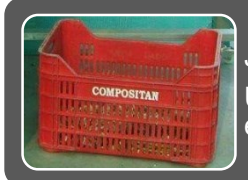

# Jabas:

Utilizadas para colocar los turiones defectuosos, así como para el tocón obtenido en el proceso de corte.

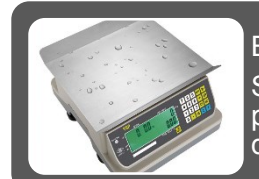

# Balanzas electrónicas:

Son utilizadas para realizar el pesaje de atados y de las cajas de producto terminado. Se utilizará una balanza por cada operario de corte.

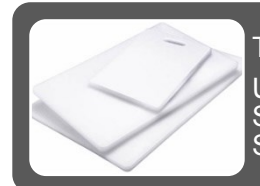

#### Tablas de teflón:

Utilizadas para realizar el corte de los atados de espárrago. Sobre esta tabla va colocada la nueva herramienta para corte. Se utilizará una tabla por cada operario de corte.

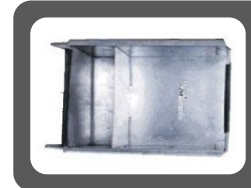

#### Nueva herramienta para corte:

Será utilizada para el proceso de corte de atados de espárrago. Facilita el corte en la medida correcta y en un menor tiempo. Se utilizará una por cada operario de corte.

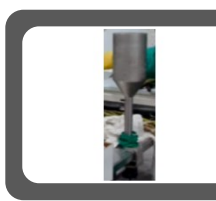

Nueva herramienta de atado:

Será utilizada para el proceso de atado. Facilita el emparejamiento de turiones y la colocación de ligas en el atado. Se utilizará una por cada operario de atado.

**Fuente: Elaboración Propia**

A continuación, se describirán las dimensiones de las nuevas herramientas a utilizar en el proceso.

#### **Nueva herramienta para el proceso de atado**

Esta nueva herramienta a implementar ya está siendo utilizada en las agroindustrias españolas dedicadas a la producción de espárrago fresco, logrando resultados positivos y óptimos para la empresa.

La herramienta tiene la forma parecida a un embudo, la cual facilitará al operario realizar los atados en un menor tiempo. Las medidas de la herramienta se detallan en la siguiente figura:

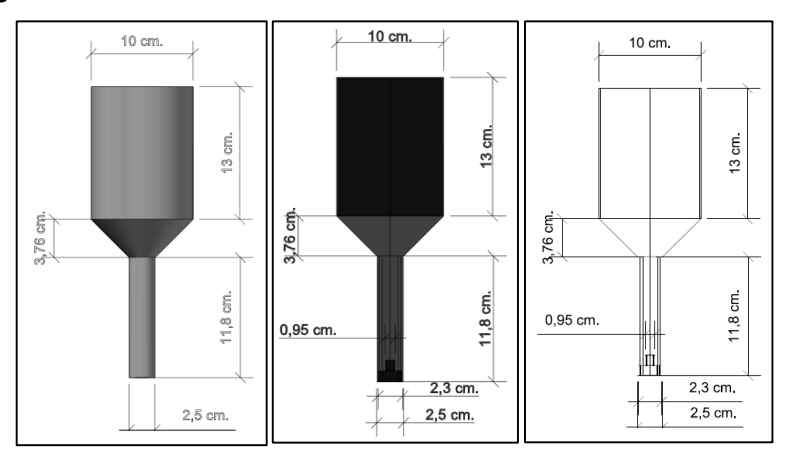

**Figura N° 27: Dimensiones de la Nueva Herramienta de Atado**

#### **Fuente: Elaboración Propia**

En la primera imagen tenemos las dimensiones de la nueva herramienta, resaltando principalmente el diámetro de la circunferencia (10 cm.) medida promedio referencial que puede llegar a tener un atado de espárrago.

En la imagen del centro podemos observar dos tonos de color gris, el más oscuro representa la parte hueca de la herramienta. La primera parte sirve para colocar ahí el manojo de espárragos. La segunda parte sirve para sujetar o fijar la herramienta a la mesa a través de una abrazadera, cuyas dimensiones se detallan en la siguiente figura:

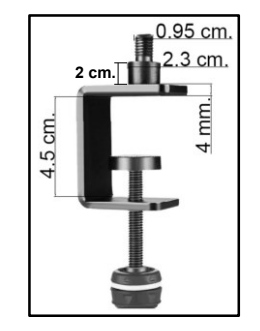

# **Figura N° 28: Dimensiones de la Abrazadera de Mesa**

**Fuente: Elaboración Propia**

# **Nueva herramienta para el proceso de corte**

Esta nueva herramienta facilitará al operario realizar el corte de los atados en la longitud correcta. Las medidas de la herramienta se detallan en la siguiente figura:

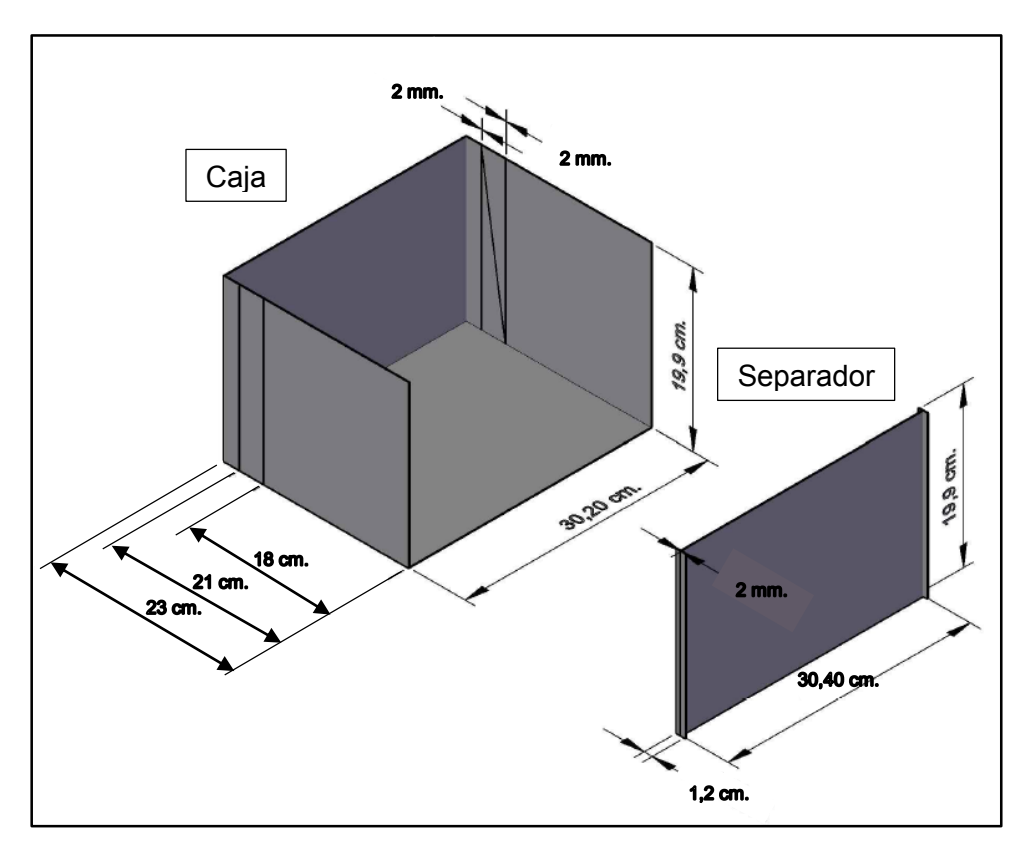

**Figura N° 29: Dimensiones de la Nueva Herramienta de Corte**

**Fuente: Elaboración Propia**

En la imagen, podemos observar que los laterales de la caja contienen dos aberturas paralelas, las cuales son de 2 mm., correspondiente al grosor del separador. El separador será colocado dentro de las aberturas a la longitud que se desee realizar el corte.

Esta herramienta será colocada sobre la tabla de teflón para poder realizar el corte. Y ambos, irán al filo de la mesa para que el tocón obtenido caiga a la jaba de tocón colocada al lado de la mesa de trabajo.

Cabe recalcar que, esta herramienta es una adaptación de las cajas de corte utilizadas en campo. Esta caja a utilizar en planta tiene una menor capacidad, teniendo sus medidas en base a una caja de 11 Lb.

# **c) Determinación de la secuencia de actividades y sus tiempos**

La secuencia de las actividades en empaque será detallada utilizando un diagrama de análisis de procesos. Para ello se tomará en cuenta que una caja de 11 Lb. contiene 11 atados de aproximadamente 0.432 kg.

Primeramente haremos una descripción de cada elemento que conforma el proceso, las cuales están ordenados a continuación:

# **1. Estibar el espárrago clasificado hacia la mesa metálica**

El operario coge espárrago de la mesa anexada a la faja transportadora y lo coloca en su mesa de trabajo. Esta operación se realiza por cada atado elaborado.

# **2. Revisión y separación de turiones defectuosos**

El operario selecciona y coloca los espárragos con defectos en una jaba colocada a su costado derecho. Esta operación se realiza por cada atado elaborado.

# **3. Separación de longitudes**

Una vez retirados los espárragos defectuosos, el operario separa los espárragos largos de los cortos. Esta operación se realiza por cada atado elaborado.

# **4. Colocar el manojo de espárragos en la herramienta**

El operario coge un grupo de espárragos de aproximadamente 0.432 kg. y los coloca en la parte hueca de la herramienta. Los espárragos son colocados de cabeza. Esta operación se realiza por cada atado elaborado.

#### **5. Colocar la primera liga del atado**

El operario jala la liga de la parte inferior de la herramienta y la coloca en la parte superior del manojo anteriormente colocado. Esta operación se realiza por cada atado elaborado.

# **6. Colocar la segunda liga del atado**

El operario jala la liga de la parte inferior de la herramienta y la coloca en la parte inferior del manojo anteriormente colocado, sacándolo de la herramienta para terminar de colocar la liga de la manera correcta cerca a las puntas. Esta operación se realiza por cada atado elaborado.

# **7. Estiba del atado hacia corte**

Una vez enligado el espárrago, el operario lo coloca a un costado de la balanza electrónica, con el fin de que el operario de corte pueda cogerlo rápidamente. Esta operación se realiza por cada atado elaborado.

#### **8. Colocar una caja sobre la balanza y tarar**

Antes de comenzar el corte, el operario coloca una caja sobre la balanza y tara este peso, con el objetivo de pesar luego solamente el espárrago exportable. Esta operación se realiza por cada caja a producir.

#### **9. Colocar los atados en la caja de corte**

El operario coge un atado y lo coloca dentro de la caja de corte con las puntas pegadas al separador. Esta operación la realiza 11 veces por cada caja a producir.

### **10. Cortar los atados de espárrago**

El operario corta los atados colocados en la caja de la herramienta a la longitud deseada. Esta operación se realiza por cada caja a producir.

# **11. Inspeccionar el corte de los atados**

Terminado el corte de los atados, el operario verifica que todos los turiones hayan quedado cortados correctamente. Esta inspección se realiza por cada corte realizado.

#### **12. Colocar los atados cortados dentro de la caja tarada**

Una vez inspeccionado el corte, el operario coge un atado y lo coloca dentro de la caja previamente tarada en balanza. Esta operación se realiza 11 veces por cada caja a producir.

# **13. Pesado de la caja con atados**

Una vez colocados los 11 atados dentro de la caja, se procede a pesar. Esta operación se realiza por cada caja producida.

# **14. Inspeccionar el peso**

El operario verifica que el peso de la caja se encuentre dentro de los parámetros establecidos. Casi siempre el peso excede en algunos gramos. Esta operación se realiza por cada caja producida.

# **15. Retiro de turiones de algún atado**

El operario procede a retirar algunos turiones de los atados con el fin de completar el peso debido dentro de los parámetros establecidos. Esta operación se realiza por cada caja producida.

#### **16. Inspeccionar el peso**

Luego del retiro de turiones, el operario vuelve a inspeccionar que el peso sea el correcto. Esta operación se realiza por cada caja producida.

# **17. Cierre de caja de producto terminado**

El operario retira la caja de la balanza y procede a cerrar las 4 tapas de la caja. Esta operación se realiza por cada caja producida.

# **18. Codificado de caja de producto terminado**

El operario marca en cada caja la línea y el número de mesa de trabajo, así como el calibre del espárrago correspondiente. Esta operación se realiza por cada caja producida.

# **19. Estibar caja de producto terminado hacia jaba**

Una vez codificado el producto, el operario coge la caja y la coloca sobre una jaba colocada a su lado derecho en el suelo. Esta operación se realiza por cada caja producida.
La toma de tiempos del proceso de empaque se encuentra en el Anexo N°06. En el siguiente cuadro se puede apreciar el resumen de los tiempos del método propuesto de empaque:

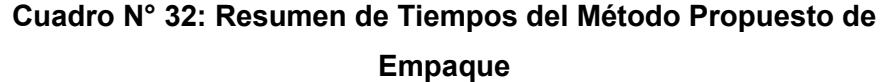

| Toma de tiempos del método propuesto<br>empaque            | <b>PROMEDIO</b> | <b>PROMEDIO</b><br>(Minutos) |  |
|------------------------------------------------------------|-----------------|------------------------------|--|
| <b>ACTIVIDAD</b>                                           | (Segundos)      |                              |  |
| Estibar el espárrago clasificado hacia la mesa<br>metálica | 29.30           | 0.49                         |  |
| Revisión y separación de turiores defectuosos              | 154.30          | 2.57                         |  |
| Separación de longitudes                                   | 49.70           | 0.83                         |  |
| Colocar el manojo de espárragos en la<br>herramienta       | 27.10           | 0.45                         |  |
| Colocar la primera liga del atado                          | 28.00           | 0.47                         |  |
| Colocar la segunda liga del atado                          | 36.30           | 0.61                         |  |
| Estiba del atado hacia corte                               | 16.10           | 0.27                         |  |
| Colocar una caja sobre la balanza y tarar                  | 4.00            | 0.07                         |  |
| Colocar los atados en la caja de corte                     | 17.40           | 0.29                         |  |
| Cortar los atados de espárrago                             | 5.30            | 0.09                         |  |
| Inspeccionar el corte de los atados                        | 3.70            | 0.06                         |  |
| Colocar los atados cortados dentro de la caja<br>tarada    | 17.50           | 0.29                         |  |
| Pesado de la caja con atados                               | 1.40            | 0.02                         |  |
| Inspeccionar el peso                                       | 2.50            | 0.04                         |  |
| Retiro de espárragos de algún atado                        | 8.70            | 0.15                         |  |
| Inspeccionar el peso                                       | 1.60            | 0.03                         |  |
| Cierre de caja de producto terminado                       | 11.10           | 0.19                         |  |
| Codificado de caja de producto terminado                   | 9.20            | 0.15                         |  |
| Estibar caja de producto terminado hacia jaba              | 2.80            | 0.05                         |  |
| <b>TOTALES</b>                                             | 426.00          | 7.10                         |  |

**Fuente: Elaboración Propia**

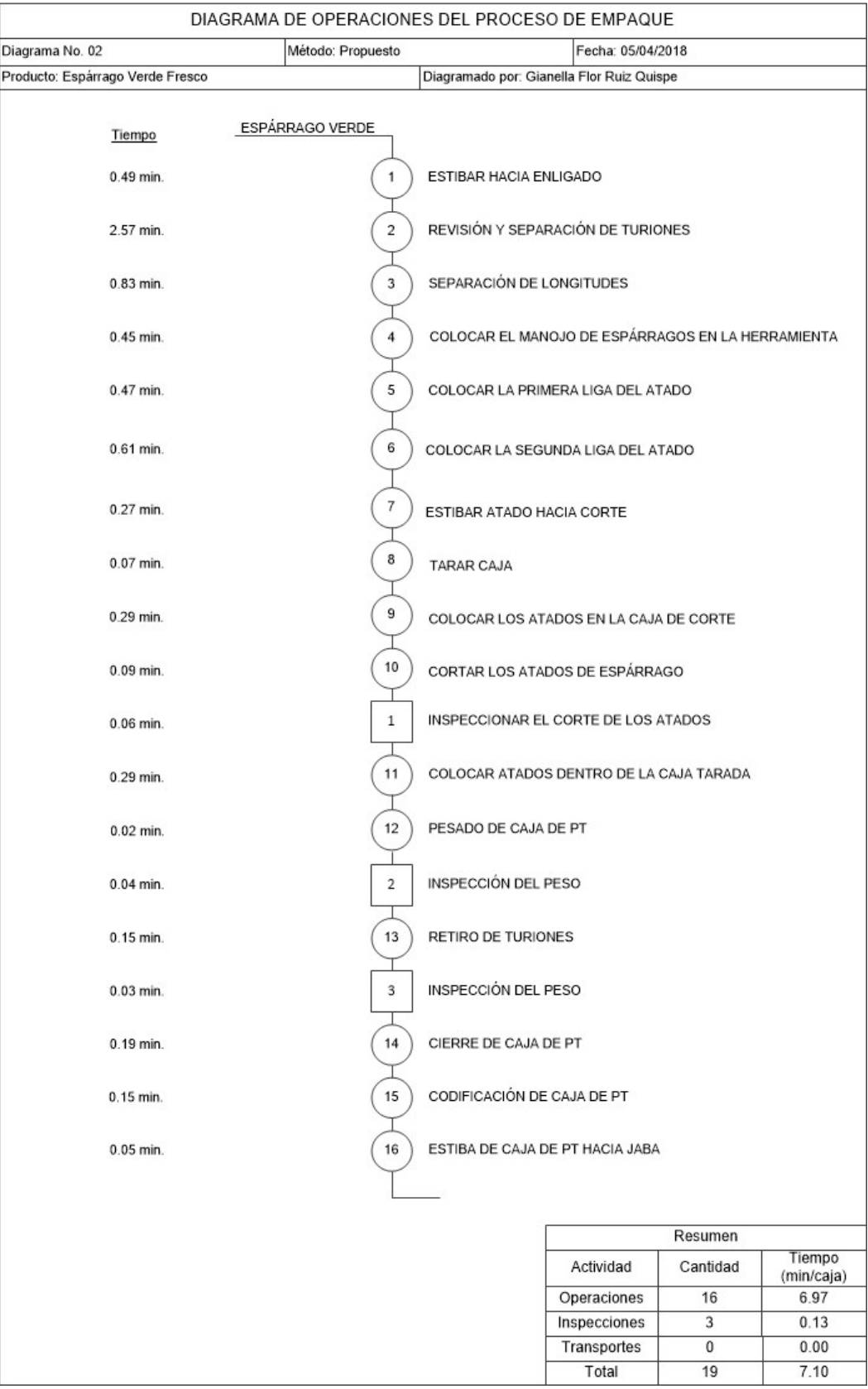

# **Diagrama N° 14: DOP del Método Propuesto de Empaque**

**Fuente: Elaboración Propia**

En base a los tiempos en el proceso de empaque podemos decir que el porcentaje de actividades productivas corresponde al 100%.

$$
Act. Productivas = \frac{\bigcirc + \square}{\bigcirc + \square + \bigcirc} x 100
$$
  
Act. Productivas = 
$$
\frac{6.97 + 0.13}{7.10} x 100
$$

 $Act.$  Productivas =  $100\%$ 

Por lo tanto, el porcentaje de actividades improductivas corresponde al 0%.

En este método plantea que los operarios de empaque solo se dediquen a sus actividades principales: Enligar los espárragos, cortar, pesar, encajar y codificar el producto terminado; además, de realizar sus propias inspecciones.

Las actividades de aprovisionamiento de cajas y transporte de la jaba con tocón las realizará el controlador de línea.

Con esta reasignación de funciones, el operario se desprende de las otras actividades no propias de sus actividades principales para que de esta manera se incremente la productividad a 8 cajas/hora.

| Enligado             | 5.68 min/caja        |
|----------------------|----------------------|
| Corte                | 1.42 min/caja        |
| <b>Empaque</b>       | $7.10 \mid min/caja$ |
| <b>Productividad</b> | cajas/hora           |

**Cuadro N° 33: Cálculo de la Productividad con el Método Propuesto**

#### **Fuente: Elaboración Propia**

Con esta propuesta de mejora de métodos y la implementación de dos herramientas se logró incrementar la productividad y llegar a cumplir con el estándar establecido por el rubro. Así mismo, se logró incrementar la capacidad de producción que posee la empresa.

La capacidad actual de producción es de 7.99 TM diarias considerando 8 horas por turno. Con la propuesta de mejora, la capacidad de producción diaria aumenta a 12.07 TM en un turno de 8 horas.

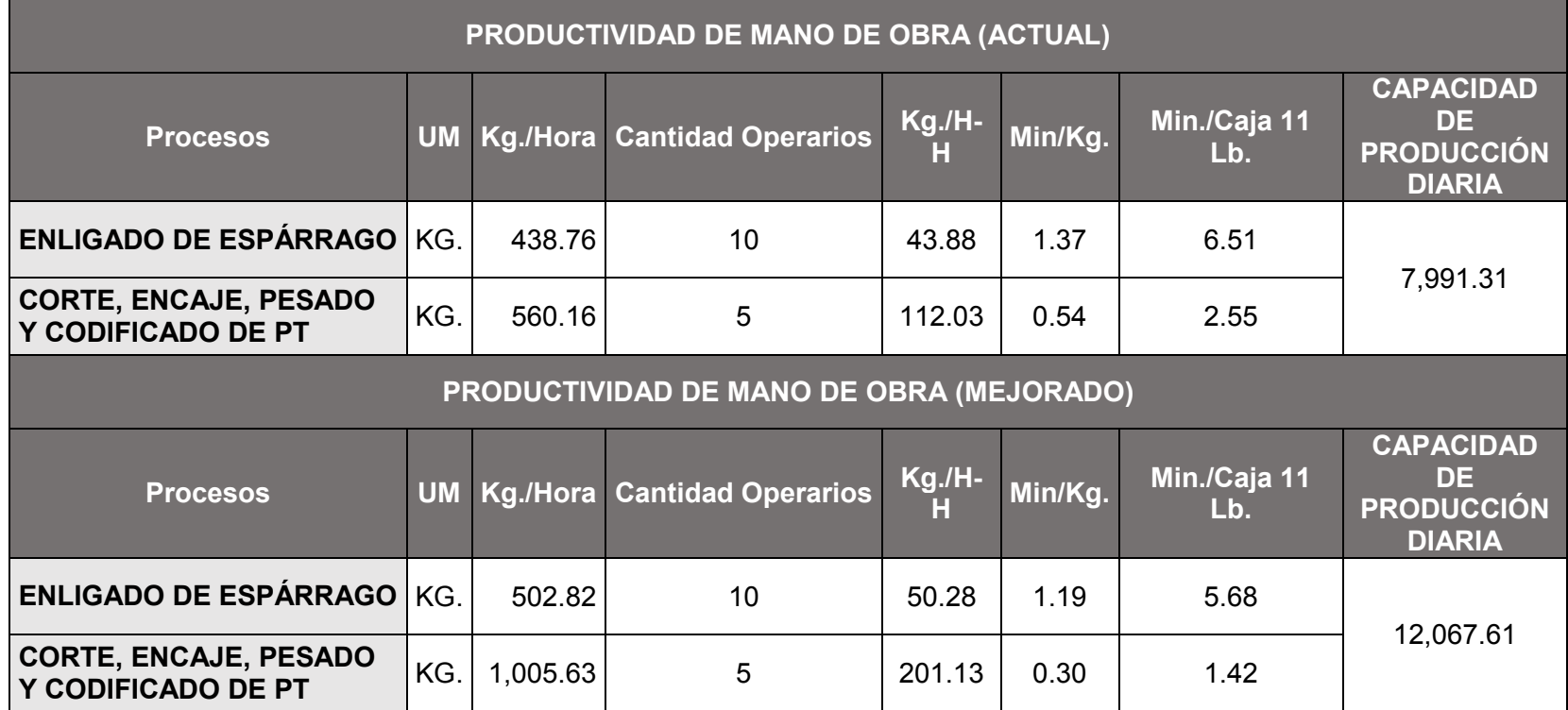

# **Cuadro N° 34: Análisis de la Capacidad de Producción**

Llevando a cabo el método propuesto y tomando la base de producción de 48 cajas comprobamos que se reduce el tiempo a 5.68 horas en comparación al método anterior que era de 6.84 horas, de esta manera ahorramos 1.16 horas. Además, se eliminan las distancias recorridas por los operarios. Todo esto podemos observarlo en el siguiente diagrama:

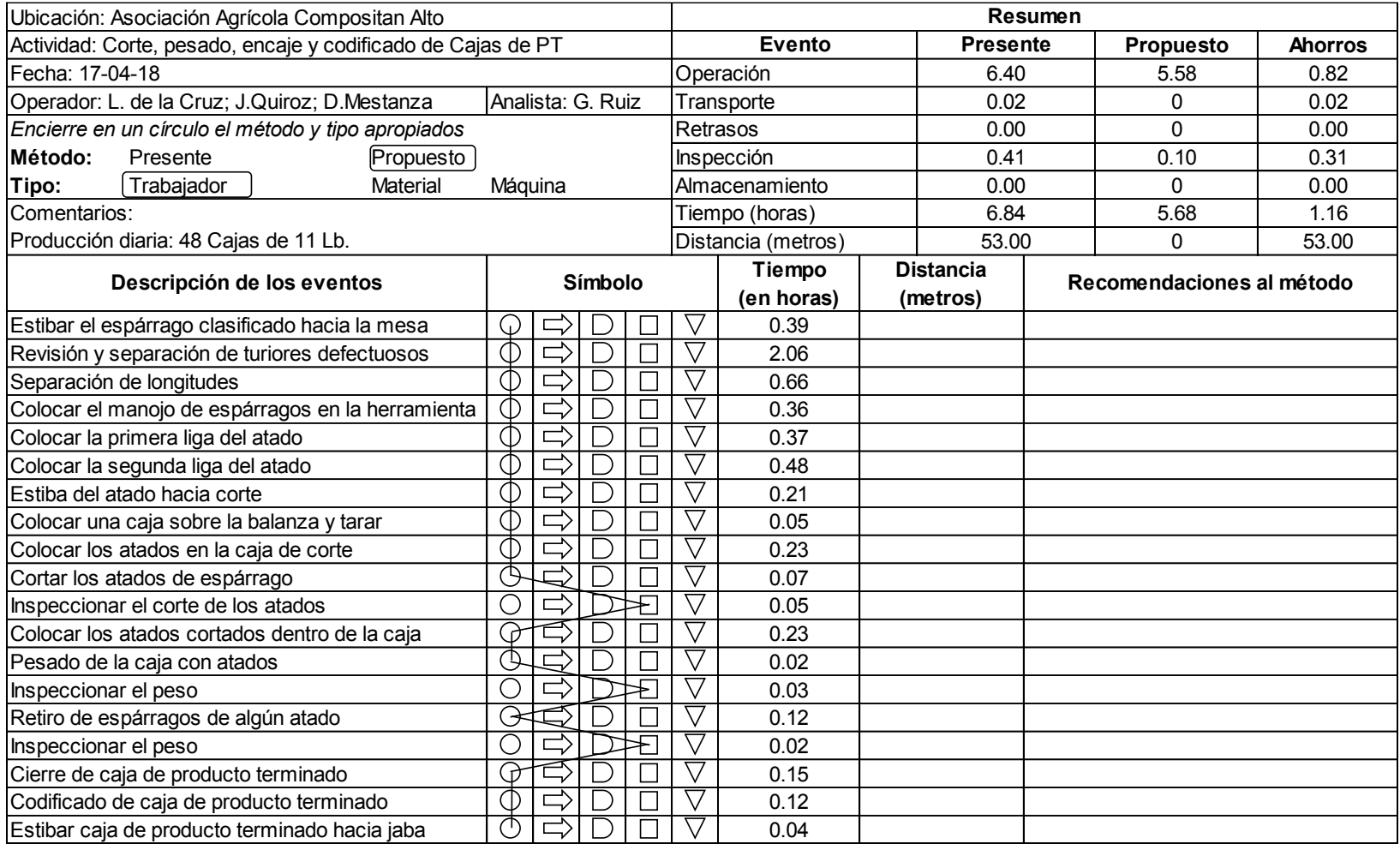

# **Diagrama N° 15: DAP aplicando el Método Propuesto en Empaque**

#### **d) Determinación de la eficiencia de materia prima en el proceso de corte aplicando el Método Propuesto**

Se realizó un muestreo respecto al tocón obtenido en promedio por línea, obteniendo los siguientes valores:

|         | N° MESA | N° CAJAS | <b>TOCÓN</b><br>(Kg.) | <b>PESO POR</b><br><b>CAJA</b> | <b>TARA DE</b><br><b>JABA</b> | <b>EFICIENCIA</b><br>MP | <b>EFICIENCIA</b><br><b>PROMEDIO POR</b><br>LÍNEA |
|---------|---------|----------|-----------------------|--------------------------------|-------------------------------|-------------------------|---------------------------------------------------|
|         |         | 16       | 14.15                 | 4.76                           | 1.75                          | 86.00%                  |                                                   |
|         | 2       | 16       | 14.09                 | 4.76                           | 1.75                          | 86.06%                  |                                                   |
| LÍNEA 1 | 3       | 13       | 11.33                 | 4.76                           | 1.75                          | 86.59%                  | 86.04%                                            |
|         | 4       | 17       | 14.97                 | 4.76                           | 1.75                          | 85.96%                  |                                                   |
|         | 5       | 22       | 19.37                 | 4.76                           | 1.75                          | 85.60%                  |                                                   |
| LÍNEA 2 |         | 20       | 17.61                 | 4.76                           | 1.75                          | 85.72%                  |                                                   |
|         | 2       | 20       | 17.59                 | 4.76                           | 1.75                          | 85.73%                  |                                                   |
|         | 3       | 13       | 11.54                 | 4.76                           | 1.75                          | 86.34%                  | 85.96%                                            |
|         | 4       | 20       | 17.63                 | 4.76                           | 1.75                          | 85.70%                  |                                                   |
|         | 5       | 14       | 12.33                 | 4.76                           | 1.75                          | 86.30%                  |                                                   |
|         |         |          |                       |                                |                               | <b>PROMEDIO</b>         | 86.00%                                            |

**Cuadro N° 35: Eficiencia de Materia Prima en el Proceso de Corte aplicando el Método Propuesto**

#### **Fuente: Elaboración Propia**

Como podemos observar, en la línea N°1 se logró una eficiencia de 86.04% respecto al tocón obtenido; mientras que en la línea N°2 se logró una eficiencia de 85.96% respecto al tocón obtenido en el proceso de corte. La eficiencia promedio es de 86.00%, logrando aumentarla en 5.02% respecto a la eficiencia actual que tenía la empresa (80.98%).

Por lo tanto, aplicando el método propuesto e implementando dos nuevas herramientas, logramos llegar al estándar establecido por el rubro.

#### **E. CONTROLAR**

Esta fase está desarrollada en la parte b) del punto 4.3 de este Capítulo 4.

#### **4.2 DMAIC PARA LA CAUSA RAÍZ N° 02**

#### **A. DEFINIR**

Esta fase está desarrollada en el punto 3.3 y el punto 3.4.1 del Capítulo 3 de esta tesis.

#### **B. MEDIR, ANALIZAR Y MEJORAR**

El proceso de recepción en planta se realiza de la siguiente manera:

La materia prima llega a planta en camiones cerrados. El tiempo de llegada del espárrago a la planta está en función del lugar de su procedencia. Los espárragos llegan en jabas plásticas, son pesados e identificados: fecha de recepción y lotes de origen. Estos datos son colocados en una pequeña tabla llamada *albarán*, la cual es colocada en cada pallet de materia prima lavado e ingresado a almacén.

Al llegar la materia prima a planta, no siempre mantiene su peso, lo que genera pérdida de humedad del espárrago debido a las condiciones del transporte realizado. Esto es la merma inicial que tiene la materia prima, siendo la diferencia del peso guía y el peso planta.

La empresa es quien asume la pérdida en dólares de esta merma, siendo responsable de esta pérdida el proveedor y las condiciones de transporte, pues la empresa paga el peso guía y colocada la materia prima en planta.

La mejora que se propone, se basa en establecer un factor relativo o un promedio de la pérdida que se obtiene de humedad de la materia prima, pues el espárrago está compuesto en un 95% de agua. Y, en caso, el producto llegado a planta sobrepase este factor relativo, la empresa solamente asumirá el pago de la pérdida dentro del límite establecido. Con esto, los proveedores se preocuparán más por acondicionar mejor los camiones y obtener una menor pérdida de humedad del espárrago llegado a planta.

# **1. Establecimiento de un Factor Relativo de Pérdida de Humedad del Espárrago**

Se recolectaron datos de los ingresos de materia prima a planta durante una semana, y se calculó y estableció el factor relativo a considerar por zona de procedencia (Virú y Paiján).

El porcentaje de pérdida a considerar para la materia prima proveniente de Paiján será de 1.05%. Así también, el porcentaje de pérdida a considerar para la materia prima proveniente de Virú será de 2.15%. El cálculo de estos valores está reflejados en los siguientes cuadros.

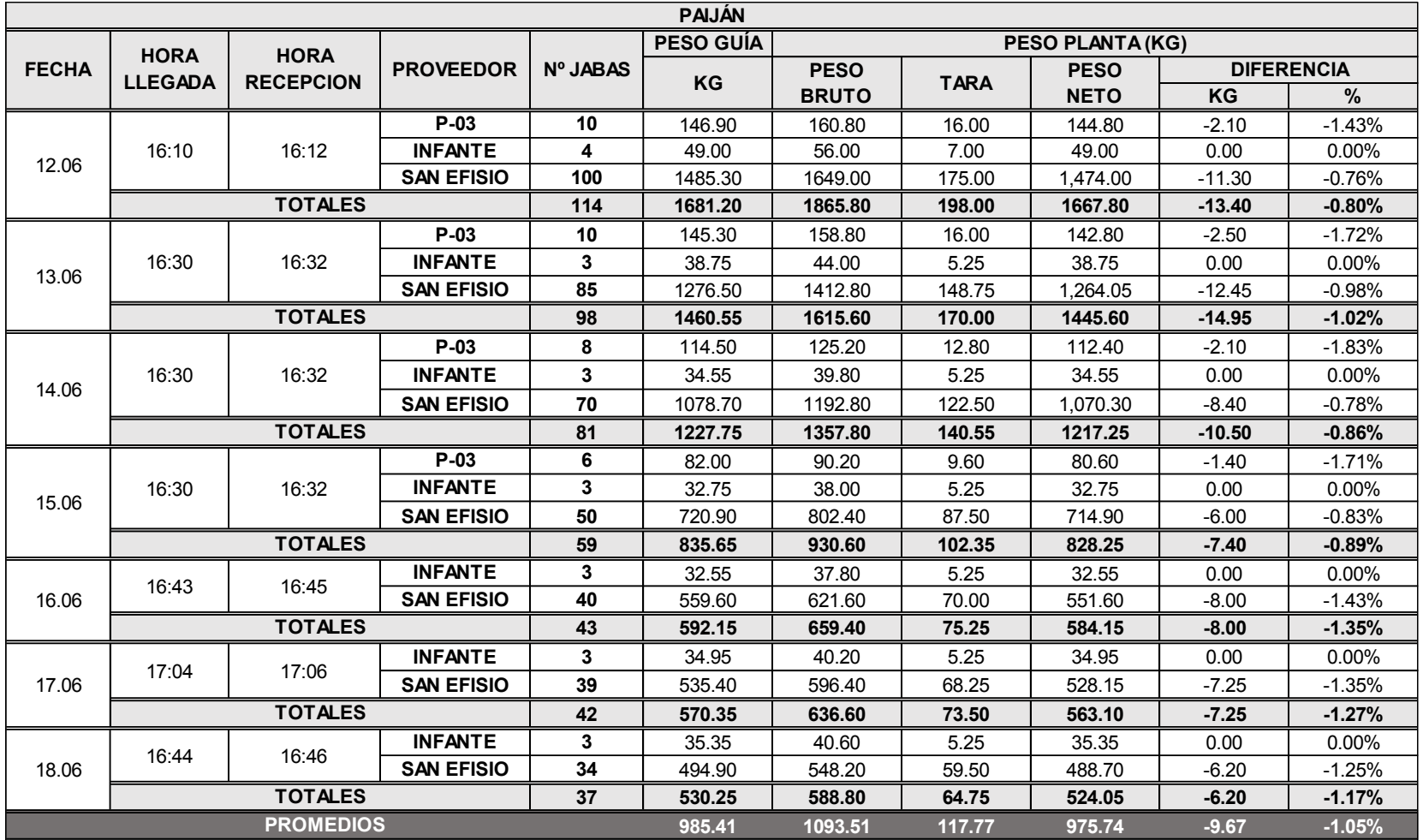

# **Cuadro N° 36: Cálculo del factor relativo de pérdida de humedad para Paiján**

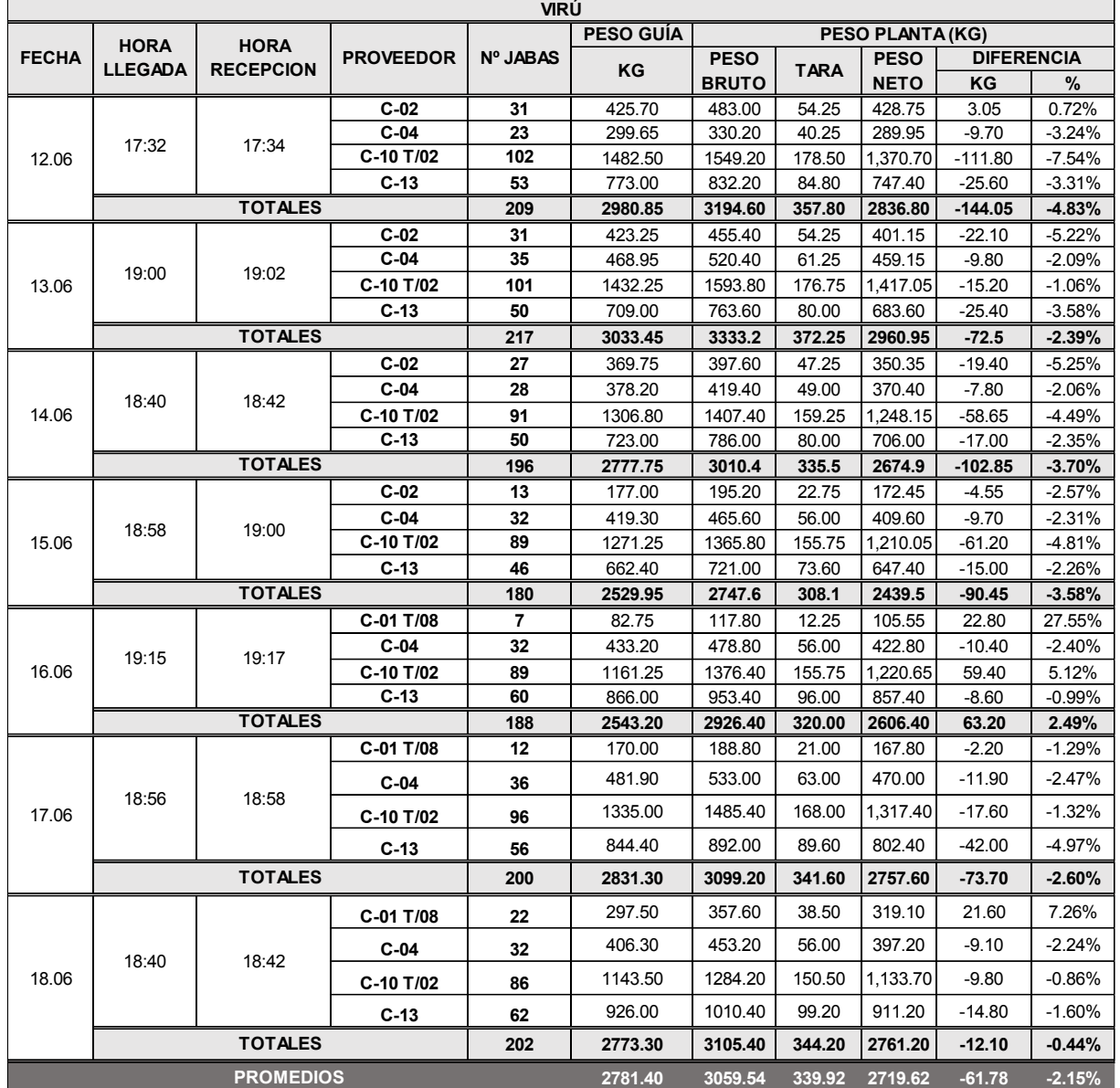

# **Cuadro N° 37: Cálculo del factor relativo de pérdida de humedad para**

**Virú**

### **Fuente: Elaboración Propia**

Por otro lado, sacando el promedio de ambos porcentajes, tendríamos una pérdida de humedad promedio diaria del espárrago de 1.6%.

# **C. CONTROLAR**

Esta fase está desarrollada en la parte a) del punto 4.3 de este Capítulo 4.

#### **4.3 Análisis de los indicadores actuales y mejorados**

Para el análisis de los indicadores y para sustentar que la eficiencia de materia prima incrementa a un 5%, se trabajó con un piloto se hizo la observación durante 2 semanas aprovechando la baja producción.

#### **a) Control de Pesos en Recepción**

6.08

Se tomaron datos de los ingresos de materia prima por dos semanas y se calculó el ahorro en base al porcentaje relativo de pérdida de humedad del espárrago. La cálculo para el ahorro fue restar el porcentaje de pérdida menos el porcentaje relativo (1.05% para Paiján y 2.15% para Virú), esta cantidad multiplicada por el peso guía y por el costo del espárrago (\$1.50).

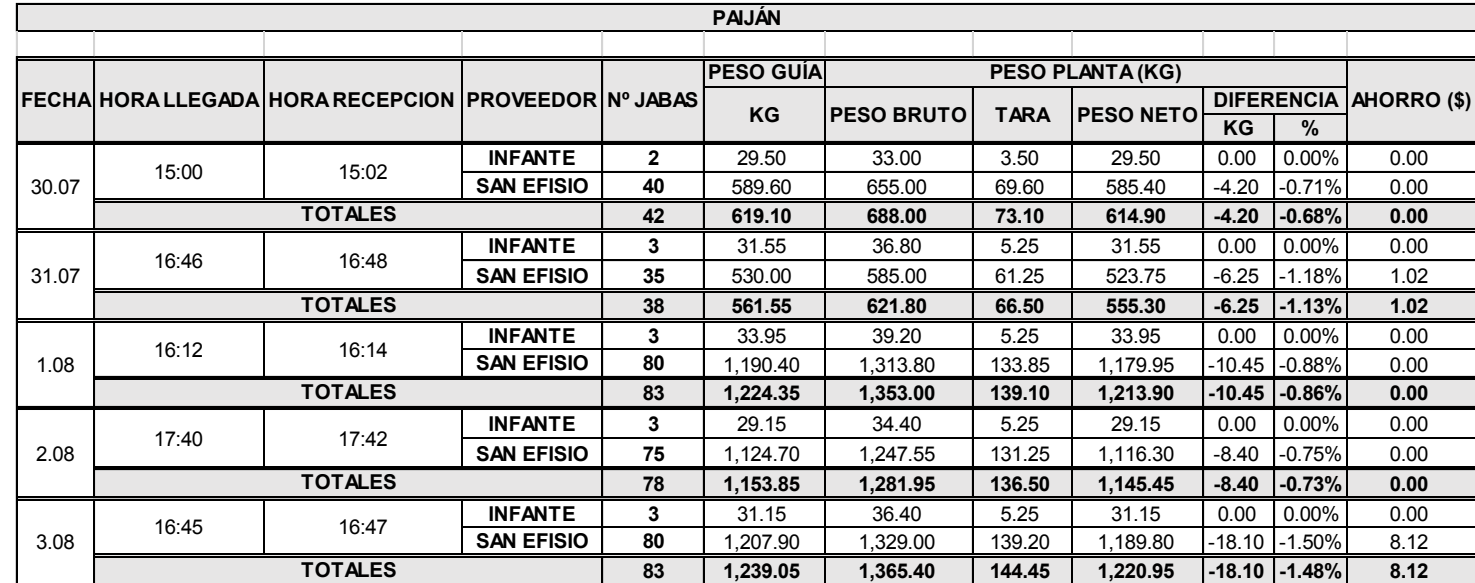

**SAN EFISIO 75** 1152.80 1271.60 131.25 1,140.35 -12.45 -1.08% 0.51

#### **Cuadro N° 38: Ahorro Diario en Control de Pesos en Recepción de Materia Prima Proveniente de Paiján**

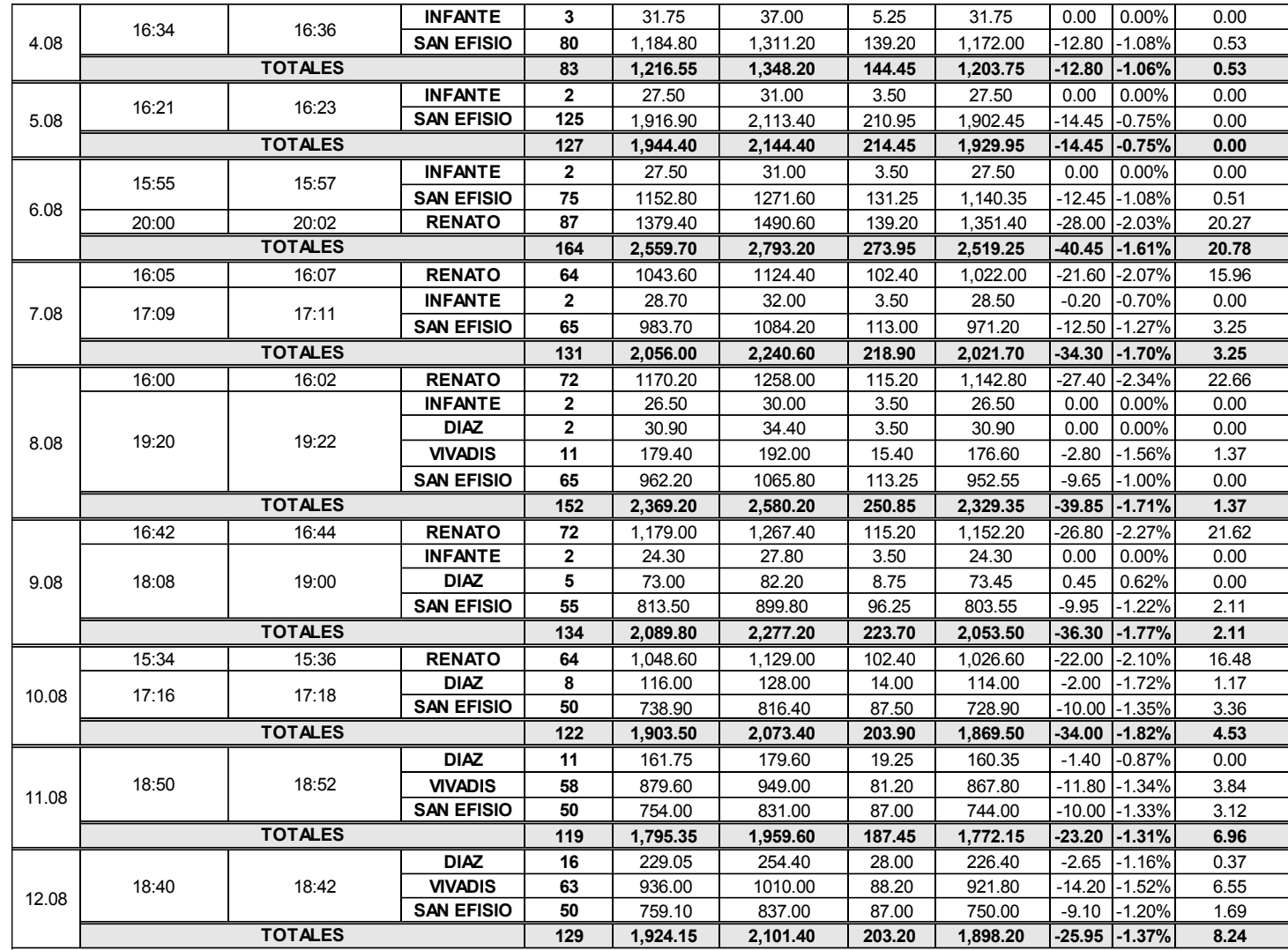

**INFANTE 3** 29.15 34.40 5.25 29.15 0.00 0.00% 0.00

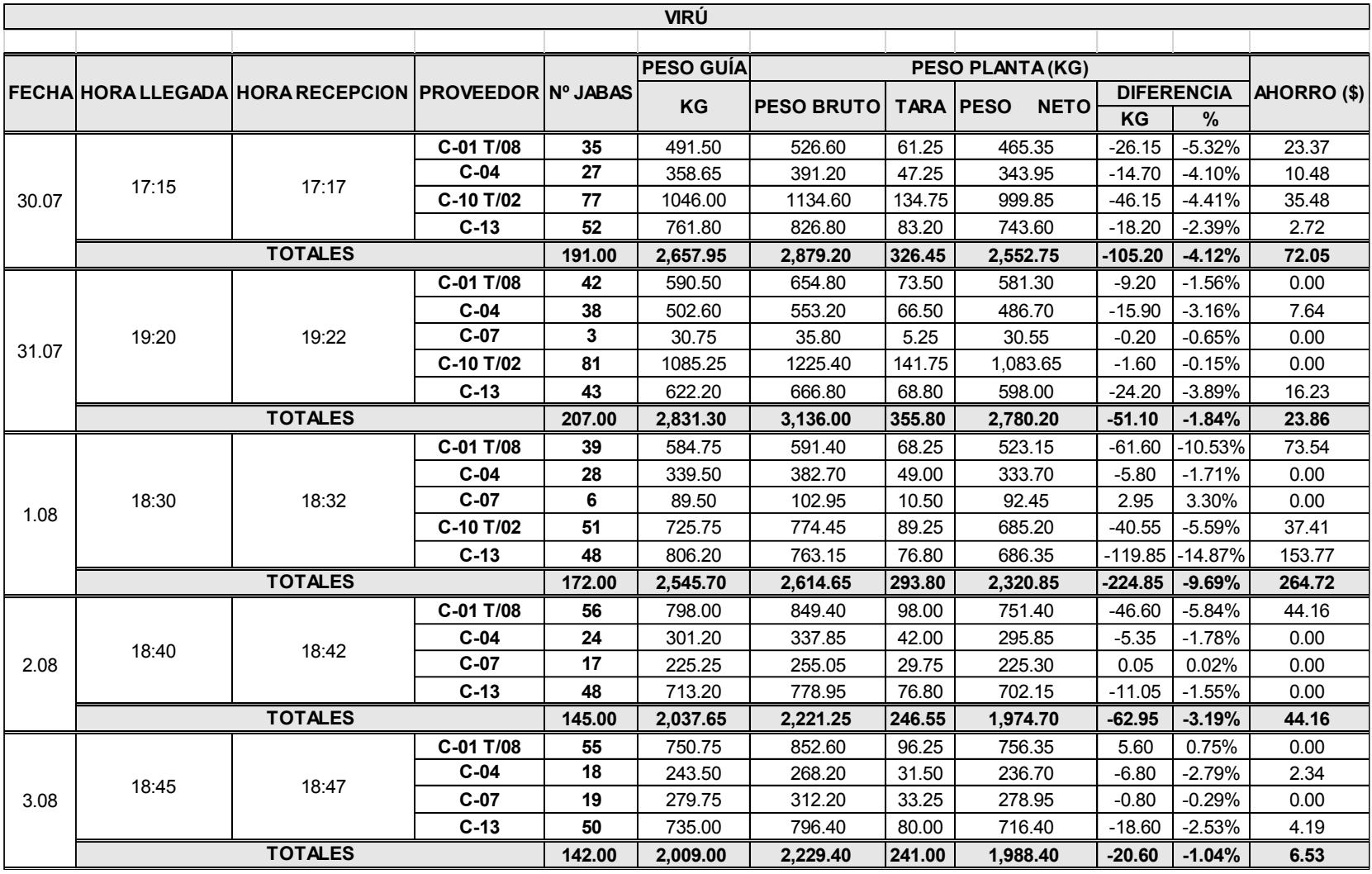

**Cuadro N° 39: Ahorro Diario en Control de Pesos en Recepción de Materia Prima Proveniente de Virú**

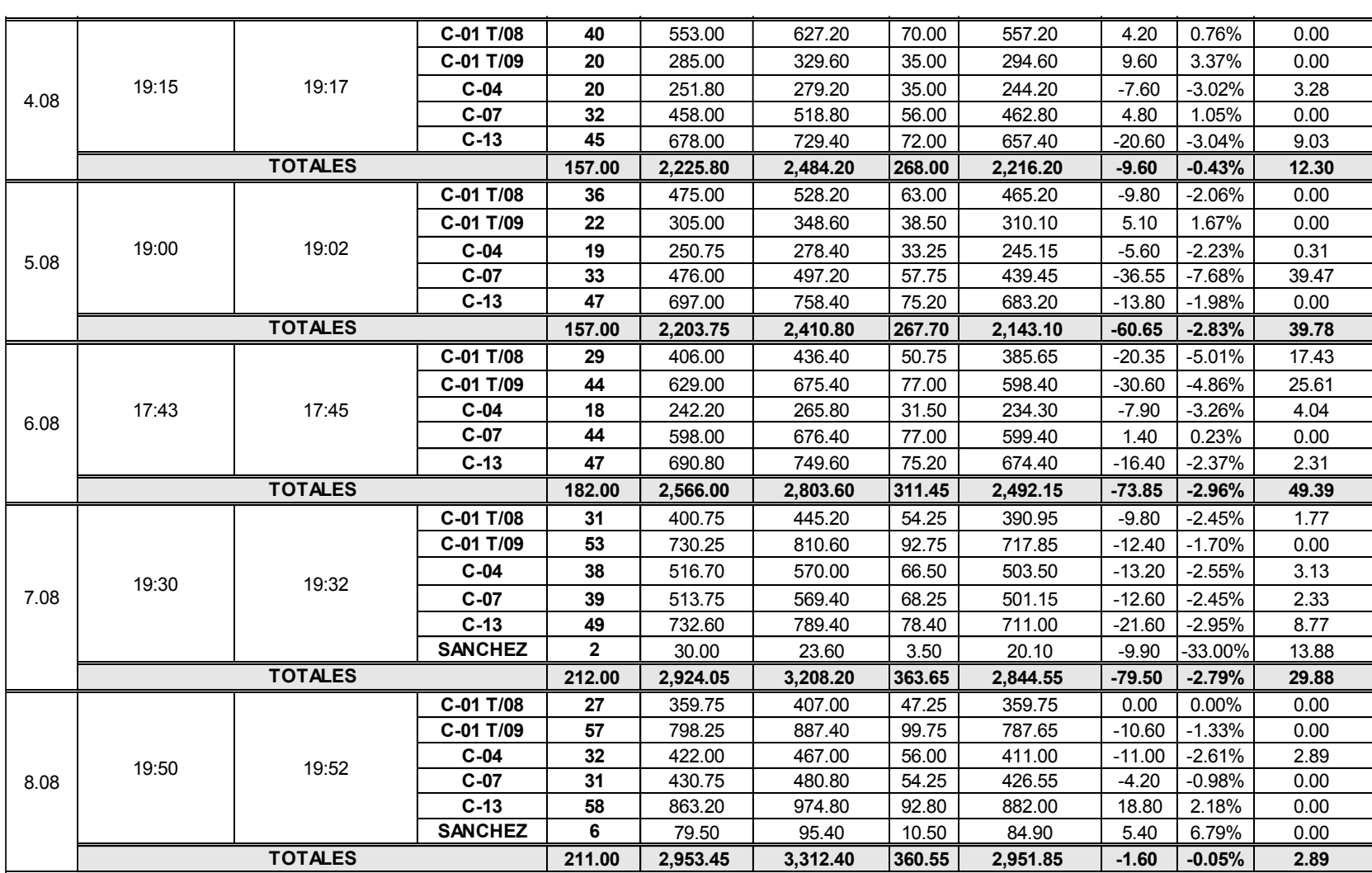

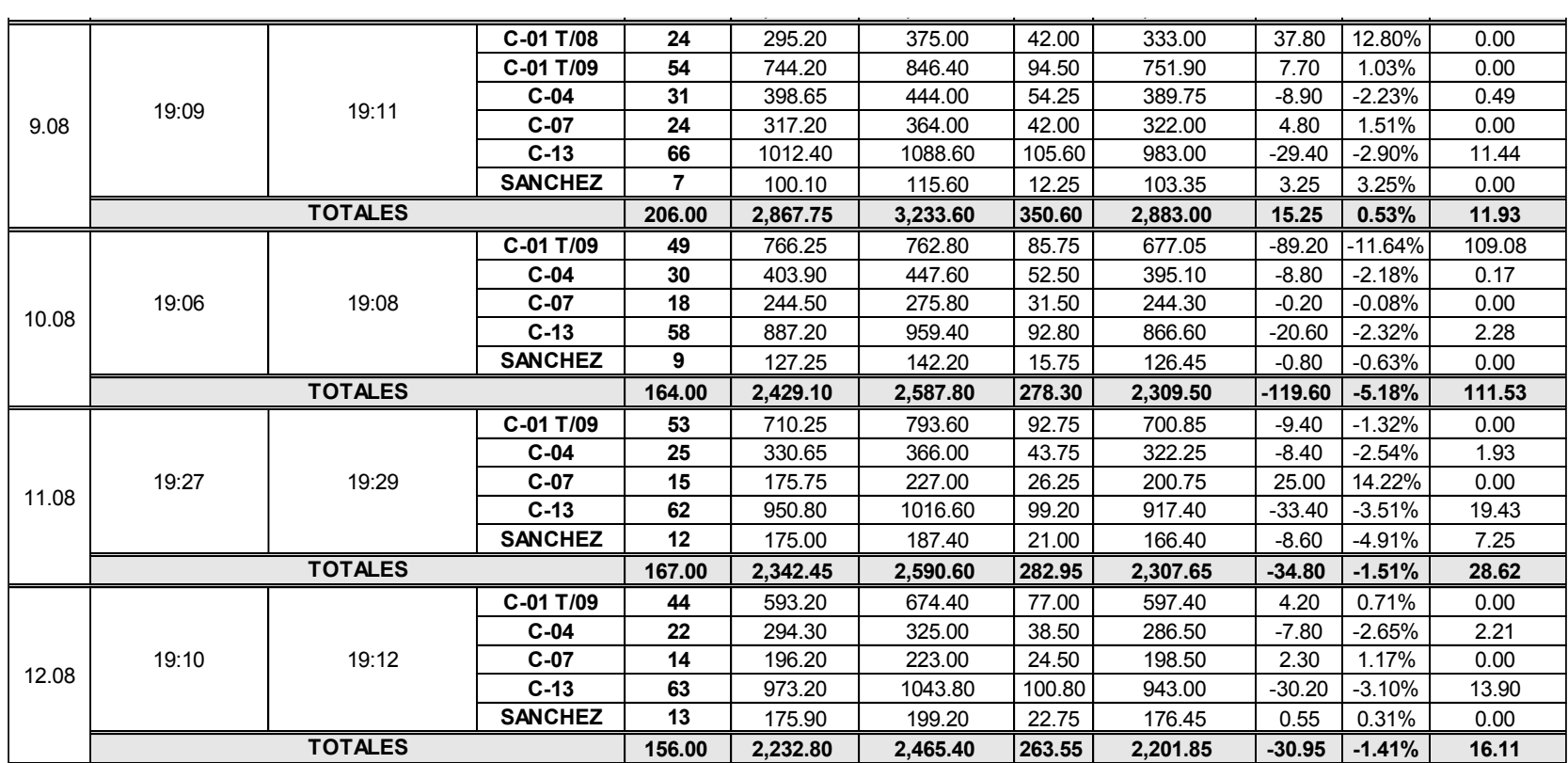

**C-01 T/09 57** 798.25 887.40 99.75 787.65 -10.60 -1.33% 0.00

## **Fuente: Elaboración Propia**

Se elaboró un cuadro resumen con los ahorros de materia prima de ambas procedencias, obteniendo como resultado un ahorro diario promedio de S/.181.66, utilizando un tipo de cambio de S/.3.30.

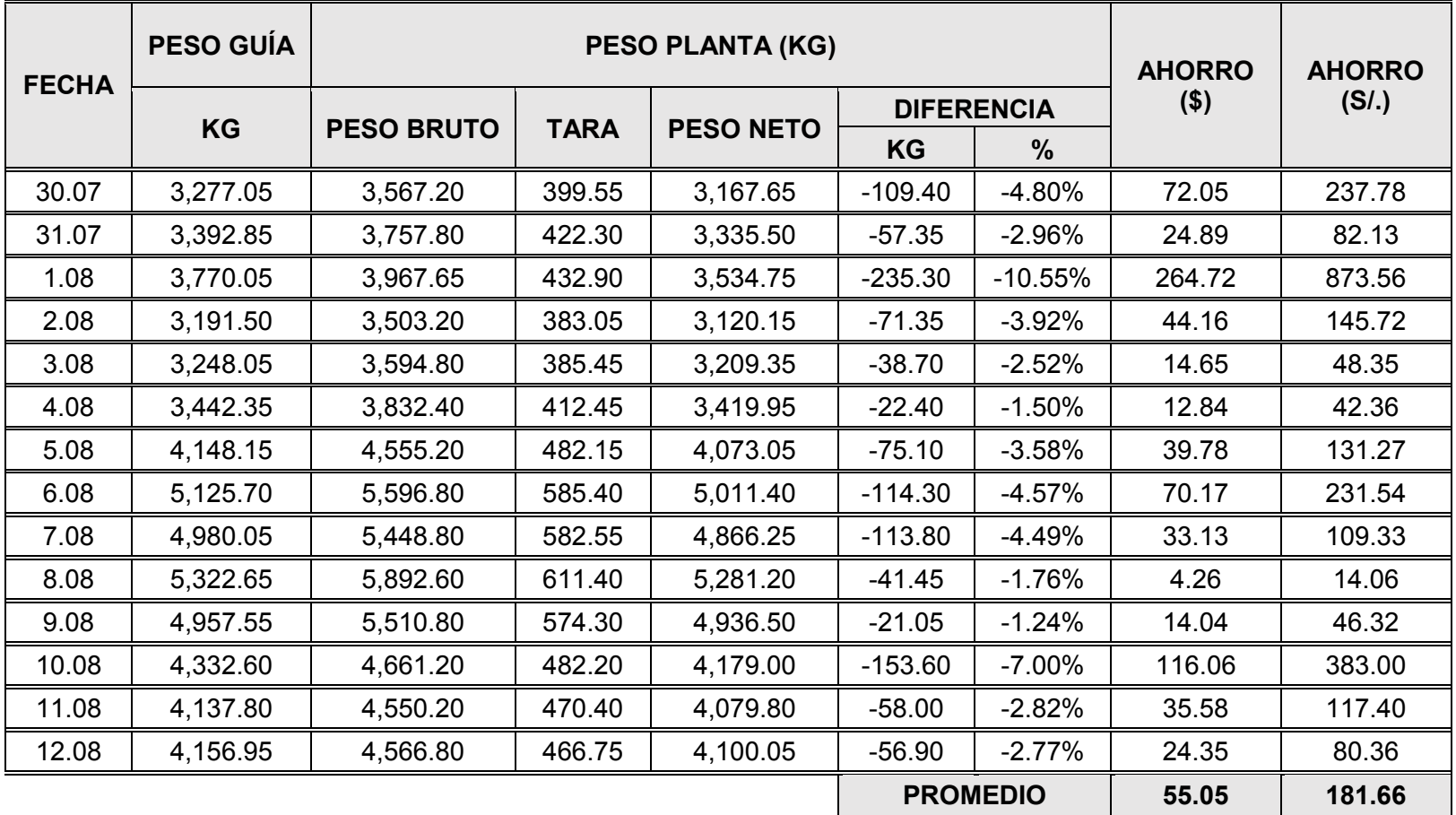

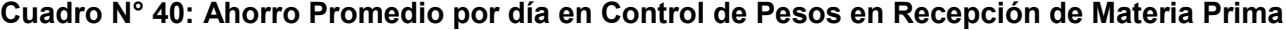

#### **b) Indicadores de Producción**

Se tomaron datos de los indicadores de producción durante dos semanas, la primera semana corresponde del día 31 de julio al 05 de agosto; y la segunda semana del día 06 de agosto al 12 de agosto. Estos datos se observan en el siguiente cuadro:

|                                  | <b>INGRESO MP (Kg.)</b> |                              |                       | PRODUCCIÓN TOTAL DEL DÍA (Kg.) |                |                 |              | <b>PORCENTAJES (%)</b> |                            |                        |                         |                      |
|----------------------------------|-------------------------|------------------------------|-----------------------|--------------------------------|----------------|-----------------|--------------|------------------------|----------------------------|------------------------|-------------------------|----------------------|
| <b>FECHA</b>                     | <b>PESO GUÍA</b>        | <b>PESO</b><br><b>PLANTA</b> | 1RA<br><b>PÉRDIDA</b> | <b>EXPORTABLE</b>              | <b>FLORIDO</b> | <b>DESCARTE</b> | <b>TOCÓN</b> | 1RA<br><b>PÉRDIDA</b>  | $\%$<br><b>RENDIMIENTO</b> | $\%$<br><b>FLORIDO</b> | $\%$<br><b>DESCARTE</b> | $\%$<br><b>TOCÓN</b> |
| 31.07                            | 3,277.05                | 3,167.65                     | 109.40                | 2,820.92                       | 236.93         | 90.11           | 79.30        | 3.34%                  | 86.08%                     | 7.23%                  | 2.75%                   | 2.42%                |
| 1.08                             | 7,162.90                | 6,870.25                     | 292.65                | 6,036.60                       | 171.90         | 78.07           | 591.65       | 4.09%                  | 84.28%                     | 2.40%                  | 1.09%                   | 8.26%                |
| 3.08                             | 7,686.55                | 7,569.35                     | 117.20                | 6,621.51                       | 512.69         | 353.58          | 465.03       | 1.52%                  | 86.14%                     | 6.67%                  | 4.60%                   | 6.05%                |
| 4.08                             | 1,211.63                | 1,203.75                     | 7.88                  | 1,153.94                       | 22.17          | 18.78           | 217.60       | 0.65%                  | 95.24%                     | 1.83%                  | 1.55%                   | 17.96%               |
| 5.08                             | 6,378.86                | 6,289.25                     | 89.61                 | 5,425.56                       | 246.22         | 134.59          | 253.24       | 1.40%                  | 85.06%                     | 3.86%                  | 2.11%                   | 3.97%                |
| 6.08                             | 3,743.48                | 3,660.00                     | 83.48                 | 3,310.02                       | 332.42         | 11.97           | 516.59       | 2.23%                  | 88.42%                     | 8.88%                  | 0.32%                   | 13.80%               |
| 7.08                             | 2,428.12                | 2,373.40                     | 54.72                 | 1,897.19                       | 132.33         | 82.31           | 151.51       | 2.25%                  | 78.13%                     | 5.45%                  | 3.39%                   | 6.24%                |
| 8.08                             | 9,256.79                | 9,125.45                     | 131.34                | 7,836.34                       | 159.21         | 260.11          | 666.48       | 1.42%                  | 84.66%                     | 1.72%                  | 2.81%                   | 7.20%                |
| 10.08                            | 9,290.15                | 9,115.50                     | 174.65                | 7,542.81                       | 436.63         | 299.14          | 863.98       | 1.88%                  | 81.19%                     | 4.70%                  | 3.22%                   | 9.30%                |
| 11.08                            | 3,207.36                | 3,162.40                     | 44.96                 | 2,814.70                       | 159.08         | 131.82          | 371.73       | 1.40%                  | 87.76%                     | 4.96%                  | 4.11%                   | 11.59%               |
| 12.08                            | 5,087.39                | 5,017.45                     | 69.94                 | 4,515.79                       | 359.67         | 199.93          | 692.90       | 1.37%                  | 88.76%                     | 7.07%                  | 3.93%                   | 13.62%               |
| <b>PROMEDIO</b><br><b>DIARIO</b> | 5,339.12                | 5,232.22                     | 106.89                | 4,543.22                       | 251.75         | 150.95          | 442.73       | 2.00%                  | 85.09%                     | 4.72%                  | 2.83%                   | 8.29%                |

**Cuadro N° 41: Indicadores de Producción Diario de Materia Prima**

Con estos indicadores obtenidos en la toma de datos, se hizo un cuadro comparativo con los valores actuales que tiene la empresa.

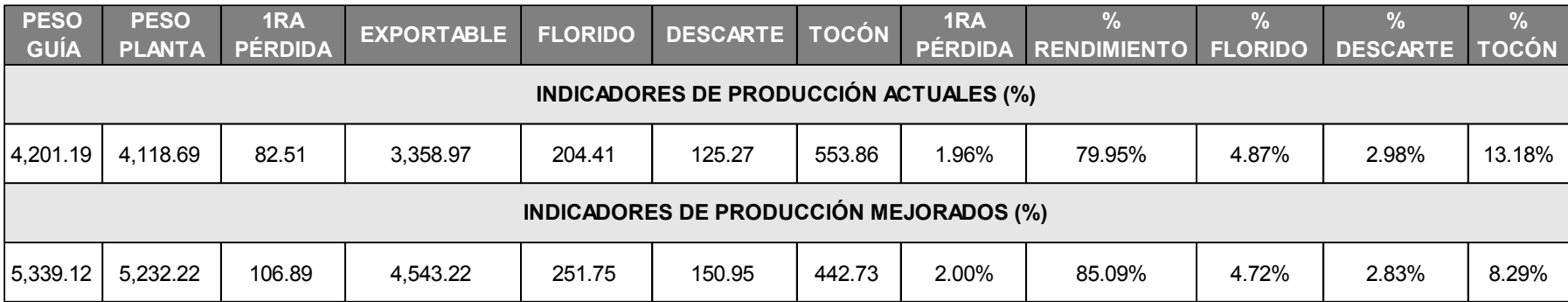

#### **Cuadro N° 42: Comparación de Indicadores de Producción**

#### **Fuente: Elaboración Propia**

Se promediaron los pesos guía para poder hallar las diferencias de descarte y tocón actual y mejorado, aplicando sus respectivos porcentajes. Esta diferencia en Kg, se dividió entre 4.76 que es el peso equivalente a una caja de 11 Lb. y se multiplicó por \$14 que es el precio de venta de la caja. Luego estos valores se multiplicaron por el tipo de cambio (S/.3.30), obteniendo como ahorro por descarte S/.71.55 y por tocón S/.2,264.61.

Estos cálculos se pueden observar en el siguiente cuadro:

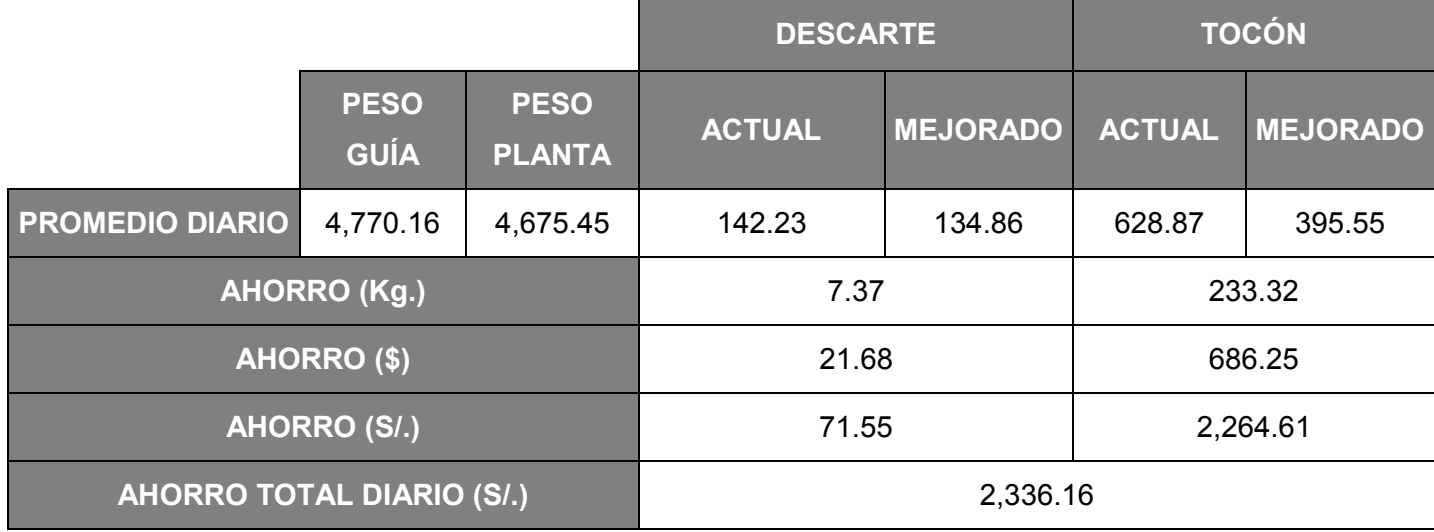

# **Cuadro N° 43: Cálculo de Ahorro Total Diario por Disminución de Descarte y Tocón**

#### **c) Productividad**

Con estos datos obtenidos, calculamos la productividad total de la Asociación Agrícola Compositan Alto después de la mejora y la comparamos con la productividad total actual que tiene la empresa. Ambas productividades calculadas en base a los ingresos por la producción obtenida, y los costos de mano de obra y materia prima.

#### **Cuadro N° 44: Productividad Total Actual**

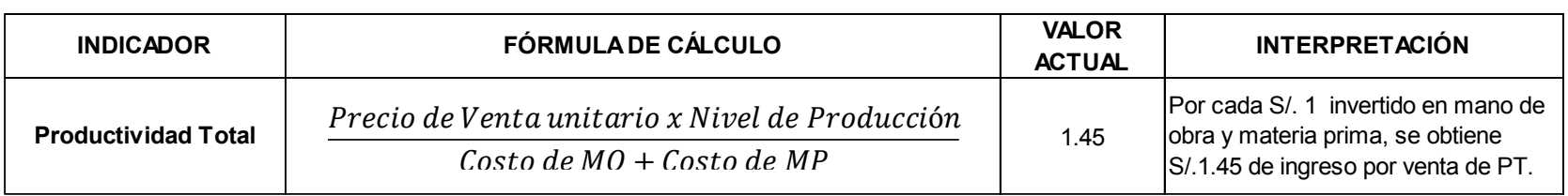

## **CÁLCULO DE LA PRODUCTIVIDAD TOTAL ACTUAL**

#### **Fuente: Elaboración Propia**

#### **Cuadro N° 45: Productividad Total después de la Mejora**

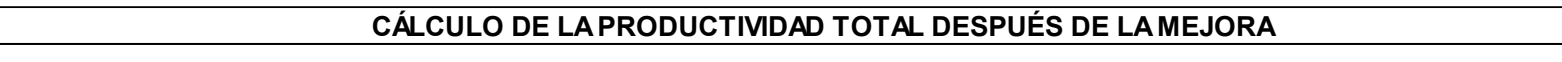

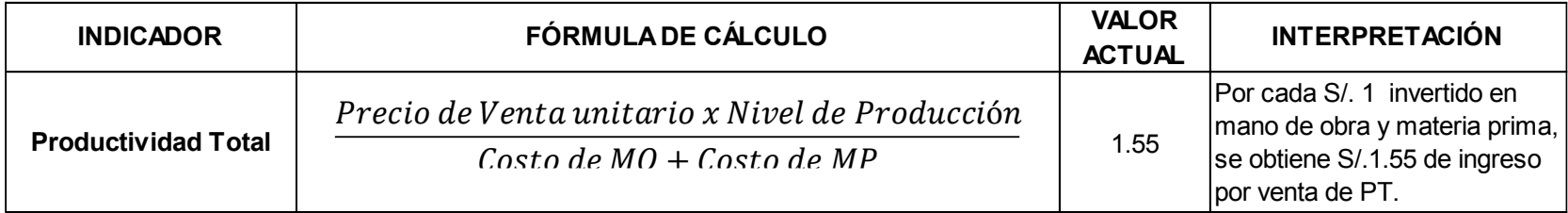

Podemos observar que, la productividad total de la empresa aumenta de 1.45 a 1.55, lo que significa que con la mejora propuesta, la productividad total de la empresa aumenta en un 6.20%. Esto podemos apreciarlo en el siguiente cálculo.

> Variación de la Productividad = Productividad después de la mejora – Productividad actual Productividad Actual x 100

> > Variación de la Productividad = 1.55 − 1.45  $\overline{1.45}$   $x \ 100 = 0.069$

Variación de la Productividad =  $0.069 \times 100 = 6.90\%$ 

# **CAPÍTULO 5: EVALUACIÓN ECONÓMICO FINANCIERA**

### **5.1 Inversión:**

Tenemos como inversión los siguientes montos:

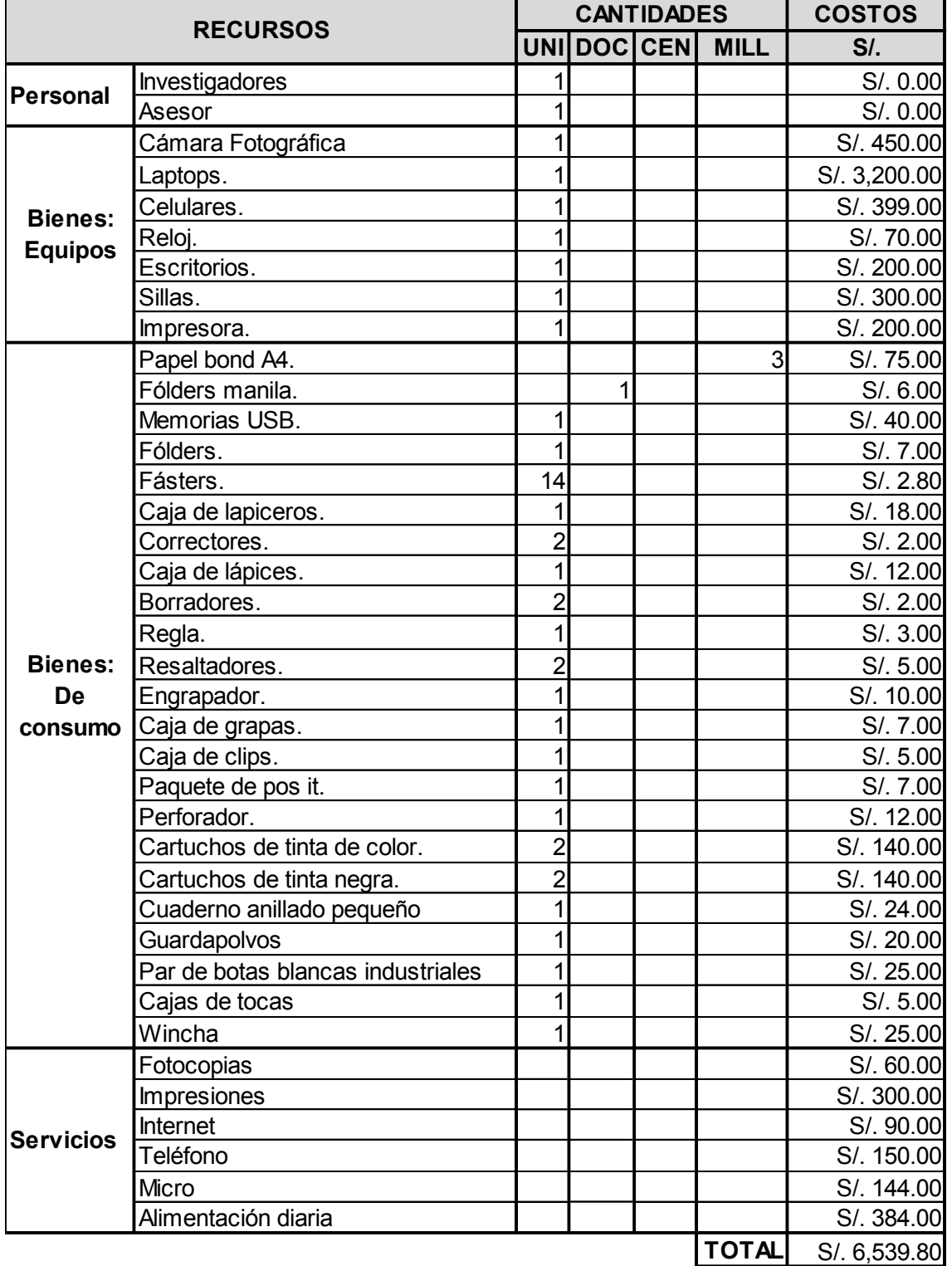

# **Cuadro N° 46: Recursos del Proyecto**

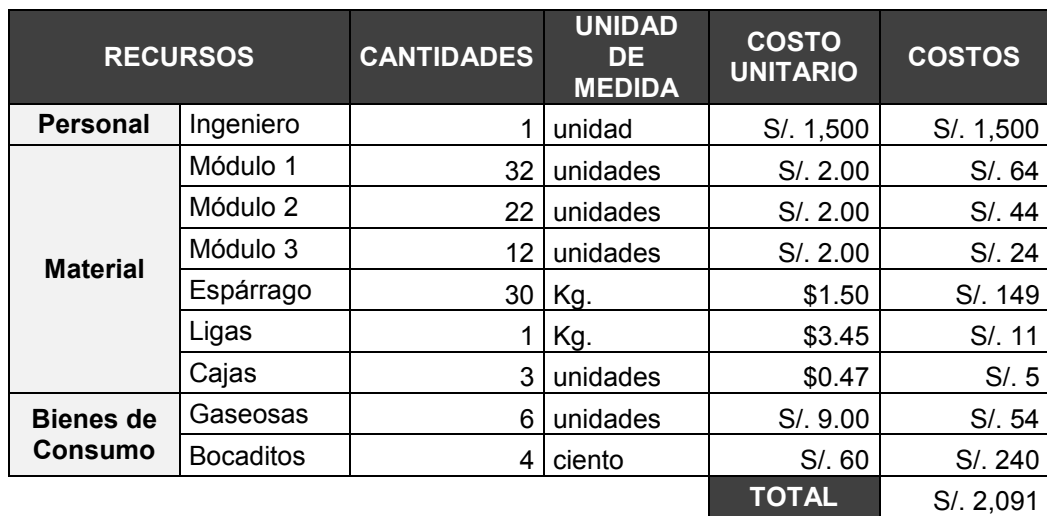

#### **Cuadro N° 47: Costo de Capacitación**

**Fuente: Elaboración Propia**

## **Cuadro N° 48: Costo de Oportunidad por Capacitación**

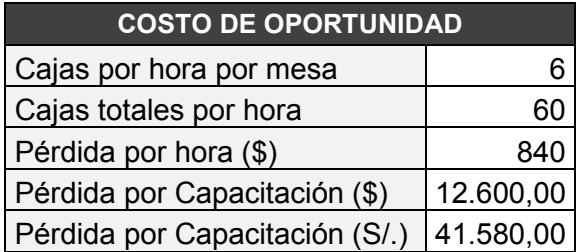

**Fuente: Elaboración Propia**

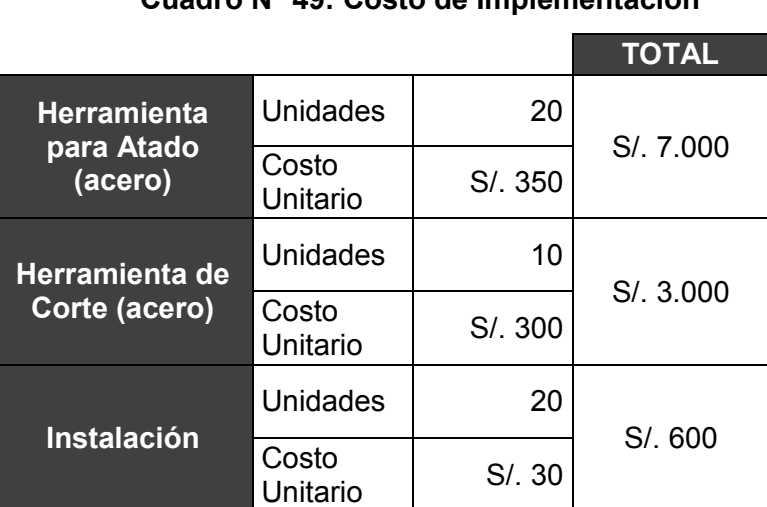

# **Cuadro N° 49: Costo de Implementación**

**Fuente: Elaboración Propia**

**TOTAL** S/. 10.600

## **5.2 Evaluación Financiera del Préstamo:**

Se realizó una cotización sobre préstamo para la inversión con el Banco de Crédito del Perú, arrojándonos los siguientes resultados.

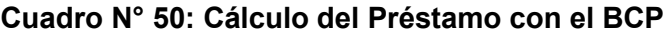

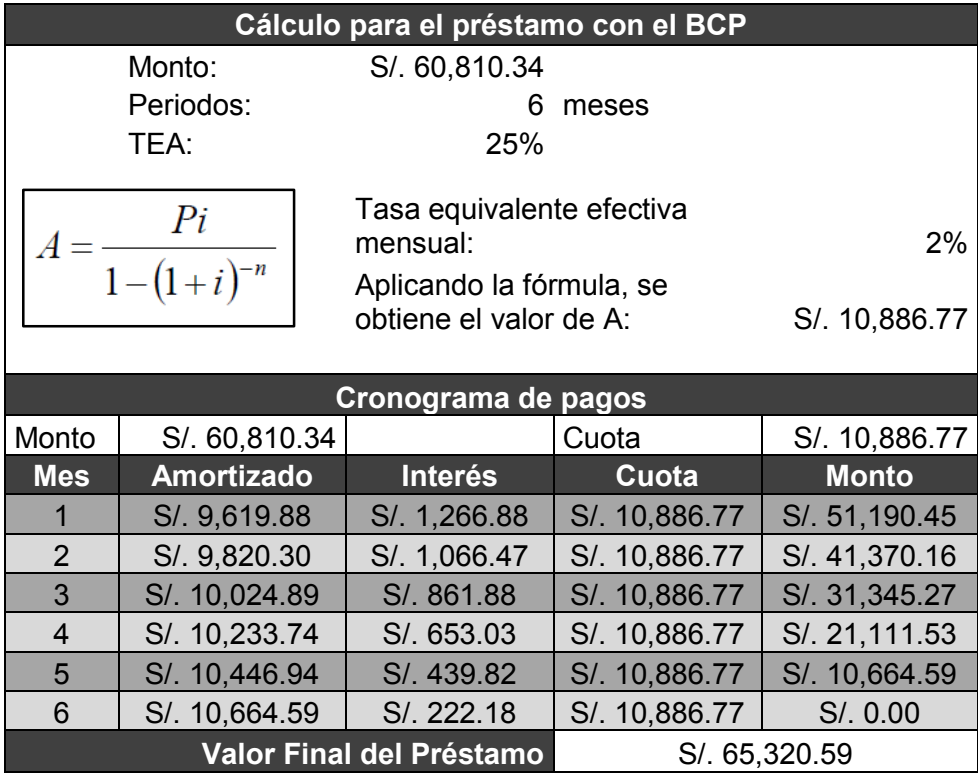

#### **5.3 Flujo de Caja del Proyecto:**

El flujo de caja se realizó del mes de setiembre de 2017 al mes de marzo de 2018, obteniendo los siguientes resultados:

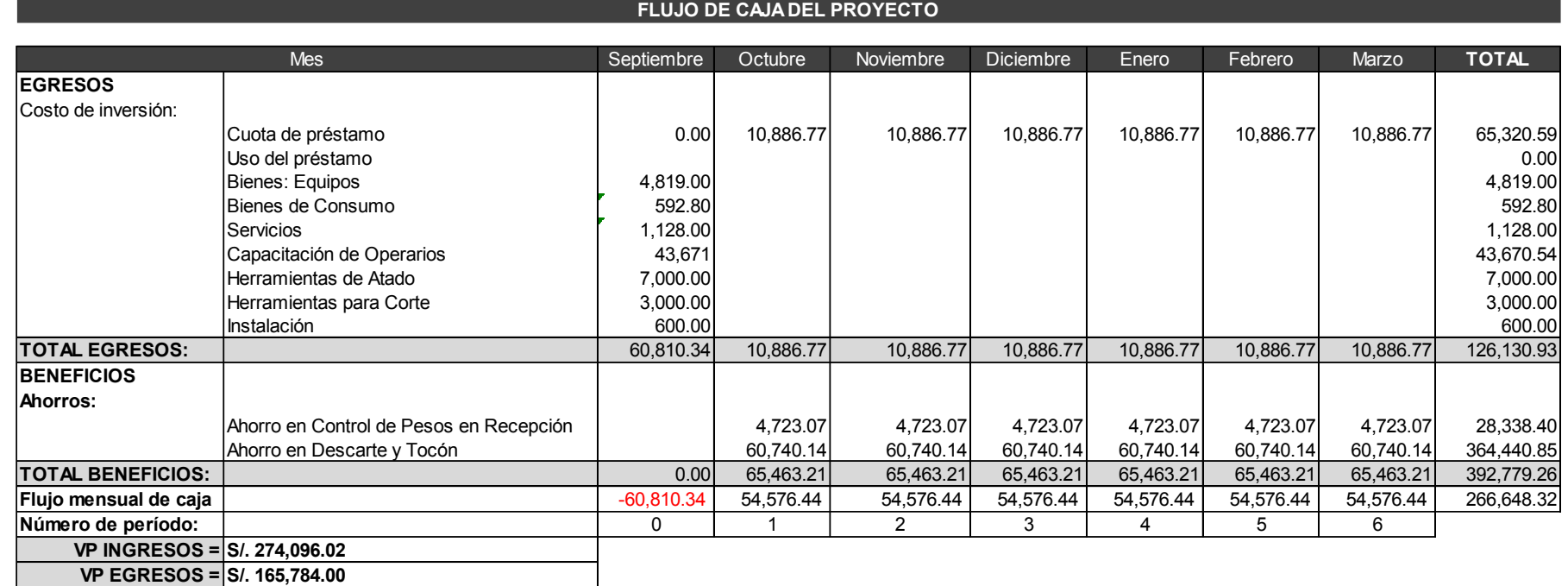

## **Cuadro N° 51: Flujo de Caja Proyectado**

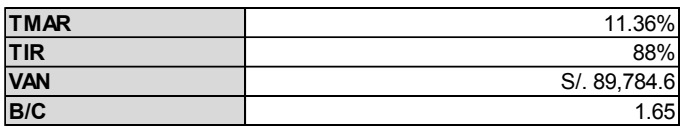

#### **INTERPRETACIÓN DE LOS RESULTADOS**

#### TASA MÍNIMA ACEPTABLE DE RENDIMIENTO

Es el porcentaje utilizado como referencia para determinar si el proyecto le puede generar ganancias o no al inversionista. Este se calcula sumando el porcentaje de inflación (1.36%) más el porcentaje de riesgo de la inversión (10%).

TMAR = 11.36%

INTERPRETACIÓN: La TMAR es superior a la inflación, el proyecto es rentable, y cualquier rendimiento superior al de la TMAR es bueno.

 $\triangleright$  VALOR ACTUAL NETO (VAN)

El VAN corresponde al retorno en términos absolutos, al descontar los flujos futuros de un proyecto, es decir traer los flujos futuros a valor presente, esto se hace a una tasa de interés denominada TMAR.

VAN = S/.89,784.60

INTERPRETACIÓN: El análisis económico financiero demuestra que el proyecto es viable con un VAN de S/.89,784.60. El VAN es mayor a 0 y mayor a la inversión inicial, lo que significa que la inversión producirá ganancias por encima de la rentabilidad exigida por lo que la decisión a tomar sería aceptar el proyecto.

#### TASA INTERNA DE RETORNO (TIR)

El TIR es una tasa porcentual que indica la rentabilidad que genera el capital que permanece invertido en el proyecto.

 $TIR = 88%$ 

INTERPRETACIÓN: El análisis económico financiero demuestra que el proyecto es viable con un TIR de 88%, mayor al TMAR.

#### RELACIÓN BENEFICIO/ COSTO

INTERPRETACIÓN: Un B/C de 1.65 > 1, el cual indica que por cada S/. 1.00 invertido se recuperará la inversión más S/.0.65. Por lo tanto, el proyecto es rentable.

# **CAPÍTULO 6: RESULTADOS Y DISCUSIÓN**

#### **6.1 Resultados de la propuesta de mejora**

En el siguiente cuadro se presentan los principales resultados de la Capacitación, Implementación de nuevas herramientas de trabajo y la Mejora de Métodos de Trabajo en la estación de empaque de cajas de espárrago verde fresco en las líneas de producción manuales en la Asociación Agrícola Compositan Alto:

**Cuadro N° 52: Resultados de la Capacitación y Mejora de Métodos de Trabajo** 

| <b>INDICADOR</b>                            | <b>ACTUAL</b> | <b>FUTURO</b> |
|---------------------------------------------|---------------|---------------|
| Capacidad de Planta                         | 7,991.31 TM   | 12,067.61 TM  |
| % de Descarte                               | 2.98 %        | 2.83%         |
| % Tocón                                     | 13.18%        | 8.19%         |
| % Exportable o Rendimiento de Materia Prima | 79.95%        | 85.09%        |

#### **Fuente: Elaboración Propia**

Para poder realizar la capacitación y la mejora de métodos de los obreros en la estación de empaque, se evaluó el proceso productivo de la organización y se localizaron los puntos débiles en el método empleado por los obreros en el empaque y las pérdidas elevadas asociadas a este. Así mismo, se consideró que el personal no ha recibido capacitación de ningún tipo durante el tiempo laborado en la empresa.

Éstos resultados se discutirán en el siguiente cuadro:

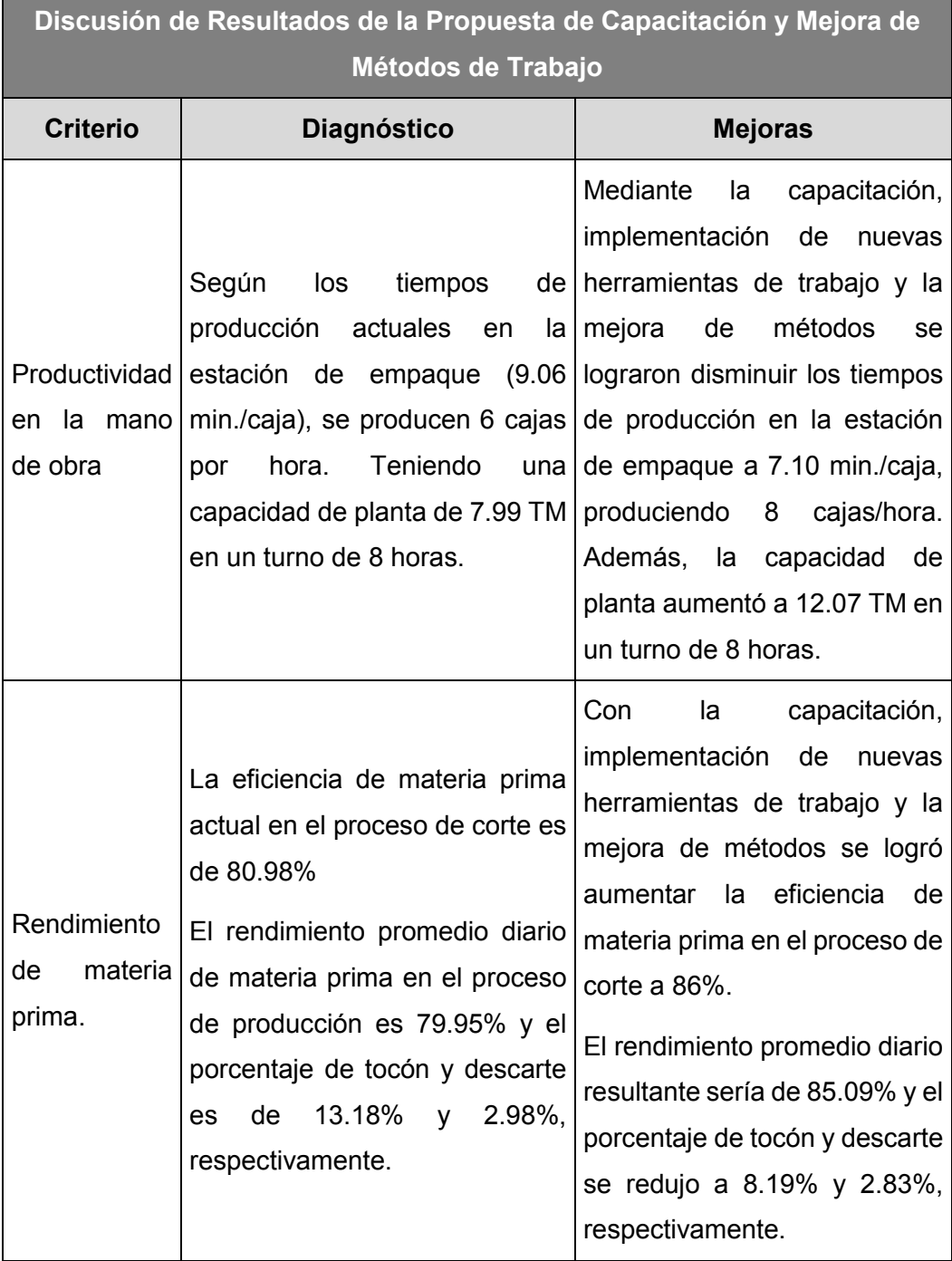

# **Cuadro N° 53: Discusión de Resultados de Capacitación y Mejora de Métodos de Trabajo**

'n

Por otro lado, con los indicadores actuales de ingreso de materia prima y sus porcentajes de pérdida relativa de humedad del espárrago, estableció el factor a considerar en los próximos ingresos de materia prima. El objetivo de esto, es reducir la pérdida de la empresa debido a la merma inicial ocasionada por transporte, desde campo hasta planta.

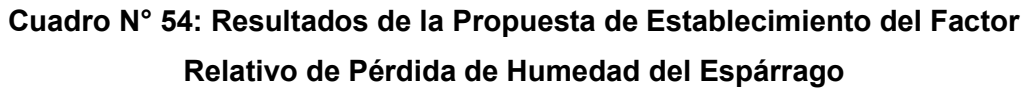

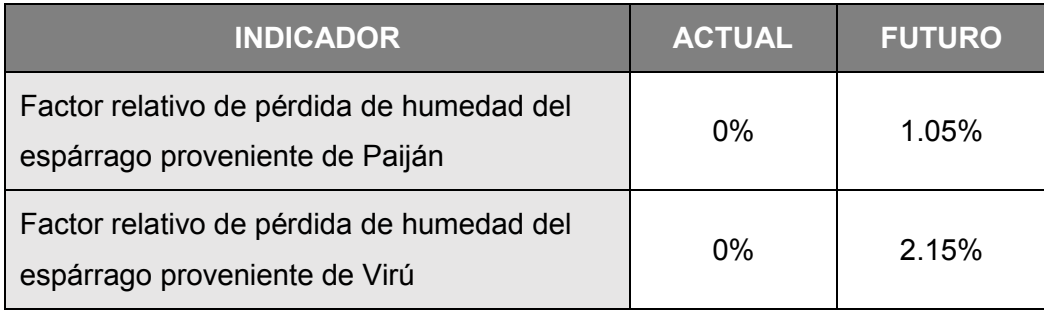

#### **Fuente: Elaboración Propia**

Estos resultados se discutirán en el siguiente cuadro:

# **Cuadro N° 55: Discusión de Resultados de la Propuesta de Establecimiento del Factor Relativo de Pérdida de Humedad del Espárrago**

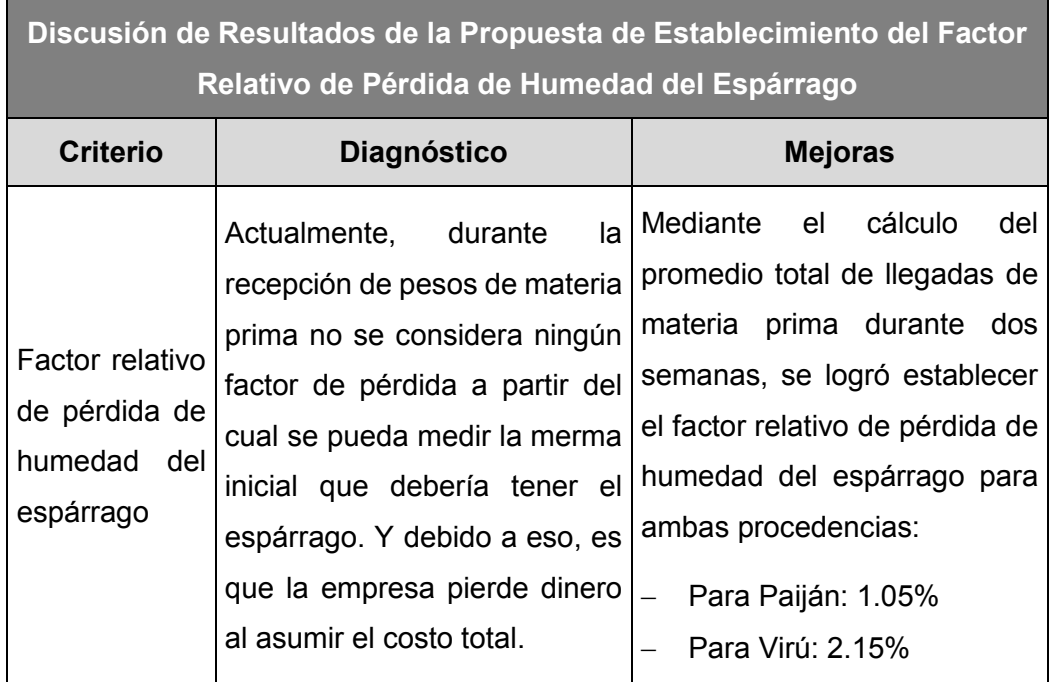

### **6.2 Discusión en Contraste con Indicadores Proyectados**

En el siguiente cuadro se presentan los indicadores con valores promedio estimados proyectados:

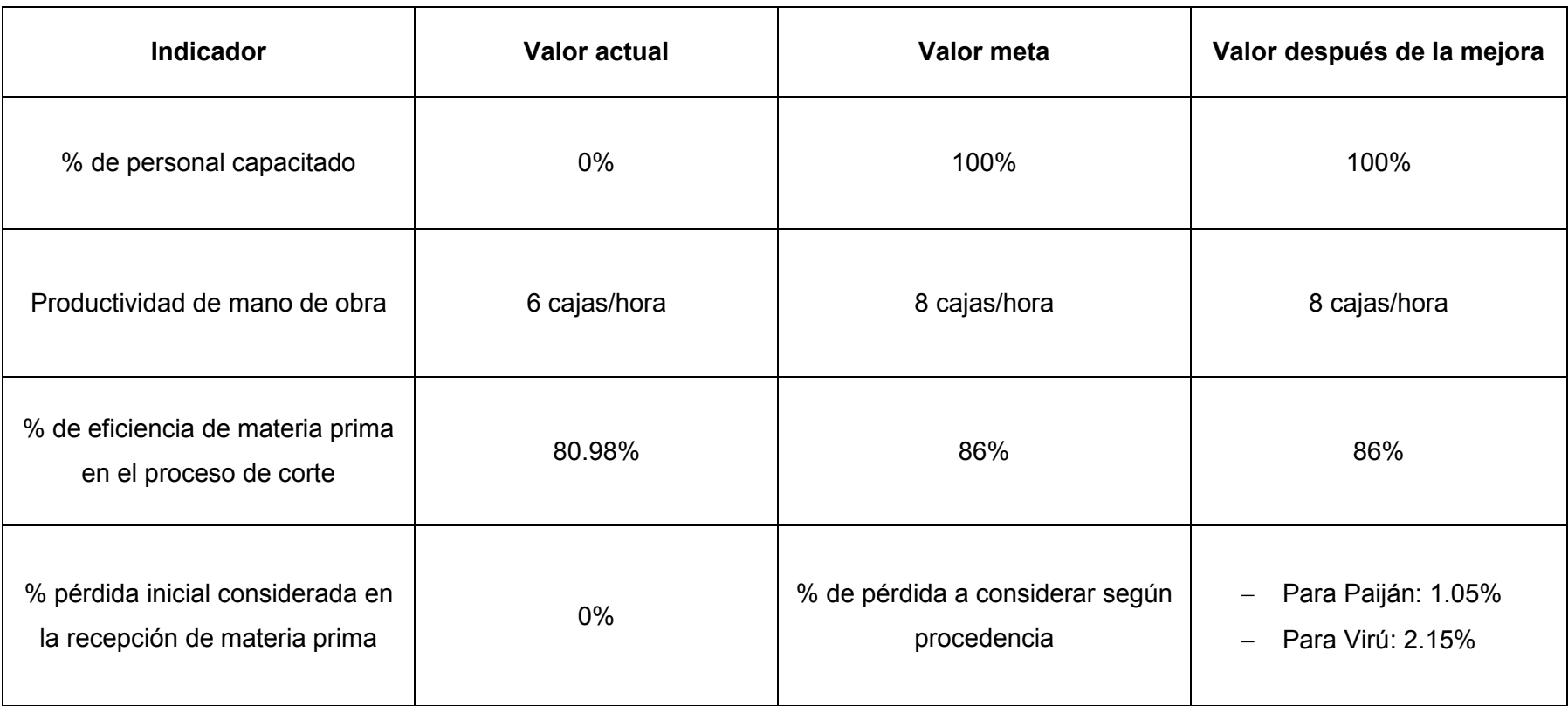

## **Cuadro N° 56: Discusión de Resultados de la Propuesta de Mejora**

Como podemos observar, el primer indicador ha mejorado en un 100% respecto al porcentaje actual de personal capacitado en la estación de empaque. Así mismo, observamos una mejora de 2 cajas/hora en la productividad de mano de obra en esta estación. Además, la eficiencia de materia prima en el proceso de corte llega al 86%, habiendo aumentado en un 5.02%.

Con estos aumentos contrastamos que existe una mejora igual a la proyectada como valor meta. El estado de rendimiento o eficiencia de materia prima logrado con la mejora es el óptimo y adecuado, pues en este rubro de empresas el rendimiento que se espera lograr es el de 85% como máximo, pues generalmente es inferior.

Por otro lado, tenemos el % de pérdida inicial considerada en la recepción de materia prima, el cual con la mejora ha establecido en 1.05% para materia prima proveniente de Paiján, y 2.15% para materia prima proveniente de Virú.

Con ambas mejoras realizadas, se logra aumentar la productividad actual de la Asociación Agrícola Compositan Alto de 1.45 a 1.55, logrando cumplir el objetivo general de esta tesis: incrementar la productividad de la empresa antes mencionada en un 6.90%.

Por último, tenemos el siguiente cuadro que contiene el resultado del análisis económico:

| <b>TMAR</b> | 11.36%       |
|-------------|--------------|
| <b>TIR</b>  | 88%          |
| <b>VAN</b>  | S/. 89,784.6 |
| B/C         | 1.65         |

**Cuadro N° 57: Resultados del Análisis Económico de la Inversión**

#### **Fuente: Elaboración Propia**

Este pequeño cuadro nos indica que con una Tasa Mínima Atractiva del 11.36%, la empresa obtendría un Valor Actual Neto de S/. 89,784.60, lo que significa que el proyecto debe ser aceptado. Así mismo, se obtiene una Tasa Interna de Retorno del 88% sobre la inversión realizada, lo que nos indica que el proyecto es viable. Además, se tiene un Beneficio/Costo de 1.65, lo que significa que por cada sol invertido en el proyecto se recuperará la inversión más S/.0.65. Esto nos indica que el proyecto es rentable.

# **CONCLUSIONES Y RECOMENDACIONES**

#### **Conclusiones:**

- a) Se logró incrementar la productividad de la Asociación Agrícola en 6.90% a través del incremento del rendimiento de materia prima a 85.09% y la productividad de la mano de obra de empaque a 8 cajas/hora.
- b) Se realizó el diagnóstico de la realidad actual, utilizando como herramientas el diagrama de Ishikawa y Pareto para identificar las causas raíces principales y secundarias del problema.
- c) Se utilizaron la metodología DMAIC y la ingeniería de métodos para desarrollar la propuesta de mejora de métodos de trabajo en el proceso de producción de espárrago verde fresco.
- d) Se elaboró un plan de capacitación, mejora de métodos de trabajo en el proceso de producción y el establecimiento de un factor relativo de pérdida de humedad del espárrago para incrementar la productividad de la Asociación Agrícola Compositan Alto.
- e) El estudio económico financiero nos indica que el proyecto es viable, en donde se muestra un VAN de S/.89,784.60, con un TIR de 88%, y el Beneficio/Costo de 1.65 por cada sol invertido.
#### **Recomendaciones:**

- a) Mantener los parámetros de calidad y productividad dentro de los estándares establecidos.
- b) Capacitar al personal constantemente en temas involucrados en el proceso de producción. Así mismo, evaluarlos periódicamente con el fin de mejorar y optimizar los recursos utilizados, mantener estándares y cumplir con el plan de producción.
- c) El personal directivo debe ser el líder, mostrar respeto por las normas y velar por su cumplimiento.
- d) La empresa debe preocuparse cada día más por mejorar continuamente el ambiente de trabajo y establecer incentivos, para que el trabajador se sienta entusiasta y comprometido a cumplir con los objetivos de la empresa.

# **BIBLIOGRAFÍA**

#### **A. LIBROS**

Adam, E., Ruch, W., (1997). *Productividad y Calidad: Su Medición como Base del Mejoramiento*, México D.F., México, TRILLAS.

Baca, G., Cruz, M., Cristóbal, M., Baca, G., Gutiérrez, J., Pacheco, A., Rivera, A., Rivera, I. y Obregón, M., (2014). *Introducción a la Ingeniería Industrial*. México D. F., Mexico, GRUPO EDITORIAL PATRIA

Chiavenato, I., (2008), *Gestión del Talento Humano,* México D. F., México, McGRAW-HILL

Gutierrez, H. y De La Vara, R., (2009), *Control Estadístico de la Calidad y Seis Sigma,* México D. F., México, McGRAW-HILL

Heizer, J. y Render, B., (2009), *Administración de Operaciones*, México D. F., México, PEARSON EDUCACION

Niebel, B. y Freivalds, A., (2009), *Ingeniería Industrial: Métodos, Estándares y Diseño del Trabajo,* México D. F., México, McGRAW-HILL

Organización Internacional del Trabajo., (2011), *Introducción al Estudio del Trabajo,* México D. F., México, EDITORIAL LIMUSA

#### **B. BIBLIOGRAFÍA WEB**

Álvarez, E., (2015), Cómo Mejorar un Método de Trabajo. Recuperado de https://organizapymes.com/como-mejorar-un-metodo-de-trabajo/

Cálculo de la TMAR. (s.f.). Recuperado de https://cdn3.capacitateparaelempleo.org/assets/4eqz4uo.pdf

Escudero, A., (s.f.), Diagrama de Análisis de Proceso [Blog]. Recuperado de https://www.academia.edu/6886997/DIAGRAMA\_DE\_AN%C3%81LISIS\_DE PROCESO

Koo, W. (2015, diciembre 11). Agrodataperu. [Blog]. Recuperado de https://www.agrodataperu.com/2015/12/esparrago-fresco-peru-exportacionnoviembre-2015.html

Nieto, M. (2014, setiembre 09). Scribd. [Blog]. Recuperado de https://es.scribd.com/doc/239121572/METODO-WESTINGHOUSE-pdf

#### **C. TESIS**

Cardona, L. & Sanz, D. (2007). *PROYECTO PROPUESTA DE MEJORA DE MÉTODOS Y DETERMINACIÓN DE LOS TIEMPOS ESTÁNDAR DE PRODUCCIÓN EN LA EMPRESA G&L INGENIEROS LTDA.* Universidad Tecnológica de Pereira, Pereira, Colombia.

Castillo, L. (2014). *DISEÑO DE PROGRAMA DE OPERACIONES PARA LAS LÍNEAS DE PRODUCCIÓN DE CONSERVA DE ESPÁRRAGO MEDIANTE EL USO DE SIMULACIÓN PARA DISMINUIR LOS TIEMPOS DE RETENCIÓN DE PRODUCTO Y TIEMPO DE PARADA DE LÍNEA EN EL ÁREA DE CERRADO DE LA EMPRESA TAL S.A.* Universidad Nacional de Trujillo, Trujillo, Perú.

Dávila, A. (2015). *ANÁLISIS Y PROPUESTA DE MEJORA DE PROCESOS EN UNA EMPRESA PRODUCTORA DE JAULAS PARA GALLINAS PONEDORAS.* Pontificia Universidad Católica del Perú, Lima, Perú.

Flores, M. (2009). *OPTIMIZACIÓN DE LA PRODUCCIÓN EN EL PROCESO DE MEZCLADO DE LA LÍNEA DE CAUCHO EN LA EMPRESA PLASTICAUCHO INDUSTRIAL S.A.* Escuela Superior Politécnica de Chimborazo, Riobamba, Ecuador.

Lozano, D., & Pinzón, H. (2011). *DISEÑO E IMPLEMENTACIÓN DE UN PLAN DE MEJORAMIENTO EN EL SISTEMA PRODUCTIVO DE CONFECCIONES MARACUARIO LTDA.* Universidad Industrial de Santander, Bucaramanga, Colombia.

Mejía, J. (2016). *PROPUESTA DE MEJORA DEL PROCESO DE PRODUCCIÓN EN UNA EMPRESA QUE PRODUCE Y COMERCIALIZA MICROFORMAS CON VALOR LEGAL.* Universidad Peruana de Ciencias Aplicadas, Lima, Perú.

Saavedra, A. (2013). *MEJORA DE LALÍNEA DE PRODUCCIÓN DE MANGO FRESCO EN LA EMPRESA GANDULES INC. S.A.C.* Universidad Católica Santo Toribio de Mogrovejo, Chiclayo, Perú.

Segundo G. (2012). *MEJORA EN LAS LÍNEAS DE MAQUILLADO EN EL PROCESO DE PRODUCCIÓN DE ESPARRAGO FRESCO EN LA EMPRESA GREEN PERÚ S.A.* Universidad Nacional de Trujillo, Trujillo, Perú.

Vásquez, J. (2013). *PROPUESTA DE MEJORA DE MÉTODOS DE TRABAJO EN EL PROCESO DE PRODUCCIÓN DE ESPARRAGO FRESCO BLANCO PARA INCREMENTAR LA PRODUCTIVIDAD DE LA EMPRESA TAL S.A.* Universidad Privada del Norte, Trujillo, Perú.

## **ANEXOS**

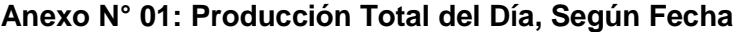

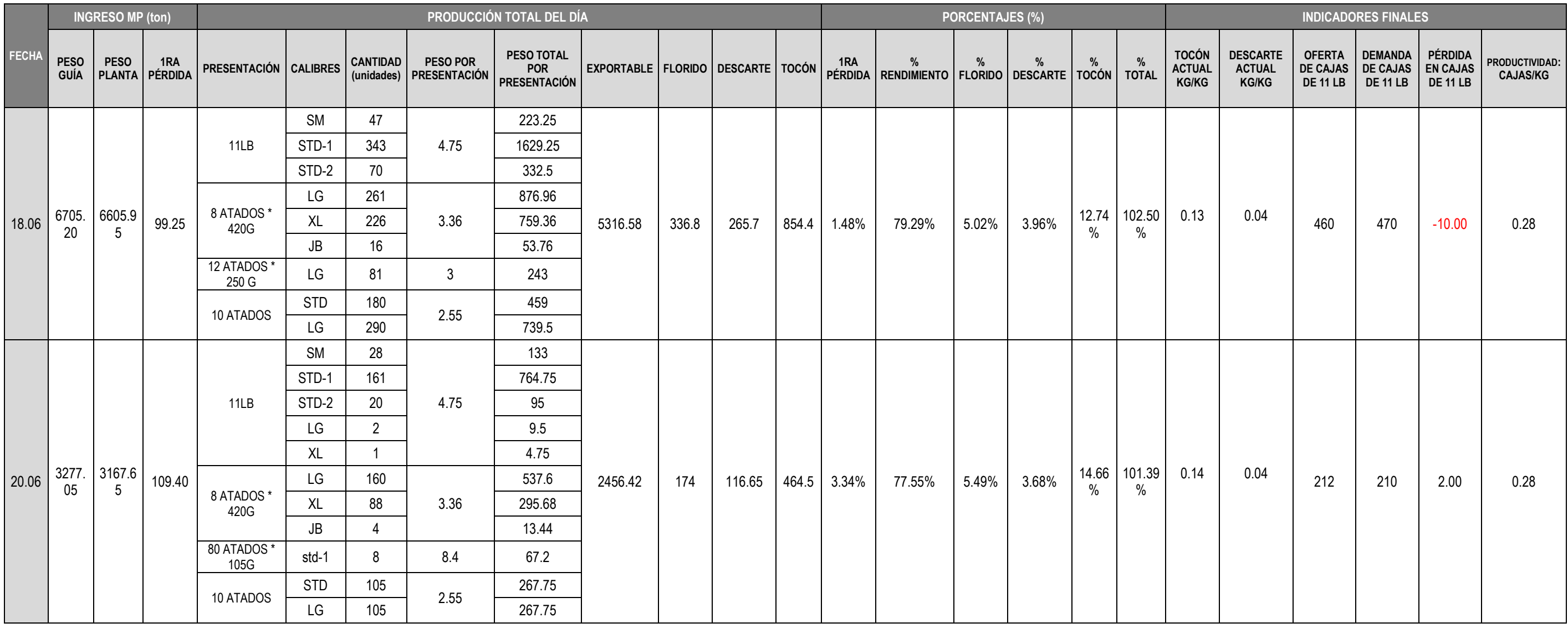

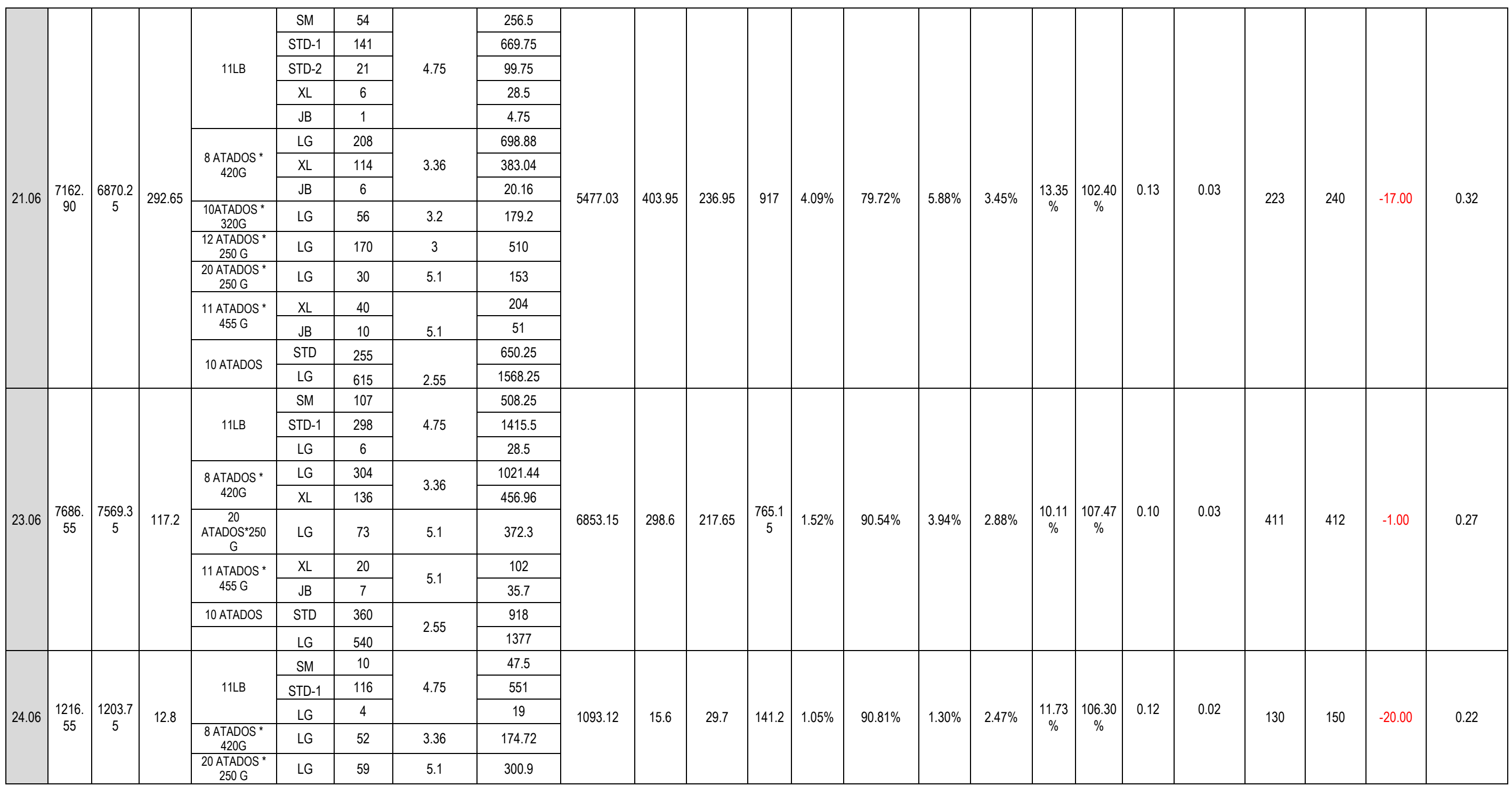

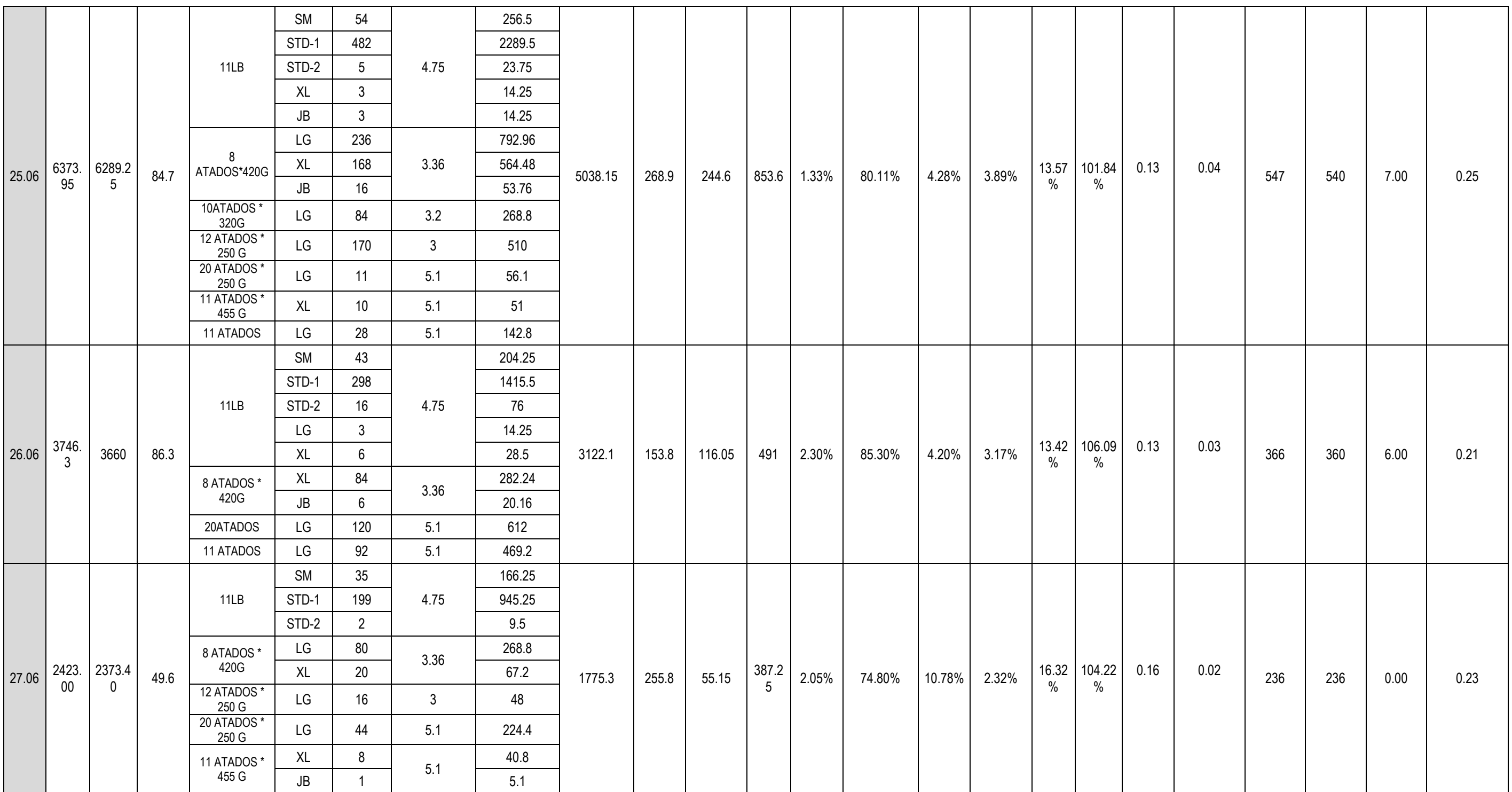

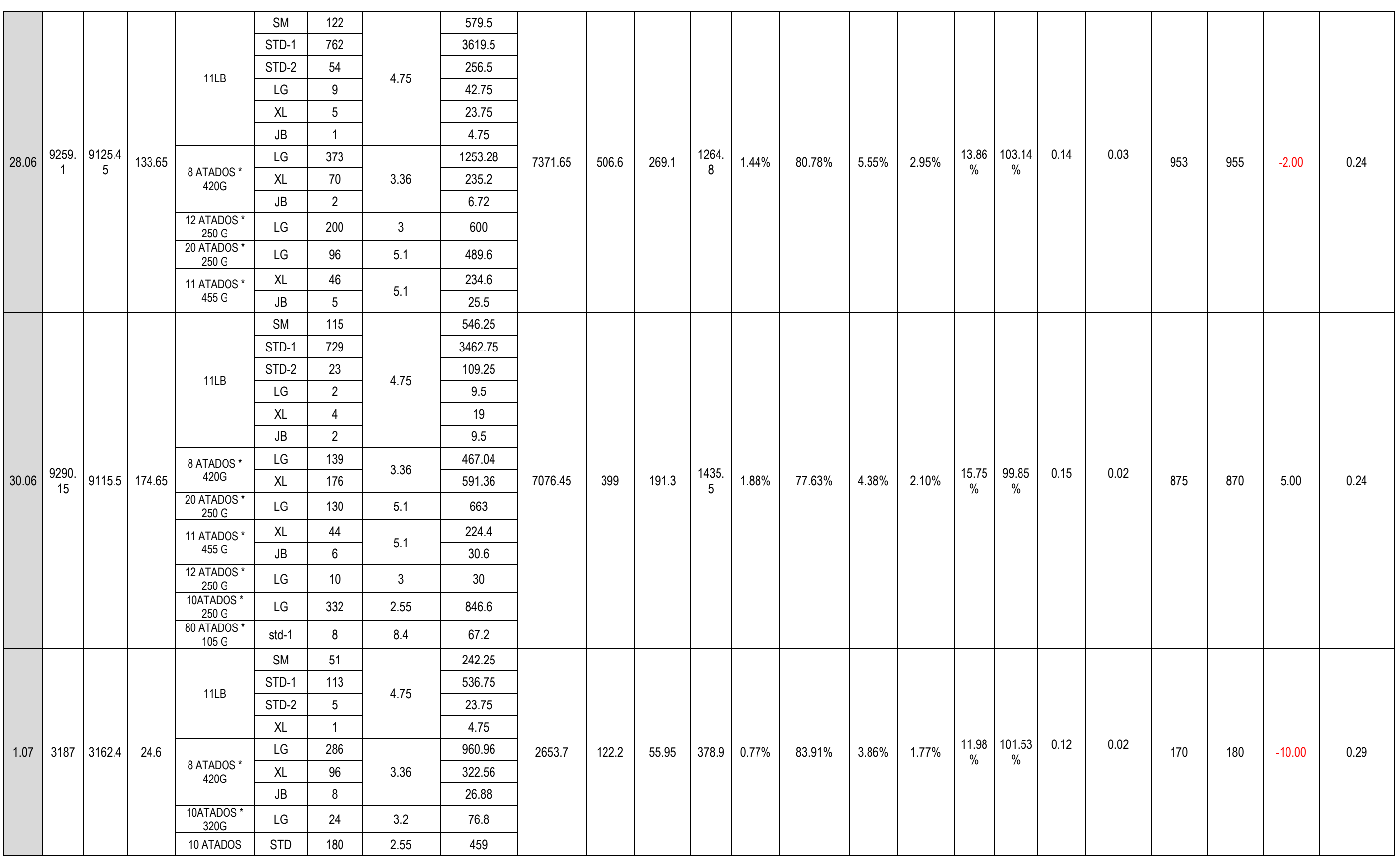

## **Anexo N° 02: Tiempos de Producción**

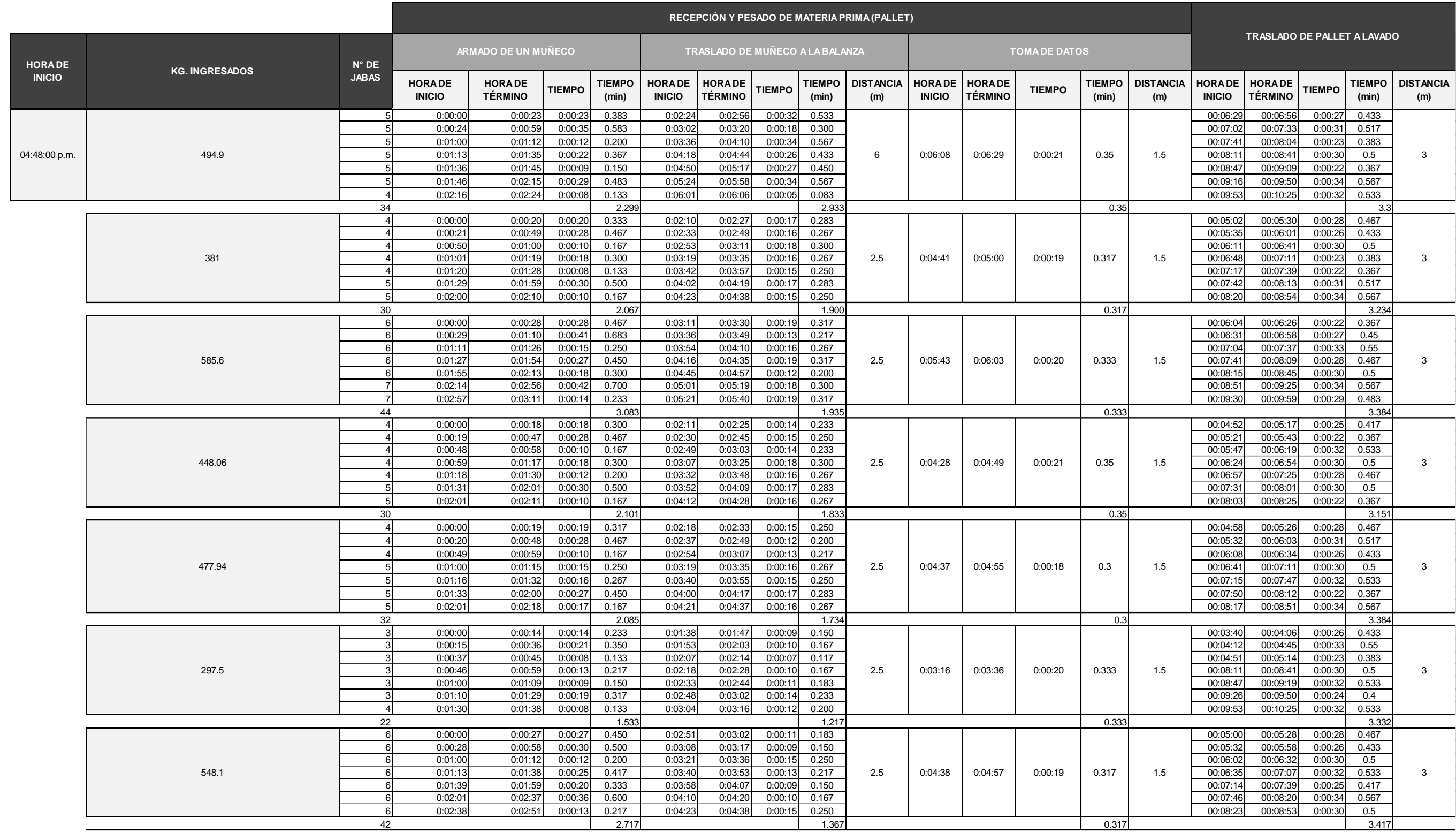

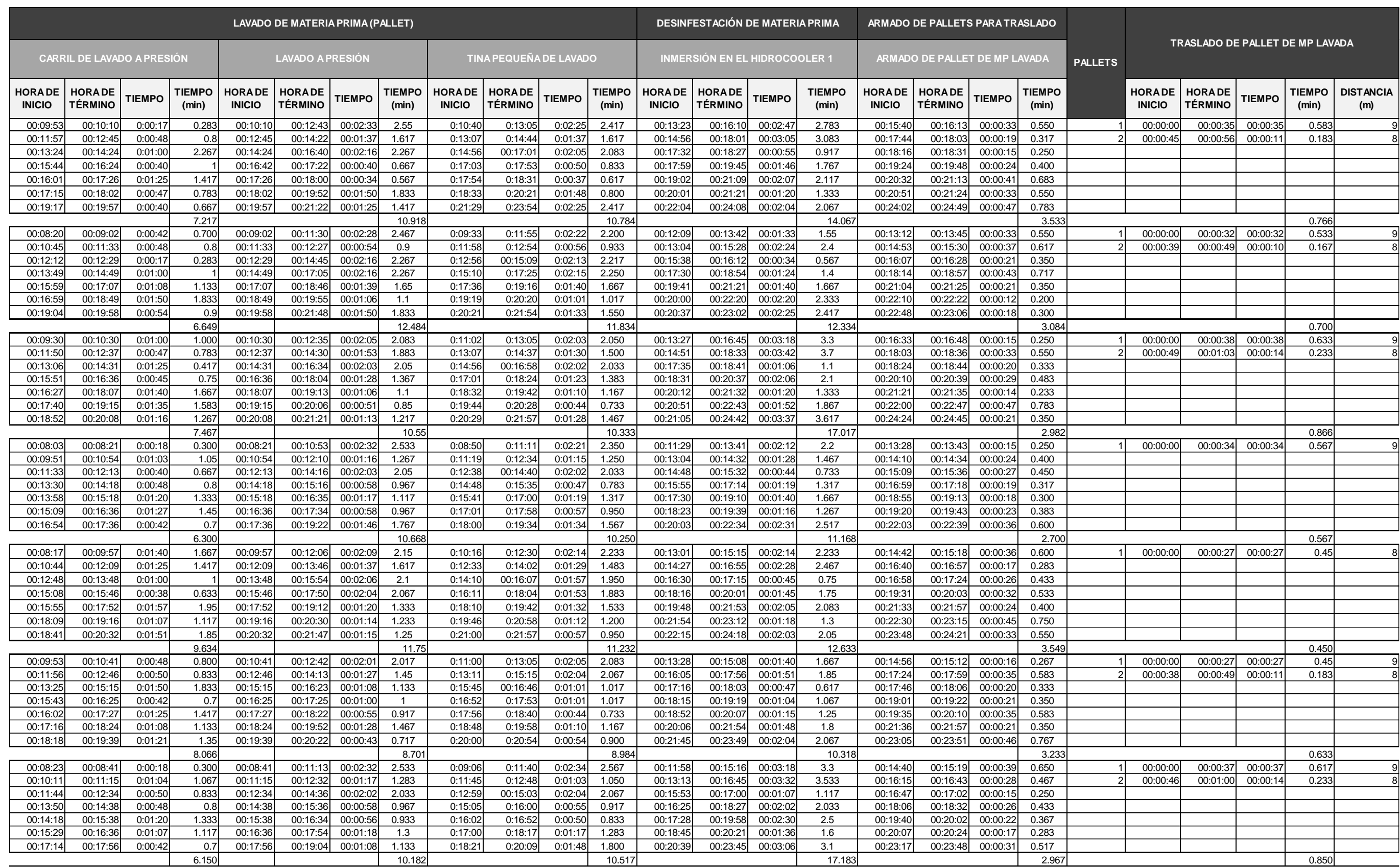

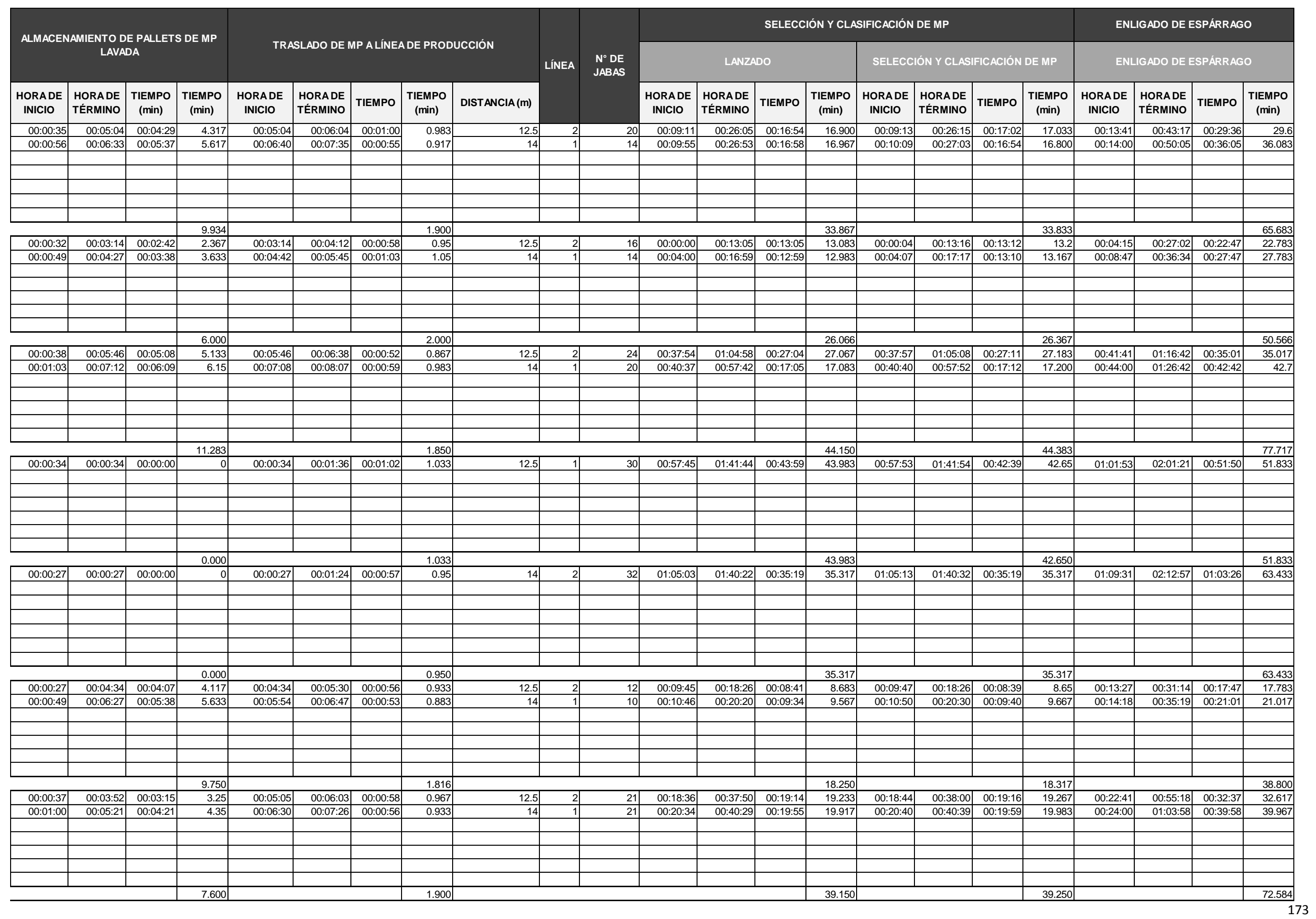

174

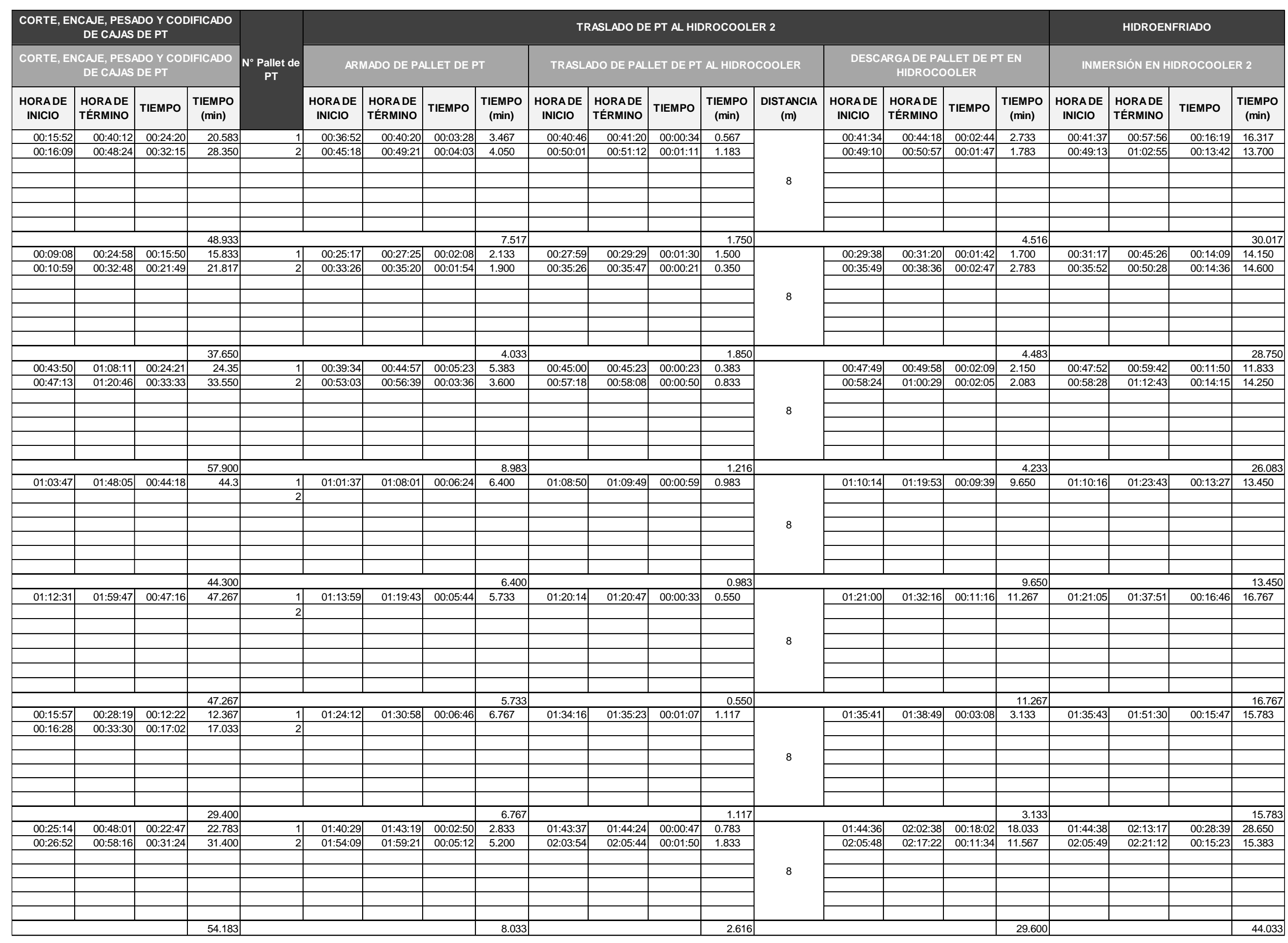

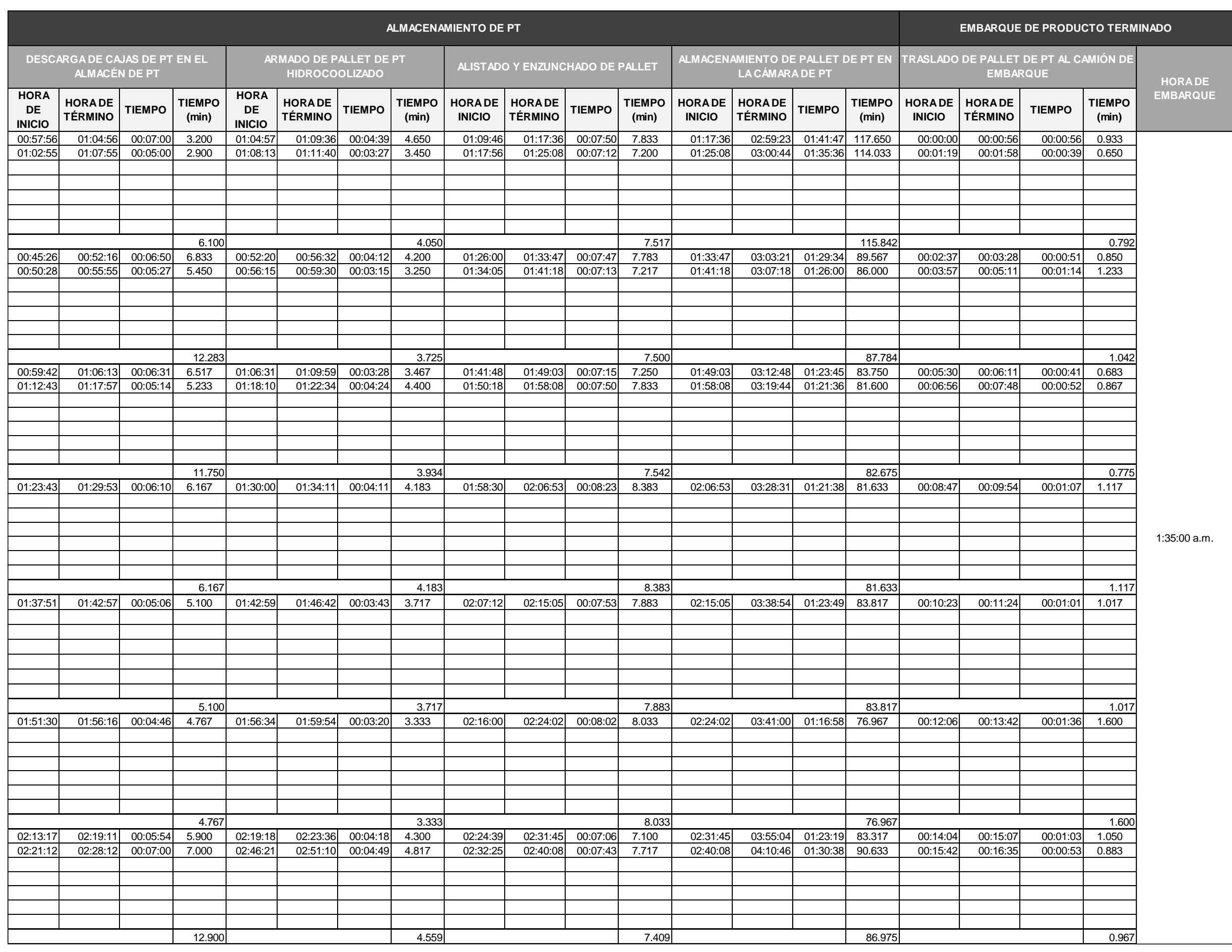

## **Anexo N° 03: Comparación de Datos de Muestreo y Datos Reales**

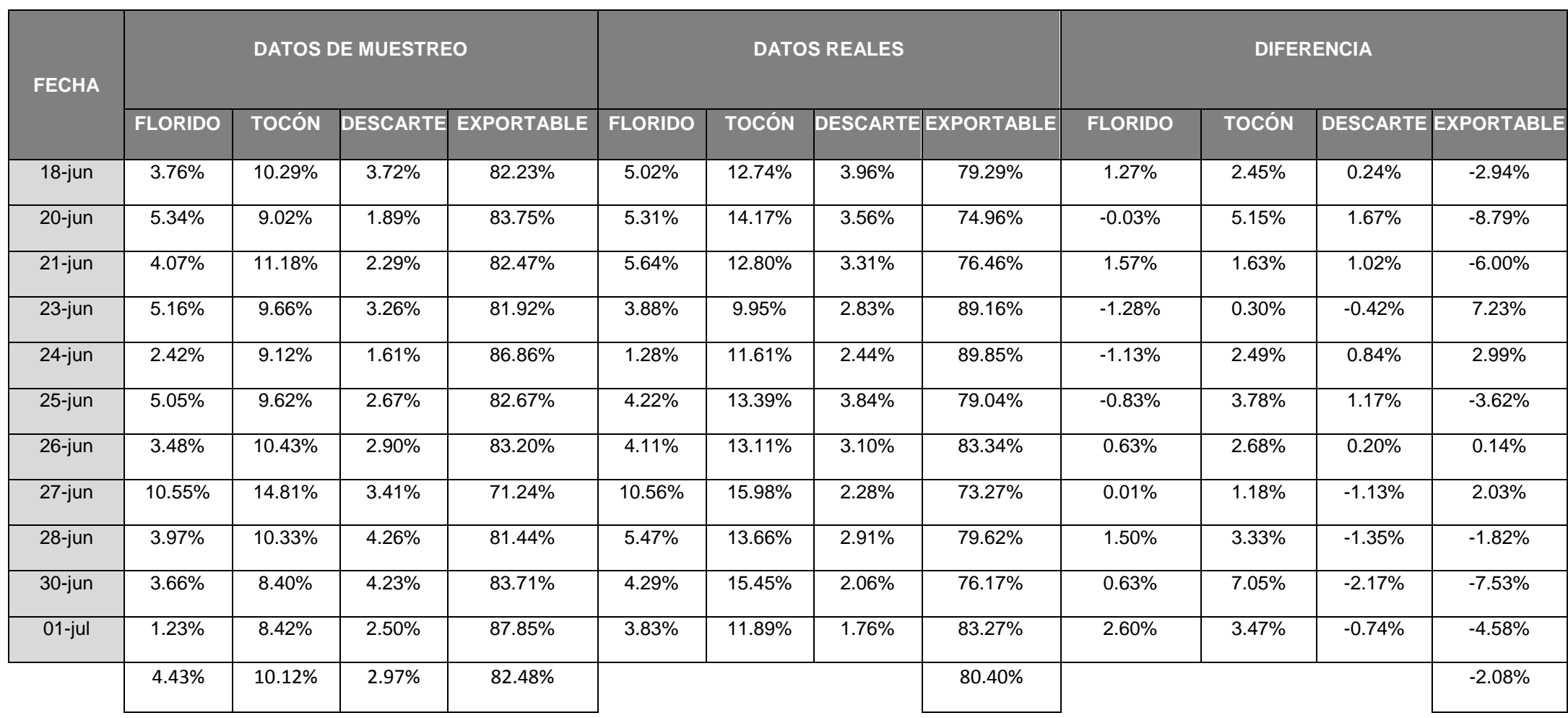

### **Anexo N° 04: Muestreo de pesos de Cajas de 11 Lb.**

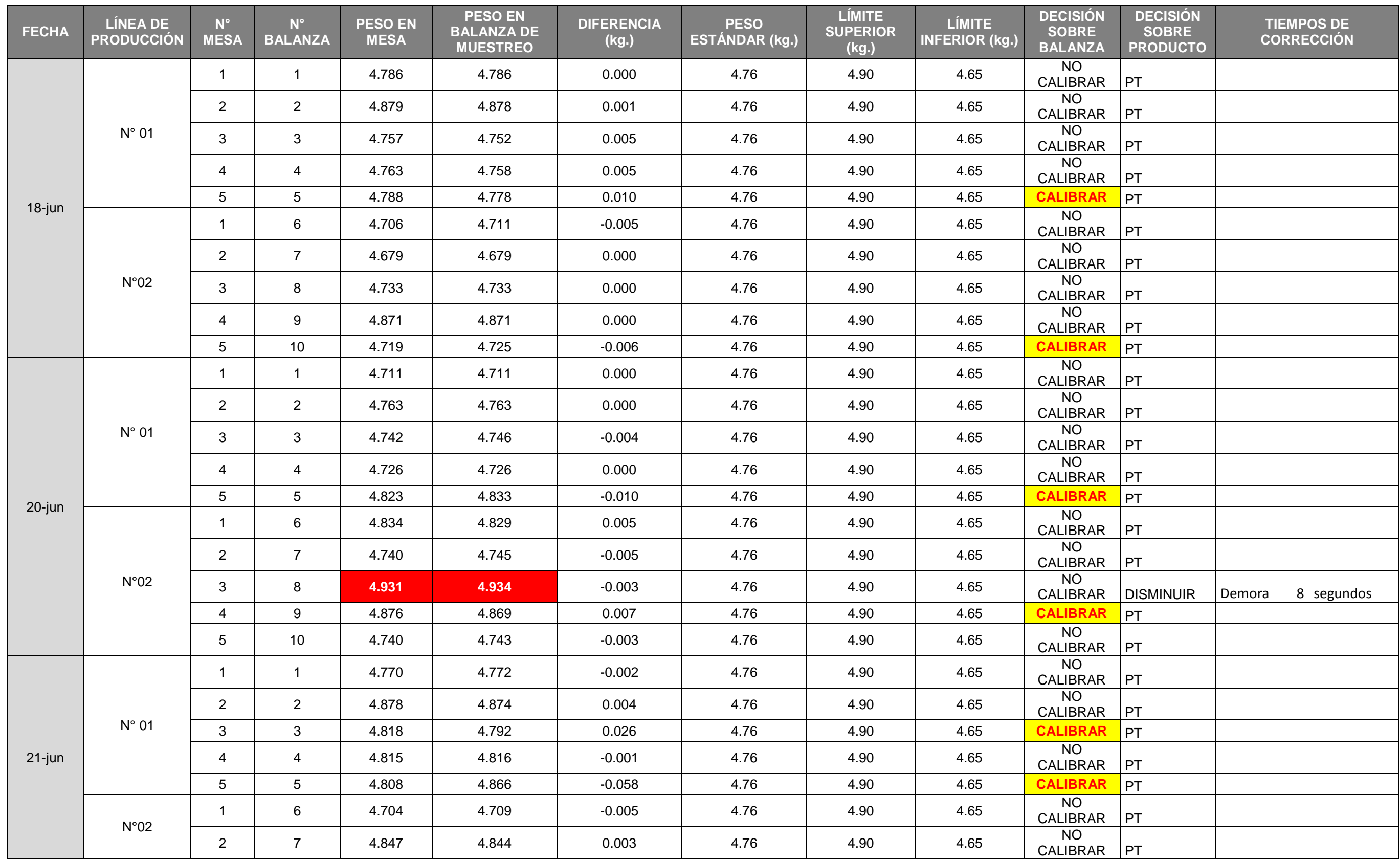

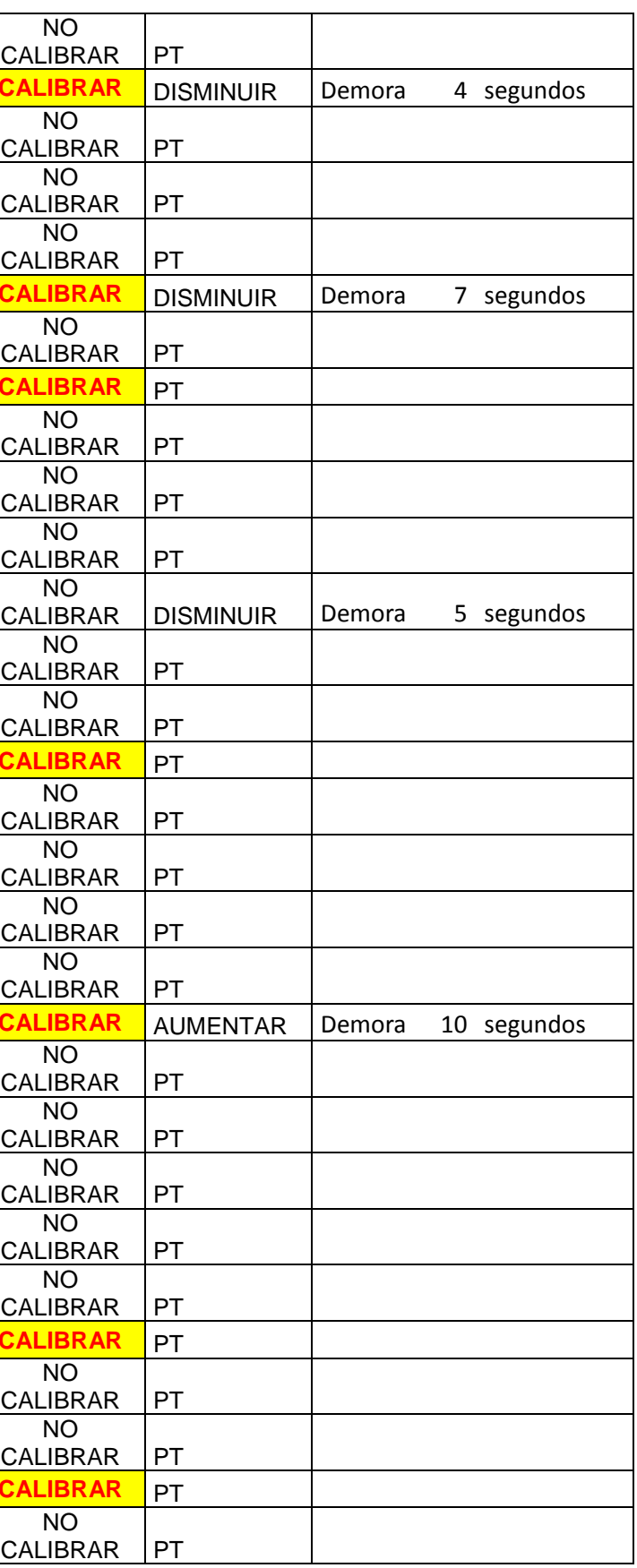

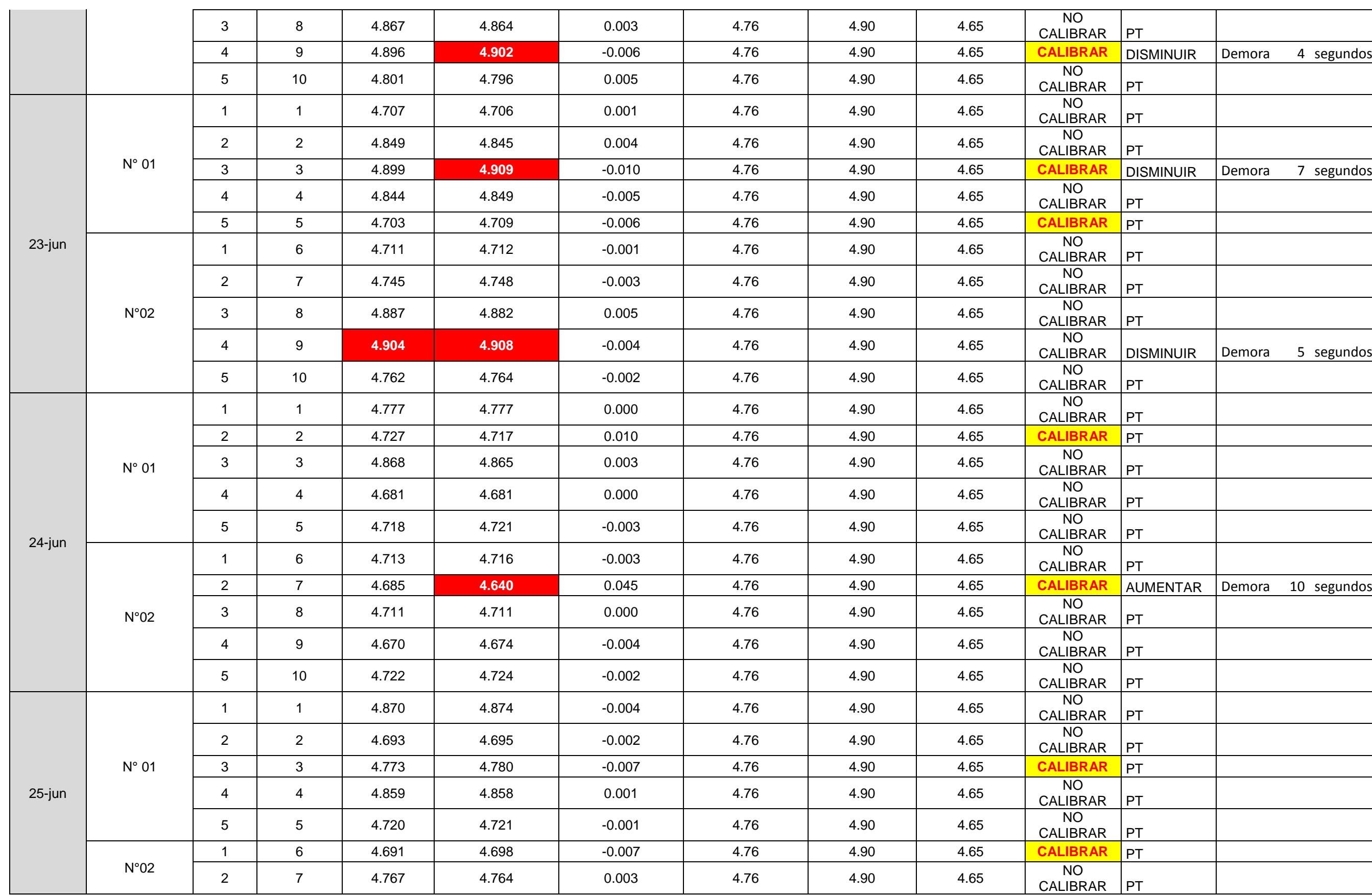

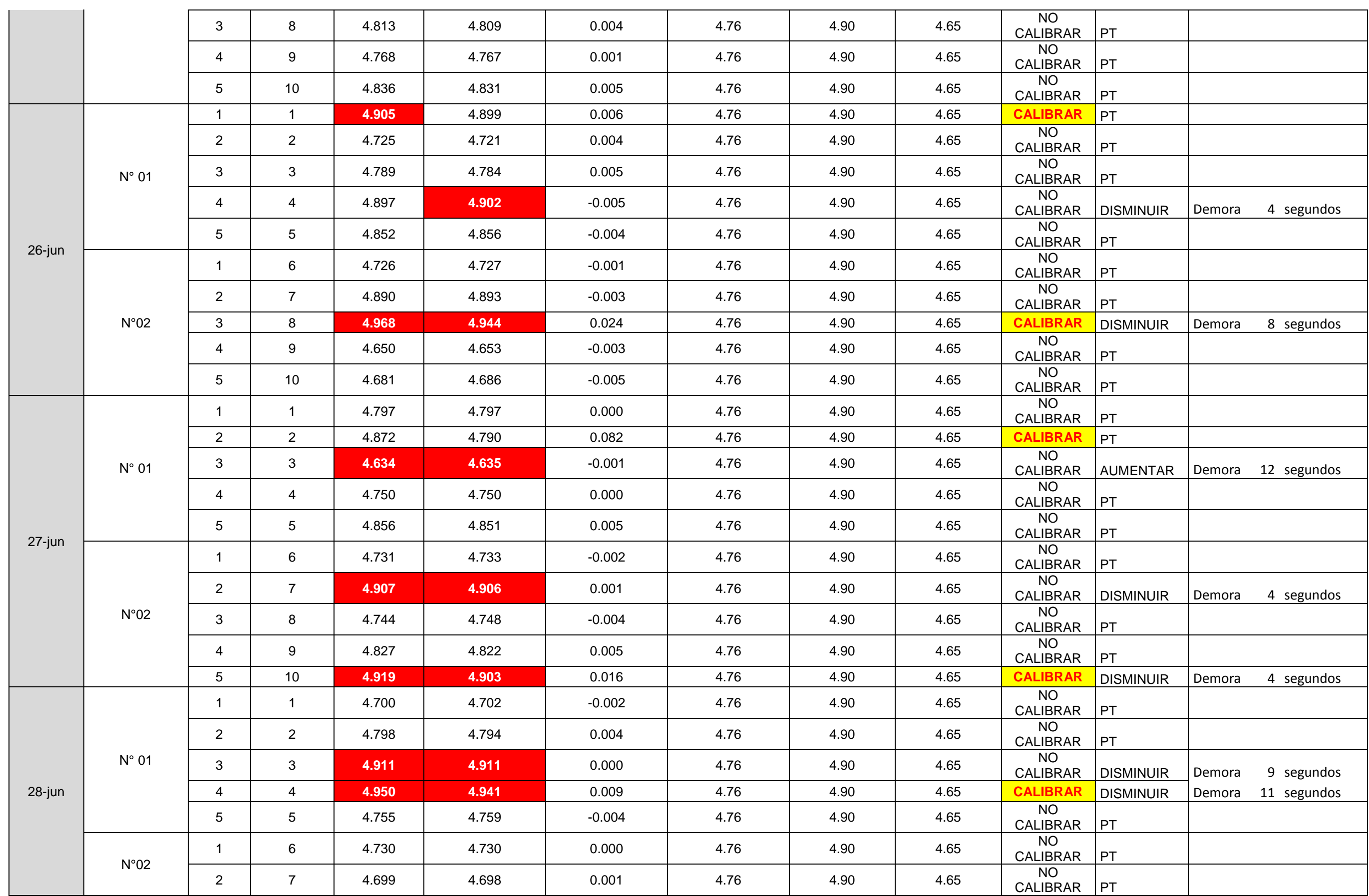

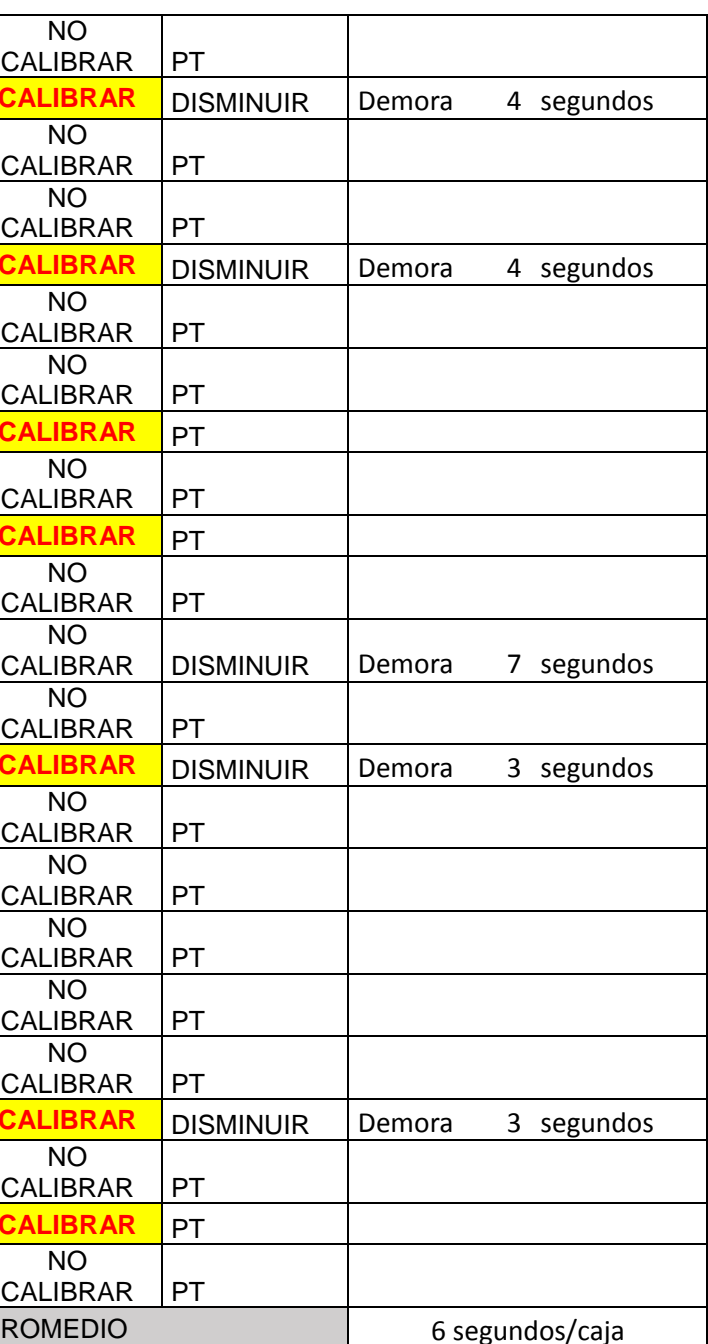

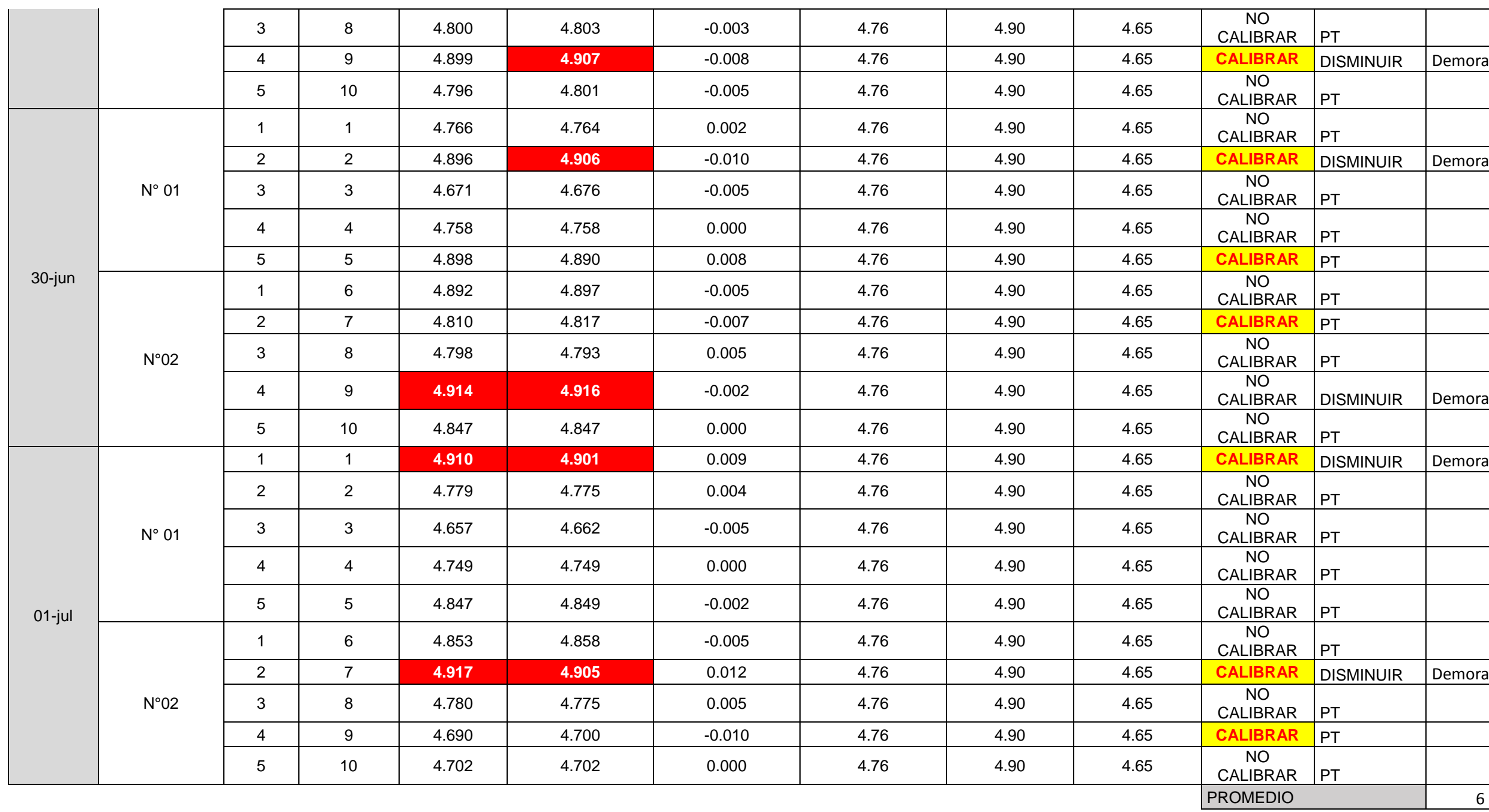

### **Anexo N° 05: Toma de Tiempos del Método Actual de Empaque**

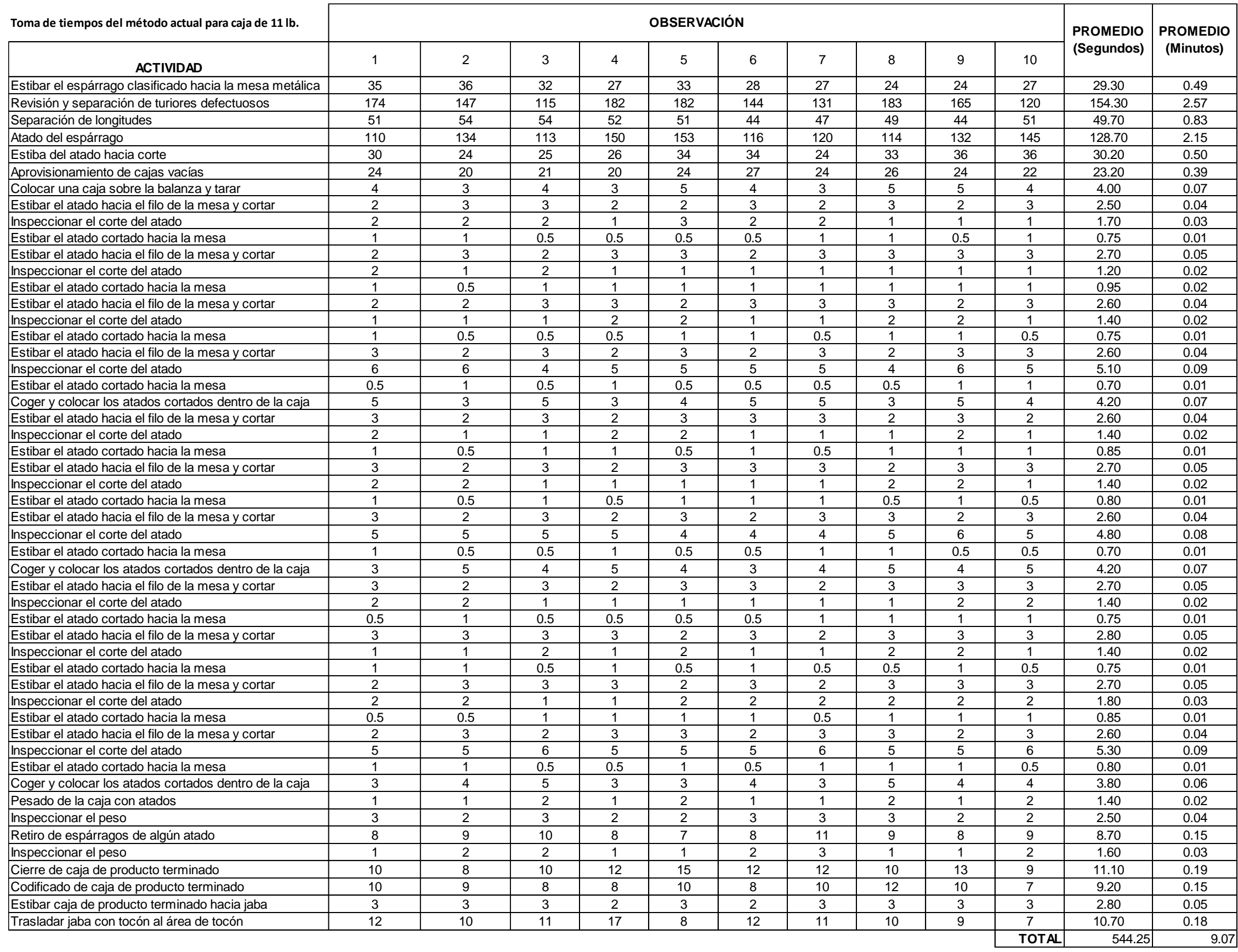

## **Anexo N° 06: Toma de Tiempos del Método Propuesto de Empaque**

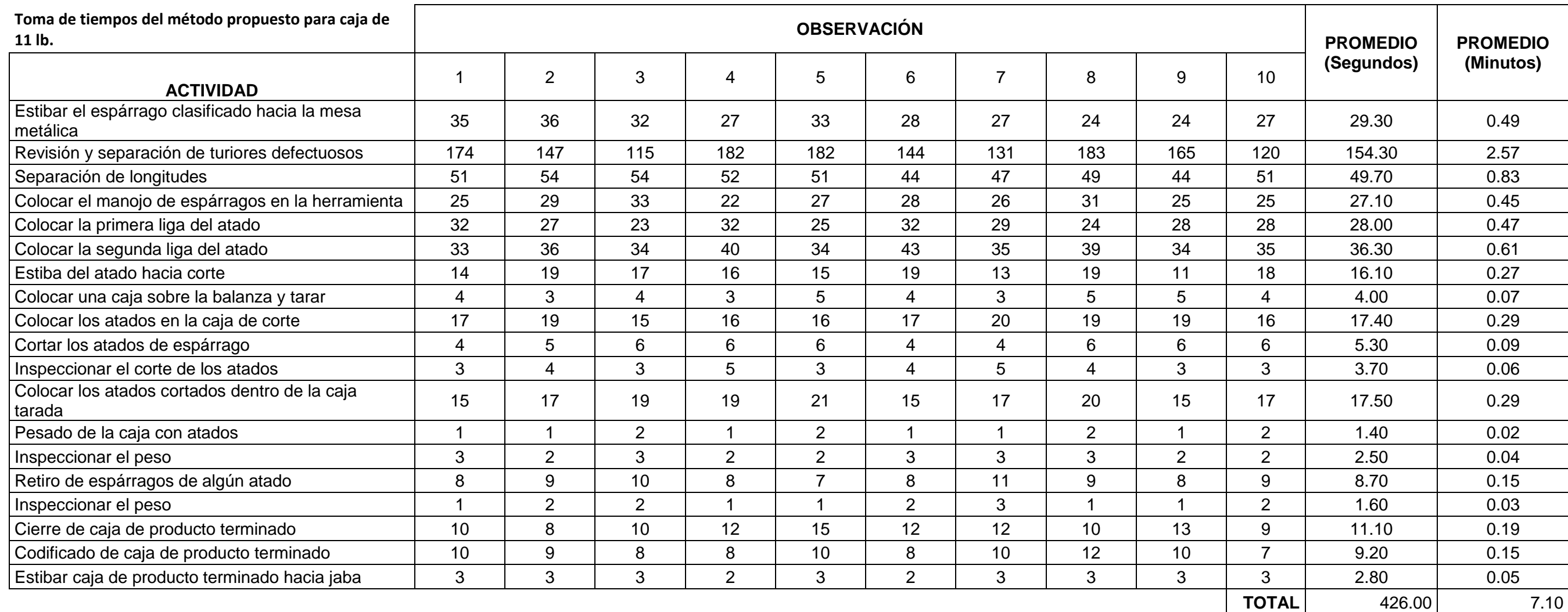